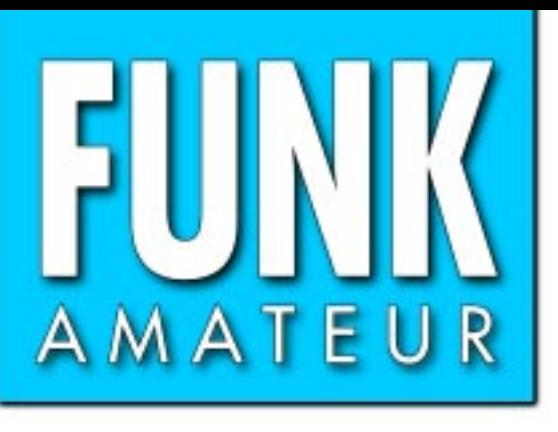

50. JAHRGANG · AUGUST 2001 50. JAHRGANG · AUGUST 2001<br>6 DM · 6 sfr · 50 öS · 7,50 hfl · 25 dkr  $8 \cdot 01$ 

# Das Magazin für Funk Elektronik · Computer

**Funkbetrieb über AO 40 Funkbetrieb über AO 40 26. Ham Radio: 26. Ham Radio: Messe der kurzen Wege Messe der kurzen Wege**

**DX: Unterwegs in Afrika DX: Unterwegs in Afrika**

*CAR COMPANY AND VALUE* 

**SONY ICF-SW7600GR: SONY ICF-SW7600GR: Bewährtes neu verpackt Bewährtes neu verpackt**

**APRS mit dem TNC2 APRS mit dem TNC2**

**Sicherheit von E-Mails Sicherheit von E-Mails**

**SMD in der Praxis: Reparaturen an Platinen SMD in der Praxis:Reparaturen an Platinen** ANZEIGENSEITE

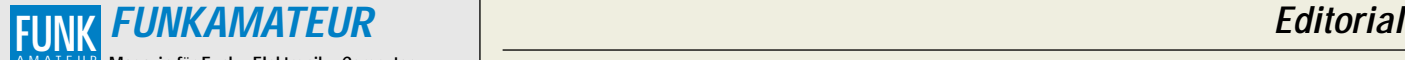

**Magazin für Funk · Elektronik · Computer** AMATEUR

**Herausgeber:** Dipl.-Jur. Knut Theurich, DGØZB info@funkamateur.de **Redaktion:** Wolfgang Bedrich, DL1UU (Amateurfunkpraxis)

> *dl1uu@funkamateur.de*<br>Dr.-Ing. Werner Hegewald, DL2RD (Amateurfunktechnik -9) *dl2rd@funkamateur.de*<br>Dr.-Ing. Reinhard Hennig, DD6AE (Elektronik/ Computer -7) dd6ae@funkamateur.de

**Fachberatung:** Dipl.-Ing. Bernd Petermann, DJ1TO dj1to@funkamateur.de

Ständige freie Mitarbeiter: J. Engelhardt, DL9HOH, Packet-OTC;<br>F. Janda, OK1HH, Ausbreitung; P. John, DL7YS, UKW-OTC; F. Lang-<br>ner, DJ9ZB, DX-I-Informationen; R. Meyer, Computer; H.-D. Naumann,<br>Satellitenfunk; Th. M. Rösne

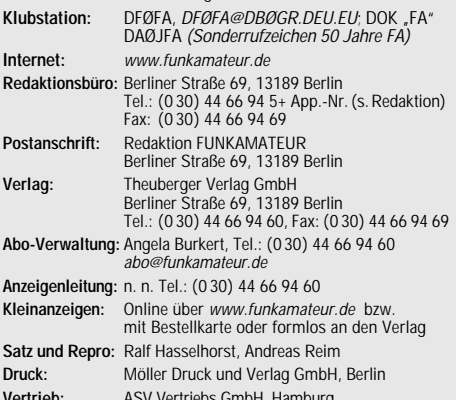

**Vertrieb:** ASV Vertriebs GmbH, Hamburg<br>Tel.: (0 40) 3 47-2 57 35 **Manuskripte:** Für unverlangt eingehende Manuskripte, Zeichnungen,

Vorlagen u. ä. schließen wir jede Haftung aus. Wir bitten vor der Erarbeitung umfangreicher Beiträge um Rücksprache mit der Redaktion – am besten telefonisch. Wenn Sie Ihren Text mit einem PC oder Macintosh erstellen, senden Sie uns bitte neben einem Kontrollausdruck den Text auf einer Diskette (ASCII-Datei sowie als Datei im jeweils verwendeten Textverarbeitungssystem).

**Nachdruck:** Auch auszugsweise nur mit schriftlicher Genehmigung des Verlages und mit genauer Quellenangabe.

**Haftung:** Alle Beiträge, Zeichnungen, Platinen, Schaltungen sind urheber-rechtlich geschützt. Außerdem können Patent- oder andere Schutzrechte vorliegen. Die gewerbliche Herstellung von in der Zeitschrift veröffentlich-ten Leiterplatten und das gewerbliche Programmieren von EPROMs darf nur durch vom Verlag autorisierte Firmen erfolgen.

Die Redaktion haftet nicht für die Richtigkeit und Funktion der veröffentlichten Schaltungen sowie technische Beschreibungen. Beim Herstellen, Veräußern, Erwerben und Betreiben von Funksende- und -empfangseinrichtungen sind die gesetzlichen Bestimmungen zu beachten. Bei Nichtlieferung ohne Verschulden des Verlages oder infolge von

Störungen des Arbeitsfriedens bestehen keine Ansprüche gegen den Verlag. **Erscheinungsweise:** FUNKAMATEUR erscheint monatlich am letzten Dienstag des Vormonats. Inlandsabonnenten erhalten ihr Heft vorher. **Einzelheft: 6,00 DM/ 6,00 sfr / 50 öS**

**Jahresabonnement: Inland 61,80DM für 12 Ausgaben (je 5,15 DM)** bei jährlicher Zahlungsweise. Quartalsweise Zahlung (15,60 DM) ist nur per<br>Lastschrift möglich. **Schüler/Studenten** gegen Nachweis 51,60 DM.<br>**Ausland** Landpost **36,00 € für 12 Ausgaben.** Luftpost auf Anfrage.

**Kündigungen** von Jahresabonnements bitte 6 Wochen vor Ende des Bestellzeitraumes schriftlich dem Theuberger Verlag GmbH anzeigen. **Abonnement mit uneingeschränkter Kündigungsmöglichkeit: 63,60 DM für**

**12 Ausgaben (monatlich 5,30DM).**  In den Abonnementpreisen sind außer Luftpost sämtliche Zustell- und

Versandkosten enthalten. Preisänderungen behalten wir uns vor. **Abonnementbestellungen** bitte an den Theuberger Verlag GmbH.

**Bankverbindung in Deutschland:** Theuberger Verlag GmbH, Konto-Nr. 611980-101, Postbank Berlin, BLZ 10010010

**Bankverbindung in Österreich (öS):** Theuberger Verlag GmbH, Konto-Nr. 310044-01534, Die Erste Wien, BLZ 20111

**Bankverbindung in der Schweiz (sfr):** Theuberger Verlag GmbH, Postkonto-Nr. 40-297526-4, Postfinance

**Anzeigen** außerhalb des redaktionellen Teils. Z. Z. gilt Preisliste Nr.11 vom 1.1.2001. Für den Anzeigeninhalt sind allein die Inserenten verantwortlich. **Private Kleinanzeigen:** Pauschalpreis für Anzeigen bis zu 10 Zeilen mit je 35 Anschlägen bei Vorkasse (Scheck, Bargeld oder Nennung der Kontodaten zum Bankeinzug) 10 DM. Jede weitere Zeile kostet 2 DM zusätzlich. **Gewerbliche Anzeigen:** Mediadaten bitte beim Verlag anfordern oder als PDF-File von www.funkamateur.de/mediadaten.htm downloaden.

**Vertriebs-Nr. A 1591· ISSN 0016-2833**

**Redaktionsschluß:** 17. Juli 2001

**Erscheinungstag:** 31. Juli 2001 **FUNKAMATEUR wird fast vollständig umweltfreundlich auf chlorfrei gebleichtem Recyclingpapier gedruckt. FUNKAMATEUR ist Mitglied der IVW.**

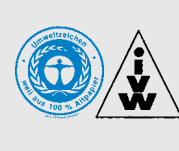

## **Schwierige Zeiten**

*Wie nie eine Ham Radio zuvor stand die Nummer 26 unter ungünstigen Vorzeichen. Ökosteuer, Neuer Markt und Inflation haben tiefe Löcher in die Portemonnaies auch der Funkamateure gerissen. Die Unsicherheit in bezug auf PLC und Zusatzausgaben, wie die demnächst von jedem zu tragenden Mehrkosten der beschlossenen Rentenreform, stellen teure Neuanschaffungen für das Hobby zwangsläufig weit hintenan.*

*Kein Wunder also, daß die Amateurfunkhändler mit sehr gedämpften Erwartungen nach Friedrichshafen gefahren sind. Einige langjährige Stammaussteller hatten wegen der hohen Kosten sogar ganz auf eine Teilnahme verzichtet. Aber nicht nur die geringere Anzahl von Ständen war der Attraktivität der Veranstaltung abträglich. Auch an den Zustand des Freigeländes und die Dunkelheit in der für die Kommerziellen reservierten Halle 6 konnte man sich nicht gewöhnen.*

*Um so erfreulicher, daß dennoch praktisch alle im Nachgang befragten Aussteller eine positive Bilanz zogen. Zum einen hat der Anteil ausländischer Besucher, die teilweise mit langen Einkaufslisten an den Bodensee gekommen waren, zugenommen, so daß auch komplette Stationsausrüstungen über die Verkaufstische gingen. Davon profitierten zuerst die "Vollsortimenter", wie Difona und WiMo. Zum anderen resümierte beispielsweise Herr Smolka von UKW Berichte schon jetzt ein erfreuliches Interesse an Equipment für den AO-40- Funkbetrieb.* 

*Alles in allem lagen die Umsätze leicht über denen des Vorjahres. Zuwachs auch beim AATiS, der etliche neue Mitglieder gewinnen konnte; wir übrigens 42 neue Abonnenten.*

*Auffallend war der Trend zum Prozente-Schinden, wobei wieder einmal Dumpingpreise an einigen Ständen nicht nur ausländischer Händler ursächlich waren. Viele Besucher gaben trotzdem für Geräte mit einer lupenreinen Deutschlandgarantie bewußt mehr aus.* 

*Insgesamt aber funktioniert das Kerngeschäft des Handels, also der Verkauf von Amateurfunkgeräten mit akzeptablen Margen, in Deutschland schon lange nicht mehr, wovon nicht nur die Einzelhändler, sondern auch die Importeure betroffen sind. Machte per 31. März dieses Jahres noch Alinco die Vertretung in Frankfurt/M. dicht, so zieht nun Yaesu nach und konzentriert ab 1. August alle Vertriebsund Serviceaktivitäten in Holland. Das senkt die Kosten und sollte im zusammenwachsenden Europa ohne negative Auswirkungen auf Service und Ersatzteilversorgung bleiben.*

*Was die Ham Radio als größte europäische Veranstaltung dieser Art betrifft, so steht zu befürchten, daß die Talsohle noch nicht erreicht ist. Denn nach bisherigen Planungen soll die 27. die letzte große Messe sein, die auf dem alten Gelände stattfindet, so daß erst im Sommer 2003 das neue Ambiente wieder mehr Aussteller und Besucher anlocken wird.*

*Da werden wir im nächsten Jahr laut trommeln müssen …*

*Knut Theurich, DG0ZB*

**FA 8/01 • 831**

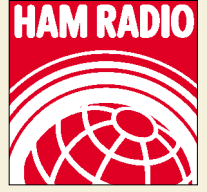

**In dieser Ausgabe** 

## **Amateurfunk**

*"Messe der kurzen Wege": 26. Ham Radio Friedrichshafen* **839** *Unterwegs in Afrika* **844 Für den Praktiker:** *Funkbetrieb über AO 40* **848** *Erfahrungen mit logarithmischperiodischen Antennen* **852** *HP-48-Taschenrechner steuert DDS für Direktmischtransceiver (2)* **887** *DIGIFUN – PSK31-Selbstbauprojekt mit Bausatzunterstützung (3)* **914** *APRS mit TNC2 – geht das überhaupt?* **917** *Ein automatisch umgeschaltetes Vorfilter für FT-817 & Co. (3)* **918** *Ausbreitung August 2001* **928** *Wichtigster Bestandteil des DIGIFUN ist diese universell verwendbare ZF-Baugruppe. Das Packet-Radio-gestütze Kommunikationssystem APRS hat in kurzer Zeit weite Verbreitung erlangt. DL7UFR zeigt, wie man auch mit einem althergebrachten TNC daran teilnehmen kann. Verlockend: Eine Antenne für alle oberen KW-Bänder. Wie gut sind LPA wirklich? Foto: DL7VEE Nach den ersten, erfolgreich verlaufenen Transpondertests stehen viele Funkamateure vor der Frage, ihre Stationsausrüstung für den Satellitenbetrieb fit zu machen. DL1RG weist* den richtigen Weg. *Von Togo nach Burkina Faso – ein DXpeditionsbericht von Frank Rutter, DL7UFR Foto: DL7UFR*

### **Beilage:** *Typenblatt: VR-5000* **883**

## **Aktuell**

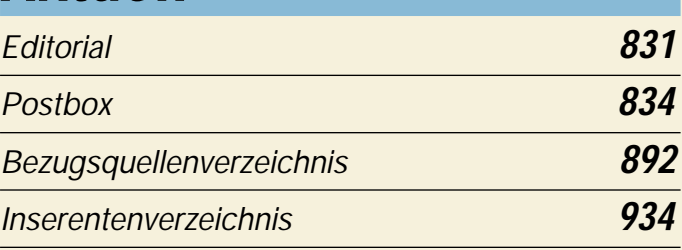

### **QTCs**

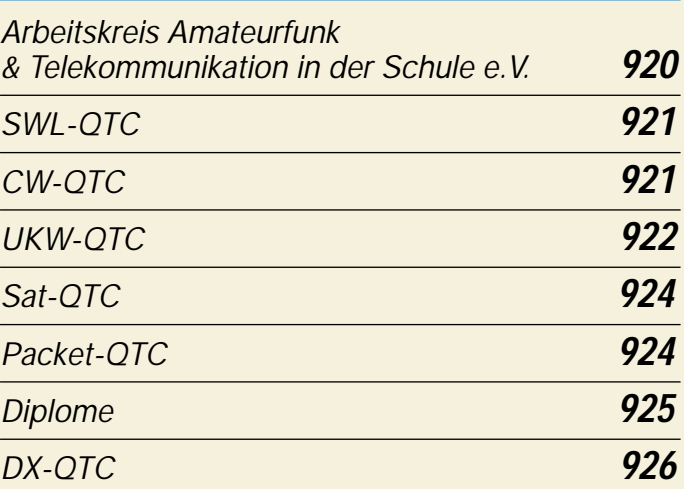

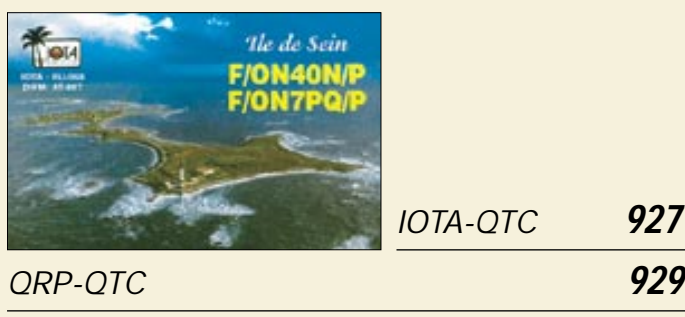

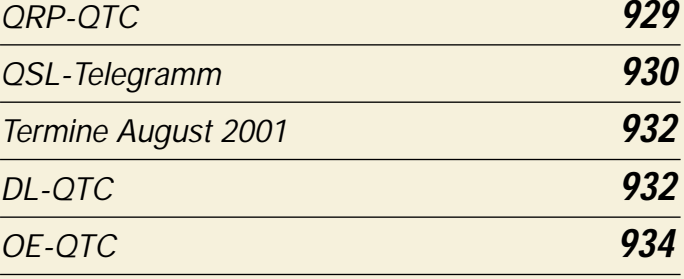

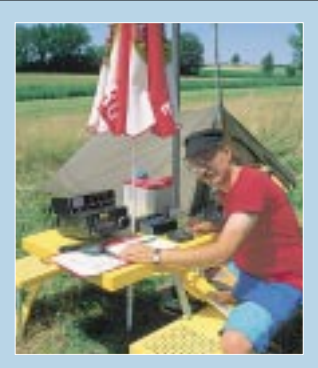

### **Unser Titelbild**

*Henryk Kotowski, SM0JHF, ist ein ausgezeichneter Fotograf, so daß viele Amateurfunkmagazine seine Bilder auf den Titelseiten veröffentlichen.* 

*Daß er auch selber funkt, beweist dieses Foto: Es zeigt ihn bei einer Urlaubsaktivität in Südfrankreich.*

*Foto: SM0JHF*

**832 • FA 8/01**

### **In dieser Ausgabe**

*BC-DX-Informationen* **858** *Ausbreitungsvorhersage August 2001* **859**

**Computer**

**BC-DX**

*Nicht nur Software, auch E-Mails sind heute nicht mehr vor Viren sicher. Was kann man tun? Unser Beitrag zeigt einen* 

*Sichere E-Mails* **835**

*Lösungsansatz auf.*

*Auch unter dem Betriebssystem LINUX laufen DOS- und Windows-Anwendungen – "Wine" und "VMware"*

*Controllerprogrammierung in C (3)* **861**

### *Windows-Programme unter LINUX ausführen* **864** *"E2" – Entwurf und Simulation*

*von Digitalschaltungen* **866**

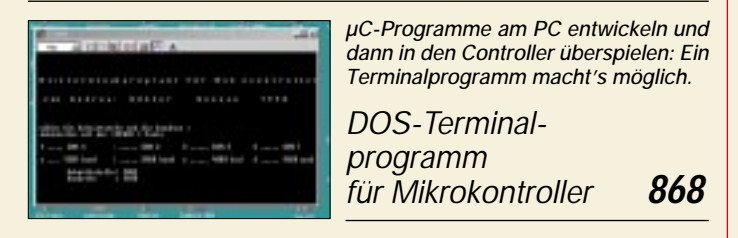

*DOS- und* 

*machen's möglich.*

## **Einsteiger**

*Die Miniaturisierung, z.B. von Camcordern, wurde erst durch SMD-Technik möglich. Doch Reparaturen erfordern ein Umdenken.*

*Aus der Servicepraxis: Reparaturen an SMD-Platinen* **876**

## **Elektronik**

*Der I2C-Bus in Theorie und Praxis (2)* **870**

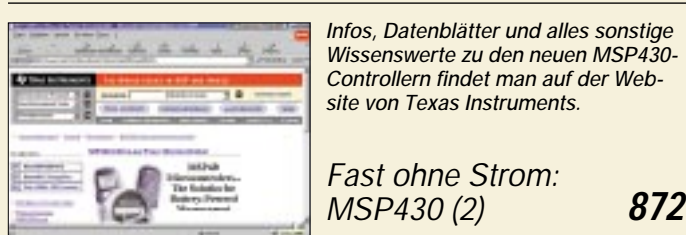

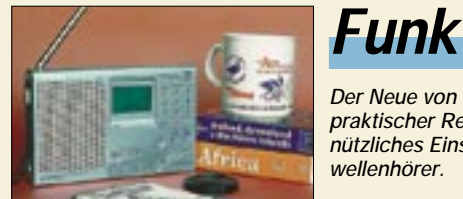

*Der Neue von Sony erweist sich als praktischer Reisebegleiter und als nützliches Einstiegsgerät für Kurzwellenhörer.*

*Bewährtes im neuen Gewand: Sony ICF-SW7600GR* **855**

*Störquellen beim Digitalempfang* **860**

## **Bauelemente**

*MAX 4350/51: 210-MHz-OPV (ultraklein) mit Dualspannungsspeisung und Rail-to-Rail-Ausgang* **879** 

### **In der nächsten Ausgabe:**

#### *Internationale DXpedition 3B6RF nach Agalega*

Im Mai 2001 waren 21 Funkamateure aus zehn Nationen acht Tage lang von Agalega aus ORV. In dieser Zeit brachten die OMs 64 239 QSOs ins Log. Lesen Sie über die Schwierigkeiten, eine seltene Insel im Indischen Ozean erfolgreich zu aktivieren.

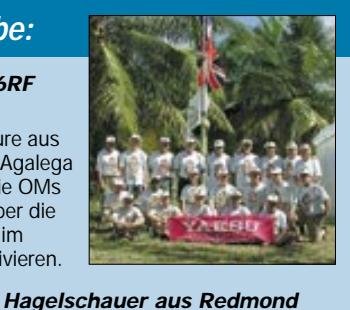

Unter dem Codenamen "Hailstorm", zu deutsch: Hagelsturm, ergänzt die Gates-Company ihre Ausrichtung im Rahmen der .NET-Initiative. Kommt jetzt das Ende der Gratisdienste im

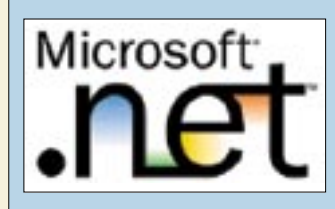

#### *2-m-EME gestern und heute*

Ausgehend von einem historischen Abriß, zeigt der Beitrag auf, daß mit den heutigen Mitteln bereits moderate Antennenanlagen für EME-Betrieb ausreichen, wenn man mit der nötigen Akribie vorgeht. Das Bild zeigt eine X-Yagi-Gruppe von SM5BSZ.

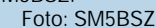

Internet?

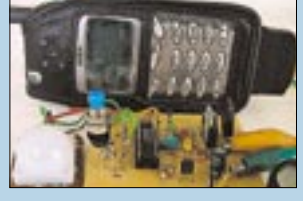

*Alarm per SMS* Alarmanlage mal anders: Löst die

Hardware aus, kann je nach Einsatzzweck die passende Reaktion erfolgen. Zusätzlich gibt's eine "Shortmessage" aufs Handy. So ist man stets aktuell informiert. Foto: Andreas Wendt

*… und außerdem:*

- *Testbericht RX-340 von Ten-Tec*
- *S-Band-Testgenerator für AO-40*
- *YPLOG Logging-Software neuer Generation*
- *2-m-Mini-Empfänger*
- *I2C-Busverlängerung*
- *Neon-Reklame selbst gemacht*
- *"Stand by" für Schrittmotoren*
- *Connect: DFÜ per Laserstrahl*

Vorankündigungen ohne Gewähr. Im Einzelfall behalten wir uns aus Aktualitätsgründen Änderungen vor.

**Die Ausgabe 9/01 erscheint am 28. August 2001**

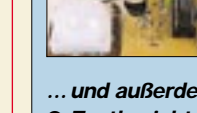

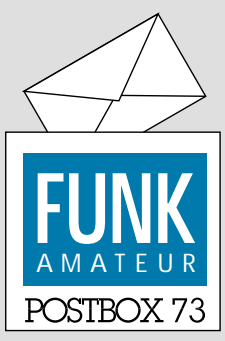

Redaktion FUNKAMATEUR Postfach 73 10122 Berlin

### **Glasfaser statt PLC!**

### **Fortschritt statt vermüllter Äther!**

#### **Nach der Schule**

*Die Juni-Frage des Funkportals (www.FunkPortal.de) lautete: "In welchem Alter haben Sie Ihre Amateurfunklizenz gemacht?" Es antworteten 732 Funkamateure, von denen 9,9 % ihre Genehmigung mit unter 16 Jahren erwarben, 34,6 % waren 16 bis 21 Jahre alt, 34,5 % 22 bis 35 Jahre, 17,3 % 35 bis 50 Jahre, 3 % 51 bis 65 Jahre und 0,7 % (5) über 65 Jahre. Die Spitze liegt also im Bereich nach der Schulausbildung, geschätzt 40 % kamen in jugendlichem Alter zum Amateurfunk, immerhin noch um die 38 % erst danach.*

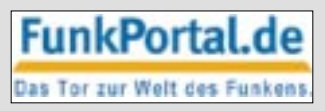

*Im Juli fragt das Funkportal nach dem Besuch der Ham Radio (2001). Mögliche Antworten: ja/ nein/nein, aber im Vorjahr/niemals.*

#### **Herzlichen Dank!**

Als Reaktion auf das Editorial 7/01, in dem ich mit einer Träne im Knopfloch meinen partiellen Abschied vom FA bekanntgab, erhielt ich eine ganze Reihe anerkennender Zuschriften, für die ich mich an dieser Stelle ganz herzlich bedanke; so bei Hans J. Berghäuser, DL4VBH; Dr. Markus Dornach, DL9RCF; Dieter Hurcks; Manfred Kramer, DL2KMK; Lothar Linge, DJ7ZG; Bernd Namendorf, DB3QN; Jürgen Oehler, DF7TT; Klaus-Dieter Pöls, DL7UXG; Wolfgang E. Schlegel; Prof. Dr. Gert Schreinicke; Oliver Thamm; Jürgen Wiethoff, DJ6AM, und ganz besonders bei Eike Barthels, DM3ML. **Bernd Petermann, DJ1TO**

#### **Wirtschaftswoche kritisch zu PLC**

*In der Wirtschaftswoche, einem der bedeutendsten Blätter dieser Thematik, erschien am 21.6. unter dem Titel "Kollisionen im Äther" und der Unterzeile "RWE startet den Internet-Zugang über das Stromnetz – doch die Technik steckt voller Tücken" ein Artikel, der einmal das Störpotential dieser Technik aufzeigt.* **Klaus Fischer, DJ3KF**

Wirklich ein interessanter Beitrag, der auch Hintergründe aufdeckt. Offenbar hat das EMV-Referat des DARC seinen Anteil daran. Danke!

#### **Filterberechnung**

*Das im FA 7/01 auf S. 806 im Zusammenhang mit einem Vorfilter für den FT-817 genannte Filterberechnungsprogramm konnte ich an der angegebenen Stelle nicht mehr finden; Rfglobalnet besitzt kein Software-Archiv mehr, es existiert seit einigen Wochen auf www. wirelessdesignonline.com. Leider fehlt dort die Auflistung nach Rubriken ...*

#### **Henning Weddig, DK5LV**

Ich habe am 10.6.01 den Link gecheckt, mich dort als User angemeldet und probehalber Teile der Dokumentation des Programms Filpro downgeloadet. Offenbar hatte ich großes Glück, denn heute gibt es dort in der Tat keine Downloadrubrik mehr. Paradoxerweise komme ich aber mit dem Rechner, von dem aus ich dies damals tat, auch weiterhin auf die Seite. Anscheinend liegt das an einem gesetzten Cookie. Der offizielle Link lautet jetzt *www.rfglobalnet.com/content/ downloads/Home.asp*.

Zur Berechnung von Schmalbandfiltern gibt es einen ausführlichen Bericht in der QST 5/83 von W. Sabin. Über die ARRL konnte man das GWBASIC-Programm nrbnpas.bas erhalten, mit dem sich Schmalbandfilter berechnen lassen. Dieses Programm ist in der Sammlung "poor man's cad No.1" enthalten, das von Dipl. Ing. Jörg Schmitz, Sauerbruchstraße 16, 65232 Taunusstein, Tel. (06128) 7113, zu beziehen ist. **RD**

#### **Aus unserer Serie Gegensätze: Nordlicht und Südlicht**

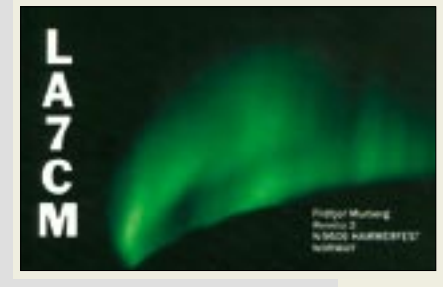

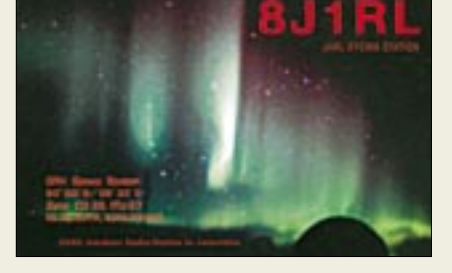

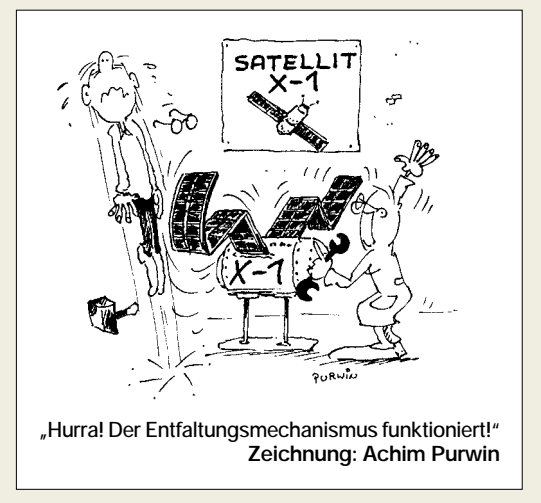

#### **Monochrom**

Die kürzeste Antwort auf die Preisfrage vom FA 6/01, warum eine gelb leuchtende LED, durch eine blaue Folie betrachtet, nicht grün erscheint, lautet etwa: "Weil eine LED monochromatisches Licht aussendet." Doch alle Einsender holten weiter aus.

Ein gelbes Blatt Papier oder eine Blume reflektiert aus dem auffallenden weißen Licht einen relativ breiten Wellenlängenbereich mit einem Maximum im Gelben, aber weiteren, allmählich abfallenden Anteilen nach Rot auf der einen bzw. über Grün nach Blau auf der anderen Seite (ähnlich der Durchlaßkurve eines Schwingkreises sehr geringer Güte). Das Gegenstück, die Folie als Filter, läßt entsprechend vorwiegend blaues Licht durch, aber auch noch etwas violettes (Richtung UV) und grünes, in Richtung Gelb, Rot weiter abnehmend. Folglich gelingt es dem Grünanteil des gelben Lichts, das Blaufilter zu passieren; der Betrachter sieht Grün. Der Blauanteil des "gelben" Lichts ist zu gering, und bei Gelb ist die Filterdämpfung erheblich.

Eine normale Leuchtdiode erzeugt zwar im Gegensatz zu Lasern auch kein hundertprozentig spektral reines, also völlig monochromatisches, Licht einer einzigen Wellenlänge – aber ihre "Resonanzkurve" ist sehr schmal; sie emittiert praktisch kein Rot, Grün oder Blau, also kann man auch durch die blaue Folie nur ein sehr schwaches gelbes Leuchten erkennen.

Die 3 × 50 DM erhalten diesmal:

**Erhard Döbling Ernst Kagerer, DL6XZ Martin Schönfeld**

Herzlichen Glückwunsch!

#### **UKW-DX-Preisfrage**

An wie viele Locator-Kleinfelder grenzt der Südpol? Um Mißverständnissen bei der Bezeichnungsweise vorzubeugen: JO ist in diesem Sinne ein Locator-Großfeld, JO62 ein Mittelfeld und JO62SL ein Kleinfeld.

Aus den richtigen Antworten verlosen wir

#### **3** × **50 DM**

Einsendeschluß ist der 31.8.01 (Poststempel oder E-Mail-Absendedatum). Die Gewinner werden in der Redaktion unter Ausschluß des Rechtsweges ermittelt. Wenn Sie die Lösung per E-Mail übermitteln (an *dj1to@funkamateur.de*), bitte nicht vergessen, auch die "bürgerliche" Adresse anzugeben, sonst ist Ihre Chance dahin.

Auch an der USCII-Preisaufgabe vom FA 7/01 können Sie sich noch bis zum 31.7.01 versuchen.

## **Sichere E-Mails**

#### *NIELS GRÜNDEL*

*E-Mails zählen zum unsichersten Kommunikationsmittel überhaupt. Verschlüsselungstechniken schützen zwar die privaten Nachrichten vor fremden Blicken, und die Authentizität wird durch eine digitale Signatur sichergestellt. Doch häufig gelangen auch Viren mit den Anlagen von E-Mails auf den eigenen Rechner. Die Identität verbergen die Absender hinter falschem Namen. Und leider gibt es auch noch zahlreiche Versender unerwünschter Mails. Schutz liefert nur ein gesamtheitlicher Lösungsansatz. Das muß gar nicht teuer sein, erfordert mitunter aber etwas Selbstdisziplin.*

Ob privat oder geschäftlich, E-Mails sind aus unserer heutigen Welt nicht mehr wegzudenken. Sie sind schnell geschrieben und billig. Unter der Prämisse höchster Vertraulichkeit werden oft persönliche und wirtschaftliche Daten ausgetauscht.

Mailserver haben. Durch Sicherheitslücken in der Software von Mailservern werden auch Angriffe durch Hacker möglich. Beide Varianten sind denkbar, aber viel wahrscheinlicher ist, daß Ihre E-Mail von Echolon systematisch mitgelesen wird.

**Bild 1:** 

**Viele Internetnutzer senden selbst vertrauliche Daten unverschlüsselt per E-Mail.** 

**Dabei kann niemand sicher sein, daß die "elektronische Post" nicht irgendwo mitgelesen oder sogar inhaltlich von böswilligen Zeitgenossen verändert wird ...** 

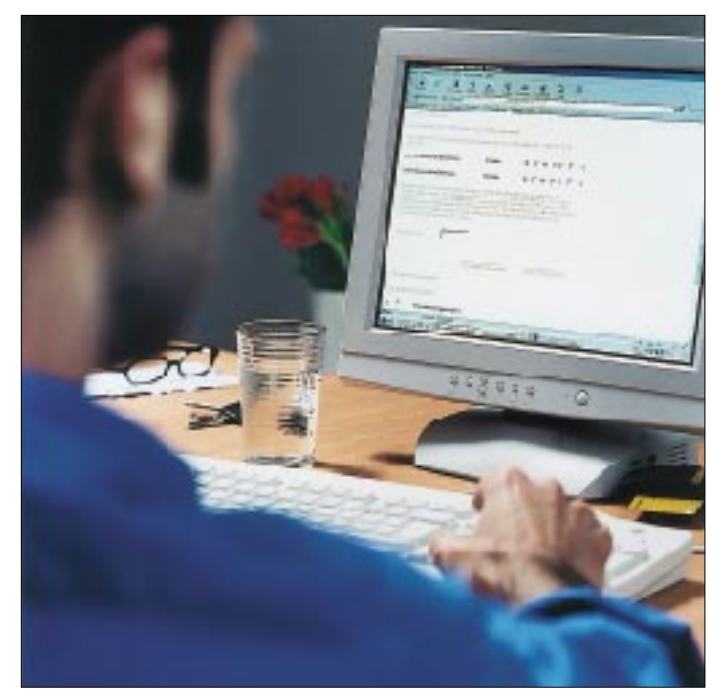

E-Mails sind aber noch nicht einmal so sicher wie eine Postkarte. Jeder, dem eine elektronische Nachricht in die Hände fällt, kann den Inhalt mitlesen. Bei einer E-Mail läßt sich darüber hinaus sogar noch der Inhalt ändern, ohne daß dies der Empfänger ahnt.

#### ■ **E-Mails systematisch abgehört**

Auf dem Weg vom Absender zum Empfänger durchläuft eine E-Mail im Internet eine Vielzahl von Computern, sogenannten Mailservern, die alle im Besitz unterschiedlichster Betreiber sein können. Selbst, wenn eine elektronische Nachricht nur innerhalb einer Stadt verschickt wird, kann diese auf dem Weg zum Empfänger einen Umweg über Nordamerika oder Asien nehmen. Nicht nur Absender und Empfänger können die Nachricht lesen. Theoretisch sind es alle Personen, die Zugriff auf den jeweiligen

**Bild 2: Auch für Viren & Co. hat sich mit den E-Mails ein globaler Verbreitungsweg aufgetan. Analyse und Prävention vor** diesen "Schädlings**programmen" sind heute zu einem "Fulltime-Job" für Hersteller von Antiviren-Software geworden.**

Das Echolon-System wird von der amerikanischen National Security Agency (NSA) zusammen mit befreundeten westlichen Geheimdiensten aus Großbritannien, Kanada, Australien und Neuseeland betrieben. Offizielle Verlautbarungen aus den jeweiligen Ländern gibt es dazu allerdings nicht. Trotzdem bezweifelt heute niemand mehr die Existenz der systematischen Überwachung durch das weltumspannende System.

So kommt eine vom Europäischen Parlament in Auftrag gegebene Studie [1] zu dem Schluß, daß die NSA das Echolon-System aufgrund eines Abkommens aus dem Jahre 1948, dem Ukusa-Vertrag, gemeinsam mit den Partnerdiensten betreibt. Bei einer Anhörung des für die Geheimdienste zuständigen Kongreßausschusses räumte sogar der Leiter der NSA, Michael Hayden, ein, daß die Organisation ihr weltweites Lauschsystem auch zum Sammeln wirtschaftlicher Informationen einsetzt. Und bekanntermaßen sehen die USAseit dem Ende des kalten Krieges ihr nationales Interesse immer dann bedroht, wenn es ihnen wirtschaftliche Nachteile bringen könnte.

Im Gespräch sind inzwischen auch Abhöraktivitäten des Eurolandes Frankreich. Zu diesem Zweck sollen die Franzosen weltweit 17 Überwachungsstationen betreiben. Zum Zielobjekt Wirtschaftsspionage gehören aus Sicht der Geheimdienste auch E-Mails. Sämtliche elektronischen Nachrichten werden so nach Schlüsselwörtern und Abkürzungen, wie z.B. Sabotage, TNT oder Zeitzünder, durchpflügt.

#### ■ Quo vadis, Datenschutz?

Sensible und vertrauliche Informationen können auf diese Weise leicht zur Konkurrenz gelangen. Experten zufolge gehen die Schäden durch das illegale Ausspähen, Manipulieren und Zerstören von wichtigen E-Mails schon heute in die Milliarden. Auch wenn man selbst keine vertraulichen Daten auf elektronischem Wege übermittelt,

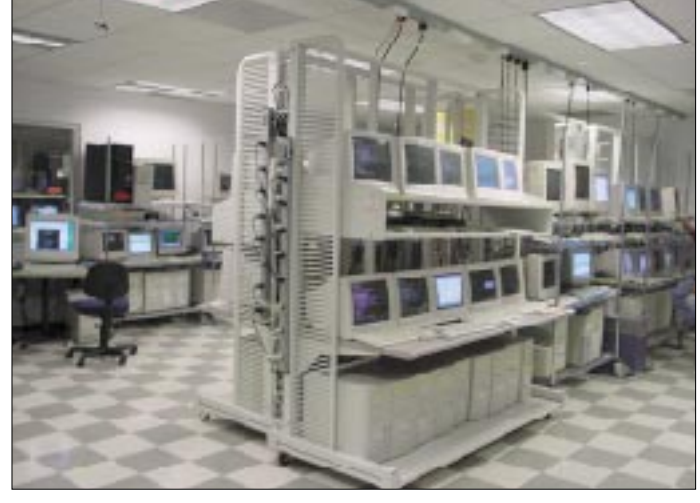

so bleibt doch ein Gefühl des Unbehagens, weil der Datenschutz grundlegend verletzt wird.

Auch zum Verlust von E-Mails auf dem Weg vom Absender zum Empfänger kann es schon mal kommen. Nicht immer muß gleich ein Hackerangriff auf einen Mailserver der Grund dafür sein. Gegen einen solchen Angriff können Sie sich wirklich nicht schützen, gegen alles andere aber schon.

#### ■ **Gewährleistung der Authentizität**

Um sicherzustellen, daß an einer versandten E-Mail einerseits keine Änderungen auf dem Weg bis zum Empfänger vorgenommen wurden und andererseits die Nachricht zweifelsfrei vom Absender stammt, existieren die sogenannten digitalen Signaturen bzw. elektronischen Signaturen. Dazu wird gängigerweise an die E-Mail eine eindeutige Kennzeichnung angehängt, der sogenannte Hash-Wert.

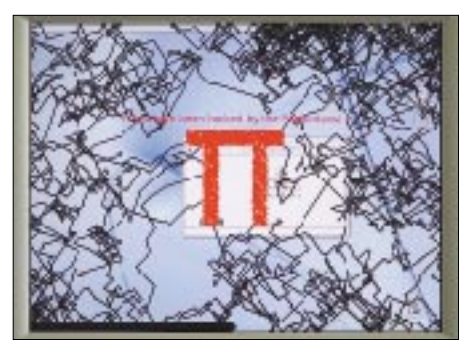

**Bild 3: Der "Prätorianer" hat zugeschlagen und richtet Schaden auf der Website an ...**

Diese eindeutige Kennzeichnung erfolgt mittels einer asymmetrischen Verschlüsselung mit einem öffentlichen, frei zugänglichen und einem privaten, geheimen Schlüssel. Der private Schlüssel ist ausschließlich in Ihrem Besitz und darf sonst niemandem bekannt sein. Wollen Sie also eine Nachricht versenden, signieren Sie diese mit Ihrem privaten Schlüssel. Der Empfänger kann nun mit Ihrem öffentlichen Schlüssel überprüfen, ob die Nachricht wirklich von Ihnen stammt und ob an Ihrer Nachricht eine Veränderung vorgenommen wurde.

Da die asymmetrische Verschlüsselung relativ langsam ist, wird nicht das ganze Dokument signiert, es wird lediglich ein kryptographischer Hash-Wert generiert. Er besteht aus einem Wert in fester Länge, der Ihr Dokument eindeutig kennzeichnet. Die feste Länge ist wichtig, um einen Rückschluß auf die Länge des Originaldokuments zu verhindern.

Zwei verschiedene Dokumente liefern niemals denselben Wert. Wird auf dem Weg vom Absender zum Empfänger auch nur ein einziges Zeichen verändert, so ändert sich auch sofort der Hash-Wert. Der Empfänger weiß dann nach der Überprüfung mit Ihrem öffentlichen Schlüssel, daß das Dokument auf dem Versandweg verändert wurde oder möglicherweise sogar überhaupt nicht von Ihnen stammt. Den Originalzustand kann er auf diesem Weg allerdings nicht "wiederherstellen".

Zudem sorgt die Anwendung kryptographischer Algorithmen mit einer bestimmten Schlüssellänge zur Erzeugung eines HashWertes, der nicht zu knacken ist. Gängig sind daher heute mindestens 128-Bit-Schlüssel. Allerdings fällt Verschlüsselungssoftware in den USA generell unter die dortigen Exportbeschränkungen. Sie darf dort entweder nicht länger als 40 Bit sein, was handelsübliche Computer heute in wenigen Stunden überwinden, oder die Hersteller hinterlegen einen Generalschlüssel bei den USamerikanischen Regierungsstellen, damit die NSA auch weiterhin alle verschlüsselten E-Mails abhören kann.

Generell werden die öffentlichen Schlüssel in besonders vertrauenswürdigen Einrichtungen verwaltet, den sogenannten Zertifizierungsstellen oder auch Trust-Centern. Aus ihrem Verzeichnis sind alle öffentlichen Schlüssel der Teilnehmer abrufbar, die sich dort zertifiziert haben.

Mit einer digitalen Signatur gekennzeichnete E-Mails können damit bei Rechtsstreitigkeiten erstmals beweissicher dem Absender zuordnet werden. In den USA sind digitale Signaturen bereits seit dem letzten Jahr rechtsverbindlich zugelassen. Allerdings unterliegen sie dort weit weniger hohen Sicherheitsanforderungen.

#### ■ **Signaturstärke**

In Deutschland gibt es je nach Sicherheitsbedürfnis verschieden starke Signaturen. Die deutschen Behörden haben bislang auf das sicherste Verfahren gesetzt, die Banken werden voraussichtlich mit etwas weniger zufrieden sein und geben damit nach Expertenmeinung künftig den Ton an.

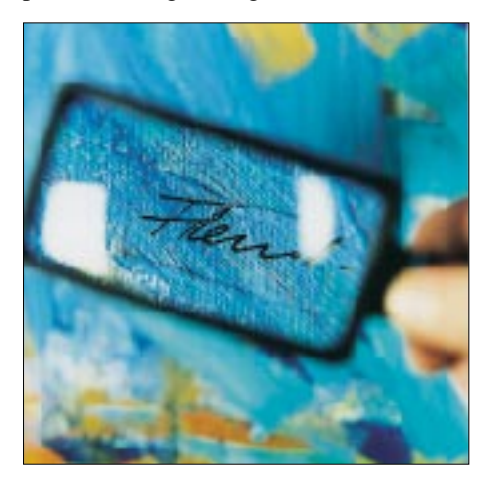

**Bild 4: Vertrauen ist gut, Kontrolle ist besser: Digitale Signaturen dienen zur Authentifikation einer Nachricht.**

Zu den Vorreitern in Deutschland, die den höchsten Sicherheitsanforderungen genügen können, zählen die Trust-Center Signtrust [2] der Deutschen Post und die Tele-Sec [3] der Deutschen Telekom. Bisher ist, abgesehen von einigen Insidern und Profis, kaum jemand bei den Zertifizierungsstellen registriert. Dafür gibt es gleich zwei entscheidende Gründe: Es gibt mit Iris [4] zwar einen Standard, doch wird er tatsächlich noch nicht in der Praxis angewendet, um wirklich zu gewährleisten, daß die einzelnen Signaturanwendungen untereinander kompatibel sind.

Zudem ist der Preis für die Beantragung einer digitalen Signatur noch extrem hoch: im günstigsten Fall 120 Mark im ersten Jahr inkl. Chipkartenlesegerät und für jedes folgende Jahr noch einmal 50 Mark bei Signtrust.

Experten hoffen auf einen Preissturz oder gar die kostenlose Ausgabe bei der geplanten Verschmelzung von Signatur- und EC-Karte, sobald die Banken mit dieser Lösung auf den Markt kommen.

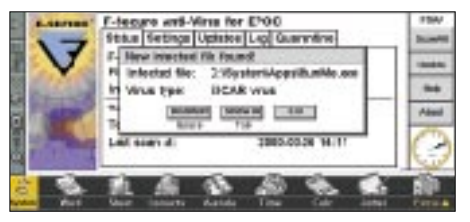

**Bild 5: Vor dem Öffnen eines unbekannten Attachments sollte ein Virenscanner zum Einsatz kommen.**

Wer lieber warten möchte, welches Signaturverfahren sich letztlich durchsetzt, oder wem das Geld einfach nur zu schade ist für die bisher minimalen Anwendungen, die sich bieten, kann auch auf ein anderes, sicheres Verfahren setzen, das für Privatpersonen zudem gänzlich kostenlos ist: PGP [5].

Auch wenn es sich bei PGP grundsätzlich um eine US-amerikanische Software handelt, so können Entwickler zufrieden auf extrem sichere Schlüsselstärken blicken. Weil der Quellcode des Programms außerhalb der USAübersetzt wurde, konnten die gängigen Exportbeschränkungen umgangen werden.

Bei PGP kann der Anwender sogar selbst seine Schlüssellänge und auch das Verfahren bestimmen. Der wesentliche Unterschied zwischen den Verfahren der Trust-Center wie Signtrust und Telesec sowie der PGP-Signatur besteht darin, daß die beiden erstgenannten die Sicherheitsstruktur auf einer Chipkarte extern ausgelagert haben und daß sie weit höheren Anforderungen bei der Zertifizierung und dauerhaften Sicherung der Schlüsselpaare genügen. Insofern entsprechen nur sie dem deutschen Signaturgesetz in höchster Stufe. PGP ist für den Privatgebrauch deshalb aber nicht weniger interessant, zumal es bisher deutschland- und weltweit die größte Verbreitung genießt.

#### ■ **Schutz vor fremden Blicken**

Um zu gewährleisten, daß eine E-Mail nur von den Augen des Empfängers gelesen werden kann, verwendet man ebenfalls ein Verschlüsselungsverfahren. Prinzipiell ist

dies mit den vorgenannten Verfahren zur Erzeugung einer digitalen Signatur identisch. Eine Signatur allein erzeugt aber noch keine Verschlüsselung Ihres Dokumentes, um es gegen unbefugten Zugriff zu schützen, sondern, wie erläutert, lediglich einen Hash-Wert.

Die meisten Anbieter einer digitalen Signatur bieten optional auch die Dokumentenverschlüsselung an. PGP wurde ursprünglich sogar ausschließlich dafür genutzt.

Vergessen Sie aber nicht, daß Sie auch die verschickten und empfangenen E-Mails sowie E-Mail-Adressen auf dem eigenen Rechner vor fremden Augen schützen müssen, um einen wirklichen Rund-um-Schutz zu erhalten. Das Paßwort für den Zugang zu Ihrem E-Mail-Konto sollte daher nie im E-Mail-Programm gespeichert werden. Denn jeder, der Zugang zu Ihrem Rechner hat, kann dann unter Ihrem Namen elektronische Nachrichten senden und empfangen.

Vertrauen Sie nicht darauf, daß nur Ihre Familienmitglieder Zugang zu Ihrem Rechner haben. Polizeistatistiken zufolge mehren sich die Fälle, in denen Personalcomputer aus Firmen und Privatwohnungen gestohlen werden. Wenn der gestohlene Rechner keine voreingetragenen Paßwörter enthält, können Sie zumindest sicher sein, daß der Dieb nicht auch noch Ihre persönlichen Daten mißbraucht.

#### ■ **Ein weiteres Problem: unerwünschte Mails**

Zwar bergen unerwünschte Werbemails, sogenannte Spam (Warum bloß Spam? Keiner weiß es genau, aber der Ausdruck soll aus dem Monty-Python-Sketch "Spam Loving Vikings" stammen), in sich noch kein erhöhtes Sicherheitsrisiko, doch gehen sie immer zu Lasten des Empfängers.

Der möchte sie nur in den wenigstens Fällen wirklich lesen, muß für das Herunterladen aber garantiert immer bezahlen. Verdienen tun daran auch noch die Provider, nur die Versender der Werbung kostet das so gut wie nichts.

Gesammelt werden die Adreßdaten seitens der Spammer auf unterschiedlichste Weise. Gewinnspiele und die Anforderung von Katalogen und Gratisproben zählen zu den beliebtesten Quellen.

Es gibt aber auch Profis, die sich auf das Sammeln von Adressen aus Mailinglisten, Kleinanzeigen und Newsgroups spezialisiert haben. Selbst die E-Mail-Angabe auf der eigenen Homepage kann Grundlage einer Spam-Mail werden.

Wirklich wehren können Sie sich nicht, aber sobald Sie auf eine Spam-Mail antworten, können Sie ganz sicher sein, daß Ihre E-Mail-Adresse künftig vermehrt heimgesucht wird.

Und genau hier liegt Ihre Chance: Wenn Sie wirklich an Gewinnspielen teilnehmen oder eifrig Kleinanzeigen aufgeben möchten, sollten Sie sich eine zweite E-Mail-Adresse, beispielsweise bei den Free-Mail-Anbietern GMX [6] oder Hotmail, [7] zulegen, die Sie ausschließlich für derartige Dinge verwenden. Ihre eigentliche Adresse bleibt dann weitgehend sauber.

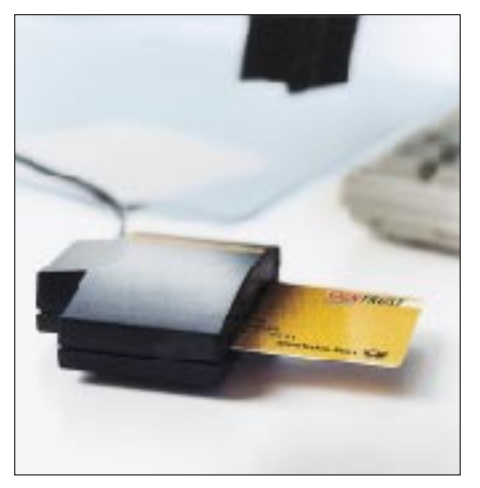

**Bild 6: Die Post macht es vor. Doch noch sind Signaturen per Chipkarte zu teuer.** 

Eine andere Möglichkeit ist, im Mailprogramm einen Filter zu aktivieren. Outlook bietet beispielsweise eine Ausschlußliste gegen derartige Junk-E-Mails. Auch E-Mail-Diensteanbeiter wie GMX oder Web.de [8] bieten prinzipiell diesen Service. Bei AOL [9] kann es helfen, einen Spam-Versender zu melden, dann haben gleich alle Nutzer etwas davon.

#### ■ **Schutz von Viren**

In jedem Fall sollte man sich auch noch mit seiner Hauptadresse in die Robinsonliste [10] gegen unerwünschte Werbung eintragen. Leider hilft dies nur bei den Firmen, die Sie noch nicht im Verteiler verzeichnet haben. Außerdem muß es eine Firma sein, die sich verpflichtet hat, die Einträge in der Robinsonliste anzuerkennen.

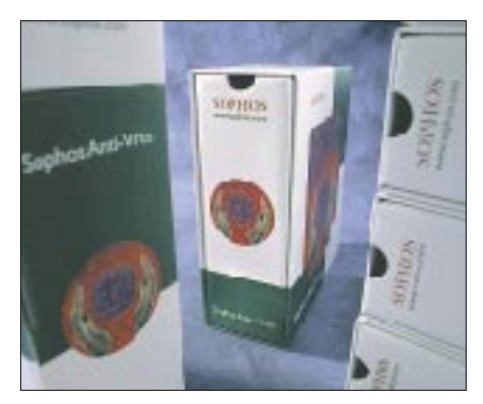

**Bild 7: Antiviren-Programme wie Sophos gibt es viele am Markt. Entscheidend für die Akzeptanz bei den Nutzern ist meist das Preis-Leistungs-Verhältnis.** 

Viren, Trojanische Pferde und Makro-Viren sind vor allem bei der Kommunikation per E-Mail eine große Gefahr für den Datenbestand auf dem eigenen Rechner. Immer wieder machen einzelne Viren von sich reden, die weltweit ganze Firmennetzwerke lahmlegen.

Auf über 100 Milliarden Mark weltweit schätzen Experten den Schaden, der jährlich durch Internet-Kriminalität verursacht wird. Allein 15 Milliarden Dollar Schadensumme ermittelte die International Computer Security Association [11] nach dem Auftreten des "I love you"-Virus im vergangenen Jahr. Computerviren sind derzeit das unumstrittene IT-Problem Nr. 1.

Sowohl bei Viren als auch bei Trojanischen Pferden handelt es sich um Programme, die nur dann für Schaden sorgen, wenn sie tatsächlich ausgeführt werden. Dabei können sie ein alleinstehendes Programm sein, das einer E-Mail angefügt ist (Attachment) oder bereits in einem anderen Programm, z.B. einem Spiel, enthalten sein, das Ihnen von einem (Un-)Bekannten zugesandt wird.

Weit gefährlicher sind die Makro-Viren. Diese können sich sogar in einer normalen Textdatei befinden. Ein Doppelklick auf das Attachment genügt, um ein Virus auf Ihrem Computer zu aktivieren. Bei Mailprogrammen wie Outlook reicht es zuweilen sogar schon, die E-Mail in der Vorschau zu betrachten.

Eine weitere Sicherheitslücke im Outlook-Client nutzte der Virus "Anna Kournikova" für seine schnelle Verbreitung. Die eigentliche Dateiendung VBS (= Visual Basic Script, eine einfache Skriptsprache von Microsoft) wird durch die vorangestellte Endung JPG (= JPEG = Abkürzung für Joint Photography Experts Group, eine verlustbehaftete Komprimierungsmethode für digitale Bilder im Internet mit bis zu 16,7 Millionen Farben bei 24 Bit) verdeckt.

Der Anwender meint nun, es handle sich um eine Grafikdatei, tatsächlich startet Outlook bei einem Doppelklick jedoch das VisualBasic-Skript. Dieses verschickt sich im Anschluß an alle Empfänger, die im Adreßbuch gespeichert sind.

Generell sollten Sie also sämtliche E-Mail-Anlagen, bevor Sie sie ansehen, zuerst auf Ihrem Computer speichern und einer Virenprüfung unterziehen. Selbst wenn Sie ein Attachment aus vertrauter Quelle erhalten, sollten Sie einen Virencheck durchführen. Schließlich muß der Absender ja nicht zwangsläufig wissen, daß seine E-Mail ein Virus enthält. Das beweist auch das Beispiel Microsoft [12].

Kürzlich verteilte der Branchenriese virenverseuchte Software an einige Premium-Kunden. Bei Sicherheitschecks in den Unternehmen fiel der Microsoft-Lapsus jedoch auf, so daß Schäden ausblieben.

Die Gefahr lauert also immer und überall. Der 10. Mai war wieder so ein Tag, an dem die deutsche Wirtschaft bangte, ob die Computernetzwerke mögliche Virenattakken unbeschadet überstehen würden. Der Grund: 24 Stunden zuvor begann sich ein neuer Computervirus im Internet auszubreiten. "VBS\_Homepage\_A" würde ähnliche Dimensionen wie sein Vorgänger "I love you" erreichen, wurde von Experten befürchtet.

Das Muster war bekannt: Das Virus vervielfältigt sich selbst und verschickt sich an sämtliche Einträge im Adreßbuch eines befallenen Systems. Die Server der Unternehmen werden von einer Datenflut überschwemmt und brechen schließlich zusammen.

Eine Spezialgattung der Viren sind die sogenannten Hoax-Viren (engl. hoax – Scherz, Schabernack, Ulk). Es handelt sich dabei um E-Mails, in denen auf die Gefahr eines besonders gefährlichen Virus hingewiesen wird. Dabei ist die Meldung an sich der Virus, weil der eigentliche Schaden die unnütze Belastung der weltweiten Mailserver und der Zeitverlust bei Absendern und Empfängern ist. Also nichts als ein schlechter Scherz. Den aktuellen Stand der unsinnigen Virenmeldungen finden Sie im Hoax-Info Service der TU Berlin [13].

Wie viele Viren es derzeit gibt, weiß niemand richtig. So erhält das Symantec Antivirus Research Center [14] im kalifornischen Santa Monica etwa 35 000 verdächtige Dateien pro Monat, von denen sich rund 300 als virulent erweisen. Anderen Schätzungen zufolge soll der Zuwachs 1000 neue Viren pro Monat betragen.

Und die Viren werden immer komplexer und raffinierter. So wurde das "Romeo-&-Julia"-Virus zunächst von den gängigen Anti-Viren-Programmen gar nicht erkannt.

Das Geschäft mit derartigen Detektionsprogrammen erweist sich heute als ziemlich hart. Die Arbeit der Spezialisten in den Labors der Hersteller ist zu einem 24-Stunden-Job geworden.

Die Entscheidung für die Software eines bestimmten Herstellers ist bei der Masse an Produktangeboten nicht gerade leicht, zumal fast alle Anbieter für sich in Anspruch nehmen können, Testsieger diverser Magazine zu sein. Egal, für welche Software Sie sich schließlich entscheiden: Sorgen Sie für ein regelmäßiges Update Ihrer Anti-Viren-Software, andernfalls nutzt die beste Software nichts!

Zur Auswahl stehen die großen Hersteller wie Network Associates [15] mit der Antivirensoftware McAfee [16], Sophos [17], Symantec [18] und Trend Micro [19]. Daneben finden Sie auch noch ebensogute Angebote von kleineren Anbietern wie

F-Secure [20] oder das Programm Antivir von H+BEDV Datentechnik GmbH [21]. Für Privatanwender sind die Angebote der Sicherheitsfirmen mitunter kostenlos und trotzdem genauso aktuell wie die Profi-Edition.

So bietet beispielsweise H+BEDVAntiVir/ 9x und AntiVir/NT in einer sogenannten Personal Edition für den privaten, d.h. individuellen und nicht-kommerziellen, Einsatz kostenfrei an. Dazu betreibt die Firma einen gesonderten Download-Server [22].

auch die Geheimdienste kein Generalpaßwort besitzen. Ohnehin ist die Verschlüsselungstechnologie meist Bestandteil der angebotenen digitalen Signaturverfahren. Doch bleibt bei den bisherigen (deutschen) Verfahren die tatsächliche Marktverbreitung noch abzuwarten.

Weitere Informationen zum Thema E-Mail-Sicherheit finden Sie bei der Initiative des Bundesministeriums des Inneren sowie des Bundesamtes für Sicherheit in der Informationstechnik [24].

**Bild 8: "Jokes mit Hoax" – virulente Mails, die keine sind. Immer öfter erscheinen solche E-Mail-Meldungen vor "gefährlichen Viren", die es gar nicht gibt. Solche "elektronischen Scherze" haben inzwischen sogar schon zu einer entsprechenden Info-Webseite an der TU Berlin geführt, auf der über dieses Thema ausführlich berichtet wird.**

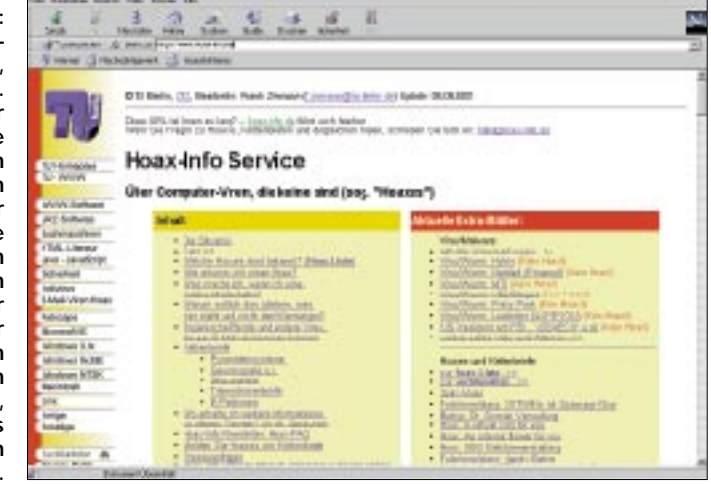

Inzwischen können auch die Nutzer des Free-Mail-Anbieters Web.de ihre E-Mail-Anhänge vor dem Download kostenlos auf Viren untersuchen lassen. Die nötige Software hat der Anbieter bei F-Secure erworben.

Bei Web.de sieht man darin kein weiteres Zuschußgeschäft, sondern einen Kundenservice, der zum Gesamtkonzept gehört, ähnlich den SMS- und Fax-Diensten. Wer über ein aktuelles Update seiner eigenen Virensoftware verfügt, ist ohnehin fast immer zu 100 % geschützt.

Im Virencenter des Online-Magazins Focus [23] werden Sie mit aktuellen Informationen und einem umfassenden Ratgeber bedient. Täglich werden hier alle relevanten Daten über aktive Viren zusammengestellt. Ein Viren-Kalender verrät sogar, welche datumsabhängigen Viren in nächster Zeit zuschlagen werden.

#### ■ **Fazit**

Etwas Selbstdisziplin vor dem überhasteten Öffnen von E-Mail-Anhängen und eine gute Anti-Viren-Software auf dem jeweils neusten Stand helfen mit sehr großer Wahrscheinlichkeit vor einer Virenattacke und dem ärgerlichen Datenverlust auf dem eigenen Rechner. Das Wissen um die Tricks der Spammer schützt vor überquellendem Posteingang.

Wer nicht belauscht werden mag, privat oder geschäftlich, sollte sich ein gutes Verschlüsselungsprogramm zulegen, für das

#### **Literatur**

- [1] Studie des Europäischen Parlaments. *www.europarl.eu.int/stoa/default\_en.htm, http://cryptome.org/echelon-ep.htm*
- [2] Trust-Center der Deutschen Post AG, Homepage. *www.signtrust.de*
- [3] Trust-Center der Deutschen Telekom AG, Homepage. *www.telesec.de*
- [4] Industrial Signature Interoperability Specification. *www.t7-isis.de*
- [5] Pretty Good Privacy. *www.pgpi.org*
- [6] GMX, Homepage. *www.gmx.net*
- [7] Hotmail, Homepage. *www.hotmail.com*
- [8] Web.de, Homepage. *http://web.de* [9] AOL, Homepage. *www.aol.de*
- [10] Deutsche Mailschutzliste des I. D. I. Interessenverbandes Deutsches Internet e. V., Homepage. *www.robinsonlist.de*
- [11] International Computer Security Association (ICSA), Homepage. *www.icsalabs.com*
- [12] Microsoft, Homepage. *www.microsoft.com*
- [13] Hoax Info-Service der TU Berlin, Homepage. *www.hoax-info.de*
- [14] Symantec Antivirus Research Center (SARC), Homepage. *www.symantec.com/avcenter/*
- [15] Network Associates, Homepage. *www.nai.com*
- [16] McAfee, Homepage. *www.mcafee.de*
- [17] Sophos, Homepage. *www.sophos.de*
- [18] Symantec, Homepage. *www.symantec.de*
- [19] Trend Micro, Homepage. *www.trendmicro.de*
- [20] F-Secure, Homepage. *www.f-secure.de*
- [21] H+BEDV Datentechnik GmbH, Antivir-Homepage. *www.antivir.de*
- [22] Antivir für Privatanwender, Homepage. *www.free-av.de*
- [23] Focus Online, Virencenter. *www.focus.de/virencenter/*
- [24] "Sicherheit im Internet", eine Initiative des Bundesministeriums des Innern und des Bundesamtes für Sicherheit in der Informationstechnik. *www.sicherheit-im-internet.de*

## **"Messe der kurzen Wege": 26. Ham Radio Friedrichshafen**

#### *Dr. WERNER HEGEWALD – DL2RD; Dr. REINHARD HENNIG – DD6AE*

*Wie in jedem Jahr, so kamen auch diesmal wieder Funkamateure aus aller Welt an den Bodensee, um sich auf der Friedrichshafener Amateurfunk-Ausstellung Ham Radio über Neuheiten auf dem Gebiet der Funktechnik zu informieren, vom angeschlossenen Flohmarkt so manches mehr oder weniger nostalgische Schnäppchen "abzustauben" und sich mit Gleichgesinnten aus nah und fern auszutauschen.*

Die Ham Radio hat sich, seit sie im Jahre 1975 aus dem traditionsreichen Bodenseetreffen der Funkamateure hervorgegangen ist, das nun bereits zum 52. Mal abgehalten wurde, seit langem zum "Nr.-1-Event" für alle Amateurfunk-Fans gemausert. Zwischen 29. Juni und 1. Juli 2001 tummelten sich rund 18 000 Besucher auf dem Messegelände. Damit zog man in etwa mit dem Vorjahresstand gleich.

Insgesamt waren 250 Aussteller aus 40 Ländern mit von der Partie. Schließlich ist dieses jährlich stattfindende Ereignis zu einer wichtigen Einkaufsgelegenheit für Funkamateure geworden, die aus aller Herren Länder nach Friedrichshafen anreisten. Immerhin machte der Anteil ausländischer (X)YLs und OMs mehr als 30% des Besucheraufkommens aus. Vor allem in den Nachbarstaaten (I, F, A und CH) verzeichnete die Ham Radio eine gute Resonanz – nicht zuletzt wegen der für diese Klientel günstigen Lage des Austragungsortes.

#### ■ **Messeauftakt**

Eröffnet wurde die Ham Radio nach dem Grußwort des Friedrichshafener Oberbürgermeisters Josef Büchelmeier mit einer Rede von Hans-Jörg Unglaub, DL4EBK, Mitglieds des neu gewählten DARC-Vorstandes. Als solcher übermittelte er dem Publikum eingangs die Grüße des DARC als ideellem Träger der Ham Radio und

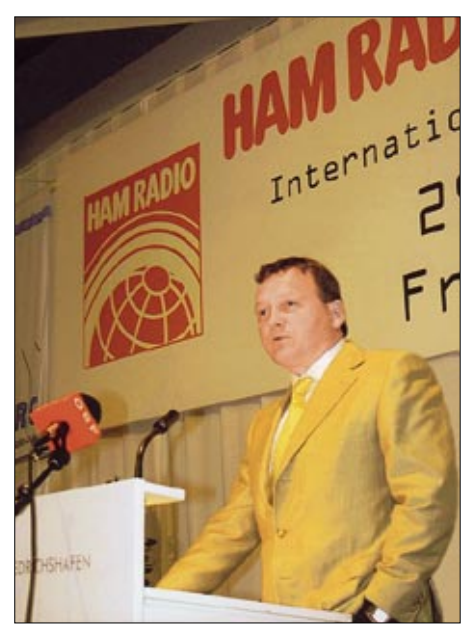

**Helmut Staudte, Geschäftsführer von Conrad Electronic, hob in seinem Grußwort die Kreativität und Experimentierfreudigkeit der Funkamateure hervor.** 

betonte den Charakter der Messe als eine in Europa einmalige Großveranstaltung für Funkinteressierte aus aller Welt, die nicht nur mit Konsumabsichten hierher kämen, sondern auch bereit seien, das Gespräch mit Gleichgesinnten zu suchen. Anschließend wies er auf die wichtige Rolle des Amateurfunks auch im Zusam-

> **Umstrukturiert: Die Ham Radio 2001 sollte eine "Ausstellung der kurzen Wege" sein. Deshalb wurde Halle 6 zum Herzstück und Mittelpunkt der Messe. Hier fanden sowohl Afu-Hersteller und -Händler als auch nationale und internationale Verbände Platz. Unmittelbar angrenzend die Hallen der HAMtronic, des Flohmarkts sowie der Vortragssäle.**

menhang mit sozialen und humanitären Tätigkeiten hin, sei es im Rahmen des Entwicklungsdienstes, der Katastrophenhilfe oder des allgemeinen Informationsbedürfnisses: "*...und dabei leistet der Amateurfunkdienst einen wichtigen Anteil. Ein solches Privileg dürfen wir uns nicht entreißen lassen. Weder durch funkschädliche Techniken, noch durch politische Entscheidungen. Dafür müssen wir uns bereithalten, qualifiziert argumentieren und gegebenenfalls auch mutig kämpfen.*"

Ein weiteres Grußwort richtete Helmut Staudte, Geschäftsführer von Conrad Electronic GmbH, an die Messebesucher. Er stufte die Funkamateure als bedeutendste Kundengruppe innerhalb der Hobbybastler ein. Durch die Präsenz auf der Ham Radio wolle Conrad Electronic einen Beitrag zur Förderung von Elektronik und Technik, weit über den Amateurfunk hinaus, leisten.

#### ■ Horkheimerpreis 2001

Mit Spannung erwarteten die Zuhörer, daß Prof. Dr. Cuno, DL2CH, wie alljährlich, zur Verleihung des Horkheimerpreises auf die Bühne kommt. So setzte zunächst einige Verwunderung ein, als dieses Mal Dr. W. Schlink, DL3OAP, an das Rednerpult trat. Der Grund offenbarte sich schnell: DL2CH zählte selbst zu den Ausgezeichneten. Mit ihm nahm auch Hans-Joachim Brand, DJ1ZB, den Preis entgegen.

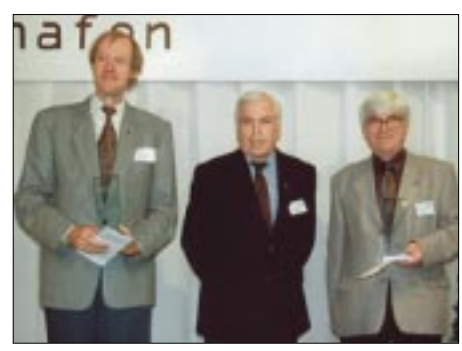

**Horkheimer-Preisträger Prof. Dr. H.-H. Cuno, DL2CH (l.) und H.-J. Brandt, DJ1ZB, in der Mitte Dr. W. Schlink, DL3OAP**

Beide wurden speziell für ihre langjährigen Verdienste um die Nachwuchsförderung geehrt. So erscheint u.a. DL2CHs Buch *Vorbereitung auf die Amateurfunkprüfung* demnächst bereits in 18. Auflage. DJ1ZB hat in zahllosen Amateurfunklehrgängen seit den fünfziger Jahren vielen heute gestandenen Funkamateuren den Weg zur Lizenz geebnet, so unter vielen anderen Kurt Fritzel †.

#### ■ **Im Verein mit HAMtronic**

Bereits zum 4. Mal fand die Ham Radio gemeinsam mit der HAMtronic statt, die sich als zweiter Schwerpunkt im Bereich Computer und Zubehör präsentierte. So

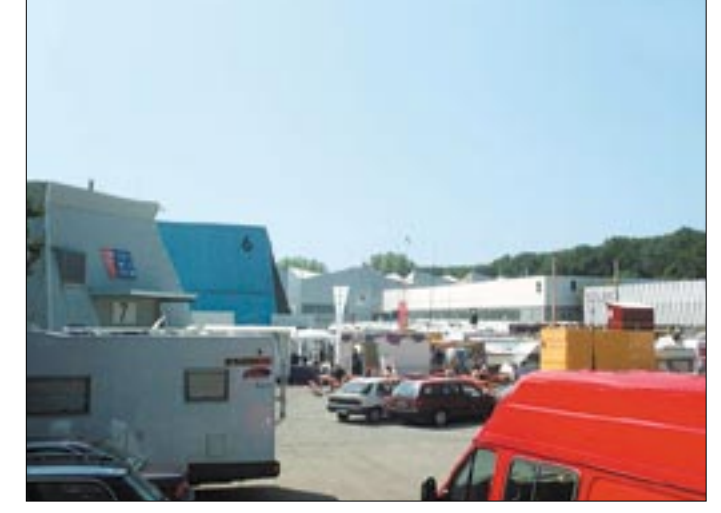

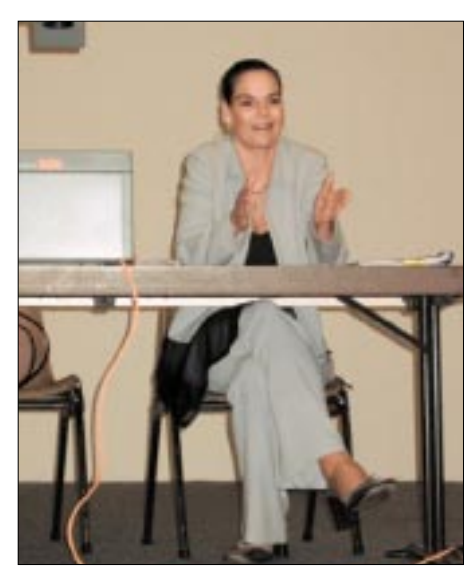

Halle 5) vom Geschehen in den Hallen 4 und 5 tatsächlich unterscheiden zu können. Vielmehr herrschte der Eindruck vor, alle besagten drei Messehallen seien ein einziger großer Flohmarkt. Alleiniges Unterscheidungsmerkmal: Neben vielen Gelegenheitsanbietern dominierten unter den Kommerziellen die Händler mit preiswerten Computerspielen, diversen Mainboards und Steckkarten, warben Anbieter mit bunten Handy-Oberschalen und gab es, wie schon verstärkt in den vergangenen Jahren, jede Menge Refill-Tinte für Druckerpatronen.

Wie immer informierten DARC-Vorstand und einzelne Referate über aktuelle Entwicklungen und beantworteten Zuhörerfragen. Insbesondere die Fragestunde des Vorstands selbst, die allerdings terminlich sehr unglücklich am Sonntag um 12 Uhr anberaumt war, erschien uns erstaunlich wenig besucht.

#### ■ **Fragen und Antworten**

Die RegTP war zwar mit eigenem Stand und mehreren kompetenten Beratern auf der Messe vertreten, veranstaltete jedoch keine eigene Diskussionsrunde.

**Frau Hildebrandt (vormals Volmer), Verbandsjuristin, stand in der Fragestunde Rede und Antwort zu rechtlichen Problemen.**

kamen auch die Computerfans und Elektronikbastler auf ihre Kosten.

Gut besucht war natürlich wieder der Flohmarkt in den Hallen 4 und 5. Zusammen auf etwa 9000 Quadratmetern Fläche bei einer gesamten Tischlänge von fast zwei Kilometern wurde dort versucht, das übliche Sammelsurium aus gebrauchter Meßtechnik, historischen Funkgeräten, Antennen, Kabeln, Steckern, Schaltern, Schnickschnack und allem, was sich sonst wohl noch so auf Opas Dachboden an Nostalgischem fand, an die Frau respektive den Mann zu bringen.

Ganz so leicht war es dabei jedoch nicht, die HAMtronic (Halle 7 und Teile von

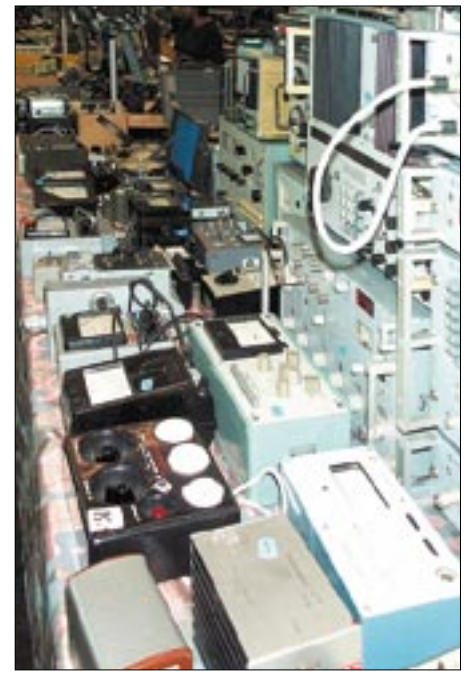

**Neben den Angeboten der Handy-Zubehörund Computerhändler wechselte selbstredend auch jede Menge an gebrauchter Meßtechnik den Besitzer.**

**Der FUNKAMATEUR darf natürlich auf keiner Ham Radio fehlen. Dicht umlagert, bot sich am Messestand nicht nur die Gelegenheit zum Kauf von Literatur, CDs oder Bausätzen, sondern auch die Möglichkeit für manches persönliche Gespräch mit Herausgeber und Redakteuren.**

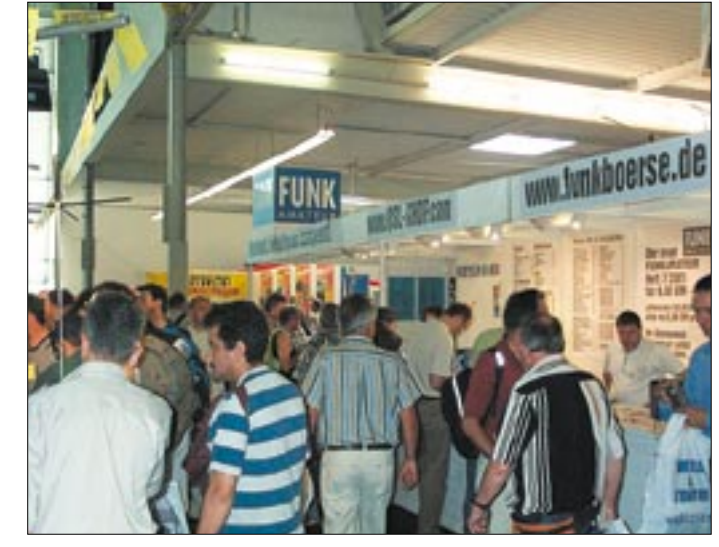

Die Crux der ganzen Geschichte: Statt dem Stand der Technik entsprechenden PC-Bestandteilen gab es dann eher langsame Laufwerke, zu kleine Festplatten und veraltete Mainboards zum Schleuderpreis – ein Eldorado für Schnäppchenjäger, doch wenig geeignet, um der Veranstaltung den Anstrich einer Messe zu geben.

Vielleicht sollte man die HAMtronic künftig "HAM-floh-nic" taufen, wenn diese Tendenz weiter anhält; schließlich ist die Erwartungshaltung an ein solches Event, Neuheiten zu bestaunen und nicht, Ladenhüter von gestern zu begutachten. Immerhin schreitet gerade die Computertechnik so schnell voran, daß PCs bereits nach nicht allzulanger Zeit wieder hoffnungslos veraltet sind und Ersatzteile Mangelware werden.

Die gute Seite: So mancher HAMtronic-Besucher war glücklich, hier Teile zum Aufrüsten von PC-Technik zu finden, bei denen "im richtigen Leben" jeder Fachhändler nur noch ein mitleidiges Lächeln im Angebot hat.

Wie dem auch sei, die kommerziellen Aussteller aus der Elektronikbranche zeigten sich mit dem Messegeschäft größtenteils zufrieden.

Die Stimmung sei insgesamt positiv gewesen, lautete die allgemeine Bilanz zum Messeschluß.

Das Thema 6 m kam mehrfach zur Sprache. FM-Betrieb bleibt wegen bestehender Einwände der Primärnutzer weiterhin ebenso tabu wie höhere Sendeleistung. Auch weitere Sondergenehmigungen in größerem Stil sind nicht abzusehen, weshalb "Karteileichen" verstärkt animiert werden sollen, ihre nicht benutzten Genehmigungen zugunsten wartender Interessenten zurückzugeben.

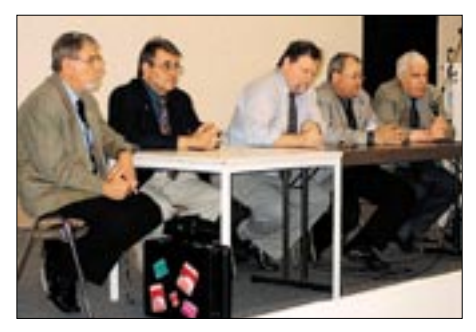

**Ein auskunftsbereiter DARC-Vorstand vor zu wenig Zuhörern in der Fragestunde**

Das VHF/UHF-Referat rechnet nicht mit einem Zurückgehen gegenseitiger Beeinflussungen im Zuge des Verschwindens des K2 als Programmkanal in Kabelnetzen, weil dieser Frequenzbereich dann dort zur Rückkanalübertragung dienen soll.

Unter den auf 2 m und oberhalb betriebenen über 600 FM-Sprechfunk-Relais gibt

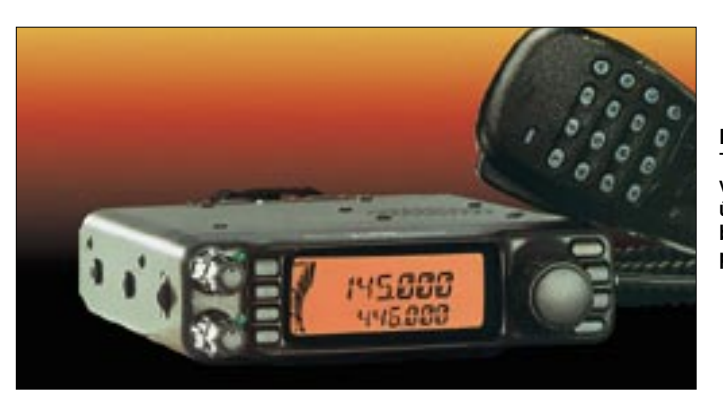

es bisher ganze zwei, die im *echten* 12,5 kHz-Betrieb arbeiten; zu gering ist bis dato der Ausrüstungsgrad der Funkamateure mit entsprechender Technik. Dafür denkt man wieder verstärkt über den Einsatz von Lineartranspondern nach, auch im Hinblick auf eine Belebung der Mikrowellenbänder.

Im Streit um die Rechte der Sysops von Packet-Radio-Mailboxen ist selbst nach Vorliegen des Urteils vom Landgericht Nürnberg noch nicht das letzte Wort gesprochen. Abwarten ist ferner hinsichtlich des Abgabetermins für die Selbsterklärung angesagt; bis jetzt ist jedenfalls der Termin 31.12.01 noch nicht vom Tisch, obgleich einiges dafür spricht. Auch die Vfg 306 ist noch nicht außer Kraft.

#### ■ **Fachvorträge**

Selbstverständlich standen den interessierten Besuchern im Rahmen des Vortragsprogramms wieder diverse aktuelle Themen zur Auswahl. Angefangen beim Kurzwellenhören, der Technik von Treibbojen mit Afu-Nutzlast, DATV oder dem Einfluß der Sonne im Postmaximum über Oscar 40, Infos des HF-Referats, Laserübertragung im Amateurfunk bzw. dem Einsatz von Softwaresteuerungen in modernen digita-

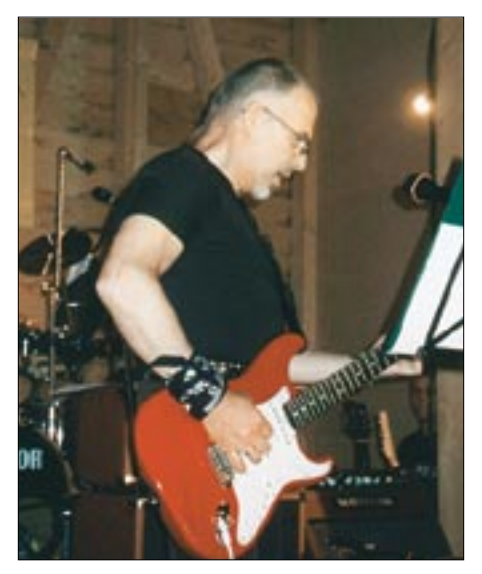

**Jan Berg tauschte während der Ham Radio Oldie Night die 50-**Ω**-Technik von SSB-Elec**tronic gegen die Gitarre bei den "Fifty Ohms"

**Der neue Mobil-Twinbander FT-7100 von YAESU verfügt über ein abgesetzt betreibbares Frontpanel.**

**Fotos: Messe (2) DD6AE (3) DL2RD (7) DK1VA (1) Werkfotos (8)**

len Transceivern mit A/D-Wandlern, DDC und DSPs bis hin zur aktuell-brisanten Thematik "Powerline Communication" (PLC) war sicherlich für jeden etwas dabei.

#### ■ **PLC-Problematik**

Gerade zum Thema PLC wurde intensiv diskutiert. Für RWE & Co. scheint der Weg nach den jetzt vorliegenden behördlichen Genehmigungen offenbar frei zu sein, die Datenübertragung via Stromnetz massiv in den Markt zu drücken.

Doch nicht nur aus Sicht der Funkamateure und des EMV-Referats bezüglich der zu erwartenden Funkstörungen, zu denen in der Fachdiskussion anhand eigener Messungen vom Vortragenden, OM Peter Safran, Stellung genommen wurde, lautete der Tenor, daß PLC "Technik von gestern" sei.

Und allein schon aus Erwägungen der letztlich bei vielen Teilnehmern doch wieder auftretenden Restriktionen hinsichtlich der Bandbreitenproblematik sowie dem Thema Datenschutz scheint keineswegs sicher, daß sich hier ausreichende Marktpotentiale ergeben werden. Ein übriges trägt hierzu der eher träge Ausbau der Infrastruktur durch die Betreiber und die derzeitige Preisstruktur bei.

#### ■ **Kurzweil nach Toresschluß**

Neben dem eigentlichen Messebesuch stand für viele Messebesucher der persönliche Kontakt zu den aus vielen Ländern angereisten Gleichgesinnten im Vordergrund. Eine Menge lockerer Runden auf den zum Campen freigegebenen Flächen des Messegeländes bot dazu Gelegenheit. Einen Höhepunkt stellte die Ham Radio Oldie Night am Freitagabend dar, bei der mehrere, fast ausschließlich aus Funkamateuren bestehende Amateurbands wie *Fifty Ohms* und *Matchpoint* Hits der 60er, 70er und 80er spielten, bis Marmor, Stein und Eisen brach…

#### ■ **Technische Neuheiten**

Echte Messeneuheiten gab es wenige, setzen doch Hersteller und Distributoren neben Printmedien mehr und mehr auf das Internet, um bereits im Vorfeld der Messe über Neuentwicklungen zu informieren. So konnten viele Besucher zielgerichtet die einzelnen Stände ansteuern.

#### *Funkgeräte*

Alinco, am Stand ihrer neuen Deutschland-Vertretung bogerfunk präsent, zeigte wieder einen Reigen neuer Handgeräte. Das brandheiße DJ-596, ein 2-m/70-cm-Dualbander in der 5-W-Leistungsklasse mit NiMH-Akkupack, gab es vorerst "for eyes only", da die CE-Kennzeichnung noch auf dem Weg ist. Wir werden zu gegebener Zeit Genaueres berichten.

Ebenfalls neu sind das Kurzstrecken-Funkgerät DJ-446PMR, mit dem sich der Hersteller Absatzchancen im professionellen und semiprofessionellen Massenmarkt erhofft, sowie die Scanner DJ-X3 und DJ-X2000. Letzterer ist für Empfang in AM, FM, WFM und SSB/CW gerüstet und setzt mit einem Frequenzbereich von 0,1–2150 MHz, 3000 Speichern und integriertem Descrambler Akzente im High-End-Bereich.

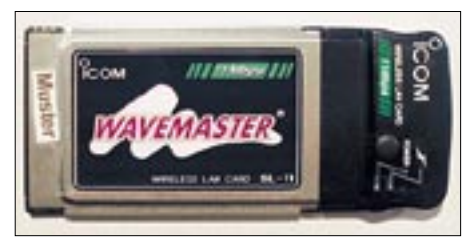

**Wireless LAN à la Icom: Der 2,4-GHz-Transceiver SL-11 verbindet drahtlos PCs.** 

Icom brillierte mit dem im FA bereits getesteten IC-910H und demonstrierte damit nicht nur kontinuierliche Weiterentwicklung einer ausgereiften Produktpalette, sondern trug gleichzeitig dem aufgekommenen Interesse am AO-40-Betrieb Rechnung.

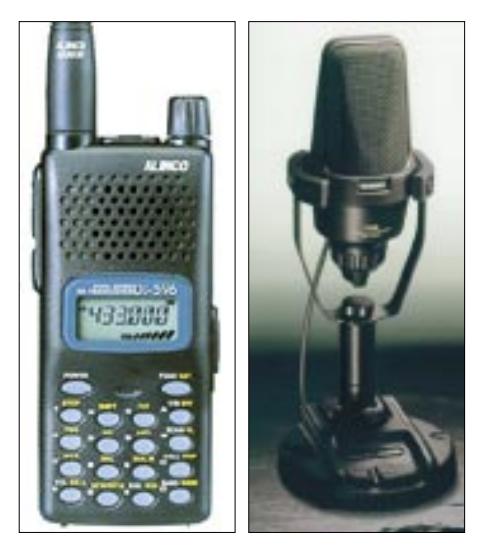

**Schlank und rank: Alincos neues Dualband-Handy DJ-596 (l.) und Yaesus Hifi-Desktop-Mikrofon MD-200A8X**

### **Ausstellungen**

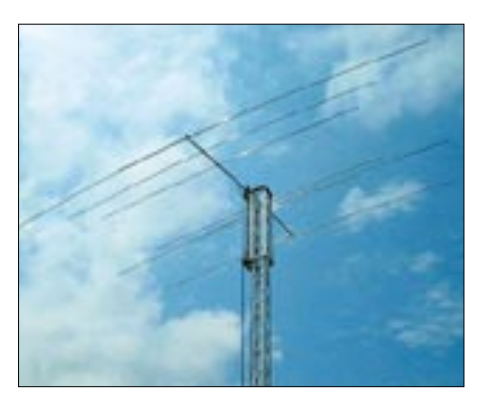

**7-Element-Fünfbandbeam von Titanex mit neu entwickeltem Multiresonant.Open-Sleeve-Strahlersystem**

Ferner bereichert jetzt ein leistungsfähiges, nur 3,8 kg schweres 25-A-Schaltnetzteil PS-125 das Angebot. Mit den auch für Funkamateure nützlichen 2,4-GHz-Datentransceivern AP–11 und SU-11 startet Icom einen Vorstoß in den Bereich TCP/IP-basierter, drahtloser Computernetzwerke.

Kenwood sprach mit dem (fast) alle Wünsche erfüllenden TS-2000 ebenfalls die mit dem Satellitenbetrieb liebäugelnden Amateure an. Obendrein gab es hier eine echte

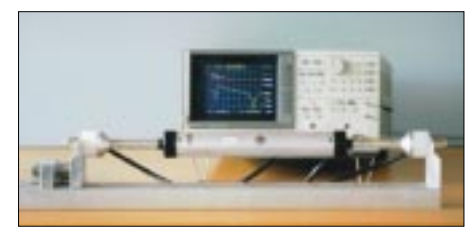

**Professionalität durch und durch – hoFi demonstrierte am Stand die Durchlaßkurven der Fritzel-Sperrkreise auf einem kommerziellen Meßplatz**

Messeneuheit in Gestalt des kompakten Twinband-Handys TH-F7E. Es bietet neben FM-Betrieb mit 5 W auf 2 m und 70 cm einen von 0,1 bis 1300 MHz durchgehenden Empfänger, der auch SSB/CW demoduliert. Packet-Radio erfordert hier extern Modem bzw. TNC, wofür erstmalig an einem reinen Sprechfunkhandy eine 9k6- Buchse zur Verfügung steht.

Bei Patcomm, einer hierzulande wenig bekannten USA-Firma mit Vertretung durch Ropex in den Niederlanden, fiel uns der optisch eher unscheinbare, dafür aber als sehr großsignalfest bezeichnete Zweiband-KW-QRP-Transceiver PC-9000 auf. Die Beschränkung auf zwei wechselbare Bandmoduln macht das maximal 40 W Sendeleistung abgebende Gerät sehr preisgünstig.

Pierre Goral, KI7UA, Firmenchef von SGC, ließ es sich nicht nehmen, höchstpersönlich den mit einer adaptiven DSP-Einheit ausgerüsteten, im Mai auf der Hamvention in Dayton erstmals gezeigten QRP-Transceiver SG-2020ADSP nunmehr in Europa publik zu machen. Eine DSP-Nachrüstung älterer SGs ist möglich.

Yaesu setzt beim Satellitenbetrieb auf den bewährten und vergleichsweise preisgünstigen FT-847. Auf großes Interesse stießen ferner der 6-m-Transverter FTV-1000 sowie ein hochwertiges, wie auch vom Design her beachtenswertes Desktop-Mikrofon MD-200A8X. Während die YES-Händler auf der Messe alle Hände voll zu tun hatten, die Nachfrage nach FT-817 zu befriedigen, zeigte man am Stand den neuen Twinband-FM-Mobiltransceiver FT-7100 für das 2-m- und 70-cm-Band mit Empfangsmöglichkeit im Airband und absetzbarer Frontplatte.

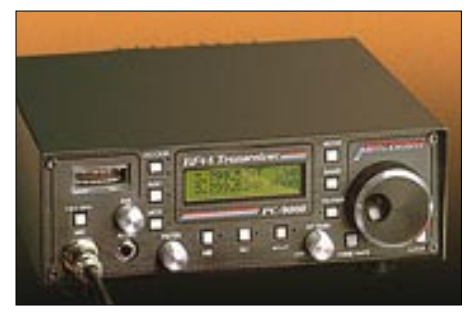

**Für Patcomms Zweiband-QRP-Transceiver PC-9000 gibt es Bandmoduln von 160 bis 6 m.**

#### *Antennen und Masten*

Gerade die Ham Radio ist für Funkamateure die Chance, geplante Investitionen auf dem Antennensektor persönlich in Augenschein zu nehmen und Vergleiche zu ziehen. So ließen Antennenhersteller und -händler wie H. Bensch, G. B. Antennes + Towers, hoFi (Fritzel-Antennen), Konni, Rößle (HARC-Antennen), R. Schlößer

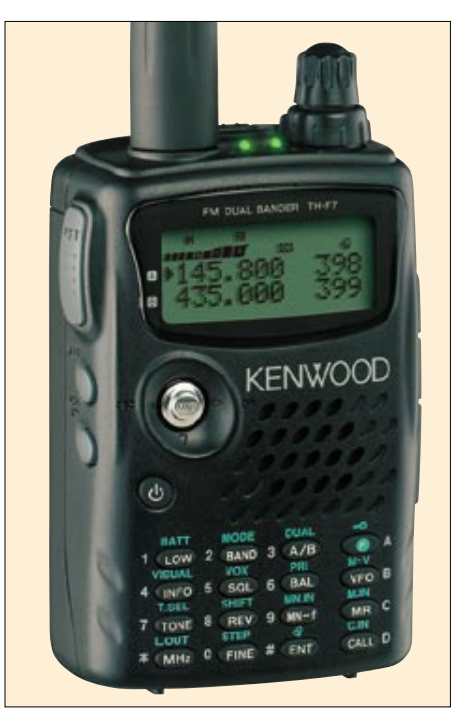

**Kenwoods neuer Twinbander ermöglicht zugleich SSB-Empfang bis 1300 MHz.**

(flexaYagi), UKW-Berichte, WiMo und ZiCo (Cushcraft-Antennen) die Chance nicht ungenutzt, ihre Produktsortimente zu präsentieren.

Titanex sorgte mit einer zum Patent angemeldeten Einspeisung an Mehrbandbeams für Furore. Mit Optibeam taucht ein neuer Stern am Antennenhimmel auf, der ebenfalls Mehrbandyagis ohne Sperrkreise liefert. Neben Muldental-Elektronik, bereits ein Stammgast auf der HAMtronic, fiel uns die Firma Mechanische Systeme Lehmann als

einer der wenigen kommerziellen Aussteller aus den neuen Bundesländern auf. Sie bietet ein abgestimmtes Sortiment an Teleskopund Kurbelmasten nebst Zubehör an.

#### *Digitaltechnik*

Zur festen Institution für die Freunde der digitalen Betriebsarten etablierte sich inzwischen der ADACOM-Stand. Hier gab es u.a. die neuesten Versionen von Paxon und Flexnet32 zum Mitnehmen sowie den Packet-Radio-Transceiver PR430 mit integriertem Modem von SR-Systems zum Anfassen. SCS brachte den neuen PTC-IIpro, u.a. erweitert um eine integrierte Transceiversteuerung und einen NF-Verstärker für die Anwendung als DSP-Audio-Filter, mit nach Friedrichshafen.

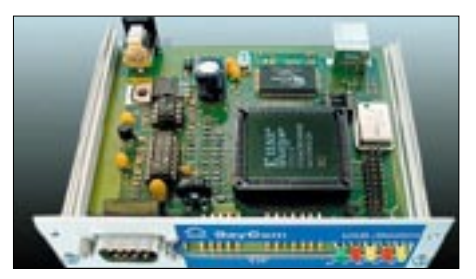

**Dank Flexnet32-Treibern für Windows (**≥ **98)- Betrieb gerüstet: USB-Packet-Radio-Modem für 1k2 bis 307 kBit/s von Baycom**

#### *Software*

Das Softwareangebot konzentrierte sich auf Multi-Media-Logprogramme. Das deutsche HamLog wurde jetzt durch größenveränderbare Datenfenster sowie um Regionenauswertung für EA, I, OK, OM, SP und russische Stationen (Oblasti) ergänzt.

Kartendarstellung, auch mit Lokatorfeldern, bereichert den Klassiker Swisslog, der sich ansonsten in vielerlei Hinsicht offen zeigt und eine Reihe fremder Softwareprodukte, wie CWType, TrueTTY, BV für QSL-Druck, Win-QSL von DF6EX u.a. einbezogen hat. Neuerungen bekam man auch bei EuroWinlog, Funkbox und TRX-Manager vorgeführt.

#### *Sonstiges*

Starke Beachtung fand bei SSB-Electronic mit Ecoflex 15 ein Koaxialkabel, das zwar eher an einen kräftigen Gartenschlauch erinnert, dafür aber im Vergleich zum her-

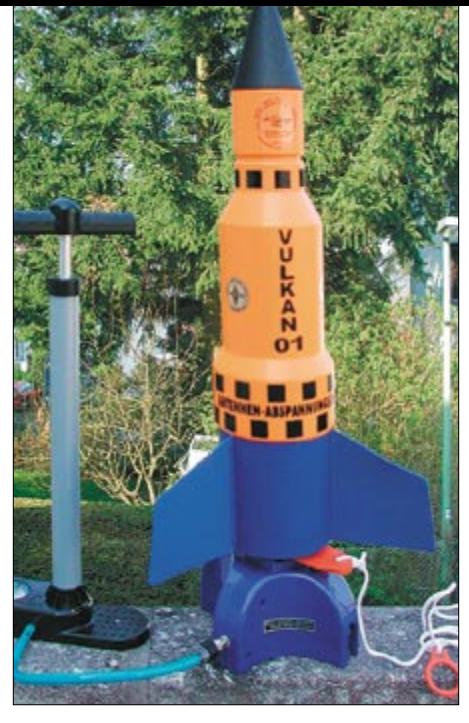

**Die mit Wasser und Druckluft betriebene Rakete von H.-D. Traxel befördert zielgenau Antennenabspannungen in die Höhe.**

kömmlichen Aircom Plus deutlich geringere Dämpfungswerte auf 144, 432, 1296 und 2400 MHz (3,4 dB/6,1 dB/11,4 dB/ 16 dB) aufweist. Übrigens hat der Hersteller alle rechtlichen Auseinandersetzungen um den Markennamen Ecoflex für sich entscheiden können.

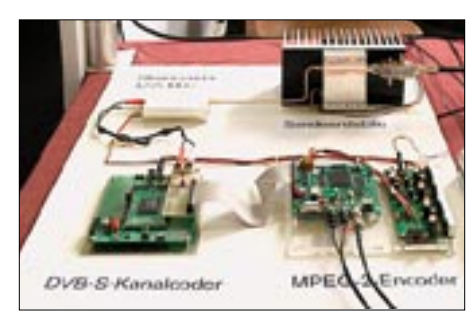

**Sender für Digital-ATV, gemeinsam von DF9IC, HB9JNX, DL8SDL und DG8FAC entwickelt; Details unter** *www.D-ATV.de*

RSE aus Belgien (Vertrieb: SSB-Electronic) präsentierte Neuerungen im bekannten ATV-Baugruppensortiment, so z.B. einen PIP-Prozessor mit internem Mikrocontroller, der verschiedene TV-Standards bzw. -Seitenverhältnisse beherrscht.

Weitere ATV-Baugruppen, vornehmlich PAs für 23 bis 9 cm, zeigte, ganz unscheinbar am Ende einer langen Flohmarktreihe, R. Zech.

Bei den Morsetasten begegnete uns eine Kuriosität – der Name *Schurr* stand gleich über zwei Ständen. OM Gerhard Schurr, DH2SAA, Konstrukteur und Namensgeber, firmiert unter *Schurr Morsetasten*. Die angedachte Zusammenarbeit mit dem Nachfolger, der sich eilfertig die Marke *Schurr Key* schützen ließ, erwies sich als nicht tragfähig – bewährte Qualität aus erster Hand kommt also weiterhin von DH2SAA.

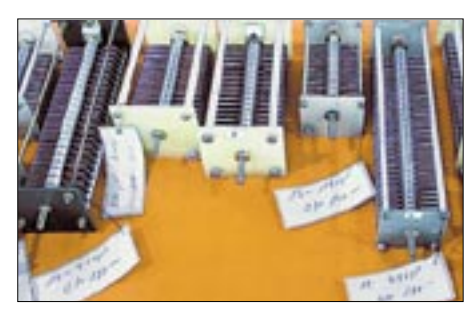

**Drehkondensatoren verschiedenster Couleur bei Gustav Kelemen**

Auf den AO-40-Boom reagierte neben DB6NT, der sein breitgefächertes Angebot an Konvertern, Transvertern und Zubehör vorstellte, u.a. auch die Firma Funkbox. Ihre WinRotor-Steuerung zur automatischen Antennennachführung gibt es jetzt in angepaßten Versionen für praktisch alle gängigen Rotorausfürungen, und die Software verfügt nunmehr über eine DDE-Schnittstelle, was die Zusammenarbeit mit beliebigen anderen Programmen ermöglicht – SatPC32, Swisslog und TRX-Manager sind einige, die eine Anbindung bereits realisiert haben.

Zubehörspezialist Dierking freute sich über den Absatz seiner potentialtrennenden Soundkarteninterfaces GD16Mi und GD16B, während H. Bolli, HB9KOF, das universelle Dateninterface ARDI-1001 für den anspruchsvollen PC-Nutzer offerierte.

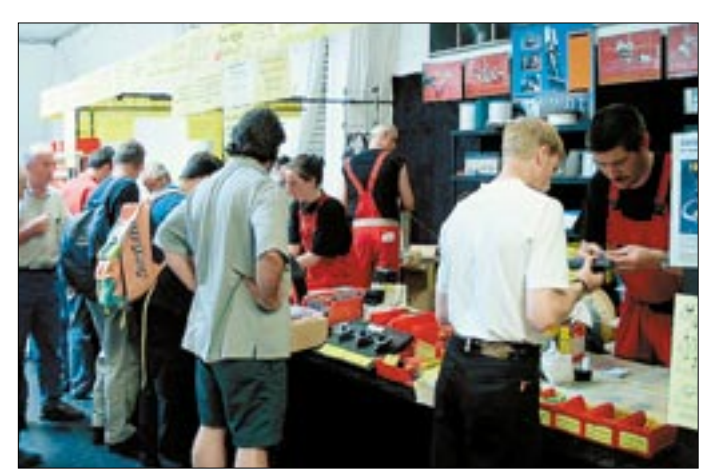

#### ■ **Fazit**

Erfreulicherweise kamen etwa so viele Besucher wie im Vorjahr. Insgesamt 98 % von ihnen beurteilten laut Umfrage der Messeleitung das gesamte Angebot der Ausstellung mit den Noten sehr gut bis befriedigend. All dies ist ein deutliches Indiz dafür, daß die Funkamateure den Besuch der Messe als überaus lohnenswert erachten – ein Eindruck, dem wir uns nur anschließen können.

Die vom Publikum als angenehm empfundene Durchmischung kommerzieller und nichtkommerzieller Stände konnte nicht darüber hinwegtäuschen, daß die Anzahl der Aussteller merklich zurückgegangen ist. Indes hatten die wenigen Vollsortimenter unter den ausstellenden Händlern über mangelnden Umsatz nicht zu klagen.

Die 27. Ham Radio/HAMtronic findet vom 28. bis 30. Juni 2002 wieder in Friedrichshafen statt.

#### **Einige Web-Adressen und Telefonnummern**

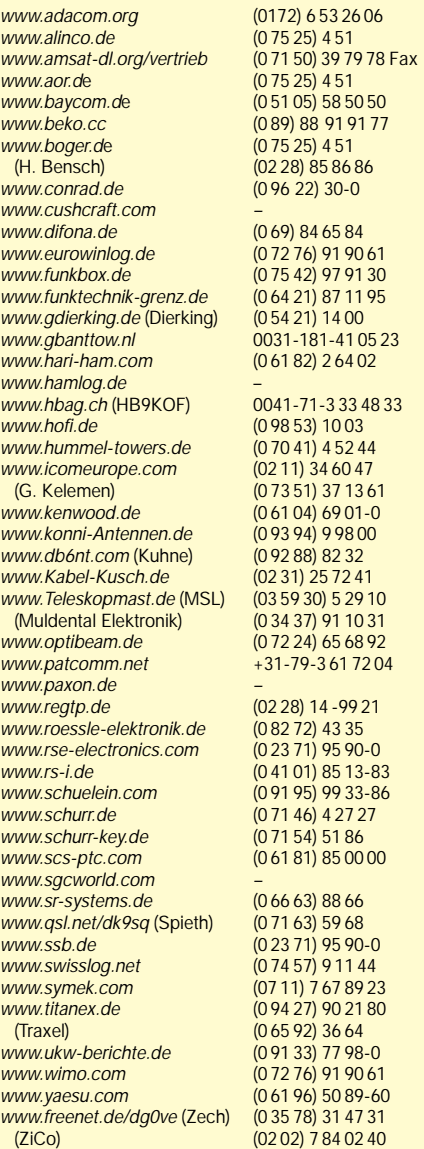

**Koaxialkabelkauf unter sachkundiger Beratung durch das Team der Firma Kusch – wohl kaum ein Besucher, der an diesem Stand vorbeigehen konnte, ohne etwas zu kaufen…**

## **Unterwegs in Afrika**

#### *FRANK RUTTER – DL7UFR*

*Auf dem Rückweg von unserer DXpedition nach Kiribati im vergangenen Jahr besuchten wir in Los Angelos das Meeting des South California DX Clubs. Zum Abschluß der Fragestunde gab es dann auch die obligatorische Frage: "Where do you go next year?".* 

*Die Reisestrapazen in Erinnerung, ließ uns zur Antwort "Maybe Africa" bewegen. Damit hatten wir also die Richtung für unsere kommende DXpedition vorgegeben.*

Zu Hause angekommen, wurden die "Most wanted" Listen gewälzt und nach Zielen gesucht. Da erfahrungsgemäß die Bearbeitung von Lizenzanträgen in Afrika länger dauern, schickten wir die ersten Anträge im Februar ab. Die folgenden Wochen vergingen nicht ohne die ständigen Nachfragen bei den Behörden bezüglich der Lizenzen. Dabei wurden auch die Botschaften in den jeweiligen Ländern eingebunden. Aber neben den ständigen Beteuerungen, auf jeden Fall eine Genehmigung zu erhalten, erfuhren wir bis kurz vor der Abfahrt keine Rufzeichen. Anfang September erreichte Sigi ein Fax mit der Lizenzurkunde für Burkina Faso.

PTT in Togo haben ergeben, daß Sie wunschgemäß Ihre Genehmigung bekommen werden. Wegen der Kürze der Zeit ist der Postversand der Genehmigungsurkunde nicht sinnvoll. Sie werden zur Abholung der Urkunde nach Eintreffen in Lome erwartet." Nach diesem Fax sollte also dem beantragten Rufzeichen 5V7DF nichts im Wege stehen.

#### ■ **Abflug mit Hindernissen**

Am Wochenende vor der Abreise haben Sigi, DL7DF, und Frank, DL7UFR, die Antennen und die Technik verpackt. In den drei Pappröhren der neu angeschafften V80E wurden zusätzlich noch sechs Mast-

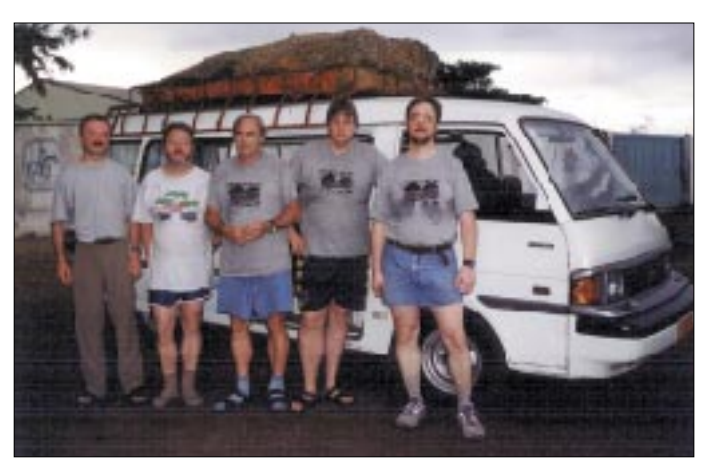

Zwei Tage später kam das Anschreiben zum Fax der Lizenzurkunde ebenfalls per Fax. Wolfgang teilte uns kurz darauf nach gründlichen Recherchen mit, daß das Rufzeichen XT2OW bereits im vergangenen Jahr an F5AOW vergeben wurde. Von unserer The Gambia DXpedition 1996 (C56CW, C56DX) wußten wir, daß in Afrika die Lizenzurkunden befristet sind; oft verlieren diese mit der Ausreise aus dem Land die Gültigkeit. Danach kann das Rufzeichen sofort wieder vergeben werden, was offensichtlich auch die Praxis ist. Da kaum vier Wochen Zeit bis zum Beginn der DXpedition waren, bestand keine Hoffnung, ein anderes Rufzeichen zu bekommen. Für Togo hieß es in einem Fax unserer Botschaft in Lome: "In den letzten zwei Wochen hat die Regierung in Togo gewechselt … Unsere Nachfragen bei der **Die Crew: Dirk, DJ7UC, Wolf, DL4WK, Sigi, DL7DF, Tom, DL7BO, und Frank, DL7UFR, vor dem Foyer des Marins Seamen's Club in Togo. Mit dem Auto ging es später weiter nach Burkina Faso.**

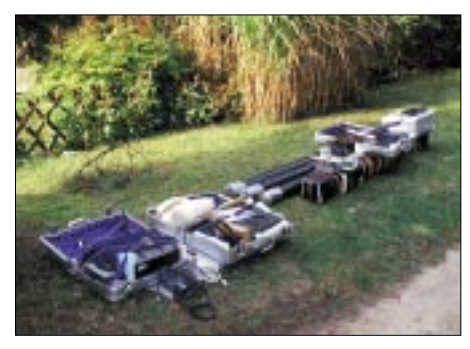

**In den schwarzen Papprohren im Hintergrund befindet sich die V80 und 6-Ele.-für 6 m, in den Alu-Koffern die explosive Technik.**

teile sowie die 6-m-Yagi nebst Mast untergebracht. Im Karton des 3-Ele.-Beam ließen sich noch einige Glasfiberstäbe verstauen. Dank der Zusagen von Sabena konnten wir unser Zusatzgepäck ohne den Gedanken an Zusatzkosten für das Übergepäck planen.

Am 3.10.00 war es dann soweit. Dirk, DJ7UC, Wolf, DL4WK, Tom, DL7BO, Sigi, DL7DF, und Frank, DL7UFR, trafen sich um 6 Uhr am Berliner Flughafen Tempelhof. Wie vereinbart gab es keine Probleme mit dem Übergepäck. Beim Sicherheitscheck entdeckte der Angestellte der Sicherheitsfirma vermeintlich in all unseren Handgepäckkoffern Sprengstoff: Die Koffer müßten in Berlin bleiben.

Unsere Äußerungen gegenüber dem Sicherheitspersonal, daß wir ohne die vier Koffer nicht an Bord steigen werden, löste nun auch bei den in der Zwischenzeit eingetroffenen Beamten des BGS und des Supervisors Ratlosigkeit aus. Wir schlugen die altbekannte Methode vor, alle Geräte auszupacken und einzuschalten. Die bewog dann den Angestellten der Sicherheitsfirma, seine eigene Hose mit dem Gerät zu untersuchen. Das Ergebnis "Sprengstoff in der Hose" ließ alle Beteiligten aufatmen. Das Gerät war offensichtlich defekt. Der Check erfolgte nach der konventionellen Methode. Nun stand dem Abflug nach Lome über Brüssel und Abidjan nichts mehr im Wege.

Lome erreichten wir 15 min früher als vorgesehen. Wie geplant, erwartete uns unser Guide Mesmin. Die Kontrolle der Gelbfieberimpfung und des Reisepasses erfolgte schnell und ohne Komplikationen. Auf dem Gepäckband konnten wir zu unsrer Freude als erstes Gepäckstück eine Pappröhre der V80E sichten. Es folgten die anderen Gepäckstücke und zum Abschluß der Karton mit dem Beam. Wo aber bleiben die zwei weiteren Pappröhren der V80E? Hier konnte sich unser Guide zum ersten Mal bewähren.

Nach gut einer Stunde mußten wir uns damit abfinden, daß die beiden Röhren beim Umladen in Brüssel offensichtlich vergessen wurden. Also fuhren wir schweren Herzens nach der Erledigung aller Formalitäten zum Foyer des Marins-Seemannsheim in Lome, unserem Quartier für die nächsten sechs Tage. Dort wurden wir herzlich in Empfang genommen. Noch in der Dunkelheit verschafften wir uns einen ersten Eindruck vom Gelände. An einen sofortigen Antennenaufbau war aber nicht mehr zu denken. Deshalb nutzen wir die restliche Zeit des Tages für die Planung der Antennenstandorte beim Bier.

Die Begrüßung durch Meenke Sandersfeld, dem Chef des Seemannsheimes, wird wohl keiner der OMs so schnell vergessen. Nach seiner Rückkehr von den Feierlichkeiten zum "Tag der deutschen Einheit" in der deutschen Botschaft in Lome prägte er die bemerkenswerten Worte: "Wenn der Empfang dort nur ein paar Pro-

zu bekommen, wurden alle vorhandenen Teile der V80E auf dem Dach installiert. Leider war das Ergebnis auf den Lowbands in den ersten Tagen niederschmetternd. Dies lag, wie wir später erfahren sollten, an den Ausbreitungsbedingungen. Kurz nach Mitternacht gab es das erste Resümee. In den ersten 11 Stunden standen 2600 QSOs im Log. Frank bereitete die Logs der verschiedenen Stationen für den Transfer ins Internet vor. Da wir die Daten mittels Pactor auf Kurzwelle zum nächsten Internetgateway ZS5S sowie KN6KB übertragen, beschränken wir den Dateninhalt auf das Nötigste: Rufzeichen, Band, Mode. Das dafür notwendige Tool hat uns Dietmar, DL3DXX, kurz vor der Abreise in einer "Jahr 2000 festen" Versi-

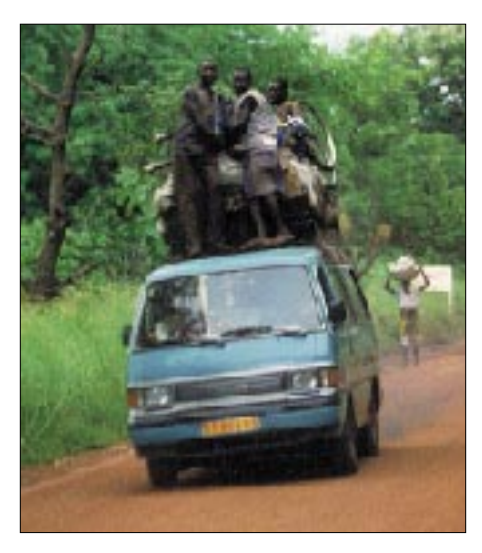

**Bei Lkws findet man ja nichts Besonderes dabei, wenn die Ladefläche voll ist, aber auf einem Kleinbus, das war selbst für uns neu.**

zent besser ist, dann müssen wir die Antennen wohl auf dem Dach (des dreigeschossigen Wohngebäudes) installieren." Diese Aussage konnten wir zu unserer Freude nur unterstützen.

#### ■ Verwirrung ums Rufzeichen

Am nächsten Tag begannen wir bei Sonnenaufgang mit dem Antennenaufbau. Meenke ließ dazu, wie besprochen, für den Antennenaufbau auf dem Dach durch die Hotelangestellten eine Aluminiumleiter am Giebel des Gebäudes aufstellen. Sigi ging mit unserem Guide um 9 Uhr zur PTT in Lome, um die Lizenzurkunde abzuholen, während Dirk, Wolf, Tom und Frank die Antennen weiter aufbauten. Für afrikanische Verhältnisse ungewöhnlich, war Sigi bereits nach kurzer Zeit zurück und teilte uns das Ergebnis seines Besuches mit. Wie versprochen lag die Lizenzurkunde mit allen notwendigen Unterschriften und Stempeln zur Abholung bereit. Beim näherer Betrachtung fiel Sigi jedoch auf, daß auf der Urkunde anstelle unseres Wunschrufzeichens das Rufzeichen 5V7VJ stand. Mit diesem hatten wir Andy, G4ZVJ, im Vormonat hören können.

Die Reklamation des Rufzeichens nahm der Angestellte der PTT zur Kenntnis und teilte uns mit, daß wir uns die neue Lizenzurkunde in der nächsten Woche abholen könnten, denn der Minister sei nicht im Land und frühestens in einer Woche würden alle Unterschriften auf der Urkunde stehen. Da wir aber zu dieser Zeit bereits aus Burkina Faso funken wollten, nahm Sigi die Lizenzurkunde mit, bevor es sich der Angestellte der PTT anders überlegte. Neben den fehlenden Antennen war das also unser zweites großes Problem.

Um 13 Uhr hatten wir jedoch so viele Antennen aufgebaut, daß wir mit drei Stationen den Betrieb aufnehmen konnten. Als Antennen standen zu diesem Zeitpunkt ein 3-Ele.-Dreibandbeam, eine 4-Ele.-Yagi für 17 m, je eine Quad für 30 und 12 m sowie eine Vertikal für 40 m zur Verfügung. Das Pile-Up nach den ersten CQ-Rufen war einfach überwältigend. Da das Rufzeichen 5V7VJ im September bereits in der Luft war, erwarteten wir nicht solchen Andrang. Viele Anrufer hatten Andy's Aktivität noch in Erinnerung und quittierten dies mit einem "73 Andy". Andere hatten offensichtlich Zweifel an der erneuten Vergabe des Rufzeichen und machten Bemerkungen wie "It's Andys Call". Andy schien es allerdings zu gefallen ein Rufzeichen zu arbeiten, mit dem er selbst vor einigen Wochen noch aktiv war. Er rief uns auf sechs Bändern an.

Parallel zum Funkbetrieb wurde an einer Lösung der Antennenproblematik für 80 und 160 m gearbeitet. Wir entschieden uns auf Grund des Platzes für Dipolantennen. Um den Speisepunkt so hoch wie möglich

**Sigi, DL7DF (r.) und Dirk, DJ7UC, während des Betriebes an den beiden Hauptstationen (je ein IC-735, je eine PA TY900 und je ein Notebook, beide über optische CAT-Interface mit den Transceivern verbunden. Am unteren Bildrand befindet sich die dritte Station (IC-735 und Notebook). Die vierte Station (6 m) wurde in ein anderes Gebäude ausgelagert.**

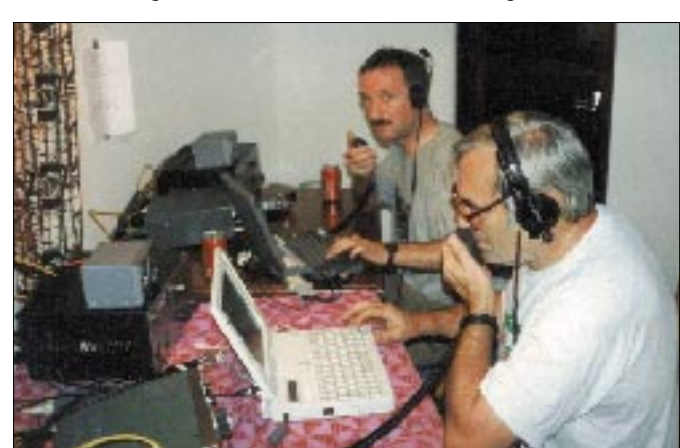

on zur Verfügung gestellt.

Nach dem Eintreffen der Logdateien im Mailpostfach erfolgt die Bereitstellung der Daten im Onlinelog automatisch. Das wurde Dank der Entwicklungsarbeit von Michael, DL6MHW, möglich. An dieser

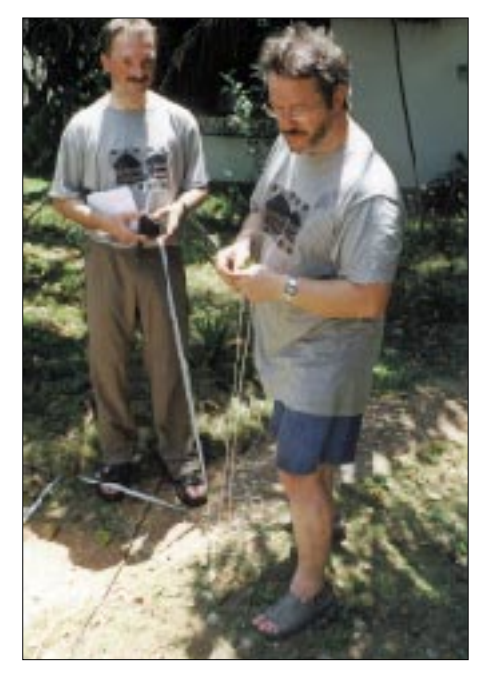

**Dirk, DJ7UC, und Wolf, DL4WK, beim Ausmessen der Elemente des 4-Ele.-Drahtbeams für 17 m.**

Stelle möchte ich auch die Arbeit von Bernd, DF3CB, erwähnen. Bernd hat für uns die Homepage erstellt und die News, die wir mit den Logdaten täglich übersandt haben, aktualisiert. Und sicher mußte er so manche E-Mail beantworten. Deshalb an dieser Stelle bereits unseren Dank an DF3CB, DL6MHW, DL3DXX, ZS5S und KN6KB für die Unterstützung des Online-Log-Projektes.

Die folgenden Tage waren von den täglichen Nachfragen nach den fehlenden zwei Gepäckstücken am Flughafen geprägt. Wolf, der die 6-m-Yagi für die DXpeditionen angefertigt hatte, wurde mit jeder Meldung, daß die fehlenden Gepäckstücke wieder mal morgen ankommen sollten, immer unruhiger. Schließlich gehen Wolf, Tom und Mesmin auf den Markt, um nach Material für eine Antenne zu schauen. Mit den gefundenen Holzleisten sollte nun eine 3-Ele.-Quad erstellt werden. Nach der Rückkehr vom Markt machte sich Wolf daran, aus den Holzleisten das Grundgerüst für die Aufnahme der Quadschleifen zu erstellen. Selbst leere Getränkedosen eines weltweit bekannten Herstellers wurden dafür verarbeitet. Mangels Höhe konnten mit der 3-Ele.- Quad keine befriedigenden Ergebnisse erzielt werden.

In der Folge wurde eine Quadschleife auf dem Dach des dreigeschossigen Hauses an einem Lattenkreuz aufgehängt. Damit waren nun die ersten Baken zu hören; schließlich gelangen mit dem von weitem sichtbaren "Gotteskreuz" 223 6-m-Verbindungen in den wenigen Stunden bis zur Weiterreise nach Burkina Faso.

sen haben, werden die Straßen schlechter. Wir erreichen die nächste Ortschaft durchgeschüttelt und bangend um unsere Technik. Danach haben die Straßen europäischen Standard.

#### ■ **Wegezoll**

Bis zum Sitz des Präsidenten der Republik Togo in Sokode wird die Fahrt des Busses mit teilweise 120 km/h nur durch die Kontrollen von Polizei und Armee vor den Ortschaften unterbrochen. Unser Guide erklärt uns, daß diese Kontrollen der Sicherheit der Ortschaften dienen. Die dabei

kassierten Handgelder bessern die privaten Haushaltskassen der Polizei- und Armeeangestellten auf. Diese sollen seit acht Monaten keine Bezahlung erhalten haben. Nach Sokode werden die Straßen wieder

**Dirk, DJ7UC, beim Abarbeiten des Pile-Ups von XT2OW auf 15 m. Er sitzt an der zweiten Hauptstation. Die dritte Station steht rechts daneben.**

Wir staunen immer wieder über die Fahrkünste unseres Busfahrers und verstehen nun seine Äußerungen vom Vortage, daß eine Fahrt in der Nacht viel zu gefährlich sei. Bald erreichen wir den Keran-Natio-

schlechter.

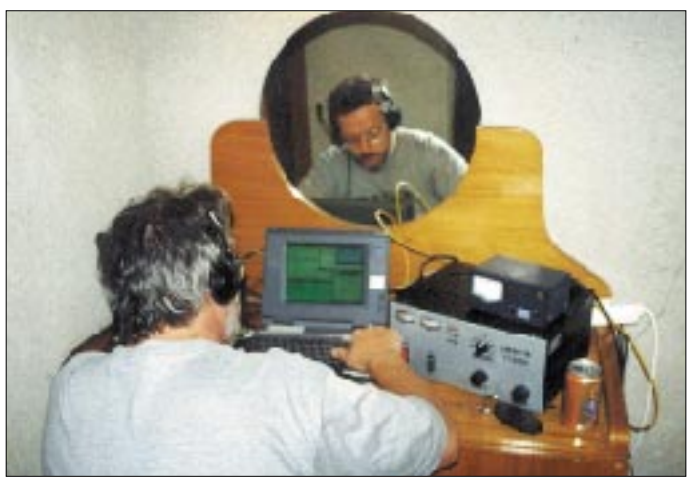

Auf Grund der besonderen Antennensituation gelangen uns dann doch noch 438 QSOs auf 80 m. Nach einigen hundert RT-TY-Verbindungen häuften sich die Nachfragen nach PSK31. Dank des PTC-II ist das kein Problem. Am Ende stehen 21 PSK31-Verbindungen zu Buche.

Am Sonntag erreichte uns nun eine erfreuliche Nachricht, die fehlenden Gepäckstücke liegen am Flughafen zur Abholung bereit. Wir beschließen, die V80E nicht mehr aufzubauen. Am Montag soll es im Morgengrauen auf den Weg ins 1000 km entfernte Ouagadougou gehen.

In den Abendstunden wird der 3-Ele.- Beam für 20, 15 und 10 m abgebaut und verstaut. Die Drahtantennen werden in der Nacht noch genutzt. Das letzte QSO wird am 9.10.00 um 0512 UTC auf 80 m gefahren.

Danach werden die Drahtantennen ordentlich zusammengepackt und in einem Bus untergebracht. Unsere Busfahrer verstauen in der Zwischenzeit das Gepäck auf dem Dach. Die Aluminiumkoffer mit dem "explosiven" Inhalt lassen wir im Bus unterbringen. Das erscheint uns angesichts afrikanischer Regenfälle sicherer.

Nach einem kurzen Frühstück verabschieden wir uns von unserem Gastgeber Meenke Sandersfeld und machen uns auf den Weg nach Ouagadougou.

Zu diesem Zeitpunkt ist in Lome bereits dichter Verkehr. Sobald wir Lome verlas**chen, das sich Wolf, DL4WK, da ausgesucht hat. Das ist eine der beiden Hauptstationen in Burkina Faso.**

**Gemütliches Plätz-**

nalpark, bekommen aber leider nicht viele Tiere zu Gesicht. Die meisten von ihnen wurden getötet.

Die Straße bekam immer größere Löcher. Da können ganzen Lkw drin verschwinden. Wir schließen mittlerweile Wetten ab, ob der Bus beim nächsten Loch aufsetzt. Unser Fahrer meistert aber jede Situation. Im Dämmerlicht erreichen wir unser Hotel in Dapango an der Grenze zu Burkina Faso.

Im Ort ist der Strom ausgefallen. Unser Plan, noch ein paar Verbindungen aus Togo herzustellen, fällt im wahrsten Sinne des Wortes ins Wasser, denn es regnet in Strömen. Unser Abendessen nehmen wir im Schein von Petroleumlampen ein. Dabei werden der bisherige Verlauf der DXpedition ausgewertet und Pläne für Ouagadougou gemacht.

Auf Grund des Stromausfalles funktioniert die Klimaanlage in den Zimmern nicht, Wasser ist auch nicht vorhanden.

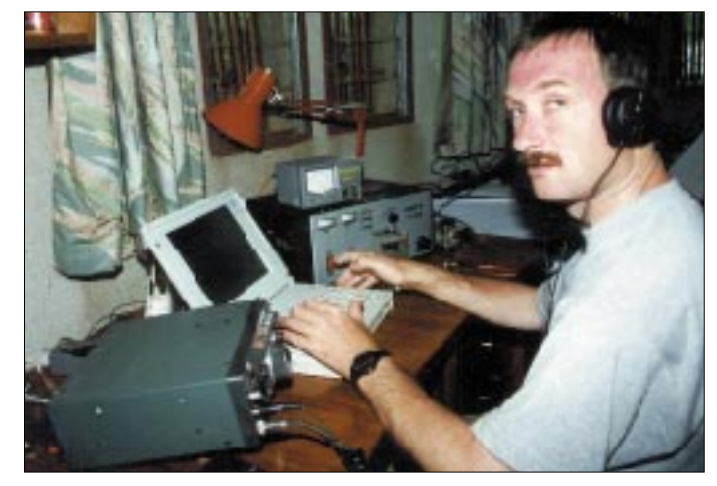

Bei Temperaturen um die 30° C kann keiner von uns richtig schlafen. Während des Frühstücks am nächsten Morgen kommt der Strom endlich wieder. Zu spät für uns. Auf dem Weg zur Grenze folgen wieder die Kontrollen durch Polizei und Armee. Bis zur Grenze mußten wir 20 Kontrollen über uns ergehen lassen.

Mesmin übernimmt für uns die Formalitäten auf beiden Seiten der Grenze. Nur der Zollhof in Burkina Faso fordert uns einen

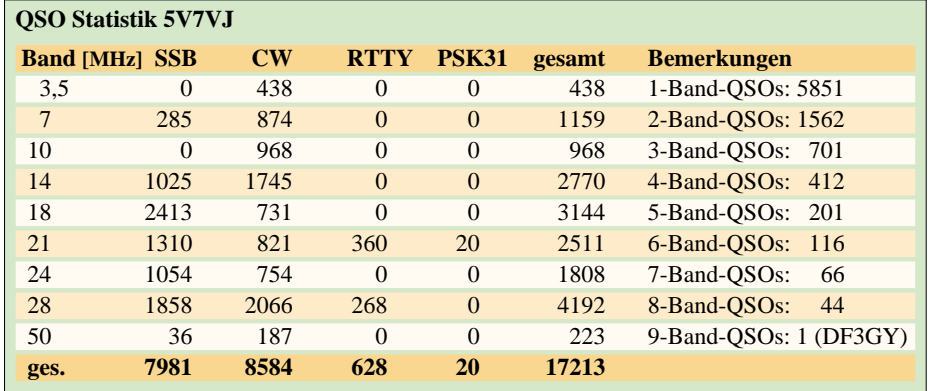

### **Amateurfunk**

längeren Aufenthalt ab. Die Zöllner haben ein Meeting und in dieser Zeit erfolgt keine Abfertigung. Nach drei Stunden können wir endlich Richtung Ouagadougou aufbrechen. Bis zu unserem Ziel folgen zehn weitere Kontrollen durch Polizei, Armee und Gendarmerie. In Burkina Faso haben die Kontrollposten das Privileg, sich durch die Handgelder einen kleinen Nebenverdienst zu verschaffen. Die Höhe des Handgeldes richtet sich nach der Dringlichkeit der Weiterreise, was uns zu manchem längeren Stop zwingt. So erreichen wir, anders als geplant, erst in den späten Nachmittagsstunden des 10.10. unser Hotel, das "OK Inn" in der Nähe des Flughafens.

Schnell sind zwei geeignete Bungalows ausgemacht. Die bereits vorliegende Lizenzurkunde durch das Gouvernement sorgen für die Zustimmung der Hotelleitung zu unseren Amateurfunkplänen. Von Vorteil für einen schnellen Aufbau erweisen sich die sorgfältig zusammengelegten Drahtantennen. Beim Zusammenbau des 3-Ele.-Beams und der V80E bemerken wir das Aufziehen eines Gewitters. In der Folge forcierten wir unser Tun. Leider ohne Erfolg. Das Gewitter war schneller.

Da wir aber unbedingt noch am selben Tag den Betrieb aufnehmen wollten, lassen wir die ersten heftigen Regenschauer vorbeigehen und nehmen den weiteren Aufbau im Regen vor. Damit ist der Betrieb auf 80 m für die erste Nacht abgesichert.

#### ■ **Pile-Ups ohne Ende**

Am Folgetag legen wir die V80E noch einmal um, um die Drähte für die Dachkapazität zu befestigen. Nun ist mit dieser Vertikal auch Betrieb auf 160 m möglich, und wir sind mit den von vorherigen DXpeditionen bekannten Signalstärken in der Luft. Leider erschwert uns das örtliche QRN das Aufnehmen der Signale.

Um 2000 UTC beginnen wir dann mit dem Funkbetrieb. Die nun folgenden Pile-Ups werden nur durch zwei Gewitter mit Stromausfällen am Freitag und Sonnabend unterbrochen. Nach vier Stunden stehen

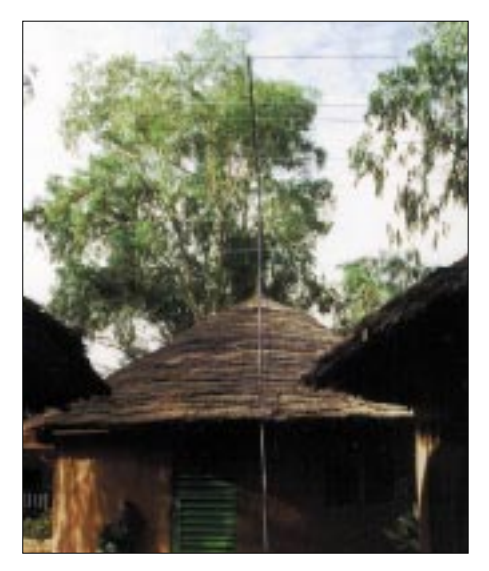

**Die 6-m-Station wurde wieder in einen anderen Bungalow ausgelagert. Hier konnte nun auch die 6-Ele.-Yagi für 6 m aufgebaut werden, nachdem wir kurz vor der Abreise aus Togo die restlichen Teile von der Fluggesellschaft nachgeliefert bekommen hatten.**

die ersten 1000 QSOs im Log und der er-

ste Termin für den Logtransfer steht an. Um Mitternacht werden täglich die Logs der vier Notebooks für den Transfer ins Internet vorbereitet. Dabei erfolgt gleichzeitig eine Auswertung der QSO-Anzahl pro Band und Mode, um möglichst eine ausgewogene Verteilung der QSOs über die Bänder zu erreichen.

Am Mittwoch beginnt Wolf mit dem Aufbau der 6-Ele.-Yagi für 6 m. Die Baken sind auch schnell aufgenommen. Es folgen bald die ersten Verbindungen.

In den Folgetagen stellen wir fest, daß wir die Standorte der Antennen gut gewählt hatten. Oft ist ein Parallelbetrieb der drei Kurzwellenstationen und der 6-m-Station störungsfrei möglich. Nach den schlechten Erfahrungen mit den Störungen der 6-m-Station hatten wir diese vorsorglich in den zweiten Bungalow ausgelagert. Nun zeigte sich, daß der Betrieb von vier Stationen mit fünf OMs einiges von uns abfordert.

Von Tag zu Tag stecken wir uns auf Grund der bereits getätigten Verbindungen höhere Ziele. In knapp fünf Tagen ste-

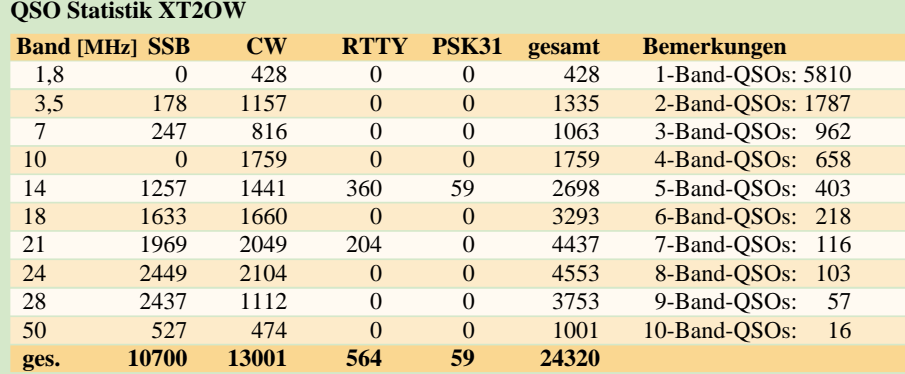

hen mehr als 24000 QSOs im Log; ein Ergebnis, von dem wir nie zu träumen gewagt hätten. Selbst am Sonntag, als nur noch die Drahtantennen hingen, rissen die Pile-Ups nicht ab. Die letzten Stunden nutzen wir, um noch einige PSK31-Verbindungen herzustellen. Dabei konnten wir uns ein Lächeln nicht verkneifen, als einer der OMs nach SSTV fragte … Am Sonntag um 1600 UTC ist nun die Zeit gekommen, den Funkbetrieb einzustellen. Der nächste Bezug für den Bungalow ist im Anmarsch. Schweren Herzens fahren wir das letzte QSO mit VE3RM. Zum Abschluß stoßen wir an der Hotelbar auf das gute Ergebnis an, bedanken uns bei der Hotelleitung und bei Mesmin für die gute Unterstützung und nutzen die verbleibende Zeit, um Pläne für das nächste Jahr zu schmieden.

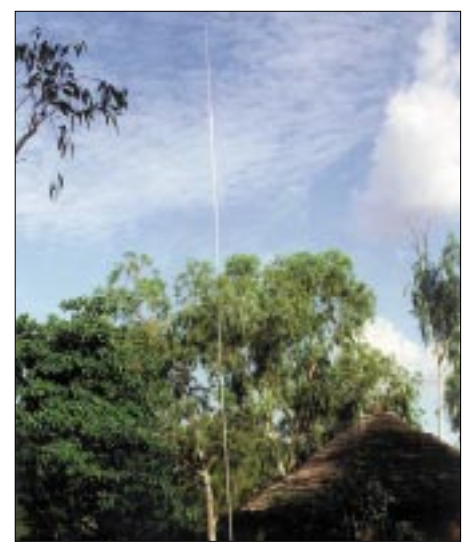

**Die V80E überstand meherere Stürme in der Abendstunden ohne Schaden zu nehmen. Sie konnte erst in Burkina Faso genutzt werden, da uns die restlichen Teile auch erst kurz vor der Abreise aus Togo erreichten. Damit waren wir nun, wie von den anderen DXpeditions gewohnt, auf den Lowbands zu hören. Fotos: DL7UFR**

Der Rückflug ist völlig problemlos. Am 16.10. erreichen wir um 9 Uhr Berlin-Tempelhof. Und diesmal ist auch unser Gepäck komplett.

Wie schon andere Expeditionäre erfahren mußten, ist Afrika unberechenbar. Über die erteilten Rufzeichen sind alle Beteiligten sicher nicht gerade glücklich. Die ersten Kontakte zu Andy, G4ZVJ, und F5AOW sind geknüpft.

Wer jetzt noch QSL-Karten schickt, dann nur für Verbindungen mit 5V7VJ vom 4. bis 9.10.00 und für XT2OW vom 10. bis 15.10.00 via DL7DF. Wir werden keine QSL-Karten mit Verbindungen außerhalb der o.g. Zeiträume beantworten, da die DXpedition nicht durch uns durchgeführt wurde und wir demzufolge auch keine entsprechenden Logs besitzen.

## **Lift off – Start mit AMSAT-Oscar 40**

### *Dipl.-Ing. MBM GERALD RUSCHER – DL1RG*

*Als am 12. Dezember 1961 Oscar 1 von der Vandenberg Airforce Base der erste von Funkamateuren gebaute Satellit gestartet wurde, war die erfolgreiche Entwicklung dieses Teilbereiches im Amateurfunkdienst kaum abzusehen. Bisher sind etwa 60 Amateurfunksatelliten in den Orbit gelangt. Amateurfunk über Satelliten leistet damit für die Zukunftssicherung des Hobbys einen herausragenden Beitrag. Der Einstieg in den Funkbetrieb via AMSAT-Oscar 40 soll deshalb Mittelpunkt der nachfolgenden Ausführungen stehen.*

Auf der diesjährigen Ham Radio in Friedrichshafen war der Vortrag von Dr. Karl Meinzer, DJ4ZC, nicht nur für den Autor, ein Höhepunkt des Programms [1]. OM Dr. Meinzer beschrieb ausgehend vom Phase 3A-Satelliten, der leider einem Fehlstart zum Opfer fiel, die kontinuierliche Entwicklung bis zum Phase 3D-Satelliten. Nach dem Bilderbuchstart am 16.11.2000 mit einer Ariane 5 erhielt der Phase 3D-Satellit die Bezeichnung AMSAT-Oscar 40 (kurz: AO-40).

Ursache dafür war die Fehlfunktion eines Ventils. Doch das erhöhte Apogäum blieb nicht die einzige Folge dieses Fehlers: Am 13.12.2000 verstummte AO-40. Es mußte zu diesem Zeitpunkt befürchtet werden, daß AO-40 explodiert war! Radar-Untersuchungen des NORAD (North American Aerospace Defense Command) konnten diese Befürchtungen zerstreuen. AO-40 war "im Stück" vorhanden. Die intensiven Bemühungen des AMSAT-Kommandoteams führten schließlich zu Weihnachten 2000

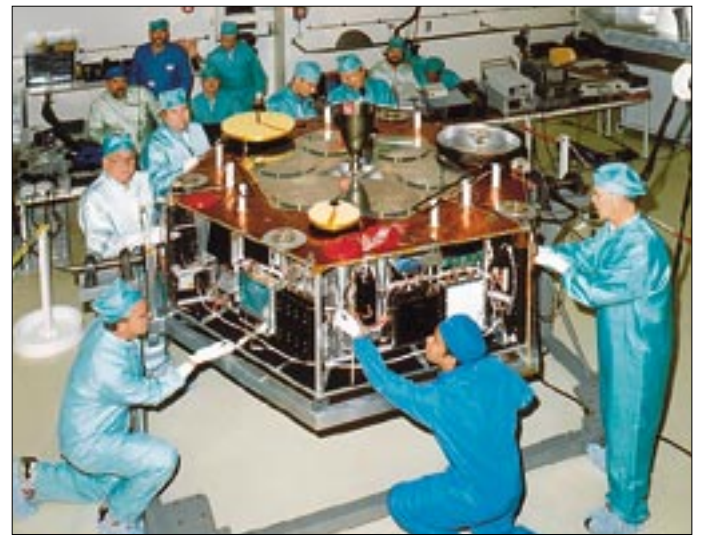

Wegen anfänglicher Probleme mit dem 70-cm-Sender aktivierte man drei Stunden nach dem Start die 2-m-Mittelbake auf 145,898 MHz. Das lautstarke, selbst mit Rundstrahlantennen ohne Vorverstärker gut zu empfangende Signal ist vielen Funkamateuren in guter Erinnerung. Leider ist die weitere Inbetriebsetzung von AO-40 nicht so problemlos verlaufen.

#### ■ **AO40 auf dem Weg zum Ziel**

Am 11.12.2000 wurde das 400-N-Triebwerk gezündet, um das Apogäum [2] zu erhöhen. Da die erste Zündung nicht den gewünschten Erfolg brachte, wurde der Vorgang im nächsten Perigäum wiederholt. Die Auswertung der Telemetrie erbrachte einige anormale Werte und ein längeres Arbeiten des Triebwerks über den programmierten Zeitraum hinaus.

**Bild 1: AMSAT-Oscar 40 während der Systemintegration Foto: AMSAT**

zum Erfolg: Die S2-Bake war nach einem Reset-Kommando von ZL1AOX wieder zu hören.

Auf ein breites Interesse stieß der erste Transponderbetrieb von AO-40. Am 5.5.01, 0800 UTC, wurden die U- und L1-Empfänger auf den S2-Sender geschaltet. Die entsprechenden Frequenzen sind aus Tabelle 2 und 3 ersichtlich. Teilweise war auch der S1- Sender für Tests aktiv. Der Testbetrieb stieß vor allem in den USA auf große Resonanz. In den folgenden drei Wochen konnten Funkamateure von allen Kontinenten über AO-40 arbeiten. Das Kommandoteam beendete am 29. Mai 2001, 1915 UTC, den ersten Transponderbetrieb. Seit diesem Zeitpunkt ist nur noch die S2-Bake in Betrieb (siehe Tabelle 4), und der Satellit führt mit Hilfe des Arcjet-Triebwerks Bahnmanöver aus.

Zum gegenwärtigen Zeitpunkt (Anfang Juli 2001) ist eine langzeitstabile Bahn erreicht, wie Untersuchungen von G3RUH und W4SM ergeben haben. Gemäß den Ausführungen des Projektleiters, Dr. Meinzer [1] ist im zweiten Halbjahr 2001 nach der Phase der Bahnstabilisierung und Squintoptimierung [2] mit einem erneuten Transponderbetrieb zu rechnen. Sicher ist, daß dafür die Bänder U, V und L als Uplink und S als Downlink zur Verfügung stehen werden. Für Spezialisten ist eventuell bei einem günstigen Squintwinkel auch eine Nutzung des K-Bandes (24 GHz) möglich. Entsprechende Untersuchungen sind durch das Kommandoteam noch nicht abgeschlossen.

#### ■ **Tracking oder die Bandöffnung via AO-40**

Wer erfolgreich DX-Stationen arbeiten will, muß wissen, zu welchem Zeitpunkt auf welchem Band ein Übertragungsweg zu erwarten ist. Neben langjähriger Erfahrung ist dafür leistungsfähige Software sehr hilfreich. Sie erlaubt, die Richtung bezogen auf Nord (Azimut) und den Erhebungswinkel (Elevation) für den eigenen Standort berechnen zu lassen. Zusätzlich ist für einen Phase-3-Satelliten noch der Squint-Winkel und der MA-Wert erforderlich. Der *Squint-Winkel*, auch Schiel-Winkel genannt, beschreibt die Abweichung der optimalen Antennenrichtung des Satelliten in Richtung des eigenen Standortes. Dies ist besonders für Satelliten mit High-Gain-Antennen und damit verbundenen schmalen Öffnungswinkeln dieser Antennen notwendig. Bei einem Squint-Winkel von 0° ist die Antenne optimal zum eigenen Standort ausgerichtet.

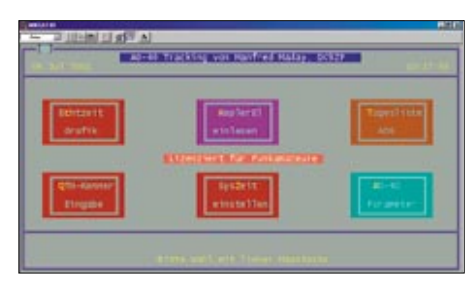

**Bild 2: Bahnverfolgungsprogramm MMSAT40 von DC9ZP – Hauptmenü**

Der *MA-Wert* beschreibt das Bahnsegment, auf dem sich der Satellit aktuell befindet. Zu diesem Zweck wird die Bahn in 256 zeitgleiche Segmente zerlegt. Bei einem *MA-Wert* von 0 befindet sich der Satellit im Perigäum, d.h. am erdnächsten Punkt der Bahn, bei 128 im Apogäum, also am erdfernsten Punkt der Bahn. Die Information darüber liefert neben der Bahnberechnung auch die Telemetrie des Satelliten. Dieser Wert ist für die Nutzung des aktuellen Transponder-Fahrplans eines Phase-3- Satelliten sehr wichtig. Der Nutzer erfährt

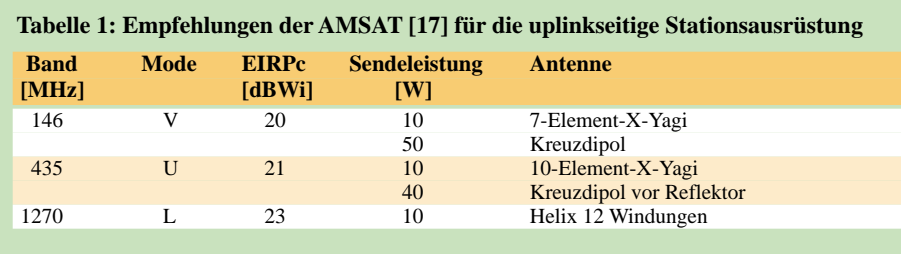

so, welcher Transponder oder welche Bake des Satelliten zu welchem Zeitpunkt verfügbar ist.

#### *Besonderheiten der Phase 3*

An dieser Stelle eine kurze Erläuterung zum Phase-3-Satelliten: Satelliten der Phase 1 waren batteriebetrieben und hatten für die vorhandene Bake nur eine sehr begrenzte Lebensdauer. Die Satelliten der Phase 2 hatten dank einer mit Solarzellen gepufferte Stromversorgung eine wesentlich höhere Lebensdauer, und der Umsetzer-Betrieb machte sie für einen weit größeren Kreis von Funkamateuren interessant. Typische Vertreter der Phase 2 sind OSCAR 6, 7 und 8 sowie die russischen RS-Satelliten.

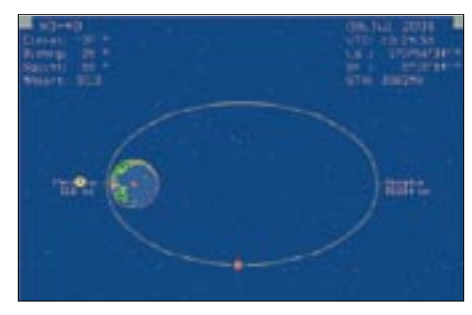

**Bild 3: Echtzeit-Grafik von MMSAT 40 mit einer Darstellung der AO-40-Bahn**

Die für die Satelliten der Phase 3 kennzeichnende Bahn ist stark elliptisch. Dies hat den Vorteil, daß der Satellit in der Nähe des Apogäums für den Nutzer auf der Erde fast stationär betrachtet werden kann. Die russischen Nachrichtensatelliten der Molnija-Serie nutzten diesen Effekt, und diese Bahn wird deshalb auch als *Molnija-Bahn* bezeichnet. Um sie zu erreichen, muß der Satellit eine eigene Antriebstechnik besitzen.

Ferner ist die elektronische Ausrüstung eines Phase-3-Satelliten wesentlich komplexer als die seiner Vorgänger. Die notwendigen Steuervorgänge erfordern z.B. einen eigenen Bordcomputer, hier *IHU* (Internal Housekeeping Unit) genannt, und Lagesensoren.

#### *Bahnverfolgung mit MMSAT40*

Manfred Maday, DC9ZP, hat ein sehr nützliches Programm geschrieben, welches von Funkamateuren kostenlos benutzt werden darf. Es ist über Internet [3] als auch über diverse Packet-Radio-Mailboxen verfügbar. Als Betriebssystem ist DOS erforderlich, wobei auch die DOS-Boxen der diversen Windows-Derivate sowie von OS/2 funktionieren. Die Bedienung ist unkompliziert und sehr intuitiv.

Das Menü kann sowohl mit der Maus als auch mit den hervorgehobenen Hotkey-Buchstaben bedient werden. Die Escape-Taste beendet im Hauptmenü das Programm oder führt aus den Untermenüs wieder ins Hauptmenü. Wichtig ist, daß man die PC-Uhr mit dem Menü *SysZeit einstellen* auf UTC stellt.

Der eigene Standort wird einfach über *QTH-Kenner Eingabe* definiert. Aus dem Internet [4] oder aus der Rubrik *Kepler* der nächsten PR-Mailbox sind aktuelle Kepler-Elemente verfügbar. Die Echtzeit-Grafik von MMSAT 40 bietet für die Bahnverfolgung von AO-40 alle notwendigen Angaben, wie Bild 3 demonstriert.

#### *Weitere Software*

Weitere Beispiele von Tracking-Programmen sind *SatPC32 für Windows* von DK1TB oder das unter DOS lauffähige *Instant-TRACK* von N6NKF/KB5MU. Beide Programme sind über den Waren-Vertrieb der AMSAT-DL [5] erhältlich.

Erwähnen möchte ich noch das Programm *Nova für Windows*, da es neben Fernsteuerfunktionen für Antenne und Transceiver, von AO-40 haben gezeigt, daß die alten Probleme von AO-10 und AO-13 auch die neuen sind. Es gibt eine ganze Reihe von Stationen, die durch laute Signale die RX-Regelung über Gebühr beaufschlagen. Für diese Stationen hat man die Bezeichnung "Krokodile" (großes Maul und kleine Ohren) gefunden. Durch eine vernünftige Planung der eigenen Empfangsanlage und Tests vor dem Sendebetrieb kann jeder Funkamateur die Mutation zum "Krokodil" vermeiden.

Aus aktueller Sicht muß die Anlage für den Betrieb über AO-40 das S-Band (siehe Tabelle 3) empfangen können. Ausgangspunkt ist ein Allmode-Empfänger/Transceiver für 144 oder 432 MHz.

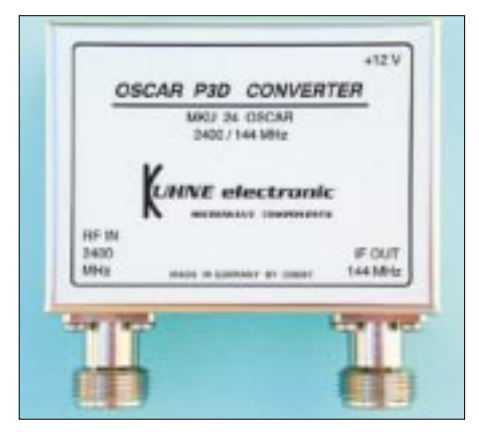

**Bild 5: 2,4-GHz-LNB in Innen-Ausführung von DB6NT**

Nächster Schritt ist die Beschaffung eines S-Band-Konverters, der das Sendesignal des Satelliten im S-Band (z.B. die S2-Bake auf 2401,323 MHz) auf 144 oder 432 MHz umsetzt. Die einfachste Lösung ist der Kauf eines handelsüblichen S-Band-Konverters. Bezugsquellen sind z.B. Kuhne electronic, DB6NT [8] oder SSB-Electronic [9].

die übrigens *SatPC32* und *InstantTrack* auch enthalten, noch eine ganze Reihe weiterer von Funktionen und Ansichten bietet. Diese Software kann über die AMSAT-NA [6] oder den Hersteller [7] bezogen werden.

**Screenshot von**  *Nova for Windows*

**Bild 4:** 

**DL1RG**

#### ■ **Nur was man hört**, **kann man auch arbeiten!**

**Screenshots und Fotos (2):**

Dieser Spruch gilt in ganz besonderem Maße für den Amateurfunk über Satelliten. Die ersten drei Wochen Transponderbetrieb Alternativ ist freilich ein Selbstbau des S-Band-Konverters möglich. Bausätze sind in den USA und in Großbritannien erhältlich. Sicher läßt sich auch der bekannte 13-cm-Transverter von DB6NT mit geänderter Quarzfrequenz für 2,4 GHz modifizieren. Da die notwendige Meßtechnik im Regelfall nicht zur Verfügung stehen wird, ist zum Abgleich wenigstens eine "2,4-GHz-Bake", d.h. ein Testgenerator, der ein schwaches 13-cm-Signal abgibt, erforderlich.

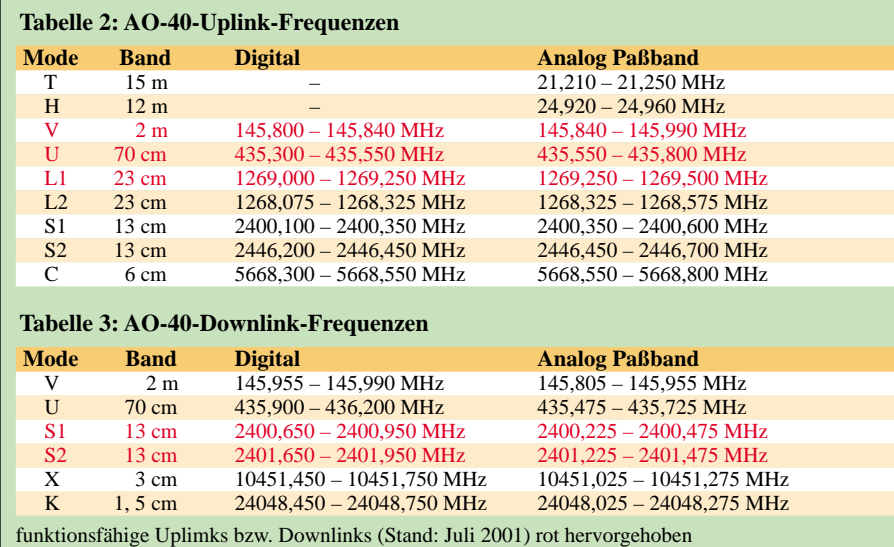

Diese ist bei SSB-Electronic [9] oder als Bausatz bei der AMSAT-UK [10] zu beziehen. Ein diesbezüglicher Beitrag ist beim FUNKAMATEUR in Vorbereitung. Der in Asien und Nordamerika sehr oft praktizierte Umbau von Sat-LNB oder WLAN-Transvertern für AO-40 ist in Deutschland

kaum eine Lösung, da entsprechende Technik hier selten kostengünstig verfügbar ist (hiesige 11-GHz-LNB ungeeignet). Wenn man die Stationsbeschreibungen der

über AO-40 gehörten und gearbeitet Stationen analysiert, gibt es drei Kategorien von S-Band-Antennen:

- Spiegel von 0,4 bis 6 m Durchmesser, meist mit Eigenbau-Helix-Speisung,
- Helix-Antennen mit 10 bis 30 Windungen, auch als Gruppe,
- Yagi-Antennen mit 29 bis 67 Elementen, auch als Gruppe.

Stationen, die besonders gut hören, verwendeten meist Spiegel mit einem Durchmesser > 0,8 m. Bei Hams aus den USA ist der BBQ-Spiegel recht beliebt, und auch der Autor hat damit sehr positive Erfahrungen gemacht.

Weit verbreitet ist die Nutzung eines 60-cm-TV-Offsetspiegels mit Helix-Feed, wie es z.B. G3RUH [11] oder G6LVB [12] beschrieben haben. Als Referenzsignal hat sich die S2-Bake auf 2401,323 MHz gut bewährt. Diese Bake ist fast immer in Betrieb (siehe auch Informationen der AMSAT-DL [4]). Folgendes Stufenkonzept wurde vom Autor umgesetzt:

- 1. Empfang der Bake auf 2401,323  $\pm$  Dopplershift,
- 2. Empfang der Telemetrie dieser Bake,
- 3. Optimierung der Empfangsanlage, um die Bake > 10 dB über Rauschen zu empfangen.

Letzteres ist Voraussetzung für einen erfolgreichen Transponderbetrieb.

Für die Simulation der Empfangsanlage hat Gene Marcus, W3PM/GM4YRE, mehrere außerordentlich hilfreiche Excel-Files erstellt. Für die S2-Empfangssituation genügt das File *ao40\_s2.xls* [13].

Der in Bild 6 gezeigten Beispiel-Kalkulation ist zu entnehmen, daß bei den angegebenen Randbedingungen die S2-Bake mit ungefähr 25 dB über Rauschen empfangen werden kann. Unberücksichtigt bleiben dabei die Rauscheinflüsse der Umgebung der Empfangsanlage. Diese Tabellenkalkulation hat sich in der Praxis bewährt. Vor allem der Einfluß des Squint-Winkels und der Entfernung zwischen Sa-

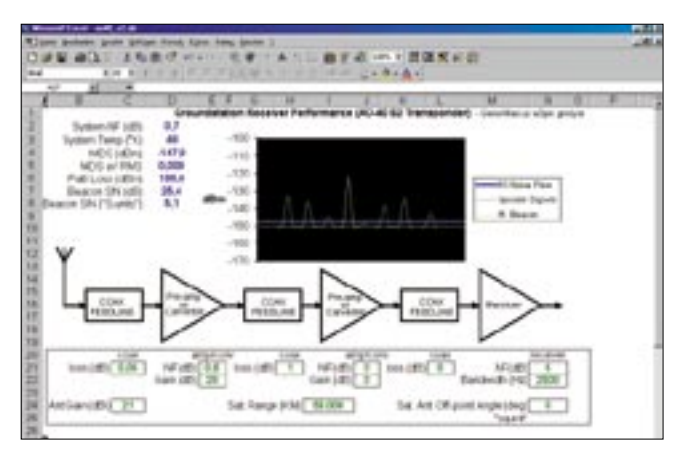

**Bild 6: Tabellenkalkulation des S2-Empfangs mit DB6NT-Konverter, BBQ-Spiegel und Icom IC-821H als Nachsetzer, Sqint 0°, AO-40 im Apogäum** 

tellit und Empfangsstation ist gut kalkulierbar.

#### ■ **Telemetrie**

Die Kenntnis der aktuellen MA-Werte und des über die Telemetrieaussendung verbreitete Transponderfahrplans sind für eine erfolgreiche Arbeit über den Satelliten zwingend notwendig. Voraussetzung dafür sind der Empfang und die Dekodierung der Telemetrieaussendung von AO-40. Eike Barthels, DM3ML, hat in dieser Zeitschrift bereits auf einige Möglichkeiten hingewiesen [14].

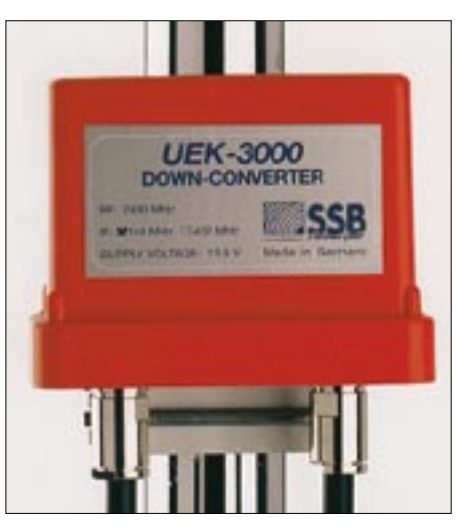

**Bild 7: 2,4-GHz-LNB in Außen-Ausführung von SSB-Electronic Werkfoto**

Das von AE4JY entwickelte Programm AO40Rcv [15] hat sich beim Autor sehr gut bewährt. Es beinhaltet nicht nur den Empfang und Dekodierung des PSK400- Datensignals, AO40Rcv bietet bereits die Auswertung bzw. Anzeige der Telemetriewerte. Zusätzlich ermöglicht die Software die Kompensation der Dopplerdrift des Bakensignals über eine CAT- Schnittstelle zum Empfänger/Transceiver.

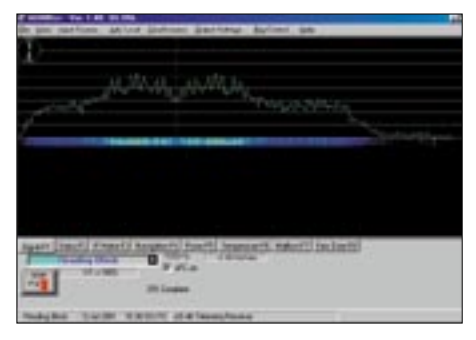

**Bild 8: Screenshot einer Telemetriedatenauswertung mit AO40Rcv, V 1.40, von AE4JY**

Die von AO40-Rcv erzeugten Rohdaten- (RAW-) und Telemetrie-(TLM-) Files besitzen ein Standardformat, das durch die AMSAT zur zentralen Auswertung genutzt werden kann. Jeder Funkamateur ist aufgefordert, diese Daten der AMSAT zur Verfügung zu stellen [16].

Im Gegenzug stehen diese zentral gesammelten Daten auch jedem Funkamateur zur Verfügung.

#### ■ **Erste Erfahrungen im Transponderbetrieb**

Das Kommandoteam hat die Empfehlung gegeben, daß das eigene umgesetzte Sendesignal ungefähr 10 dB unter dem S2-Bakensignal liegen sollte. Daraus ergibt sich als Minimalforderung für den Transponderbetrieb, das S2-Bakensignal >10 dB über Rauschen hören zu müssen. Wer dies durch Optimierung der Empfangsanlage erreicht hat, kann die ersten Tests über den Transponder vornehmen.

Für den Uplink gelten die in Tabelle 1 dargestellten Empfehlungen der AMSAT.

Der Wert für EIRPc ergibt sich aus der Ausgangsleistung des Senders, bezogen auf 1 W (also in dBW) minus Kabeldämpfung plus Antennegewinn, zirkular (daher das *c*), bezogen auf Isotropstrahler.

Erste Tests des Autors erfolgten mit 30 W Sendeleistung eines IC-821H an einer linear polarisierten 10-Element-Yagi (etwa 7 dBic). Das Signal war dabei sofort zu hören und entsprach einem EIRPc von 150 W (also etwa 22 dBWi). Um die zusätzliche Dämpfung im Apogäum bzw. durch ungünstigen Squintwinkel auszugleichen, ist eine Reserve von bis zu 300 W im Mode U sinnvoll.

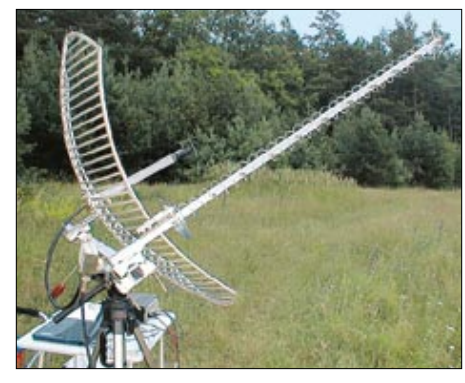

**Bild 9: Typische S-Band-Antennen: BBQ-Spiegel und Helix mit 30 Windungen**

Gene Marcus, W3PM/GM4YRE, hat auch für den Uplink eine Tabellenkalkulation bereitgestellt [14]. Das File *ao40v20.xls* beinhaltet für alle Transponder die Möglichkeit der Kalkulation für die Uplink- und Downlink-Strecke.

**Bild 10: Tabellenkalkulation des U-Uplinks mit 30 W HF an einer linear polarisierten 10-Element-Yagi**

Eindrucksvoll ist die Funktion des neuartigen LEILA-Systems (Leistungs-Limit-Anzeige) [18]. Wenn das Sendesignal auf dem Transponder einen bestimmten Pegel, der von den Kommandostationen vorgegeben wird, überschreitet, ertönt auf der zugehörigen Frequenz eine Polizeisirene. Die zu starke Station sollte dann unverzüglich die Leistung reduzieren, um nicht durch ein selektives Notch-Filter ausgeblendet zu werden.

Im Vergleich zu AO-10 und AO-13 fällt der praktisch QRM-freie Downlink im 13-cm-Band auf. Es ist ein Erlebnis, die sauberen Signale aus VK oder W6/7 über den Transponder zu hören. Der Autor hat in vier Umläufen 40 Verbindungen mit Stationen in fünf Kontinenten durchgeführt. Nur Südamarika wurde noch nicht erreicht und bleibt als Aufgabe für den nächsten Transpondertest.

#### ■ **Ein Ausblick**

In der zweiten Hälfte dieses Jahres wird das Kommandoteam wieder die Transponderfunktion von AO-40 aktivieren. Die nächsten Schritte für den Autor sind:

- Verbesserung der Empfangsanlage im S-Band durch eine zirkular-polarisierte Antenne; geplant ist die Ausrüstung eines 90-cm-Spiegels mit einem Helix-Feed;
- Aufbau von zirkular-polarisierten Antennen für den Uplink auf 70 und 23 cm;
- Aufbau eines 23-cm-Umsetzers für den Uplink.

Wer sich aktuell über AO-40 informieren will, der sollte sich in die Mailing-Listen der AMSAT-DL *forum@amsat-dl.org* bzw. der AMSAT *amsat-bb@amsat.org* eintragen.

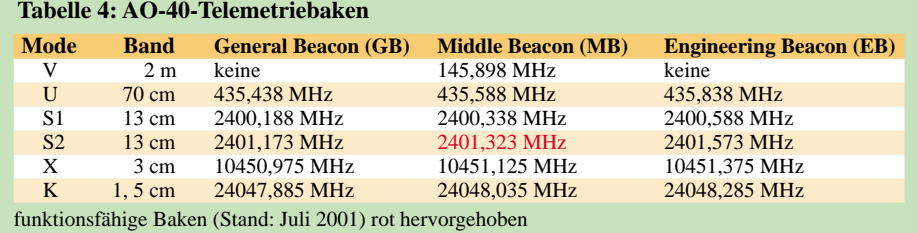

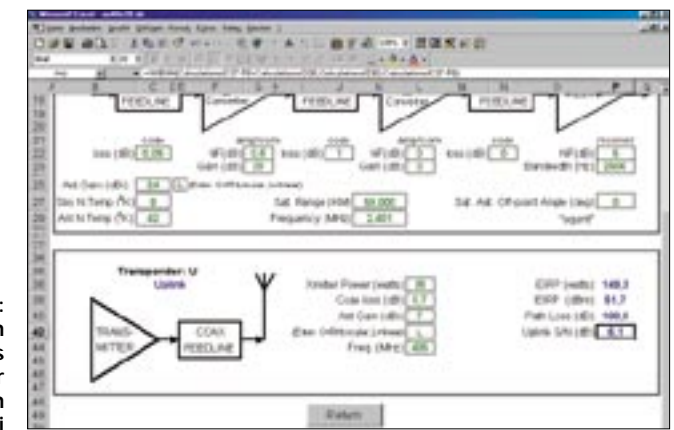

Empfehlenswert ist auch eine Mitgliedschaft in der AMSAT-DL. Dadurch kann jeder Funkamateur einen kleinen Beitrag für den Fortbestand des Amateurfunks leisten.

Der mit der Mitgliedschaft in der AMSAT-DL verbundene Bezug des AMSAT-DL-Journals bietet eine Fülle von interessanten Informationen zum Thema Amateurfunk über Satelliten und angrenzenden Themengebieten.

Rückfragen zum Beitrag bitte via E-Mail *dl1rg@ruscher.net* oder via Packet-Radio *dl1rg@db0blo.#bln.deu.eu.*

#### **Literatur/Bezugsquellen**

- [1] Meinzer, K., DJ4ZC: AMSAT-Oscar 40 im Orbit. Vortrag vom 30.06.2001 auf der Ham Radio in Friedrichshafen
- [2] Sperber, F., DL6DBN: AO-40 Mini-Glossar. *www.amsat-dl.org/journal/dl6dbn/adlj-40g.htm*
- [3] Maday, M., DC9ZP: Downloadseite Programme und Keplerelemente.
- *http://manfred.maday.bei.t-online.de/page9.htm* [4] AMSAT-DL: Homepage. *www.amsat-dl.org*
- [5] AMSAT-DL-Warenvertrieb, Martin Blanz, Liegnitzer Str. 70, 71701 Schwieberdingen, Fax-Nr.: +49(0)7150 397978, E-Mail: *dl9sad@amsat.org; www.amsat-dl.org/vertrieb/*
- [6] AMSAT-NA: Homepage. *www.amsat.org*
- [7] Northern Lights Software Associates: Homepage. *www.nlsa.com*
- [8] Kuhne electronic, Birkenweg 15, 95119 Naila, Tel. (0 92 88) 82 32, Fax 17 68; E-Mail: *kuhne.db6nt@t-online.de; www.db6nt.com*
- [9] SSB Electronic GmbH, Handwerkerstr. 19, 58638
- Iserlohn. Tel. (0 23 71) 95 90-0, Fax -20; E-Mail: *info@ssb.de; www.ssb.de*
- [10] AMSAT-NA: Homepage. *www.amsat-uk.org*
- [11] Miller, J., G3RUH: G3RUH Articles Index. *www.amsat.org/amsat/articles/g3ruh/g3ruhindex.html*
- [12] Long, H., G6LVB: Modify an Analogue Sky TV Dish for AO-40 S-Band. *www.g6lvb.com/60cm.htm*
- [13] Marcus, G., W3PM: Homepage.
- *http://home.hiwaay.net/~mmarcus/download/* [14] Barthels, E., DM3ML: Empfang von AO-40-Tele-
- metriedaten. FUNKAMATEUR 50 (2001) H. 3, S. 293
- [15] Wheatley, M., AE4JY: Ham Radio Related Pages. *www.qsl.net/ae4jy*
- [16] AMSAT-NA: AO-40 Telemetry.
- *www.amsat.org/amsat/sats/ao40/ao40-tlm.html* [17] AMSAT-DL: Ausrüstung der Bodenstationen.
- *www.amsat-dl.org/gndstn.html* [18] AMSAT-DL: Leila – Leistungs-Limit-Anzeige. *www.amsat-dl.org/leila.html*

## **Erfahrungen mit logarithmischperiodischen Antennen**

#### *Dipl.-Ing. ROLF THIEME – DL7VEE*

*Mit nur einer, aber effektiven Antenne auf möglichst vielen KW-Bändern QRV zu sein, ist ein Wunschtraum vieler Funkamateure. Der Autor, bekannter DXer, diskutiert die Vor- und Nachteile logarithmisch-periodischer Antennen, begründet seine Auswahl und berichtet über Ergebnisse.*

Nachdem ich viele Jahre in einem Plattenbau mit einem für Groundplane-Antennen idealen Flachdach gewohnt habe, kam 1999 der Umzug in ein Einfamilienhaus. Um das Hobby weiterhin vernünftig ausüben zu können, faßte ich einen Mast mit drehbarem Beam für die oberen Bänder ins Auge. Dabei stand das Problem, mit relativ wenig Aufwand viele Bänder möglichst gut abzudecken.

Zu gewaltig sollte diese Antenne nicht werden, da bereits ein hoher Mast allein bei der Nachbarschaft nicht besonders beliebt ist. Andererseits ist freilich eine hoch und über dem Hausdach befindliche Antenne anzustreben.

Diesen Mast fertigt hoFi neuerdings in Deutschland selbst als VT1700, aus Gründen der Festigkeit etwas gegenüber dem Original modifiziert. Antennenmasten mit einer Höhe über 10 m bedingen in Berlin und den meisten Bundesländern eine kostenpflichtige Baugenehmigung mit Vorlage einer Statik. Diese wurde von hoFi problemlos vorab zur Verfügung gestellt.

Obengenanntes Nachfolgemodell ist inzwischen sogar typgeprüft, was eine zuweilen von Bauämtern geforderte Prüfstatik ersetzt.

Als Rotor habe ich den KR2700SDX von Kenpro gewählt, der als Auslaufmodell gerade günstig zu haben war. Er ist sicher

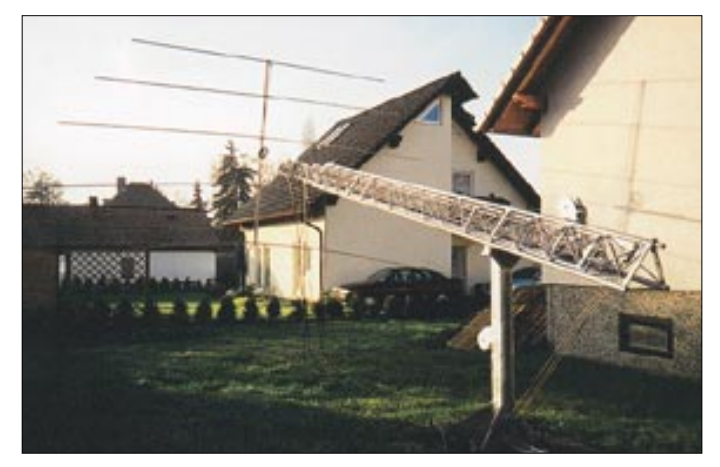

Die Skepsis von vielen DXern gegenüber logarithmisch-periodischen Antennen ist mir bekannt, und deshalb möchte ich in diesem Beitrag auch einige prinzipielle Bemerkungen machen.

#### ■ **Tragwerk**

Aufgrund sachkundiger Beratung durch Dietmar, DL2HWA/DL0KCT, entschied ich mich für den ausfahrbaren und umklappbaren Mast *BP 60SX* von Versatower, der von Fritzel (jetzt hoFi) vertrieben wird. Dieser Mast wird in England in hoher Qualität gefertigt und erlaubt einen schnellen Service bei notwendigen Antennenreparaturen.

Er ist ausgefahren 17 m bzw. eingefahren 8,80 m hoch und benötigt bei normalen Antennen dank großem Betonfundament keine Abspannung. Nicht gerade billig – aber sehr solide.

**Bild 1: Titanex LP5 am Versatower in Serviceposition – eingefahren und gekippt**

überdimensioniert, brachte aber auch bei Frost und Schnee keine Ausfälle. Sein Nachfolgetyp ist der KR2800SDX.

#### ■ Überlegungen zu logarithmisch**periodischen Yagiantennen**

Als erstes wollte ich eine Cubical Quad aufbauen, die ja als die Topantenne für weite Verbindungen auf Kurzwelle gilt, und die ich von früheren Experimenten her in sehr guter Erinnerung habe [2]. Hauptnachteil bei einer Mehrbandquad: Für eine saubere Speisung benötigt jedes Band ein extra Koaxialkabel!

Da ich aber mein zweites wichtiges Ziel, möglichst gut DX auf allen Kurzwellen-Bändern bei vertretbarem Aufwand arbeiten zu können, ebenfalls verwirklichen wollte, befaßte ich mich daraufhin mit breitbandigen, logarithmisch-periodischen Antennen (LPA).

Letztere sind bei vielen DXern verpönt – dies jedoch zu Unrecht. Wenn man Vor- und Nachteile abwägt, stellen sie eine gute Alternative dar.

Als Vorteile sind zu nennen:

- vollwertige, breitbandige Antenne für DX-Verkehr;
- Einspeisung über ein einziges Koaxialkabel mit gutem SWR auf den Amateurfrequenzen, dadurch kein AT erforderlich; – keine anfälligen Traps;
- extrem leichte Ausführungen durch Titan-Aluminium beim Fabrikat Titanex. Man sollte bedenken, daß ein 3-Band-Minibeam auch schon um 6 kg und ein mehrelementiger Trapbeam oft bis 30 kg wiegt! Es kann elektrisch nichts kaputtgehen; es können keine Traps zerschossen werden oder durch Witterungseinflüsse verrotten.

Als Nachteile stehen gegenüber:

- Durch die Breitbandigkeit der Antenne stehen viele Signale an (u.a. aus den Rundfunkbereichen), das erfordert einen Empfänger mit ausgeprägt gutem IM-Verhalten;
- kein optimales Verhalten auf den jeweiligen Amateurbändern;
- höheres Grundrauschen;
- gegenüber Full-Size-Monobändern oder einer Spinnen-Quad verringerter Gewinn. Dennoch wirkt eine 5-Element-LP auf den meisten Bändern wie ein 2- bis 3- Element-Beam, und damit kommt man gut klar.

Für einen DXer mit Mehrbandinteressen überwiegen somit die Vorteile dieser LPA deutlich.

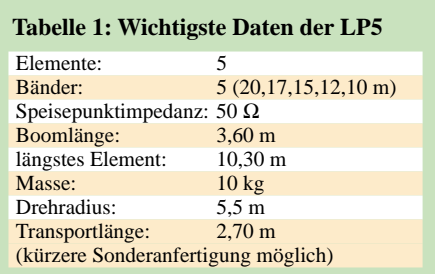

#### ■ **Ein erster Test mit der LP5**

Im Herbst 2000 hatte ich die Gelegenheit, mir für einige Wochen die Expeditions-LP5 von Dietmar, DL3DXX, auszuleihen und auf meinem Versatower BP60SX einem ausführlichen Test zu unterziehen. Dies war mein erster Kontakt mit logarithmisch-periodischen Antennen. Ich war vom ersten Augenblick der Inbetriebnahme an sehr positiv überrascht.

#### *Mechanischer Aufbau*

Bei den logarithmisch-periodischen Antennen von Titanex in professioneller Leicht-

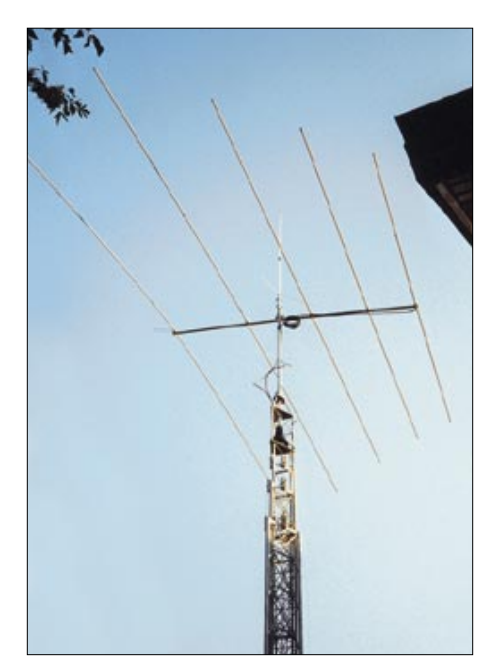

**Bild 2: LP5 in etwa 10 m Höhe auf dem noch eingefahrenen Mast**

bauweise gibt es einen Doppelboom, wobei ein Boom 40 mm Durchmesser hat und der andere 18 oder bei professionellem Aufbau (z.B. LP8) ebenfalls 40 mm Durchmesser. Die in der Mitte isolierten Elementehälften sind wechselseitig mal mit dem einen, mal mit dem anderen Boom verbunden. Titanex verwendet als Material das sehr leichte, aber robuste Titanaluminium. Die Einspeisung erfolgt vorn am kürzestenElement. Der 40-mm-Boom dient gleichzeitig der Befestigung am Mast. Damit ist auch das Blitzschutz/Erdungsproblem gelöst. Selbst Korrosion ist durch gleiche bzw. nicht rostende Materialien kein Thema.

#### *Ergebnisse*

Tabelle 1 gibt die wichtigsten technischen Daten wieder, während Tabelle 2 die von mir in 10 m Höhe gemessenen Stehwellenverhältnisse auflistet. Außer dem Umstand, daß die 12-m-Resonanz bei 25,2 MHz lag, sind die 50-Ω-Anpassungen über die fünf Amateurfunk-Bänder exzellent. Innerhalb des 10-m-Bandes tritt erwartungsgemäß eine gewisse Welligkeit auf. Die Aluminiumrohr-LPA weisen naturgemäß eine größere Bandbreite als Draht-LPA auf. Erster Eindruck: super! Die Rückdämpfung beträgt oberhalb 20 m drei bis vier S-Stufen. Die Seitendämpfung ist höher und scharf

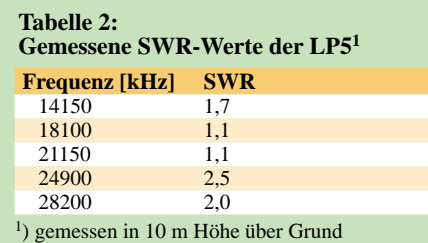

ausgeprägt. Das Verhalten auf 20 m erinnert an einen drehbaren Dipol mit wenig Gewinn und geringer Rückdämpfung von 1 bis 2 spürbaren S-Stufen. Auf allen Bändern 20 bis 10 m ist ein Antennentuner nicht erforderlich, was einen schnellen Bandwechsel erlaubt.

Im praktischen Funkbetrieb war der Unterschied zu einem Dipol bzw. einer Groundplane schon deutlich zu merken. Er entscheidet oft, ob das DX-QSO noch gelingt oder nicht. Als sehr angenehm empfand ich das Arbeiten ohne Antennentuner bei der LP5. Besonders für Portabeleinsätze und beengte Platzverhältnisse ist die LP5 zu empfehlen. Zur Unterdrückung von Mantelwellen sollte das Koaxialkabel vor der Einspeisung in die Antenne mit einigen Windungen als Drossel fixiert werden.

#### ■ Meine Wahl: LP7

Ausgehend von den positiven Erfahrungen mit der LP5 wählte ich zur dauerhaften Installation auf meinem Mast dann doch eine LP7 aus, da ich mir bei – von unten aus gesehen – nur geringfügig größeren Abmessungen doch etwas mehr Durchschlagskraft im DX-Geschehen erhoffte, siehe Tabelle 3.

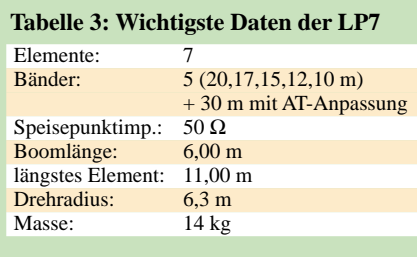

Die Wartezeit ab Bestellung betrug bei mir etwa 2 Wochen. Die Anlieferung erfolgte in einer 6 m langen Pappröhre per Spedition (Festpreis 91,00 DM) nach Vorkasse des gesamten Kaufpreises.

#### *Aufbau*

Die Beschreibung ist umfangreich und gut bebildert. Jedes Element besteht aus vier Einzelstücken, wobei die paarweise Längenabstufung gut durchdacht ist. Verwechslungen sind so kaum möglich. Die Boomrohre sind aus einem Stück. Alle Schrauben bestehen aus V2A-Stahl. Alle Einzelteile einschließlich des Koaxialkabels für den Stub werden mitgeliefert. Man sollte die Antenne nach Anleitung unbedingt erst komplett am Boden zusammenbauen.

Dazu benötigt man an ordentlichem Werkzeug nur einen 13er Maulschlüssel und einen stabilen Schraubendreher. Eine zweite Person ist von Vorteil. In die fertigen Elemente müssen unbedingt die mitgelieferten Seile gegen Aufschaukeln bei Wind eingezogen werden. Es ist keinerlei Abgleich erforderlich, wenn man die Längenangaben einhält.

Die nicht rostenden Titanexklemmen schnappen sehr gut beim ersten Mal. Sollten sie jedoch noch einmal aufgebogen werden müssen, klappt es danach nicht mehr so gut. Eventuell könnten hier je eine Klemme zusätzlich beigelegt werden.

Titanex verweist in der Bauanleitung darauf, daß der Nutzer und Aufbauer der Antenne für die Einhaltung der gesetzlichen Bestimmungen und Regelungen selbst verantwortlich ist.

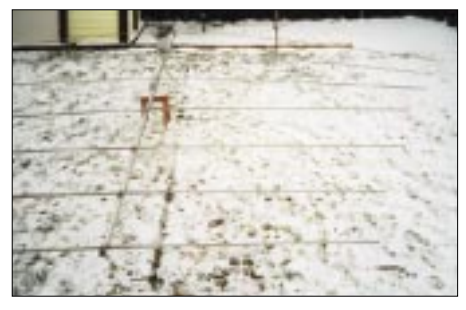

**Bild 3: Montage der LP7 im winterlichen Garten von DL7VEE; der zur Unterstützung beim Aufbau dienende Hocker ermöglicht einen Größenvergleich.** 

#### *Die Stunde der Wahrheit*

Nach dem ersten Inbetriebnehmen geht der Blick mit Spannung auf die Stehwellenverhältnisse: alle fünf Bänder super! Tabelle 4 gibt Auskunft über die in 19 m Höhe gemessenen, exzellenten Werte der 50-Ω-Anpassung. Nachteilig hier nur, daß die 10-m-Haupt-Resonanz bei 31,3 MHz liegt. Wiederum ist eine gewisse Welligkeit über das 10-m-Band von 1:1,8 bis 1:2,5 zu verzeichnen.

Auf 20 m wirkt auch die LP7 wie ein drehbarer Dipol mit geringerer Rückdämpfung. Allerdings gab es keine Probleme, DX-Stationen zu arbeiten, die man hört. Verglichen mit den DX-Clustermeldungen und den Stationen in der Nachbarschaft, war ich mit dem Hören zufrieden.

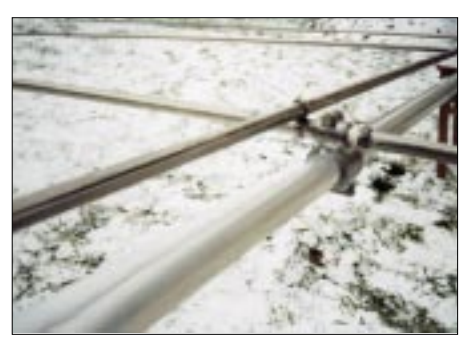

**Bild 4: Befestigung eines Elements an den unterschiedlich starken Boomrohren**

Ein guter Praxistest ist es, in einem großen internationalen Contest DX-Stationen ohne Endstufe anzurufen. So bekommt man schnell ein Gefühl für die eigene Durchschlagskraft. Die LP7 geht oberhalb von

### **Antennentechnik**

20 m im praktischen Betrieb 2 bis 3 dB besser als die LP5. Dies entspricht etwa der Theorie, wonach Boomlängenverdopplung bis zu 3 dB mehr Gewinn bringen kann. Auf den WARC-Bändern hat man schon barfuß durchschlagenden Erfolg, da hier viele Mitbewerber keine Richtantennen benutzen. Die LP7 ließ sich mit Hilfe eines Antennentuners auch auf 30 und sogar 40 m anpassen. Das Original-SWV liegt auf diesen Bändern jeweils etwa bei 1:4. Angepaßt kann man auf diesenBändern QSOs fahren, auch DX und sogar mit Leistung. Eine Richtwirkung ist sogar auf diesen Bändern noch erkennbar.

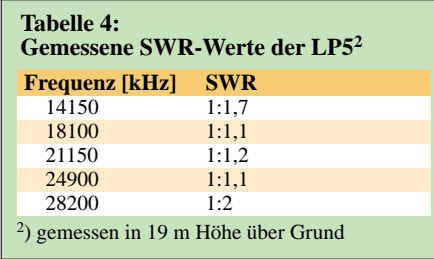

Wer über keine andere Antenne verfügt, dem hilft es sicher, mit nur einem Koaxialkabel an der LP7 zusätzlich auf diesen Frequenzen QRV zu sein. Ein einfacher, unverkürzter 30- bzw. 40-m-Dipol ist allerdings in der Hauptrichtung etwa 1 bis 2 S-Stufen besser.

Die Messungen des Richtdiagramms waren ähnlich auf den Bändern 17 bis 10 m, deshalb wird hier nur eines wiedergegeben. Es gibt ein relativ breites Maximum, aber für höchsten Gewinn sollte doch auf ±20° genau gebeamt werden. Liegt man 45° daneben, ist das Signal schon rund zwei S-Stufen leiser. Allerdings gilt es zu beachten, daß gelegentlich weit entfernte DX-Signale nicht aus der erwarteten Richtung am lautesten sind!

Die LP7 besitzt im Gegensatz zur LP5 zur Kompensation zusätzlich einen Stub aus Koaxialkabel. Die eigentliche Einspeisung wird durch das Boomrohr von hinten nach vorn durchgezogen und dämpft damit Mantelwellen. Eine aufgerollte Koaxialkabel-

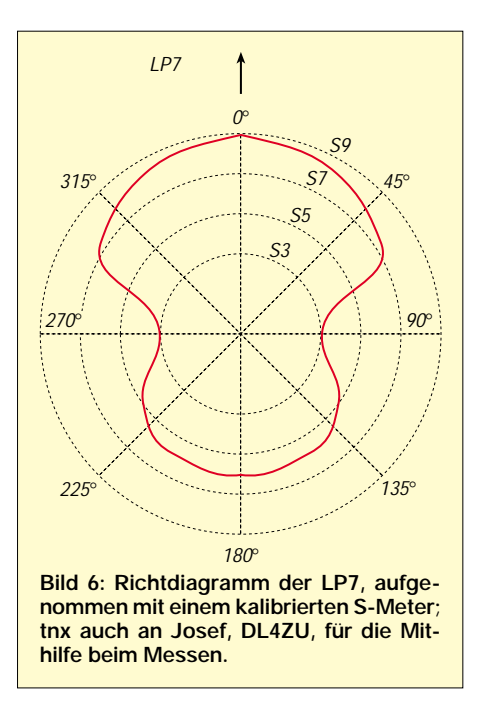

drossel als Mantelwellensperre ist deshalb hier nicht mehr zusätzlich erforderlich.

Man beachte aber, daß durch das Durchziehen des Speisekabels durch das Boomrohr von hinten ein Mehrbedarf von ungefähr 6 m Kabel entsteht!

Die Kreuzklemme zur Mastbefestigung kann man für den gewünschten Durchmesser Boom/Mast (z.B. für 40 auf 50 mm Durchmesser) bestellen. Die nichtrostenden Kabelklemmen sind sehr praktisch und stabil.

#### ■ **Fazit**

Im täglichen Funkbetrieb erfüllten beide Antennen die in sie gesetzten Erwartungen vollauf. LPA erweisen sich somit als gesunder Kompromiß zwischen Aufwand und Nutzen. Auch die mechanische Ausführung der Aluminiumrohr-Varianten von Titanex überzeugte. Keine billige, aber eine solide Angelegenheit.

Das längste Element hängt naturgemäß außen etwas herunter. Bei Sturm wackeln die Elemente zwar gewaltig, jedoch passiert ist nichts. Sollte nur eine Richtantenne für

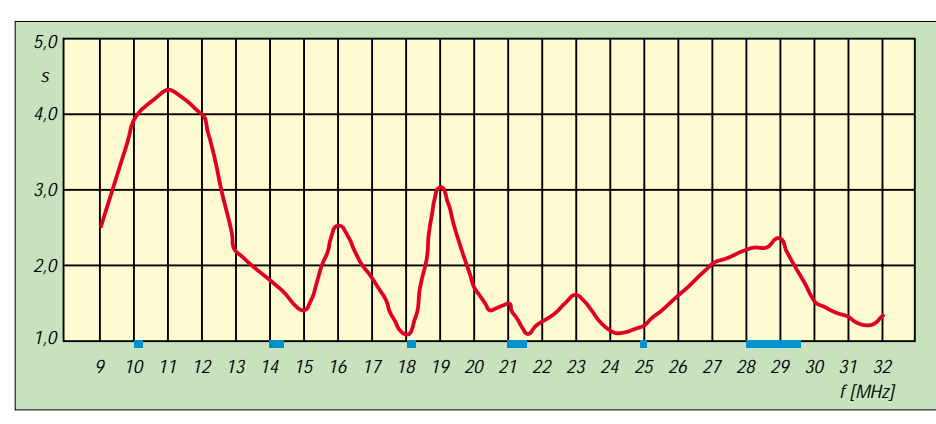

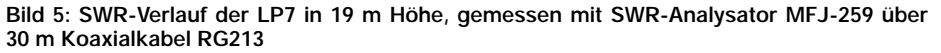

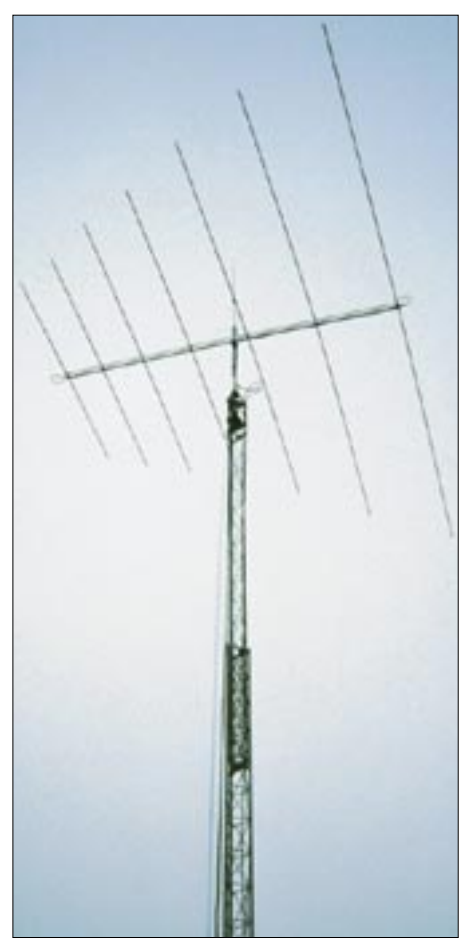

**Bild 7: Ein imposanter Anblick: die 6 m** × **11 m große LP7 auf dem 17 m hohen Mast**

20 bis 10 m ohne Möglichkeit der Erregung auf 30 m gefragt sein, kann man auch die mechanisch etwas stabilere LP8 mit Doppelboom  $2 \times 40$  mm Durchmesser und verstärktem längsten Element ins Kalkül ziehen.

Übrigens gibt Günter, DL3XM, auf seiner Homepage [4] ebenfalls Erfahrungen mit der LP7 wieder.

#### **Literatur und Bezugsquellen**

- [1] hoFi HF-Technik GmbH&Co. KG, Wittenbacher Straße 12, 91616 Möchsroth, Tel.: (0 98 53) 10-03, Fax: -05; *www.hofi.de; E-Mail: info@hofi.de*
- [2] Thieme, R., DL7VEE: Low-Cost-Quad für die oberen Bänder – schnell aufgebaut. FUNKAMATEUR 49 (2000) H. 6, S.690–691
- [3] Titanex GmbH, Burgstall, 94339 Leiblfing, Tel.: (0 94 27) 90 21-80, Fax: -81; *www.titanex.de; E-Mail: titanex@t-online.de*
- [4] Rehbein, G., DL3XM: Homepage. *www.qsl.net/dl3xm/*

#### **Über den Autor**

Rolf Thieme, Jahrgang 1950, ist von Beruf Dipl.-Ing. für Feingerätetechnik und Elektronik. Er ist seit 1968 lizenziert und seit 1992 unter DL7VEE zu hören. Sein Hauptaugenmerk gilt dabei dem DX-Verkehr auf den KW-Bändern.

In der Zeitschrift FUNKAMATEUR berichtet Rolf regelmäßig im DX-QTC über die vergangenen und zukünftigen DX-Ereignisse.

### **Bewährtes im neuen Gewand: Sony ICF-SW7600GR**

#### *HARALD KUHL – DE8JOI*

*Die Firma Sony setzt mit dem neuen ICF-SW7600GR als einer der wenigen noch verbliebenen Hersteller ihr erfolgreiches Engagement im Bereich reisetauglicher Weltempfänger fort. Erneut steht ein Gerät zur Verfügung, das umfangreich ausgestattet ist und insbesondere auf Lang, Mittel- und Kurzwelle ansprechende Empfangsleistungen bringt. Mehr Radio braucht man auf Reisen nicht.*

Mit seiner Gerätereihe 7600 zeigt Sony eine bemerkenswerte Konstanz, die Ende der 70er Jahre mit dem ICF-7600(W) begann, einem noch traditionell aufgebauten Empfänger mit analoger Frequenzskala. Den bis heute andauernden Erfolg im Bereich Weltempfänger begründete Sony mit dem 1983 vorgestellten ICF-7600D, dem ersten reisetauglichen Kurzwellenradio mit digitaler Frequenzanzeige. 1990 folgte der ICF-SW7600, der 1995 vom ICF-SW 7600G abgelöst wurde.

beleuchtbares LC-Display und insgesamt 26 Tasten. Letztere lassen sich mittels eines Schiebeschalters gegen eine versehentliche Betätigung sperren (Lock-Funktion), was insbesondere während des Transports wünschenswert ist.

Über ein numerisches Tastenfeld erfolgt die direkte Eingabe von Frequenzen, oder man wandert per Tastendruck in festgelegten Schritten im jeweiligen Frequenzbereich auf- oder abwärts (Langwelle: 1 oder 9 kHz; Mittelwelle: 1 oder 9/10 kHz; Kurz-

> **Der ICF-SW7600GR bietet bewährte Technik im neuen Gewand. In seiner Preisklasse ist kein anderer Weltempfänger derart komplett ausgestattet. Die zügige direkte Frequenzeingabe und der Abruf von Speicherinhalten erfolgen über ein numerisches Tastenfeld. Darunter liegen Tasten zur Wahl der Speicherseiten und für den Suchlauf.**

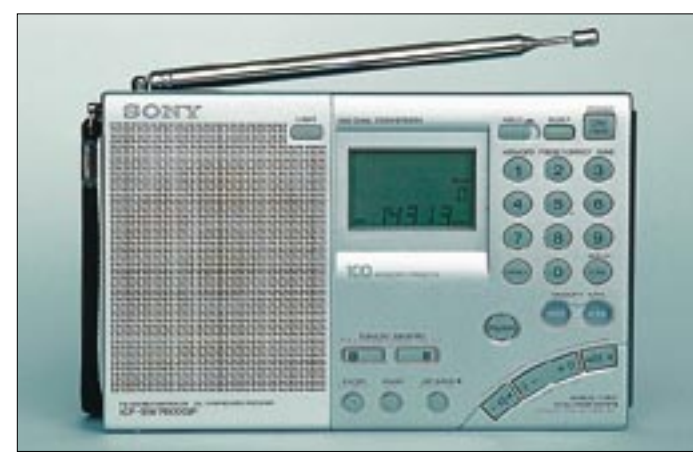

Jedesmal waren die Nachfolger ein wenig besser ausgestattet und etwas leistungsfähiger als das jeweils vorhergehende Modell, während das Grundkonzept weitestgehend beibehalten wurde. Wie ein Praxistest ergeben hat, stellt der neue ICF-SW 7600GR in dieser Hinsicht keine Ausnahme dar.

#### ■ **Aufbau und Ausstattung**

Der ICF-SW7600GR bringt es in seinem silbernen Gehäuse auf ein handliches Format von  $18,5 \times 11,7 \times 3,3$  cm<sup>3</sup> (B×H×T) und erfaßt die Frequenzbereiche 150 bis 29 999 kHz (Doppelsuper) sowie UKW 76 bis 108 MHz (Einfachsuper), letzteres über Kopfhörer auch in Stereo. Die Bedienung wird erleichtert, sobald man auf der Rückseite eine Stütze ausgeklappt hat. Der eingebaute Lautsprecher (max. 380 mW bei 10 % Klirrgrad) dominiert die linke Frontseite, rechts daneben befinden sich ein auf Knopfdruck kurzzeitig (etwa 10 s) welle: 1 oder 5 kHz; UKW: 50 kHz). Auch ein Suchlauf läßt sich aktivieren, der sinnvoller Weise nur bei den starken Signalen stoppt. Als eingebaute Antennen dienen ein 90 cm langer und in sämtlichen Ebenen schwenkbarer Teleskopstab (für Kurzwelle und UKW) sowie ein Ferritstab (für Lang- und Mittelwelle).

Die interne Stromversorgung erfolgt über vier Mignonzellen, die in einem Batteriefach hinter einer Klappe auf der Gehäuserückseite ihren Platz finden. Ein Satz Alkalibatterien reicht laut Hersteller für rund 34 Stunden (Kurzwellen-)Empfangsbetrieb (UKW: etwa 47 Stunden). Wird die Batterieleistung zu schwach für einen weiteren Empfang, blinkt im Display ein entsprechendes Symbol und mahnt zum Batterieoder Akkuwechsel.

Die Ausstattungsbesonderheiten des SW 7600GR erschließen sich dem Benutzer in erster Linie auf den beiden schmalen Gehäuseseiten: Rechts sind nicht nur ein Drehregler zur Lautstärkewahl und eine zweistufige Tonblende (Wort/Musik) zugänglich, sondern auch Schalter zur Aktivierung des eingebauten Synchrondetektors (SYNCH) sowie des SSB-Empfangs; beides ist mit getrennten Seitenbändern möglich.

Die Hauptaufgabe eines Synchrondetektors ist zunächst einmal der Ausgleich von Verzerrungen, die häufig als Folge von in ihrem Pegel schwankenden AM-Signalen (selektives Fading) auftreten. Da bei diesem Gerät beide Seitenbänder getrennt angewählt werden können, kommt noch die Möglichkeit der Unterdrückung eventueller Seitenbandstörungen durch Stationen auf benachbarten Kanälen hinzu.

Beim SW7600GR werden die Möglichkeiten dieser für den verbesserten AM-Hörfunkempfang hilfreichen Technik also konsequent genutzt, was angesichts einer Ausstattung mit nur einer AM-Bandbreite (laut Höreindruck um 6 bis 7 kHz) sicherlich auch wünschenswert ist. Bei SSB-Empfang dient ein zusätzlicher Drehregler auf der rechten Gehäuseseite zur exakten Feinabstimmung zwischen den von der Hauptabstimmung gebotenen vollen kHz-Frequenzschritten. Von dieser etwas umständlichen Form der SSB-Abstimmung mochte sich Sony also auch beim ICF-SW7600GR nicht trennen.

Die linke Gehäuseseite bietet die wünschenswerten Anschlußmöglichkeiten: externe Stromversorgung 6 V, Kopfhörer (UKW in Stereo), LINE (245 mV; nur bei eingestecktem Kopfhörer auch in Stereo!), externe Antenne (mit Versorgungs- bzw. Schaltspannung für die als Zubehör erhältlichen Aktivantennen). Außerdem ist dort ein schaltbarer Abschwächer zugänglich, der mittels eines zusätzlichen Drehreglers in seiner Intensität beim neuen Modell erstmals stufenlos einstellbar ist.

Damit bleiben abschließend noch die Schaltuhr- und Speicherfunktionen des SW7600GR zu erwähnen: Eine Einschlafautomatik schaltet den Empfangsbetrieb wahlweise nach 60, 45, 30 oder 15 Minuten aus.

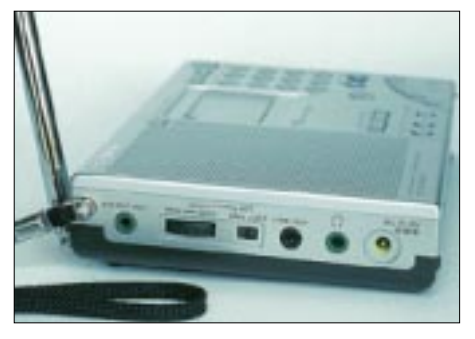

**Die Anschlußmöglichkeiten an der linken Gehäuseseite lassen keine Wünsche offen. Der schaltbare Abschwächer läßt sich stufenlos regeln.**

### **Amateurfunk**

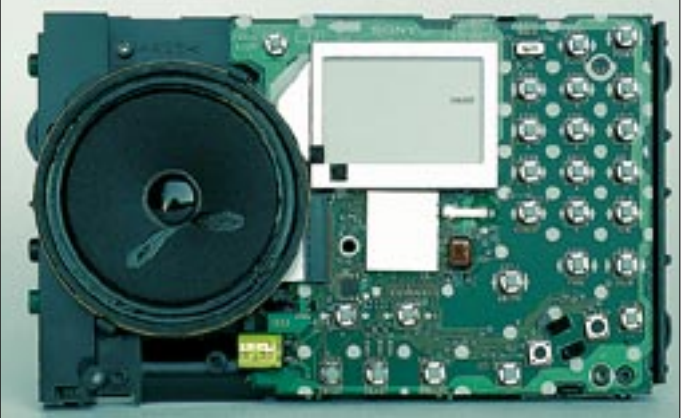

**Der nackte ICF-SW7600GR zeigt einen sauberen Aufbau des Doppelsupers auf engstem Raum. Auch sämtliche Regler und der eingebaute Lautsprecher sind fest mit der Hauptplatine verbunden.**

Zwei verschiedene Frequenzen lassen sich so programmieren und in eigens dafür vorgesehenen Speicherplätzen ablegen, daß dort der Empfangsbetrieb zu einer minutengenau festlegbaren Zeit für 60 Minuten aufgenommen wird (als "Weckfunktion"; alternativ auch per Weckton). Im Zusammenspiel mit einem Rekorder mit (Sprach-) Aktivierungsautomatik (z.B. Diktiergerät) lassen sich auf diesem Weg Radiosendungen oder Rundsprüche mitschneiden, ohne daß man selbst vor dem Empfänger sitzt.

Zwei verschiedene Zeitzonen sind einstellbar, z.B. die jeweilige Lokalzeit und Weltzeit UTC. Bei ausgeschaltetem Radio wird die Uhrzeit ständig im LC-Display angezeigt, während des Empfangs hingegen nur kurzzeitig auf Knopfdruck anstelle der aktuellen Empfangsfrequenz. Mit seinen jetzt 100 Speicherplätzen ist das neue Modell im Vergleich zu den Vorgängern geradezu üppig ausgestattet.

Diese sind in zehn getrennten Speicherseiten organisiert, um beispielsweise die Frequenzen einer bestimmten Station oder Stationsart auf einer Seite zusammenzufassen. Die Möglichkeit einer alphanumerischen Benennung von Speicherplätzen oder -seiten ist allerdings nicht vorgesehen; zur besseren Orientierung zeigt das LC-Display immerhin die jeweiligen Nummern an. Auch unter den mit Frequenzen belegten Speicherplätzen läßt sich ein Suchlauf aktivieren.

Zum Lieferumfang des ICF-SW7600GR gehören eine schwarze Schutzhülle, eine Drahtantenne AN-71 (487 cm Draht mit Antennenklemme, aufgerollt auf einer Transportspule mit Gardinenclip), eine ausführliche Bedienungsanleitung und ein gut gemeintes Handbuch mit Empfangsfrequenzen internationaler Hörfunksender aus aller Welt. Letzteres kann dem Einsteiger erste Hinweise geben, ist allerdings an diversen Stellen mit veralteten oder schlichtweg falschen Daten durchsetzt.

Negativ fällt zudem auf, daß sich Sony in der beiliegenden Dokumentation mit der Bekanntgabe technischer Daten zunehmend in vornehmer Zurückhaltung übt. Als Zubehör sind neben den bekannten Zusatzantennen (AN-LP1, AN-1, AN-102) ein Steckernetzteil, ein Adapter zur Speisung aus einer Autobatterie und mehrere Überspielkabel für den Aufnahmebetrieb erhältlich.

#### ■ **Empfangspraxis**

Bereits nach einer kurzen Eingewöhnungszeit findet man sich gut mit dem Bedienungskonzept des ICF-SW7600GR zurecht, das sich weitestgehend an dem des Vorgängermodells orientiert. Frequenzen lassen sich schnell direkt eingeben, abspeichern bzw. aus einem Speicherplatz aufrufen. Ein VFO-Knopf fehlt zwar, doch kann man auch per Dauerdruck auf die kHz-Schrittaste zügig auf- oder abwärts übers Band wandern. Glücklicherweise schaltet der Empfänger dabei nicht stumm, wodurch die Übergänge zwischen den 1-kHz-Frequenzschritten kaum wahrnehmbar sind. Nur wenn man in einzelnen Schritten aufoder abwärts abstimmt, setzt die NF-Wiedergabe – wie übrigens bereits beim Vorgänger zu beklagen – jedesmal kurz aus.

**Auf der rechten Gehäuseseite werden die Einstellungen für den Synchrondetektor (SYNCH) und für SSB-Empfang (getrennte Seitenbänder mit Feinabstimmung) vorgenommen.**

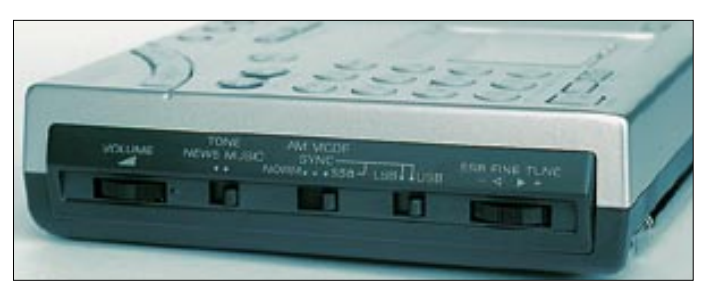

Praktisch: Von jeder aus einem Speicherplatz aufgerufenen Frequenz ausgehend kann unmittelbar weiter manuell abgestimmt werden. Man könnte also beispielsweise aus jedem Rundfunk- oder Amateurfunkband eine zentral liegende Frequenz in einem Speicherplatz ablegen, um noch zügiger zwischen den verschiedenen Frequenzbereichen zu wechseln.

AM-Hörfunkempfang im 60-m-Tropenband brachte gegen 2000 UTC Sender aus Uganda (4976 kHz), Congo (4765 kHz), Mali (4835 kHz) und Mauretanien (4845

kHz) in gut lesbarer Qualität, die sich nach Aktivierung des SYNCHs noch merkbar steigern ließ. Der Synchrondetektor rastete bei kräftigen Empfangssignalen schnell ein – dann erscheint ein entsprechender Hinweis im LC-Display – und sorgte für einen merklich ruhigeren Empfang. Interferenzen von Signalen auf Nachbarfrequenzen ließen sich regelmäßig durch die Wahl des weniger gestörten Seitenbands reduzieren.

Da der SYNCH auch beim Umschalten auf das andere Seitenband eingerastet bleibt, lassen sich schnelle Vergleiche zwischen beiden Seitenbändern durchführen. Der Fangbereich des SYNCHs umfaßt ±2 kHz, obwohl die Schaltung am besten dann funktioniert, wenn direkt auf die korrekte Sendefrequenz abgestimmt wird. Leider rastet der SYNCH ausgerechnet bei den schwächer einfallenden AM-Signalen merklich zögerlicher ein, obwohl er zur Steigerung der Lesbarkeit gerade dort gute Dienste leisten könnte.

Eventuell hilft es, zur Steigerung der Wirksamkeit kurz nach SSB umzuschalten und dann zurück in den SYNCH. In absoluten (BC-DX)-Grenzfällen verzichtet man notfalls ganz auf den Einsatz des Synchrondetektors und bedient sich der ECSS-Technik zur Verminderung von Seitenbandstörungen, d.h. Abstimmung eines AM-Senders in SSB auf Schwebungsnull; anschließend wird das weniger gestörte Seitenband gehört). Die offenbar durchweg hohe Empfindlichkeit des ICF-SW7600GR brachte auch Radio HCJB auf seiner USB-Frequenz 21 455 kHz gegen 2020 UTC in recht gut lesbarer Qualität bereits an der Teleskopantenne.

Beim Empfang von SSB-Stationen fällt zunächst die sehr klare Wiedergabe naher und entfernter Stationen auf, und zwar bei

Verwendung des eingebauten Lautsprechers ebenso wie bei Betrieb mit Kopfhörern. Da über die Hauptabstimmung Frequenzen nur auf 1 kHz genau einstellbar sind, muß man sich nach der Wahl des Seitenbands zusätzlich der seitlich zugänglichen Feinabstimmung bedienen. Deren Stellbereich beträgt beachtliche ±2 kHz um die Mittenfrequenz. Dies hat zur Folge, daß für eine optimale SSB-Abstimmung mit ruhiger Hand vorgegangen werden sollte. Leider fehlt auf dem Feinregler die beim Vorgängermodell noch vorhandene Markie-

angenehmer, was aber sicherlich auch eine Geschmacksfrage ist. Der "GR" klingt im DX-Geschäft etwas weniger prägnant als beispielsweise der ATS 909 von Sangean. Blickt man auf die reine Empfangsleistung des ICF-SW7600GR auf Kurz- und Mittelwelle, steht das Gerät ohne Zweifel mit an der Spitze der aktuellen Reiseradios. Wären da nur nicht die Mischprodukte, die beim ATS 909 eben nicht zu beklagen sind. Besitzer eines SW7600G haben unter dem Strich wenig Veranlassung, auf das neue

Der ICF-SW7600GR bietet eine Menge Radio in einem kompakten Gehäuse. Das

rung für die Mittenstellung, so daß dessen aktuelle Einstellung nicht erkenntlich ist. Dieser Umstand und der große Stellbereich gestalten den SSB-Empfang zunächst nicht sehr komfortabel, was insbesondere Einsteigern Schwierigkeiten bereiten könnte.

Abhilfe ist jedoch leicht selbst zu schaffen: Zunächst stellt man einen AM-Sender (z.B. DW Köln 6075 kHz) in SSB auf Schwebungsnull, um die Mittenstellung der Feinabstimmung herauszufinden. Wird nun ein Farbpunkt auf dem Einstellrad angebracht, erhält man eine gute Orientierung für künftige SSB-Abstimmvorgänge (bzw. für ECSS). Da viele Funkamateure es den Profis gleichtun und sich auf "ganzen" kHz für ihre SSB-Sprechfunkrunden niederlassen, muß man erfahrungsgemäß auch gar nicht so häufig korrigieren. Da der Empfänger zudem sehr frequenzstabil ist, entfällt eine Korrektur der einmal gefundenen Einstellung für die Dauer des QSOs zumeist.

Beim manuellen Suchempfang in den SSB-Bereichen kommt man zügig voran, wenn mit dem Daumen die Taste für die 1-kHz-Taste betätigt wird und gleichzeitig der Zeigefinger die Bedienung der Feineinstellung übernimmt. Abends gestatteten die auch im Vergleich zum AR7030 hohe Empfindlichkeit und die rauscharme Wiedergabe des ICF-SW7600GR den Empfang schwacher CW- und SSB-Signale aus Lateinamerika im 15-m- und im 10-m-Band, diesmal unterstützt durch den Einsatz der beiliegenden Drahtantenne.

Wie der mehrwöchige Testbetrieb ergab, reicht für den Empfang der unteren Frequenzbereiche der Kurzwelle die einge-

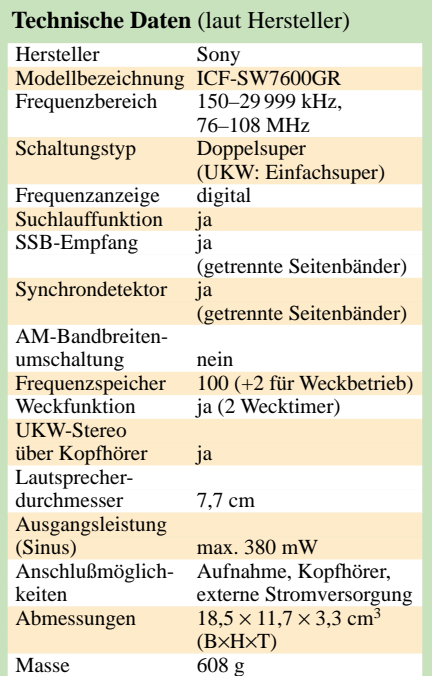

baute Teleskopantenne aus, während sich auf den höheren Bändern von Fall zu Fall die Verwendung der beiliegenden Drahtantenne als hilfreich erwies. Die Antennenbuchse ist übrigens für alle Wellenbereiche wirksam. Will man also UKW-Stationen hören, dann sollte während dieser Zeit eine eventuell für Kurzwellenempfang gedachte Aktivantenne nicht angeschlossen sein. Da dies offenbar ein häufiger Grund für Bedienungsfehler bzw. Empfangsprobleme ist, weist ein gelber Beipackzettel ausdrücklich auf diesen Umstand hin. Beachtliche DX-Reserven lassen sich mit Hilfe von Außenantennen freisetzen, dann aber aufgrund auftretender Mischprodukte bitte möglichst mit Preselektor.

**Im oberen Bereich zu sehen ist die eingebaute und sehr richtempfindliche Ferritstabantenne zum Empfang der Lang- und Mittelwelle. Im Gegensatz zu den meisten anderen aktuellen Reiseradios hat sich der ICF-SW7600GR auch auf Mittelwelle als sehr empfindlich erwiesen.**

Modell zu wechseln.

■ **Fazit**

In den höheren Frequenzbereichen (z.B. 20 m) machte sich eine Handempfindlichkeit des Empfängers bemerkbar, die sich durch einen Anstieg des Rauschens äußerte. Auch ist fallweise abzuwägen, ob mit oder ohne Netzteil gehört wird: In manchen Fällen wurden die Empfangssignale bei Verwendung des Netzteils deutlich lauter, in anderen Fällen nahmen eher die Rauschanteile zu.

Unter dem Strich erzielt man bei Batteriebetrieb überwiegend besser lesbare Empfangssignale, so daß sich die Anschaffung guter Akkus empfiehlt. Bedenklich sind die auch beim neuen Modell vorwiegend in den Abendstunden bereits bei Verwendung der Teleskopantenne auftretenden Mischprodukte, beispielsweise rund um das 49-m-Rundfunkband.

Für UKW-BC-DXer ist der ICF-SW7600GR trotz hoher Empfindlichkeit sicherlich nicht die erste Wahl.

#### ■ **Vergleich mit dem Vorgänger**

Viele Leser wird es interessieren, wie sich der SW7600GR zum Vorgängermodell verhält. Hinsichtlich der Nutzempfindlichkeit konnte kein Unterschied zum ICF-SW7600G festgestellt werden. Allerdings erschien die NF-Wiedergabe beim neuen Modell insbesondere bei SSB-Empfang als rauschfreier und der Frequenzgang als Gerät hält keine Überraschungen bereit, sondern setzt vielmehr die Tradition der Modellreihe 7600 mit soliden Empfangsergebnissen würdig fort. In dieser Preisklasse bietet kein anderer Weltempfänger eine derart komplette Ausstattung, womit insbesondere der SYNCH sowie SSB-Empfang mit getrennten Seitenbändern gemeint sind.

Vielleicht fühlt sich Sangean nun dazu animiert, seinen gelungenen ATS 909 bald ebenfalls zu überarbeiten?

Abgesehen von leichten Abstrichen bei der Bedienung ist der SW7600GR ein empfehlenswertes Einsteigergerät für BCLs und SWLs bzw. ein guter Zweitempfänger für Funkamateure, die auch abseits des heimischen Shacks das Geschehen auf den einschlägigen Frequenzen verfolgen wollen. In den meisten Fällen wird dieses handliche Reiseradio für den Empfang von Hörfunkstationen oder anderen Funkdiensten mit kräftigen Sendesignalen dienen.

Darüber hinaus eignet sich das Gerät sehr wohl auch für DX-Empfang, solange dabei mit etwas Geduld und Erfahrung vorgegangen wird und Experimente mit Außenantennen moderat ausfallen.

Bei einem Verkaufspreis um 380 DM bietet der SW-7600GR ein Verhältnis von Preis und Leistung, das nur als hervorragend zu bezeichnen ist.

## **BC-DX-Informationen**

#### ■ Neue QSL-Serie aus Ecuador

"Radio HCJB" aus Quito hat eine neue QSL-Serie aufgelegt, die typische Festtagstrachten des Andenlandes vorstellt. Die Serie "Ecuadors Fiestas" besteht aus insgesamt sechs QSL-Karten. Bisher sind davon drei QSLs erschienen. Anlaß dieser bemerkenswerten Edition ist das 70. Jubiläum der Rundfunkstation. Absolut problemlos ist die Station in deutscher Sprache täglich um 0500 UTC auf 11875 kHz zu empfangen. Hörerpost ist sehr willkommen und wird schnell und zuverlässig beantwortet. Mit Rückporto kommt die Antwort per Luftpost, ohne dauert es entsprechend länger. Für sechs Empfangsberichte in einem Brief kann man sogar den neuen Jubiläumswimpel anfordern. **(Li)**

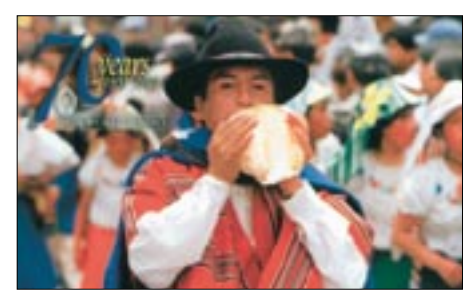

#### ■ Vietnam speziell für Europa

Laut Sendeplan von "Voice of Vietnam" sendet die Station in Englisch wie folgt: 1700 UTC auf 12075 kHz, 1800 auf 9730 und 13740 kHz, 1900 auf 9730 und 13740 kHz, 2030 auf 9730 und 13740 kHz sowie 2330 auf 9840 und 12020 kHz. Die Programme sind für Hörer in Europa bestimmt. Im Internet weitere Informationen unter: *www.vov.org.vn*.; E-Mail-Adresse *btdn.vov@hn.vnn.vn.* Die 27 Minuten langen Sendungen sind absolut hörenswert, da sie in der Regel aus vietnamesischer Volksmusik und Schlagern bestehen. Für den Erhalt einer QSL-Karte ist lediglich ein detaillierter Empfangsbericht erforderlich. **(Li)**

#### ■ Usbekistan

Neben den deutschsprachigen Programmen aus Taschkent sind hier in Deutschland auch solche in englischer Sprache zu hören. So konnte am 16.5.01 um 1200 UTC auf 17775 kHz eine Station, leider in schlechter Qualität, empfangen werden. In den Sendungen wird ausführlich über Land und Leute berichtet. Empfangsberichte werden mit QSLs bestätigt. **(Li)**

#### ■ Kongo

Auf der Tropenbandfrequenz 4765 kHz ist "Radio Kongo" aus Brazzaville zur Zeit gut zu empfangen. Um 1900 UTC werden

Nachrichten in englischer Sprache ausgestrahlt. Vor den englischsprachigen News ist die Station in Französisch aktiv. Wunderschöne afrikanische Musik lockert das Programm auf. Ob Empfangsberichte bestätigt werden, ist mir leider nicht bekannt. Mein letzter QSL-Eingang von "Radio Kongo" liegt fast 30 Jahre zurück!

**(Li)**

#### ■ Kirchlicher Rundfunk in den USA

Sind die Bürger in den Vereinigten Staaten tatsächlich so fromm, wie sie sich über ihre Rundfunksender auf Kurzwelle weltweit präsentieren? Gleich vier verschiedene religiöse Stationen konnten in den frühen Morgenstunden mit Wortbeiträgen und kirchlicher Musik aufgenommen werden.

WGTG aus McCaysville, Alabama, in englischer Sprache auf 5085 kHz um 0230 UTC mit schlechter Qualität. Die Station ist als hartnäckiger Nichtbestätiger bekannt.

WWCR aus Nashville in englischer Sprache auf 5070 kHz um 0230 UTC mit brauchbarer Empfangsqualität. Gegen Rückporto verschickt die Station QSL-Karten.

WTJC aus Newport, North Carolina, kam klar und deutlich in englischer Sprache herein auf der Frequenz 9370 kHz um 0245 UTC. Hier waren sehr schöne religiöse Lieder zu hören.

WINB aus Red Lion ist nur mit schlechter Qualität in englischer Sprache auf 12160 kHz um 0250 UTC aufzunehmen. **(Li)**

#### ■ US-Sender senden für Kuba

Ein von der US Information Agency betriebener Sender mit Programmen für Kuba in spanischer Sprache ist "Radio Marti". Diese Station ist um 0300 UTC auf den Frequenzen 7365 und 11775 kHz mit brauchbarem Signal zu hören. Sie sendet über die Sendeanlagen in Greenville. Ob derzeit noch Empfangsberichte bestätigt werden, ist mir leider nicht bekannt.

"Radio Miami International" konnte gegen 0200 UTC in englischer Sprache auf 7385 kHz mit schwachen Signalen aufgenommen werden. Ein Empfangsbericht schickte per E-Mail wurde bereits am nächsten Tag beantwortet, wobei sogar eine QSL-Karte per traditioneller Post zugesagt wurde. **(Li)**

#### ■ **Uganda**

Zauberhafte afrikanische Musik hört man um 2033 UTC auf der Frequenz 4975 kHz von "Radio Uganda". Die Station ist zur Zeit täglich mit leisen Signalen zu empfangen. **(Li)**

#### ■ **Mauretanien**

ORTM bietet ebenfalls fesselnde afrikanische Klänge auf der Frequenz 4845 kHz. Die Station hört man um 2030 UTC mit SINPO / 34333. **(Li)**

#### ■ **USA/Mauretanien**

Auf 4995 kHz ist in SSB Radio AFRTS in englischer Sprache gegen 0200 UTC brauchbar zu empfangen. Vermutlich handelt es sich hierbei um die AFRTS-Station im italienischen Sigonella. **(Li)**

#### ■ **Deutschprogramm aus Rußland**

Nach dem neuesten Sendeplan hat das deutschsprachige Programm einige Einschränkungen erfahren. Die "Stimme Rußlands" sendet nunmehr noch wie folgt:

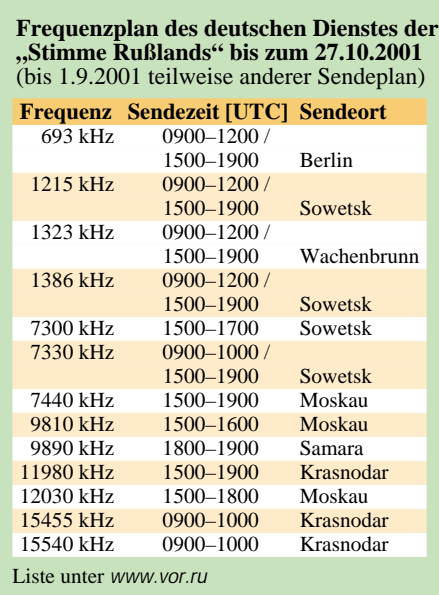

Hervorzuheben sind der "Briefkasten" (dienstags ab 0900, samstags 1000, freitags 1100, sonntags 1500 und donnerstags 1600 UTC), das "DX-Programm" (mittwochs 0900, samstags 1100, donnerstags 1500, freitags 1700 und dienstags 1800 UTC) sowie der "Russisch-Kurs" (sonntags 1000, dienstags 1700 und mittwochs 1800 UTC) auf den obigen Frequenzen. Empfangsberichte werden von Frau Natascha Petrowa bereitwillig und zuverlässig beantwortet. Senderstandort auf QSL-Karte erbitten, falls erwünscht! Adresse: Stimme Rußlands, Deutschsprachiges Programm, ul. Pjatnizkaja 25, 113326 Moskau, Russische Föderation. **(Bü)**

#### ■ Südafrika mit Abendprogramm

In sehr guter Qualität kann "Channel Africa" aus Johannesburg von 1700 bis 1730 UTC in Englisch, anschließend in Portugiesisch, auf 17860 kHz empfangen werden. Die Frequenz ist völlig frei, geringe Schwunderscheinungen vermögen die Qualität kaum zu beeinträchtigen.

Mit Beiträgen in Englisch und Französisch klingt das Programm auf 17 870 kHz aus. Hörberichte sollten an die Sentech (Pty) Ltd., Private Bag X06, Honeydew 2040, South Africa, gerichtet werden. Bestätigungen sind sicher. **(Bü)**

#### ■ Ukraine in Deutsch

"Radio Ukraine International" sendet gemäß Ansage neuesten Datums zufolge in Deutsch wie folgt: 1700–1800 UTC auf 5905 kHz (gut), 9560 kHz (mindestens zeitweise gestört), 9560 kHz, 11705 und 11950 kHz (beide überlagert) und von 2300–2400 UTC auf 5905 und 7410 kHz. Sonntags gibt es eine Programmvorschau für die folgende Woche. Berichte, an Radio Ukraine International, Chrestschatyk 26, Kiew 01001, Ukraine, werden mit einer QSL-Karte bestätigt. **(Bü)**

#### ■ **Israel in Jiddisch**

"Kol Israel", die Stimme Israels aus Jerusalem, ist in auch für deutsche Hörer verständlichem Jiddisch von 1600 bis 1625 UTC auf 9435 kHz (sehr gut), 15640 und 15650 kHz (beide gut) zu hören. Die Angesage lautet "Kol Israel Jeruschalajim". Eine Stunde später wird dieses Programm wiederholt und ist auf 9435 und 15650 kHz – auf beiden Frequenzen in sehr guter Qualität – hörbar. Geboten werden neben einem Informationsdienst auch jiddische Lieder.

Jiddisch ist eine Sprache, deren Ursprung bis in das 10. und 11. Jahrhundert zurückreicht und die deutsche Juden, unter anderem im Gefolge der Kreuzzüge, nach Süden und Südosten zur Ausbreitung brachten.

Englisch ist zum Tagesausklang von 1900 bis 1925 UTC besonders klar auf 11605 und 17545 kHz aufzunehmen. Die englische Ansage lautet "This is Kol Israel broadcasting from Jerusalem". Hörberichte, denen ein IRC beigelegt werden sollte, bestätigt Kol Israel, P. O. Box 1082, Jerusalem 91010, Israel mit einer QSL-Karte. **(Bü)**

#### ■ QSL-Karten aus Rumänien

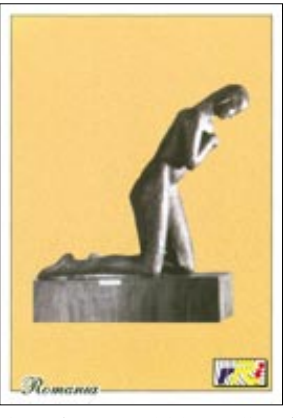

Radio Romania International" bestätigte einen Empfangsbericht nach 40 Tagen mit einer detaillierten QSL-Karte. Empfangen wurde eine Sendung in deutscher

Sprache um 1200 UTC auf der Frequenz 9690 kHz. Rückporto war nicht notwendig. **(Li)**

#### ■ **Belgrad wieder in Deutsch**

Seit neuem kann "Radio Jugoslawien" wieder in Deutsch gehört werden, nachdem seit August 2000 die leistungsstarke Sendeanlage Bijeljina in der "Republik Srpska" im serbischen Teil von Bosnien-Herzegowina außer Dienst gestellt war. Gesendet wird zu besten Bedingungen täglich von 1630 bis 1700 UTC auf 9620 kHz und täglich außer Samstag von 2000 bis 2030 auf 6100 kHz. Zuschriften können an Radio Yugoslavia, Hilandarska 2/IV, 11000 Beograd, gerichtet werden. Bestätigungen erfolgen zuverlässig. **(Bü)**

#### ■ **Attraktive QSL der "Stimme Rußlands"**

Eine sehr schöne QSL-Karte kam überraschend von der "Stimme Rußlands" aus Moskau. Ihre Laufzeit betrug etwa 50 Tage. Eine komplette Liste ist im Internet unter *www.vor.ru* zu finden. **(Li)**

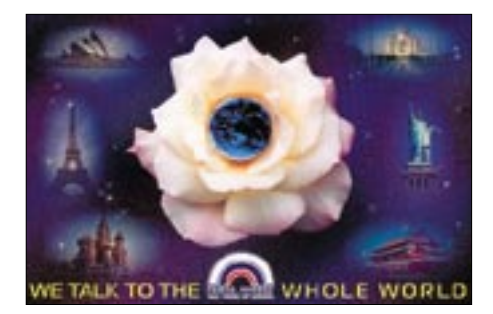

### **BC-DX im August 2001 Ausbreitungsvorhersage**

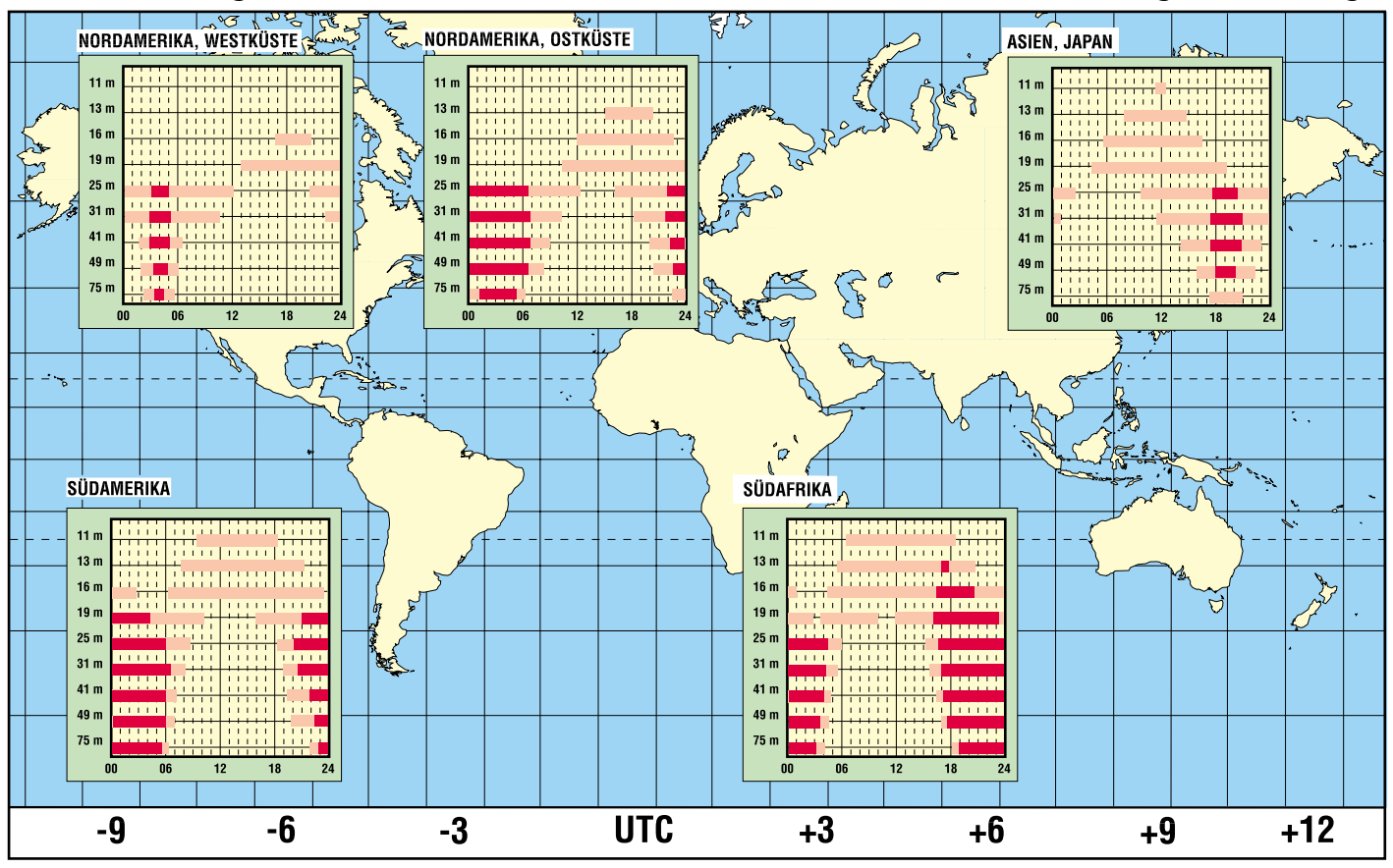

## **Störquellen beim Digitalempfang**

#### *Dipl.-Ing. HANS-DIETER NAUMANN*

*Digitale Übertragungsverfahren für das Fernsehen sind analogen in allen Belangen überlegen. Fast allen, denn in puncto Störmöglichkeiten und Fehlerquellen in der Empfangsanlage reagiert der Digitalempfang weitaus empfindlicher als analoge, was freilich vielfach anders gesehen wird.*

#### ■ **Digital störanfälliger als analog?**

Die Vorteile der digitalen Signalübertragung sind hinlänglich bekannt: Höhere Programmanzahl und damit Vielfalt und Auswahlmöglichkeit, bessere Bild- und Tonqualität, Möglichkeit neuer TV-(Mehrwert-)dienste einschließlich interaktiver. Die vielfach verbreitete Meinung, daß die höhere Qualität der digitalen Übertragungstechnik auch mit geringerer Störanfälligkeit verbunden ist, ist jedoch falsch, das Umgekehrte ist der Fall.

Der Schlüssel zum Digitalfernsehen heißt Datenreduktion. Darin liegt auch die sensiblere Reaktion der digitalen gegenüber der analogen Übertragung begründet. Die originalen Datenmengen, die übertragen und verarbeitet werden müßten, sind zu groß und praktisch nicht beherrschbar. Darin lag die Ursache für die rund dreißig Jahre unter Prognostikern geführten Streitgespräche, ob Digitalfernsehen überhaupt möglich sein würde.

Ältere Fachkollegen werden sich daran sicher erinnern. Eine positive Antwort darauf gab es erst in neuerer Zeit durch die Entwicklung leistungsfähiger Datenreduktionsverfahren. Deren Grundgedanke ist ebenso einfach wie genial, mußte aber technisch umgesetzt werden. Es muß nicht mehr der komplette Bildinhalt übermittelt werden in Form der rund 13 Millionen Bildpunkte bei der 625-Zeilen-Norm, sondern nur die Bildinhaltsänderungen.

Das Fernsehgerät bzw. seine digitalen Vorsatzgeräte sind dabei also weniger Empfangsgeräte im herkömmlichen Sinn, sondern mehr Rechner. Das Bild wird auf dem Bildschirm nicht rekonstruiert wie bisher, sondern "errechnet". Damit ist eine bedeutend geringere Datenrate möglich, die aber eben auch den Nachteil hat, gegenüber Störungen und Fehlern empfindlicher zu reagieren als die höhere Datenmenge analoger Übertragungen. Hinzu kommt, daß auf Grund des angewandten Modulationsverfahrens QPSK ohnehin der digitale Pegel niedriger ausfällt als ein analoger.

#### ■ **Äußere Störquellen**

Als äußere Störquellen kommen alle Einrichtungen in Betracht, die Frequenzen "ausspucken", die irgendwo im Signalverarbeitungsweg der Sat-Empfangsanlage

auftreten. Das können benachbarte Satelliten sein, terrestrische Richtfunk- und Radaranlagen, starke Rundfunksender oder DECT- und Mobiltelefone. Einstrahlungen sind über die Antenne, Kabel und Verteilsysteme oder Endgeräte möglich. Drei generelle Forderungen sind zu stellen. Zum einen eine hochwertige Antenne hoher Präzision und damit mit gutem Vor/Rück-Verhältnis und hoher Nebenzipfeldämpfung, zum zweiten deren exakte Ausrichtung, die beim Digitalempfang einem Fachmann mit entsprechender Meßtechnik überlassen werden sollte, und schließlich der Einsatz von Kabeln mit Abschirmwerten von besser als 90 dB.

Kritisch sind Störeinstrahlungen durch DECT-Telefone (1880-1900 MHz) und E-Netz-Handys (1710-1785 MHz), deren Verbreitung ständig wächst. Erkennbar sind Störungen dieser Art meist daran, daß sie nur einzelne Sat-Sender betreffen.

In diesen Fällen sollte ein Fachmann die Hausverkabelung prüfen und einstrahlgefährdete Stellen orten. Oftmals aber ist auch der Receiver oder die Set-Top-Box Quelle des Übels. Letztgenannte Endgeräte sind nicht störgeschützt. Dann genügt meist schon eine Abstandsänderung zwischen Telefon und Sat-Endgerät.

#### ■ **Thema Kabel**

Bei einem Kabel fängt die Sorgfalt schon vor der Montage an. Übermäßiges Verbiegen und Knicken sollte beim Transport vermieden werden, ebenso bei der Verlegung. Verbiegung führt zu Deformationen des Dielektrikums und damit Abstandsänderungen zwischen Innenleiter und Außenummantelung. Dadurch wird der Signalweg zwar nicht unterbrochen, aber frequenzabhängig beeinflußt.

Für das Kabel gilt der Grundsatz: So kurz wie möglich. Je länger das Kabel ist, umso größer ist die Dämpfung. Bei hohen Frequenzen steigt die Dämpfung mit der Länge schneller an und wird somit über das übertragene Frequenzband ungleichmäßig. Auch dadurch können dann höher gelegene Frequenzbereiche und damit Programme ausfallen, die am Eingang noch hinreichende Pegel hatten.

Beim Analogempfang zeigen sich dann die bekannten Fischelchen, beim Digitalempfang kann der Bildschirm schwarz bleiben bzw. werden. Abhilfe schaffen in diesem Fall Entzerrer, keinesfalls zwischengeschaltete Verstärker.

#### ■ **Keine unnötigen Verbindungselemente**

Auch für Verbindungselemente – Stecker, Buchsen, Kupplungen – gilt der Grundsatz: So viel wie nötig, aber so wenig wie möglich. Insbesondere sollte man auf das Zusammenstückeln kurzer Kabel verzichten, denn jede Verbindung erhöht die Gesamtdämpfung um einige dB.

Zu den häufigsten Fehlerquellen gehört zudem eine fehlerhafte Steckermontage. Als erstes muß darauf geachtet werden, daß Innenleiter und Geflecht auf richtige Länge abisoliert und dabei nicht beschädigt werden.

Zum zweiten ist es wichtig, daß bei der Montage der Stecker und auch sonstiger Verbindungselemente keinerlei Kontakt zwischen Innenleiter und Abschirmgeflecht entsteht, aber ein guter Kontakt zwischen Geflecht und Steckermasse. Voraussetzung ist immer die Verwendung von Kontaktelementen, die zum Kabel passen. Empfohlen werden heute vorrangig Crimp-Stecker, die eine sicherere Montage gewährleisten.

#### ■ **Diagnose erfordert spezielle Meßtechnik**

Mancher mag meinen, das ist alles nicht neu, und bei einer Satellitenempfangsanlage mußte schon immer auf diese Dinge geachtet werden. Das ist durchaus richtig, nur sind beim Digitalempfang die Folgen gravierender.

Es ist auch absolut falsch, wenn man die Überprüfung des Zustandes oder die Fehlersuche in einer digitaltauglichen Sat-Empfangsanlage mit dem "feuchten Finger" glaubt bewältigen zu können. Die Messung des Empfangspegels auf herkömmliche Art genügt noch für die genaue Ausrichtung der Antenne.

Zur Beurteilung und meßtechnischen Qualitäts- und Funktionsanalyse, also auch die Fehlerortung in der digitalen Empfanganlage ist die Bitfehlerrate letztlich das einzige Kriterium. Ist 1 Bit von 1000 fehlerhaft, ist die Anlage nicht mehr digitaltauglich. Als gut kann sie eingestuft werden, wenn 1 Bit von 100 000 fehlerhaft ist, was einer Bitfehlerrate (BFR) von 10 hoch minus 5 entspricht.

Diese im englischen Sprachgebrauch BER (Bit-Error-Rate) genannte Kennzahl wird mit speziellen BER-Testern bestimmt, die sich allerdings nur die Fachwerkstatt leisten kann, für diese aber im Digitalzeitalter ein Muß ist, denn nur die BER-Messung kann effektive Fehler und Mängel in Digitalanlagen finden und fixieren.

## **Controllerprogrammierung in C (3)**

#### *Dipl.-Ing. JENS ALTENBURG*

*Kehren wir zurück zu unserem ursprünglichen Anliegen. Die Verteilung des Speichers scheint geklärt, und das Funktionsprinzip des Befehlsinterpreters ist erläutert. Stellt sich die Frage nach den auszuführenden Befehlen für die Programmierung unseres Roboters in C ...*

Wirft man einen Blick auf die üblichen Programmanweisungen, wird deutlich, daß es sich hier im wesentlichen um Zuweisungen (*ld a,#5; bVar = 2;* etc.), Programmverzweigungen (*jrz Label; if(bVar == 5*)..; usw.) bzw. um logische Operationen (*and a,#fe; bVar &= 0xfe;*) handelt. Der minmal nötige Befehlsumfang läßt sich auch theoretisch begründen [2].

512 Byte Codegröße bleiben, ist es überhaupt kein Problem, diesen Teil mit der Demoversion des Compilers in C zu schreiben und ihn anschließend mit dem fertigen Objekt-Code des restlichen Progamms zusammenbinden.

Aus dem Hardwareaufbau geht als eine Hauptkomponente die Motorsteuerung des Roboters hervor.

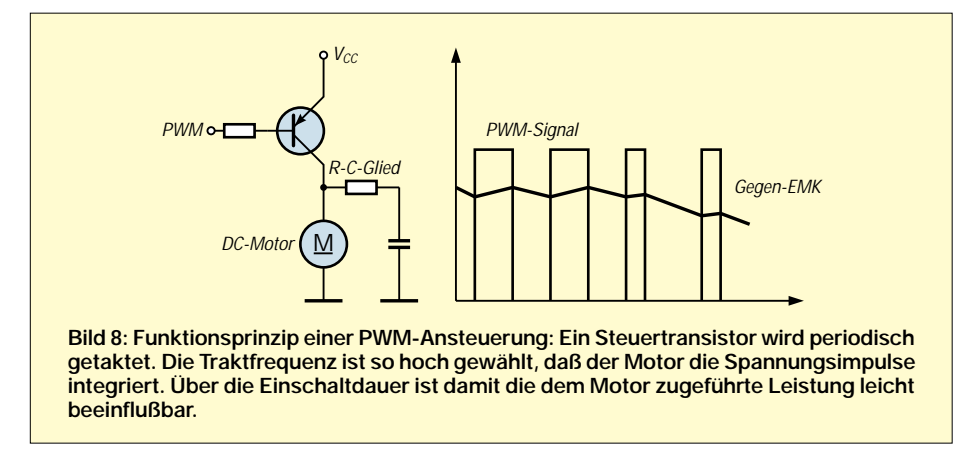

Daraus ableitend definieren wir für unseren Roboter den im Kasten gezeigten Befehlssatz.

Wie wir bereits an der Grafik des Zusammenspiels der Hard- und Softwarekomponenten im vorigen Beitragsteil ersehen konnten, werden vom ST6 alle Sensoren und alle Aktoren gesteuert. Die Darstellung der Sensoren war dort nur symbolisch zu interpretieren, da die entsprechenden Porteingänge auf eine Stiftleiste herausgeführt sind.

Die interne Firmware des Roboters, unser C-Programm, setzt die im EEPROM des ST6 abgelegten Anweisungen in Steuerkommandos an die Hardware um. Zur prinzipiellen Implementierung dienen Funktionspointer. Jedes Kommando entspricht demzufolge einem Funktionsaufruf. Dieses Verfahren sichert eine gute Strukturierung und damit eine gute Les- und Wartbarkeit des Codes. In der Beispielapplikation ist die Modularität so weit getrieben worden, daß Sie ein Kommando (RESERVE) selbst definieren können. Dieses Kommando ist als eigenständiges Modul im Quellcode angelegt (rcs\_xxx.c).

Sie können diesen Programmteil ganz mit Ihren eigenen kreativen Ideen ausfüllen. Solange Sie dabei unter der Grenze von Die Antriebsmotoren des Roboters werden nach dem Prinzip des differential drive angesteuert. Zwei Motoren bewegen den Roboter.

#### ■ Motorsteuerung des Roboters

Die gegenüberliegende Anordnung und die unabhängige Steuerung gewährleisten höchste Beweglichkeit auf engstem Raum. Die unabhängige Steuerung beider Motoren erfordert eine exakte Drehzahlstabilisierung. Gewöhnlich ist hierzu ein PID-Regler notwendig. Eine Implementation dieses Reglers für zwei Motoren übersteigt die Rechenkapazität des ST6. Zudem ist wegen der Ansteuerung der Motoren über Relais keine unabhängige Drehzahlkorrektur beider Motoren möglich.

Erste Versuche ohne eine Drehzahlbeeinflussung der Motoren erwiesen sich schnell als wenig erfolgversprechend. Schon auf kleinen Strecken ließ die immer vorhandene Drehzahldifferenz der Motoren den Roboter einen mehr oder weniger großen Kreisbogen beschreiben. Die Korrektur der Motordrehzahlen über Vorwiderstände wurde als "unprofessionell" abgelehnt, zudem hätte sie auch für beide Drehrichtungen unterschiedlich ausfallen müssen.

An den Rädern des Roboters sind zur Wegstreckenmessung Reflexlichtschranken angebracht. Diese optischen Bauelemente erzeugen bei jedem Hell/Dunkelübergang an der Taktscheibe einen Impuls. Mit Hilfe zweier Interrupts dekrementieren diese Impulse interne Variablen (*wStepLi, wStepRe*). Da die Drehzahl der Antriebsräder immer gleich sein soll (selbst wenn der Roboter dreht, sind die Motordrehzahlen gleich, nur der Richtungssinn ist verschieden), beinhaltet die Differenz der beiden Variablen die Differenz der Motordrehzahl.

Im Beispiellisting ist der komplette Befehl *step n* zu sehen. In Abhängigkeit von der Drehzahldifferenz werden unterschiedliche Steuermakros aufgerufen. Die Makros setzen die Portbits zur jeweils gewünschten Relaisschaltstellung.

In der Variablen *bMove* ist die Bewegungsform (vorwärts, rückwärts, drehen) kodiert. Über die Maskierungsbits (0xFC, 0xF3) stoppen die angesprochenen Motoren. Damit funktioniert die Routine, ohne daß über weitere Informationen (Statusbits etc.) die Bewegungsform bewertet werden muß.

Bedauerlich ist dennoch, daß die Motorgeschwindigkeit nicht kontrolliert werden kann. Gleichstrommotoren können sehr leicht durch eine Variation der Betriebsspannung in ihrer Drehzahl kontrolliert werden. Dieses Verfahren setzt eine entsprechend leistungsfähige steuerbare Spannungsquelle voraus.

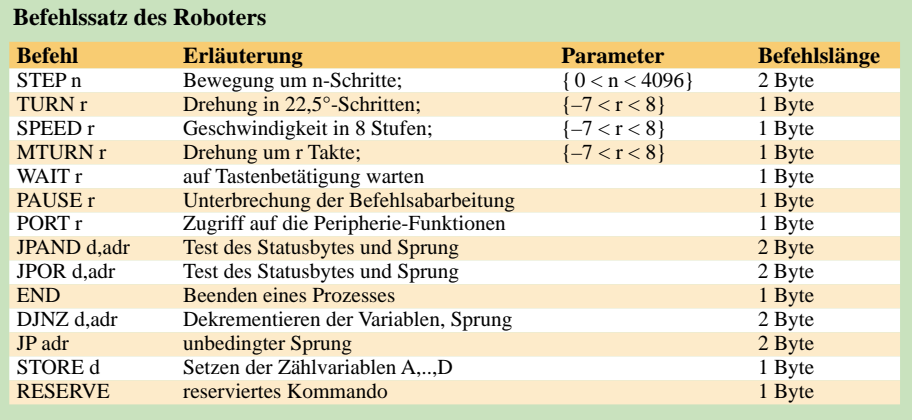

Eine andere Möglichkeit ist die Pulsweitenmodulation der Ansteuerspannung. Bild 8 verdeutlicht das Funktionsprinzip.

Der ST6 verfügt mit seinem Auto-Reload-Timer eine ideale Baugruppe zur Generierung dieser Impulse. Die dazugehörige Interruptroutine wurde bereits erläutert. Die Ausgabe variabler Einschaltzeiten geschieht über das Setzen eines Steuerregisters. Der Inhalt von ARCP gestattet die Variation der Einschaltzeit in 255 Stufen.

abgegriffen werden kann, wird der Motor über den pnp-Transistor getaktet.

Dieses einfache Beispiel versagt, wenn der Motor in beiden Richtungen eingestellt werden soll. Üblicherweise werden dazu Brückenschaltungen eingesetzt. Hier ist so ohne weiteres keine Messung der Generatorspannung gegen Masse möglich, oder doch? Für einen weiteren Mikroroboter "SEPPEL" wurde eine entsprechende Lösung gefunden.

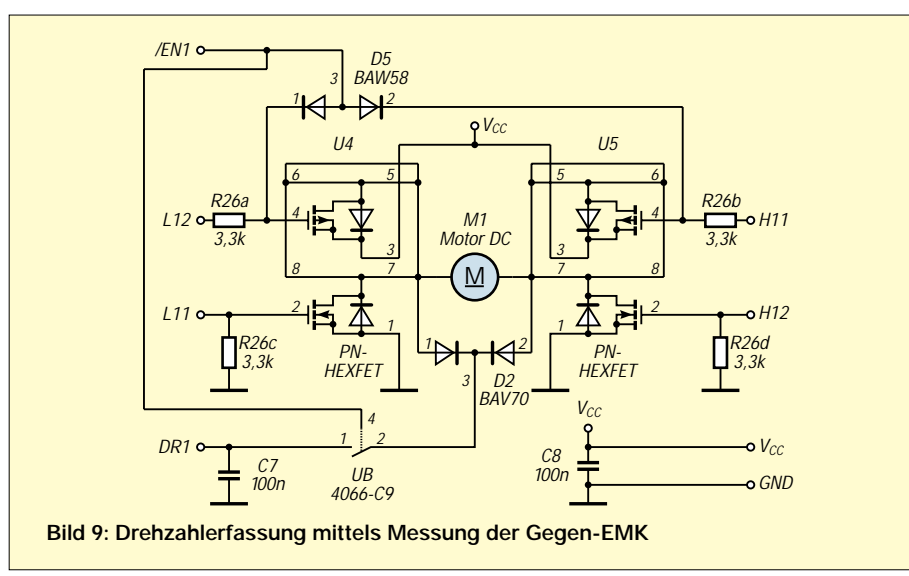

Der Befehl *speed n* setzt dieses Register in 7 Stufen. Das PWM-Signal wird am Port PB7 (Pin 9) ausgegeben. Dieser Portanschluß ist bei der Legobot-LP nicht belegt. Bei einem anderen Roboterprojekt (Roboter "Willi") steuert dieser Timer die Drehzahl beider Motoren über das PWM-Signal. Beim Legobot steht Ihnen dieser Kanal z.B. als Analogausgang zur Verfügung. Das PWM-Signal wird dabei zweckmäßigerweise mit einem einfachen Filter geglättet.

#### ■ **PWM-Ansteuerung**

Der eine oder andere von Ihnen hat sicher bei der Betrachtung von Bild 8 die Frage gestellt, warum der Motor mit einem pnp-Transistor nach Masse getaktet wird und wozu das RC-Glied dient.

Beim RC-Glied handelt es sich nicht um Entstörmaßnahmen, diese werden vorausgesetzt und sind nicht im Stromlaufplan eingezeichnet.

Jeder permanent erregte DC-Motor funktioniert auch als Generator (sobald er sich dreht). Drehzahlabhängig entsteht am Kondensator eine Spannung. Mit Hilfe eines A/D-Wandlers kann diese in einen digitalen Referenzwert gewandelt werden. Ein etwas leistungsfähigerer Controller könnte diesen Wert in eine PID-Regelschleife einfließen lassen und daraus eine Regelgröße zur Drehzahleinstellung ableiten. Damit die notwendige Spannung gegenüber Massepotential Die Erfassung der Drehzahl und des zurückgelegten Weges über Markierungen am Radumfang der Antriebsräder ist zwar relativ genau, die Zeitmessung zwischen zwei Markierungen gestattet jedoch keine besonders gute Anpassung an wechselnde Lasten infolge Geländeunebenheiten etc., da zwischen zwei Takten zum Teil einige 100 ms verstreichen können. Der Regelalgorithmus darf nicht schneller als die höchste Abtastfrequenz sein, so daß sich unter Umständen Regelzeitkonstanten mit dem Vielfachen der maximalen Taktzeit zweier Markierungen ergeben.

Drehzahländerungen infolge von Lastschwankungen wirken sich unmittelbar auf die Höhe der "Generatorspannung" (Gegen-EMK) der Motoren aus.

#### ■ **Drehzahlerfassung**

Die Applikationsschaltung ermöglicht die Erfassung dieser Spannung unabhängig von der Drehrichtung des Motors. Kern der Steuerung sind die vier HEXFET-Transistoren. Diese Bausteine gibt es als integrierte Schaltkreise Si4539DY von Temic. Jeder Baustein enthält einen p- und einen n-Kanal-MOSFET mit den dazugehörigen Freilaufdioden. Vom Steuercontroller kann jeder Transistor einzeln geschaltet werden.

Über die Doppeldiode BAV70 und den Analogschalter wird der Kondesator (C7) aufgeladen. Mit Hilfe des Analogschalters kann die Spannung zu genau definierten Zeitpunkten abgegriffen werden, Verfälschungen des Meßwertes durch Spannungsanteile wechselnder Impulsbreiten werden damit minimiert.

Die Programmierung eines auf dieser Basis arbeitenden Reglers hängt von einigen Randbedingungen ab. Besteht die Aufgabe des Controllers in der ausschließlichen Berechnung des Reglers, sollte es für die Programmierung genügend Referenzapplikationen geben.

Schwieriger wird es, wenn die Motorregelung nur einen Teil der zu lösenden Aufgabe darstellt. In einem solchen Fall muß die Berechnung der PWM-Werte innerhalb zyklischer Aufrufe erfolgen. Oft bieten sich Timerinterrupts für diese Zwecke an. In diesem Fall muß die Steuerroutine zyklisch ausgeführt werden. Teile der Software müs-

#### **Listing Befehl step n**

#### **bool boStep(void)**

{ int16 i16Diff; /\* lokale Variable Differenz \*/

bProgCount += 2; /\* PC+2, 2 Byte-Befehl \*/

mcEnaInt(); /\* Interrupt freigeben \*/

uOS.stBit.NewTask = 0; /\* Abbruchbedingung löschen \*/

wOpCode &= 0x0fff;

/\* Schrittzahl \*/ wStepLi = wOpCode; wStepRe = wOpCode; while((wStepLi  $!=$  0) && (wStepRe  $!=$  0)) { if(uOS.stBit.NewTask) /\* Abbruchbedingung testen \*/

```
{
          mcRobGo(nMotorHlt);
          break;
          /* Befehl abbrechen */
}
i16Diff = wStepLi - wStepRe;
/* Drehzaldifferenz ermitteln */
if(abs(i16Diff) > 1){
 if(i16Diff > 0)mcRobGo(bMove & 0xfc);
/* Rechts anhalten */
 else
 mcRobGo(bMove & 0xf3);
/* Links anhalten */
}
```

```
else
{
 if(i16Diff == 0)mcRobGo(bMove);
 /* Normale Bewegung */
}
```
} mcRobGo(nMotorHlt); /\* Roboter Stop \*/ return uOS.stBit.Error;

/\* Fehlerstatus zurück \*/

}

sen dazu in kurze, bei jedem Interrupt aufrufbare Teile zerlegt werden.

Ein Beispiel für zyklische Berechnung ist die gleitende Mittelwertbildung von Meßwerten. Insbesondere Momentanwerte sind immer (!) fehlerbehaftet. Solange es nur Fehler z.B. in der Größenordnung der A/D-Wandlerauflösung sind, werden diese meist vernachlässigt.

$$
Mittelwert:\n\mu = 1/n \cdot \Sigma \mu_n\nMittelwert, gleiched:
$$
\n(1)

 $\mu = 1/2 \cdot (\mu(n-1) + \mu(n-1)/d)$  (2)

Der Unterschied in beiden Berechnungsverfahren ist augenscheinlich. Bei der ersten Formel muß über die Menge aller Werte der Mittelwert gebildet werden, entsprechender Speicherplatz ist vorzuhalten. Ein Mittelwert kann erst nach n Eingangswerten errechnet werden.

In Formel (2) wird gleich nach dem Vorliegen von Meßwerten gemittelt. In den gemittelten Meßwert geht nur die Differenz aus der Änderung von altem und neuem Meßwert ein. Ein Dämpfungsfaktor kann zusätzlich "Ausreißer" in den Meßwerten unterdrücken.

#### ■ **Optimiertes Verfahren**

Viele interne A/D-Wandler besitzen eine 8-Bit-Auflösung. Berechnet man daraus den gleitenden Mittelwert, müßte man eigentlich mit einer Variablen vom Typ *word* als Zwischenergebnis rechnen. Um dies zu umgehen (und damit Rechenzeit zu sparen), kann bei einer Dämpfung = 1 das im Kasten angegebene optimierte Verfahren benutzt werden.

Die Beispielapplikation für die Motorsteuerung ist der im Bild 10 dargestellte Roboter. Die Ansteuerung der Motortreiber erfolgt mit einem ST7, wobei die Steuersoftware in C programmiert wurde. Nur an einigen wenigen Stellen mußte auf Assembler zurückgegriffen werden. An einer Stelle erfolgte die beschriebene Mittelwertbildung als Assemblerprogramm.

Das Verfahren besitzt den Nachteil, infolge der Division das letzte Bit (ungeradzahliger Wert) zu vernichten. Der Mittelwert würde demzufolge immer nach unten abweichen.

Zum Meßwert wird deswegen eins addiert. Im statistischen Mittel nähert man sich dem wirklichen Mittelwert deswegen besser an. Ein Überlauf  $(255 + 1 = 0)$  wird abgefangen.

#### ■ Zusammenfassung

Die Programmierung moderner Mikrocontroller erfolgt in zunehmendem Maße in ANSI-C. Zum einen liegt dies wohl an der breiten Verfügbarkeit entsprechender Entwicklungswerkzeuge. Es gibt praktisch kaum einen Hersteller, der nicht einen oder mehrere Compiler für seine Systeme anbietet, bzw. bei denen nicht Drittanbieter (third-party) diese Lücke füllen.

Ein weiterer wichtiger Punkt sind die Kosten der Softwareerstellung. Je nach Produkt werden hier schnell Kostenanteile von über 50 % der Gesamtkosten erreicht. Jede Firma ist deswegen bestrebt, vorhandene Entwicklungen weiter zu nutzen; der Code soll portabel sein.

Der Konkurrenzkampf der Anbieter hat speziell im semiprofessionellen Bereich zu signifikanter Kostenreduktion geführt. Assembler, Linker und zum Teil Softwaresimulationen sind praktisch bei allen großen Anbietern Freeware. Bei C-Compilern ist dies nur bei einigen Herstellern ebenso. Viele kleinere Anbieter versuchen, mit kostenoptimierten, leistungsfähigen Tools und/oder limitierten Demoversionen in den Markt zu kommen.

Das Übergewicht beim Einsatz von C ist offensichtlich. Andere Programmiersprachen wie Forth, PASCAL etc. existieren zwar ebenfalls, führen aber ein vergleichsweises Schattendasein. Neuere Sprachen, wie z.B. Java, sind für einige Bausteine angekündigt, doch liegt der "Overhead", den Hochsprachen im Einsatz nun einmal nach sich ziehen, wohl deutlich über dem der klassischen Compiler.

Andere Programmierkonzepte, grafische Programmierung, FUZZY o.ä., scheinen ebenfalls wenig erfolgreich. Zum Teil steht der Rummel, mit dem neue Konzepte angekündigt werden, in keinem Verhältnis zum realen Einsatz.

Nicht zuletzt liegen viele Schwierigkeiten in der unmittelbaren Ankopplung von Hardware, die ein minimales (funktionales) Verständnis von Schaltungstechnik durch den Programmierer voraussetzt, begründet.

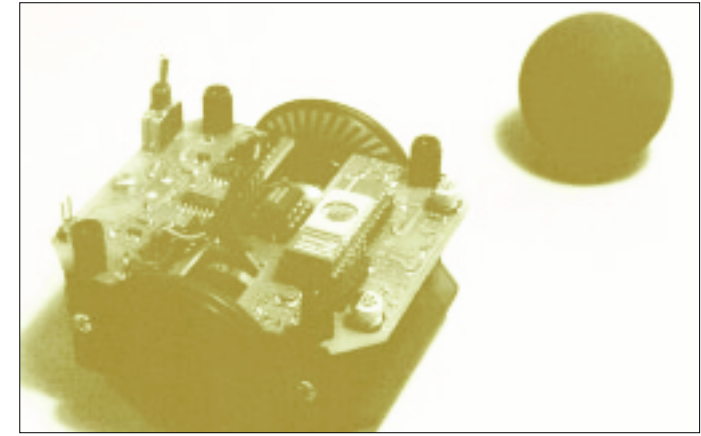

**Bild 10: Fußballroboter "SEPPEL" mit dynamischer Drehzahlerfassung über Motor-EMK**

#### **Mittelwertbildung, gleitend, Sonderfall Dämpfung = 1**

byte bMittel(byte bWertNeu, byte bWertAlt)

{ bWertNeu = (bWertNeu == 255) ? (bWert Neu >> 1) :  $(bWertNeu++ >> 1);$  $bWertAlt \gg 1$ ; return bWertAlt + bWertNeu; }

#### **Gleitende Mittelwertbildung in Assembler (ohne Überlaufdetektion)**

ld a,\_bTempLi ; temporaeres Zaehlregister links inc a ; + 1 wegen Rundung, \_bTempLi ; immer kleiner 254 sla ; x/2 wegen Genauigkeit sub a,\_bRadLi ; d = neu - alt sra a ; / 2 Daempfung a,\_bRadLi ; neu = alt + (neu - alt)/2<br>Id bRadl i a  $_b$ RadLi,a

Formale Vorgehensweisen sind teilweise durch geringe Ressourcen bzw. die Tücke der angeschlossenen Schaltung nur eingeschränkt erfolgreich. Reale "Dreckeffekte", wie Störungen, Kontaktprellen, spezifische Schaltungseigenschaften usw., sind nicht ausschließlich als Fehlerquellen anzusehen, die aus der Sicht des Programmierers vorher abzustellen sind, sondern müssen in das Softwarekonzept einbezogen werden.

Anfragen zum ST6-Compiler und zu mobilen Robotern können auch direkt an den Autor unter *jens.altenburg@t-online.de* gestellt werden.

#### **Literatur**

[1] Altenburg, J.: Unter Hundert! Mobiler Roboter zum Knüllerpreis, FUNKAMATEUR 10/00, S. 1090 ff. [2] Beierlein, Hagenbruch: Taschenbuch Mikroprozes-

sortechnik, Fachbuchverlag Leipzig

#### **Nützliche Links**

*www.raisonance.com*, Entwickl.-Tools, ST6-Comp. *www.cosmic-software.com*, C-Compiler ST7 (Demoversion)

*www.castlesoft.de*, Entwicklungstools für PASCAL auf Mikrocontrollern

*www.elektronikladen.de*, Bausatz Roboter Legobot, Softwaretools

*www.st.com*, Datenblätter, Applikationen ST6

### **DOS- und Windows-Programme unter Linux ausführen**

#### *HARALD ZISLER – DL6RAL*

*Umsteiger nach Linux stehen oft vor dem Problem, daß sie nicht für alle Anwendungen auf Unix- oder Linuxprogramme zurückgreifen können. Die Einrichtung mehrerer Systeme, von denen eines beim Rechnerladen ausgewählt werden kann, zieht viele Systemneustarts beim Arbeiten nach sich. So sucht man bald eine Möglichkeit, notwendige Windowsoder DOS-Programme auf derselben Arbeitsoberfläche wie die Linuxsoftware ausführen zu können.*

Stellvertretend für Programme, die dies ermöglichen, haben wir Wine und VMware ausgewählt.

#### ■ Wine

Wine [1] ist eine Art Interpreter für Windowsprogramme. Damit kann man diese direkt unter Linux ausführen, ohne die Zwischenebene eines Emulators. Das wirkt sich auch auf die Systembelastung positiv aus.

configure oder

#### ./configure --prefix=/usr

ein. Hier wird unter anderem geprüft, ob andere benötigte Dinge (Headerdateien, Libs usw.) installiert sind oder in der benötigten Version vorliegen. Dieser Arbeitsgang kann in Abhängigkeit der Rechnerleistung einige Zeit dauern!

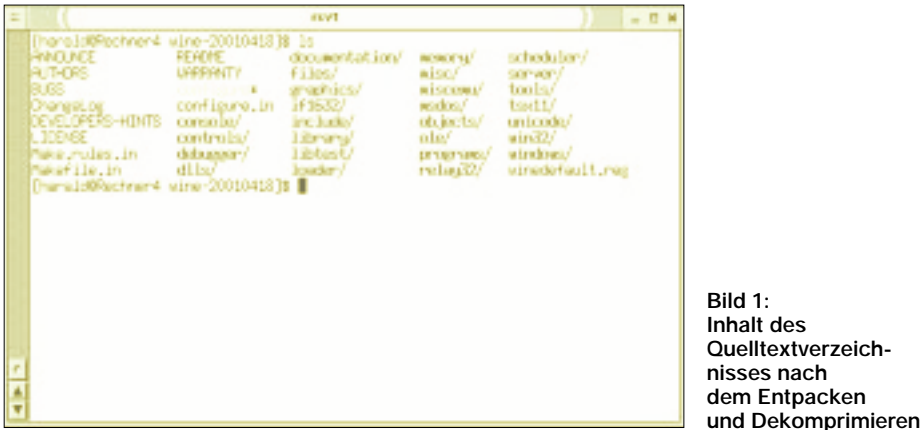

*Wine* ist kostenfrei erhältlich. Es werden fertige Programmpakete, aber auch der Quellcode angeboten. Letztere Möglichkeit beschert uns zwar Arbeit, aber auch die Gewißheit, daß Wine auf das laufende System abgestimmt ist.

Nach dem Herunterladen finden wir das Quellpaket in unserem Heimatverzeichnis unter dem Namen *Wine-JJJJMMTT.tar.gz*  $(JJJJ = Jahr, MMM = Monat, TT = Tag,$ damit wird die aktuelle Version bezeichnet). Wir müssen es zunächst entkomprimieren, dazu geben wir auf der Kommandozeile

gzip -d Wine-JJJJMMTT.tar.gz

ein. Das Archiv entpacken wir mit

tar xfv Wine-JJJJMMTT.tar.

Wir wechseln in das neu entstandene Verzeichnis und sehen nach, ob in etwa der Inhalt wie in Bild 1 aufgelistet wird. Als nächsten Arbeitsschritt geben wir auf der Befehlszeile

Wurde dieser Schritt fehlerfrei durchlaufen, geht es an die nächsten notwendigen Eingaben. Wir geben gleich

**Bild 1: Inhalt des Quelltextverzeichnisses nach dem Entpacken** 

make depend && make

ein. Jetzt wird der Quelltext maschinengerecht übersetzt. Über das Arbeitstempo entscheidet auch hier die Ausstattung des Rechners, planen sie hierfür 30 bis 60 Minuten ein! Die Erfolgsmeldung entschädigt dann sicher für die Wartezeit.

Die erzeugten Programmdateien müssen nun in die richtigen Verzeichnisse verbracht werden. Der "normale" Benutzer darf das nicht, wir wechseln mal schnell unsere Identität und werden "root"! Wir geben *su* ein, dann wird das Root-Paßwort verlangt.

Mit *make install* erreichen wir bequem, daß alles, was wir gerade erzeugt haben, an die richtige Stelle kopiert wird. Mit dem abschließenden Kommando *exit* sind wir dann wieder ein gewöhnlicher Benutzer.

Nun wird das Programm *wine* kurz ohne weiteren Zusatz aufgerufen (mit *wine*). Es folgt das Kopieren der Konfigurationsdatei in unser .wine-Verzeichnis. Sie befindet sich bei der Dokumentation. Dazu verfahren wir wie im Bild 2 dargestellt. Wir legen jetzt die Verzeichnisstruktur für unsere "Pseudofestplatte" an. Die Kontrolle wurde mit dem Programm *tree* vorgenommen, welches extra installiert sein muß.

#### ■ **Feinabgleich**

Vor dem ersten Programmstart steht nun der Feinabgleich der config-Datei. In unserem Heimatverzeichnis wurde mit dem ersten Aufruf von wine der Ordner mit dem Namen *.wine* angelegt, da hinein haben wir die "rohe" *config* hineinkopiert.

Mit einem Editor unserer Wahl bearbeiten wir diese nun. Die Verzeichnisangaben für das Diskettenlaufwerk, CD-ROM und dem Windows-Ordner müssen hier eingetragen werden. Gegebenenfalls sollte hierzu die Dokumentation der jeweiligen Distribution zu Rate gezogen werden.

#### ■ **Erster Test**

Der erste Test kann stattfinden. Wir rufen *wine* ohne weitere Zusatzangabe auf und erhalten, wenn unsere Konfigurationsdatei richtig bearbeitet wurde, im Erfolgsfall die entsprechenden Meldungen! Windowsanwendungen können jetzt mit

wine ANWENDUNGSNAME

aufgerufen werden. Dazu wechselt man in das Verzeichnis der Anwendung. Besonders Installationsprogramme verweigern aber oft ihren Dienst.

Manchmal befinden sich die an und für sich gebrauchsfertig entpackten Programmdateien im Temp-Verzeichnis und müssen von Hand an die richtige Stelle verschoben werden.

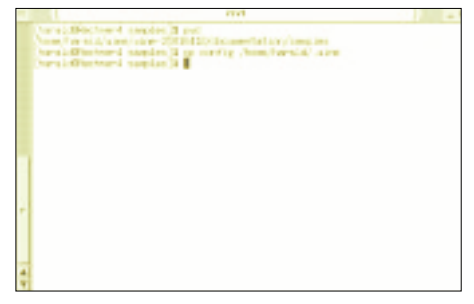

**Bild 2: Kopieren der Konfigurationsdatei "config"**

Ein Besuch der in [1] genannten Seite lohnt sich in jedem Fall. Als Beispiel sehen wir im Bild 3 den bekannten *Winamp*.

#### ■ **VMware**

Von VMware [2] werden PC-Emulatoren für Linux mit unterschiedlichem Leistungsumfang angeboten. Im Gegensatz zu Wine
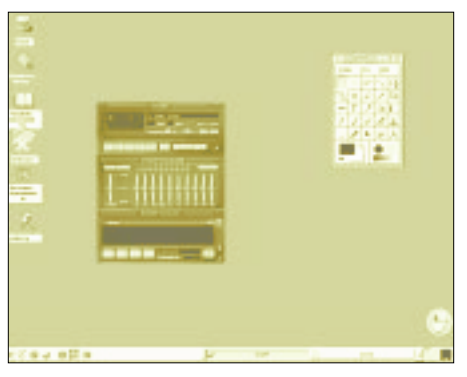

**Bild 3: "Winamp" unter "wine"** 

wird hier dem System, welches auf dem Linux-Rechner als Anwendung benutzt werden soll, ein PC emuliert.

Sie benötigen also zusätzlich noch die Lizenz für das "Gastsystem", dafür aber keine eigene Partition. Die "Festplatte" ist vielmehr eine entsprechend große Datei, die sich im Heimatverzeichnis des Benutzers befindet.

Das Diskettenlaufwerk kann als Gerät in natura oder als Image-Datei angesprochen werden. Mit den Netzwerkeinstellungen legt man unter anderem fest, ob das Gastsystem vollkommen abgeschottet betrieben oder ob ein Datenaustausch mit dem Gastgeber ermöglicht wird. In diesem Fall muß noch *Samba* installiert werden.

Eine Testversion mit 30 Tagen Laufzeit steht unter [2] zum Download bereit, außerdem liegt sie vielen Linux-Distributionen bei. Lizenzen können hierzulande bei SuSE [3] oder Linuxland [4] erworben werden. Beachten Sie, daß VMware derzeit (Stand 04/2001) nur auf Kernelversionen 2.2.X läuft, auf [2] erhalten Sie Informationen darüber, wann die Unterstützung für Kernel 2.4.X eingebaut ist.

### ■ **Script ausführen**

Nach dem Installieren des Programmpakets muß der Benutzer "root" das Skript vm*ware-install.pl* ausführen. Als erstes wird gefragt, ob man den Lizenzbedingungen zustimmt.

Falls am Rechner schon SAMBA läuft, muß die Frage nach der automatischen Konfiguration des Dateizugriffs für das Host-System verneint werden. Sonst nimmt das Installations-Skript die SAMBA-Konfiguration vor.

Sie werden im Anschluß gefragt, ob ein unbenutztes Subnetz gesucht werden soll. Wenn Sie dies bejahen, wird ein freies Subnetz ermittelt und VMware dafür konfiguriert.

Das Skript richtet anschließend einen DHCP-Server zur automatischen IP-Adreßvergabe ein, und Sie bekommen die Lizenzbestimmungen angezeigt. Zum Abschluß des ersten Installationsschritts fragt das System nach Benutzernamen und Paßwort für den SAMBA-Zugriff.

Die weiteren Schritte werden als gewöhnlicher Benutzer ausgeführt, beenden Sie also Ihre Sitzung als "root", melden Sie sich als Benutzer an und starten Sie gegebenenfalls die grafische Benutzeroberfläche. Öffnen Sie ein Terminalfenster und tippen Sie *vmware* ein.

Nun muß (einmalig) die Lizenznummer eingetragen werden. Sie bekommen diese bei der Testversion von der Web-Seite der

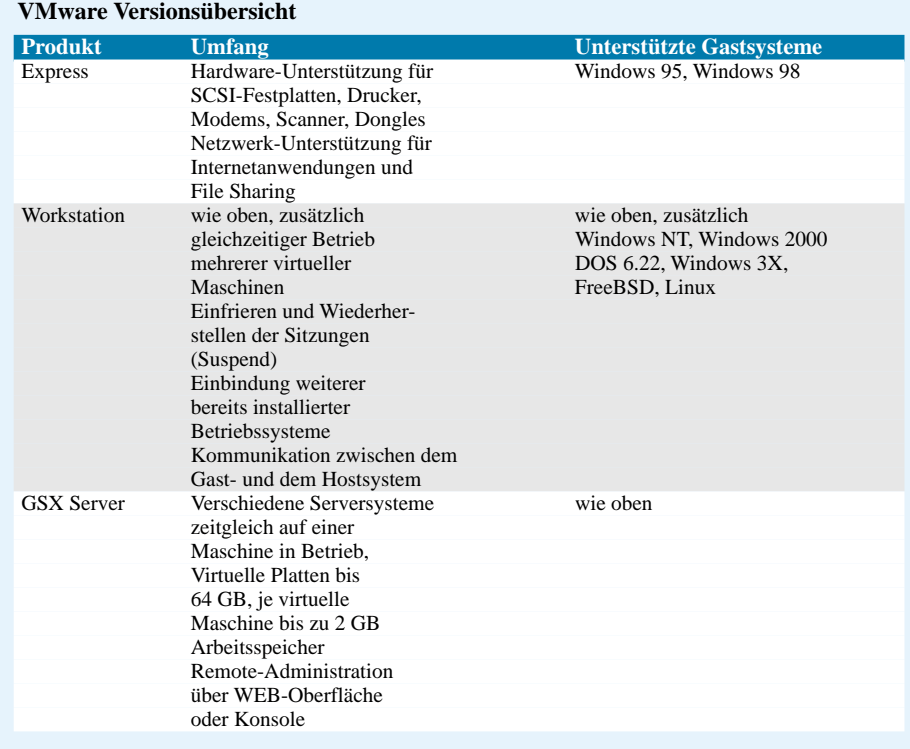

Firma VMware oder bei der Lizenzversion vom beiliegenden Registrierbogen. Das Programm benötigt vor der Installation des Gastsystems noch einige Angaben, beispielsweise, wo das CD-ROM-Laufwerk zu finden ist.

Hier muß die Gerätedatei unter */dev* angegeben werden. Genauso verhält es sich mit der Einbindung des Diskettenlaufwerks und anderer Hardware.

### ■ Konfigurationseinstellungen

Falls der Automounter unter Linux läuft, kann es teilweise zu Schwierigkeiten kommen. Bei Starten des Gastsystems wird darauf hingewiesen, daß keine Verbindung zum Disketten- oder CD-ROM-Laufwerk möglich ist, weil es belegt sei. Die Größe der virtuellen Platte muß festgelegt werden.

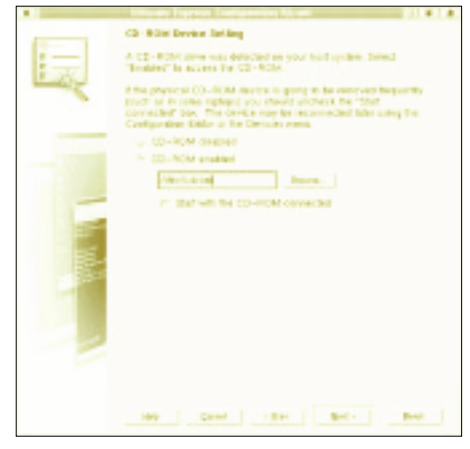

**Bild 4: Einbindung des CD-Laufwerks**

Am Ende erhalten Sie eine Zusammenfassung der Konfigurationseinstellungen. Natürlich können mit erweiterten Menüs später noch Feineinstellungen vorgenommen werden.

Jetzt haben Sie Ihren virtuellen PC fertiggestellt, installieren Sie nun das Gastbetriebssystem. Ihr virtueller PC bootet und hat sogar ein eigenes Bios! Dazu müssen Sie ihn "einschalten" wie einen "richtigen" PC auch. Klicken Sie dazu auf das "Netz-Ein"-Symbol links oben unter "File".

### ■ **Icon anlegen**

Zur bequemeren Handhabung legen Sie sich ein Icon für VMware an. Die Arbeit mit VMware gestaltet sich problemlos, wenn man über einige Kleinigkeiten informiert ist. Wenn der Mauszeiger nicht aus dem Fenster des Gastbetriebssystems herauskommt, drücken Sie die bekannte und bei Windowsnutzern "berühmte" Tastenfolge <Strg><Alt><Esc>.

### **Internetseiten**

[1] www.winehq.com

[2] www.vmware.com

[3] www.suse.de [4] www.linuxland.de

# **"E2" – Entwurf und Simulation von Digitalschaltungen**

*Dr.-Ing. REINHARD HENNIG – DD6AE*

*Nach dem bewährten Konzept der "E1 – Das interaktive Elektronikprogamm" gibt es nun vom selben Autor eine CD-ROM, die in durchgehend interaktiver Form eine systematische Einführung in die Geheimnisse der digitalen Schaltungstechnik bietet.*

Behandelt wird auf der neuen Scheibe derjenige Stoff aus dem Bereich der Digitaltechnik, den eigentlich jeder Student oder Auszubildende durchnehmen muß, wenn er später einen Beruf in der Telekommunikations- oder Elektronikbranche ergreifen möchte.

puter mit all seinen Fähigkeiten und Funktionen nutzen.

Der Autor der Software hat deshalb große Mühe und sicherlich viele Programmierstunden verwendet, um den zu vermittelnden Stoff so anschaulich wie nur möglich zu gestalten.

**Bild 1:** 

**Das Hauptmenü: Es führt durch den Kurs.** 

**Die einzelnen Kapitel sind chronologisch aufgezählt und didaktisch aufeinander abgestimmt.**

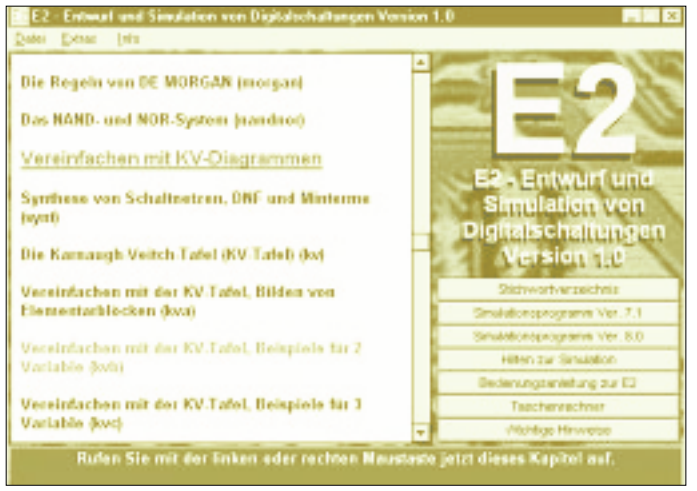

## ■ Keine Vorkenntnisse erforderlich

Dazu fängt die kursartig aufgebaute CD praktisch bei Null an. Vorkenntnisse sind nicht erforderlich. Zum Auftakt stellen sich die logischen Grundgatter mit ihren Wahrheitstabellen, schaltalgebraischen Gleichungen und Signal-Zeit-Plänen vor. Mit den Themen Rechenwerke, Digital-Analog- und Analog-Digital-Wandler schließt die CD-ROM.

Ziel der silbernen Scheibe ist es, Fähigkeiten zu vermitteln, um eigene Digitalschaltungen selbst entwerfen und optimieren zu können. Und wer sich später mit programmierbaren Logikbausteinen beschäftigen möchte, findet hier das nötige Rüstzeug.

## ■ **Interaktive Texte und Animationen**

Um es gleich vorweg zu betonen: Die CD besteht nicht einfach nur aus einer bloßen Zusammenstellung und Ansammlung von Texten und Grafiken, denn dann hätte man die Möglichkeiten eines solchen Mediums gegenüber der klassischen Buchform nicht ausgespielt. Eine Software kann schließlich mit dem Nutzer interagieren und den Com**Bild 2: Das Stichwortregister: Direkter Zugriff auf das gesuchte Thema. Von hier gelangen Sie ebenfalls direkt auf die einzelnen Lerneinheiten.**

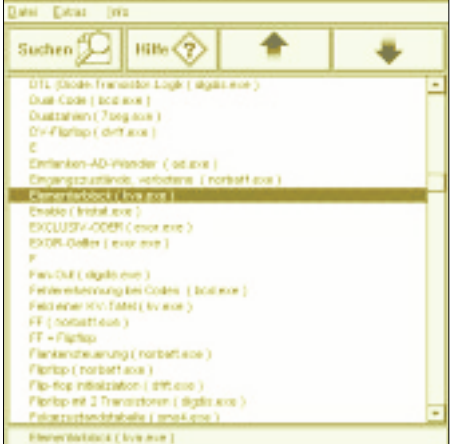

Dabei konnte er seinen ganzen Erfahrungsschatz aus der Produktion der "E1", welche bereits in der Version 2 existiert, in die Waagschale werfen.

Was verbirgt sich denn aber konkret hinter dem Begriff Interaktivität? Nun, fährt man zum Beispiel mit der Maus über die rot gekennzeichneten Schlüsselwörter im Text, ergänzen kleine Animationen die gezeigten Grafiken. Diese bringen dann die Zusammenhänge auf den Punkt.

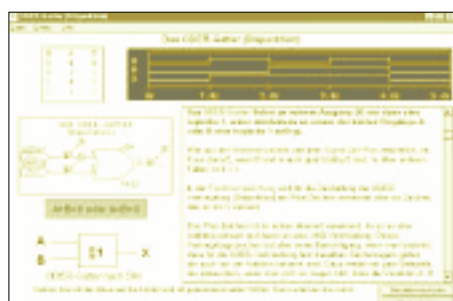

**Bild 3: Aller Anfang muß nicht schwer sein: Die ersten Kapitel stellen neben den Gattern auch die Begriffswelt vor. Von Anfang an kommt das Simulationsprogramm zum Einsatz.**

Ohne viele Worte fällt es einem manchmal förmlich wie Schuppen von den Augen, wenn man auf diese Weise beispielsweise versteht, welche an sich einfachen Strukturen hinter den auf den ersten Blick geheimnisvollen Tafeln und Tabellen verborgen sind.

### ■ **KV-Diagramme Schritt für Schritt erklärt**

Besonders detailliert behandelt ist der Umgang mit KV-Diagrammen. Sie dienen der Vereinfachung von Schaltnetzen und zur Konstruktion von synchronen Zählern und Teilern, ohne sich mit den Formelwerken der Schaltalgebra beschäftigen zu müssen. Zahlreiche Übungsaufgaben mit Schritt für Schritt aufgezeigten Lösungswegen ergänzen diesen Abschnitt. Schließlich fand hier noch ein kleines Freeware-Programm zur Lösung von KV-Diagrammen seinen Platz.

### ■ Liege ich richtig? **Die Digitalsimulation zeigt es!**

Wie bei der E1 ist die E2 direkt mit den Schaltungssimulationsprogrammen Design Lab 8.0 und 7.1 (jeweils Evaluation Copies) verknüpft. Somit können über 180 vorbereitete PSpice-Simulationen direkt aus den Lerneinheiten aufgerufen werden. Selbstverständlich lassen sich diese Simulationen verändern, oder es besteht die Möglichkeit, eigene Schaltungsentwürfe zu simulieren, um im Experiment die Bestätigung des Gelernten zu finden.

Zu diesem Zweck steht in den Evaluation-Copies sogar eine reichliche Auswahl an Digitalbausteinen der TTL-Serie zur Verfügung. Mixed-Mode-Simulationen, eine Kombination aus digitalen und anologen Schaltungselementen, sind ebenfalls durchführbar. Digitalbausteine können in der Simulation sowohl in ihrem reinen digitalen als auch in ihrem analogen Verhalten untersucht werden.

Und selbstverständlich kommt auch die Beschreibung nicht zu kurz. Neben der sehr umfangreichen, englischsprachigen Dokumentation des Simulationsprogramms enthält die CD auch eine eigens vom Programmierer verfaßte deutschsprachige Kurzanleitung, die für den Praktiker zugeschnitten ist. Hier konnten auch dessen Erfahrungen einfließen, da er regelmäßig anwenderorientierte Seminare über PSpice-Simulationen abhält.

## ■ **Flipflops, Zähler und Teiler**

Besonderen Wert legt die CD-ROM auf die Behandlung von solchen Digitalschaltungen, die ein Speicherverhalten aufweisen. Das Verhalten und die Verwandtschaft der verschiedenen Flipflop-Arten nimmt einen breiten Raum ein.

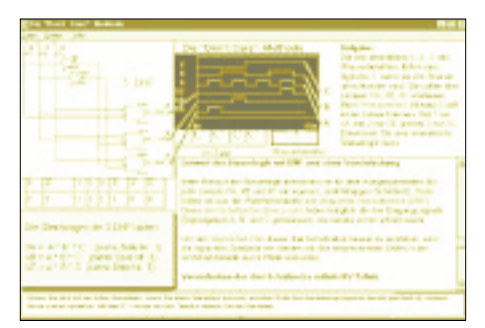

**Bild 4: Interaktive Texte: Animationen und Grafiken veranschaulichen komplexe Zusammenhänge. Sie erscheinen an passender Stelle, wenn man mit der Maus über den rot markiertern Text fährt.**

Und auch die Frage, warum ein Teiler immer auch als Zähler zu verstehen ist, zeigen innerhalb des Programms kleine Animationen, die der Anwender selbst mit der Maus steuern kann. Eigene Anschauung ist schließlich der beste Lehrmeister. Mit dem sorgfältig aufbereiteten Vorwissen ist es dann nur noch ein kleiner Schritt, eigene synchrone Zähler zu konstruieren.

## **E2 – CD-ROM**

**Empfohlener Preis:**

Euro 29,95 / DM 58,60

#### **Systemvoraussetzungen:**

Computer: ab 486 DX 66 oder Pentium Betriebssystem: ab Windows 95/98/NT/ME Grafikkarte: 1024 x 768 Bildpunkte bei 256 Farben empfohlen

### **Aus dem Inhalt:**

Schaltnetze und Schaltwerke, Logik-Gatter, Wahrheitstabellen, Signal-Zeit-Pläne, Rechenregeln der Schaltalgebra, KV-Tafeln mit vielen Übungsaufgaben und Musterlösungen, disjunktive und konjunktive Normalform, Min- und Maxterme, Don't-Care-Methode, die Regeln nach de Morgan, das Nand- und Nor-System, Codes und Codewandler, Monoflops, getaktete und ungetaktete Flipflops, D-, JK-, T-, DV- und JK-Master-Slave-Flipflops, Konstruktion synchroner und asynchroner Zähler und Teiler, diskret aufgebaute Gatter mit Dioden, Transistoren und in CMOS-Technik, DA- und AD-Wandler, Rechenwerke, Tri-Sate-Technologie, Multiplexer und Demultiplexer.

Anregungen und Ideen von Prof. Dr. Hans-Hellmuth Cuno (DL2CH), welcher an der Fachhochschule Regensburg Digitaltechnik lehrt, und vom Pädagogen Harry Brenneisen (DF2UE), der Realschullehrer ausbildet, fanden hier ihren Niederschlag.

Wer noch tiefer in die Materie eindringen möchte, findet auf der CD z.B. ein 120seitiges Vorlesungs-Skript im PDF-Format mit freundlicher Genehmigung von Dr. Marcel Jacomet der Ingenieurschule Biel.

Eine Vielzahl von weiterführenden Skripten, nicht nur zur Digitaltechnik, lassen

**Bild 5:** 

**Synchrone Zähler konstruieren – die Vorgehensweise ist Schritt für Schritt beschrieben. Die interaktiven Texte lösen Zeigestock und Tafel ab.**

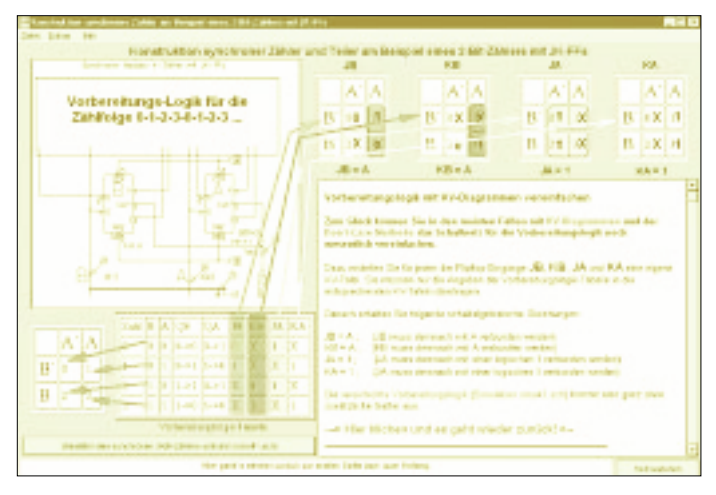

### ■ Das Wesentliche **auf den Punkt gebracht**

Anstatt ein Monumentalwerk der Digitaltechnik abzuliefern, geht es der CD-ROM in erster Linie darum, Orientierung zu bieten, um dem Autodidakten diejenigen Hürden zu nehmen, die es zum fundamentalen Verständnis der Digitaltechnik unbedingt zu meistern gilt.

**Bild 6: Simulieren – die Simulation liefert einen Signal-Zeit-Plan, das bestätigt, ob man in diesem Falle keinen Fehler bei der Vereinfachung von Schaltnetzen gemacht hat.**

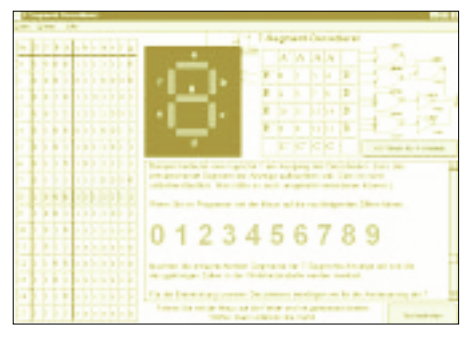

**Bild 7: Decodierer entwerfen – wer mit einem BCD-Code eine 7-Segment-Anzeige ansteuern kann, hat das Prinzip verstanden und kennt die systematische Vorgehensweise.**

sich zudem von der Homepage des Autors (*http://www.qsl.net/dh7uaf*) herunterladen.

### ■ **Fazit**

Wer von Anfang an als Autodidakt die Grundlagen der Digitaltechnik erlernen möchte, ist mit dieser CD-ROM gut beraten.

Die zahlreichen kleinen Animationen ergänzen die Texte sinnvoll und motivieren zur weiteren Beschäftigung mit der Materie. Durch die beigefügten Simulationsprogramme lassen sich unmittelbar Erfolgserlebnisse aus dem Erlernten erzielen. Da macht Digitaltechnik einfach richtig Spaß.

Und – wo viele neue Programme ohne PC-Power der allermodernsten Generation gleich von vornherein abwinken – die "E2" läßt auch noch eine ausreichende Performance auf einem "alten" 486er zu ...

### ■ **Verfügbarkeit**

Wer sich nun voller Lern- und Experimentierfreude selbst einmal am Computer mit Entwurf und Simulation von digitalen Schaltungen auseinandersetzen will – nur zu. Die CD-ROM "E2" ist beim FUNK-AMATEUR, bei vielen Elektronik-Versandhäusern, wie z.B. ELV oder Conrad Electronic, online im Internet unter dem URL *http://www.janson-soft.de* und natürlich auch über den Buchhandel (ISBN 3-933604-02-08) erhältlich.

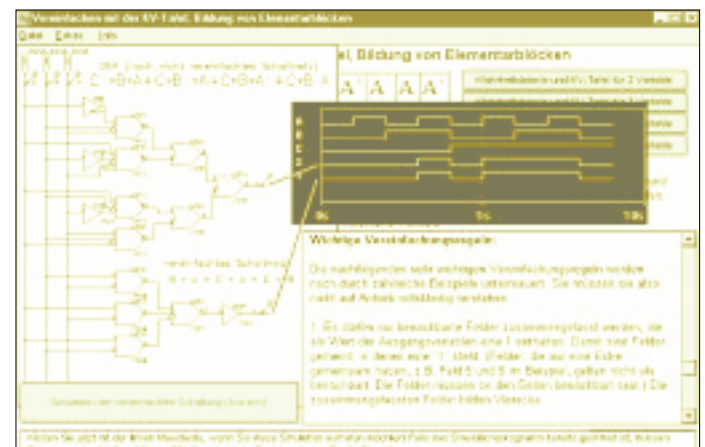

## **DOS-Terminalprogramm für Mikrocontroller**

## *Dipl.-Ing. ANDREAS KÖHLER*

*Mikrocontroller werden zunehmend leistungsfähiger. Verbunden damit ist auch eine immer komfortablere Programmentwicklung. War es vor einigen Jahren durchaus üblich, das Programm für den Mikrocontroller auf einem PC zu erstellen und dann in Form eines programmierten EPROMs zu erproben, so gibt es heute teilweise komfortablere Möglichkeiten. Das Programm kann in Sekundenschnelle über eine serielle Schnittstelle in den Mikrocontroller übertragen und dort erprobt werden.*

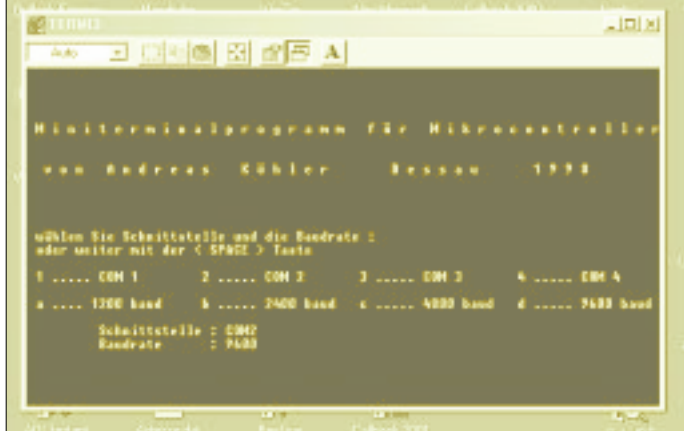

Es gibt sogar Typen von Mikrocontrollern, die einen Hochspracheninterpreter auf dem internen Programmspeicher enthalten. Ein solcher Typ war der 8052 AH-BASIC von Intel [1].

## ■ **BASIC-Interpreter**

Dieser Typ wird zwar nicht mehr hergestellt, da jedoch der Programmcode des BASIC-Interpreters freigegeben ist, erfreut er sich immer noch großer Beliebtheit. Weil das Programm des BASIC-Interpreters auch schon für Erweiterungen vorbereitet ist, verwundert es wenig, daß inzwischen eine Vielzahl von Varianten dieses Interpreters für verschiedene Mikrocontroller existieren.

## ■ Serielle Schnittstelle

Verbleibt jedoch das Problem, wie das BASIC-Programm in den Controller gelangt. Eine serielle Schnittstelle ist üblicherweise am Mikrocontroller vorgesehen. Mit einem Pegelwandler, wie dem MAX 232, ist ein Anschluß an den PC schnell realisiert. Es gibt sicherlich auch eine Vielzahl von Terminalprogrammen. Diese sind jedoch oft so umfangreich, daß eine einfache Kommunikation erschwert wird. Mitunter ist nur nach intensivem Handbuchstudium die Einstellung aller notwendigen Parameter möglich.

Aus diesem Grund wurde ein einfaches Terminalprogramm entworfen, das die Kom-

munikation mit den Mikrocontrollern auf einfachste Weise ermöglicht. Weiterhin wurde darauf geachtet, daß alle üblichen Schnittstellen des PCs von COM1 ... COM4 angesprochen werden können. Eine Erweiterung bzw. Anpassung an die Schnittstellen COM5 ... COM8 dürfte durch das Vorliegen des Quelltextes kein Problem sein.

**Nach dem Start des Terminalprogramms werden menügeführt die Parameter eingestellt, die zur Kommunikation**

**über eine** 

**serielle Schnittstelle benötigt werden.**

## ■ **PASCAL-Programm**

Das Terminalprogramm wurde in der Programmiersprache TURBO-PASCAL geschrieben und läuft unter dem PC-Betriebssystem DOS. Eine solche Lösung hat gerade für den Experimentier- und Erprobungsbetrieb den Vorteil, daß sich das Ausmaß von "Komplettabstürzen" in überschaubaren Grenzen hält. Auch geht es schließlich nicht um Schönheit und Komfort, sondern um Funktionalität.

Nach der Eingabe des Quelltextes wird das Programm compiliert und als EXE-Datei abgespeichert. Gestartet wird das Programm schließlich, wie üblich, durch Aufruf seines Namens.

## ■ **Menüwahl**

Nach dem Starten erscheint ein sogenanntes "Eintasten-Menü" zur Auswahl der Schnittstellenparameter, wie z.B. der Übertragungsrate und des Ports. Hierbei besteht mit den Zahlen 1 bis 4 die Auswahlmöglichkeit zwischen den entsprechenden seriellen Schnittstellen.

Die Baudrate wird mit den Buchstaben a bis d gewählt. Eine Übertragungsgeschwindigkeit zwischen 1200 Baud bis hin zu 9600 Baud reicht nach den Erfahrungen des Autors für alle üblichen Mikrocontrolleranwendungen vollkommen aus.

## ■ **Protokoll**

Protokollmäßig wird mit einem Start-, acht Daten- und einem Stopbit gearbeitet. Das Paritätsbit wird in dieser Anwendung nicht benutzt. Dies sind auch die üblichen Werte bei der Zusammenarbeit mit Mikrocontrollern. Solange die Parametereinstellung im Auswahlmenü nicht durch das Drücken der Leertaste beendet wird, können die entsprechenden Werte jederzeit noch verändert werden, bevor mit diesen Daten gearbeitet wird.

Die Leertaste ("Space") wurde einfach deshalb gewählt, um eine gute Zusammenarbeit mit dem 8052 AH BASIC sicherzustellen. Dieses bestimmt nämlich aus dem ersten übertragenen Byte, welches ein Leerzeichen (ASCII 20H) sein muß, automatisch die verwendete Übertragungsrate.

## ■ **Assemblerteil**

Wie schon erwähnt, ist die Bedienoberfläche in Turbo-Pascal unter DOS geschrieben. Die Routine, welche die eigentliche Kommunikation übernimmt, ist in Assembler geschrieben.

Die Assemblerroutine prüft als erstes, ob ein Kommunikationsfehler der seriellen Schnittstelle vorliegt. In diesem Fall erfolgt eine Anzeige sowie eine entsprechende Tonausgabe. Anschließend wird die Schnittstelle neu initialisiert.

Vorausgesetzt, es erfolgt keine "Dauerübertragung" vom Mikrocontrolller, sind damit alle Voraussetzungen für eine weitere fehlerfreie Arbeit gegeben.

Anschließend wird der Empfangspuffer geprüft. Enthält er ein Zeichen, wird dieses aus dem Puffer gelesen und auf dem Bildschirm dargestellt.

## ■ **Tastatur-Check**

Der nächste Programmschritt checkt die Tastatur auf Eingaben hin ab. Sollte keine Taste gedrückt worden sein, wird in einer Programmschleife der Zustand der seriellen Schnittstelle weiterhin geprüft.

Für den Fall, daß eine Eingabe erfolgt ist, wird getestet, ob der Nutzer das Programm beenden will. Dies erfolgt durch die Tastenkombination STRG-C (Code 03H). Jede andere Tastenbetätigung sorgt dafür, daß der Tastaturcode in das Sendedatenregister geschrieben und über die serielle Schnittstelle zum Mikrocontroller übertragen wird.

### ■ **Voreinstellungen**

Abschließend wäre noch auf die Programmprozedur "grundwert" (siehe Listing) hinzuweisen.

Hier können entsprechend den jeweiligen Gegebenheiten bereits definitiv eine Schnittstelle und zugehörige Parameter

### **Listing Terminalprogramm**

Program TERMINAL\_5;

uses CRT, DOS; var Wert,SADR,tast : Byte;<br>ch : char: : char;<br>: Word: BA,baud,rate,i label abbruch,weiter ; **procedure grundwert; begin;** BA := \$03F8;  $SADR := 1;$ Baud := 9600; rate := 12;

#### **end;**

**procedure schnitt; begin**

Clrscr; Gotoxy(1,5); writeln( ' M i n i t e r m i n a l p r o g r a m m für Mikrocontroller');

#### writeln;

writeln(' v o n Andreas Köhler<br>Dessau 1998'):  $D e S S a u$ 

writeln; writeln; writeln; writeln;

writeln(' wählen Sie Schnittstelle und die Baudrate : '); writeln(' oder weiter mit der < SPACE > Taste');

writeln;<br>writeln(' 1 ..... COM 1 2 ..... COM 2 3 ..... COM 3 4 ..... COM 4'); writeln; writeln(' a .... 1200 baud b ..... 2400 baud c ..... 4800 baud d ..... 9600 baud');

GotoXy(10,20);

writeln('Schnittstelle : COM',SADR);

GotoXY(10,21);

writeln('Baudrate : ',Baud); repeat;

ch := readkey;

if  $ch = #32$  then EXIT;

festgelegt werden, die dann, ohne erst separate Änderungen im Menü machen zu müssen, sofort nach dem Programmstart zur Verfügung stehen.

Das verringert die Bedienung auf zwei Eingaben, den Start des Programms und die Betätigung der Leertaste.

if  $ch = '1'$  then begin

if  $ch = '2'$  then begin

if  $ch = '3'$  then begin BA := \$03E8;  $SADR := 3$ ; schnitt; end;

if  $ch = '4'$  then begin BA := \$02E8;  $SADR := 4;$ schnitt; end;

if ch = 'a' then begin

if  $ch = 'b'$  then begin

if ch = 'c' then begin

if ch = 'd' then begin

**procedure Init; begin**

Port $[BA+1] := 0$ ; {keine Int's}

Baud := 4800; rate := 24; schnitt; end;

Baud := 9600; rate  $:= 12$ : schnitt; end; until false; **end;**

Baud := 2400; rate  $:= 48$ ; schnitt; end;

Baud := 1200; rate  $:= 96$ : schnitt; end;

BA := \$02F8;  $SADR := 2$ : schnitt; end;

BA := \$03F8;  $SADR := 1$ : schnitt; end;

#### **Literatur**

- [1] Steemann: 8052 AH BASIC Steuern und Regeln mit einem BASIC-programmierbaren Mikrocontroller, Elektor Verlag Aachen 1996, ISBN 3- 89576-016-1
- [2] Kainka: Erfolgreich Messen, Steuern, Regeln mit Mikrocontrollern, Franzis Verlag Feldkirchen, ISBN 3-7723-4722-3

Port [BA+3] := 128 ; {Baudeingabe aktiv.} Port [BA] := rate; {Baudrate LSB }<br>Port[BA+1] := 0: {Baudrate MSB .<br>{Baudrate MSB } Port $[BA+3] := 3$ ; {8 bit, no Parity, 1 Stop} Port $[BA+4] := 3$ ;  $\{DTR = 1, RTS = 1\}$ <br>Port $[BA+5] := 0$ ;  $\{ohne Fehler\}$  $Port[BA+5] := 0;$ wert := Port[BA]; **end; end; end;**

**procedure terminal; begin** asm mov dx, [BA] {Adresse Schnittstelle}<br>rten: add dx, 5 {Zustandsregister}  $@newarten: add dx,5  
 $@water: finddx$$  $\begin{array}{ll}\n \text{in all,} \text{dx} & \text{{auswerten}} \\
\text{test all.} \text{1EH} & \text{{Fehlerbits n}}\n \end{array}$ fehlerbits prüfen} jnz @Fehler {wenn Fehler}<br>test al,01H {Daten vorhand test al, 01H {Daten vorhanden ?}<br>inz @Lesedaten {wenn Daten da} {wenn Daten da} test al, 20H {Sendepuffer leer} jz @warten {wenn nicht leer, warten}<br>mov ah 1 {Tastaturstatus prüfen} {Tastaturstatus prüfen} int 16H jz @warten {warten auf Taste}<br>mov ah,0 {sonst Tastatur le {sonst Tastatur lesen} int 16H<br>cmp al,03H cmp al,03H {Abbruch mit STRG C}<br>je @exit {zum Abbruch} je @exit {zum Abbruch}<br>sub dx.5 {Sendedatenre sub dx,5 {Sendedatenregister}<br>out dx al {Daten senden} {Daten senden} jmp @neuwarten {u. wieder warten}<br>aten: sub dx,5 {Datenregister}  $@$ Lesedaten: sub dx,5<br> $\frac{1}{2}$  in al,dx in al,dx {Daten lesen}<br>mov ah 0FH {Ausgabe} {Ausgabe} INT 10H jmp @neuwarten {u. wieder warten}<br>mov [Wert],03H {Abbruch} @Exit: mov [Wert],03H {Abbruch} jmp @ende @Fehler: mov [wert],0FFH {Fehler} jmp @ende @ende: nop end;

**procedure Fehler; begin**

Clrscr; GotoXY(10,10);  $W$ riteln( $\dot{U}$  b e r t r a g u n g s f e h l e r '); sound $(1000)$ : delay(3000); nosound; delay(30000);

begin

grundwert; schnitt; weiter: init; terminal; if wert = 03 then goto abbruch; if wert =  $255$  then fehler; goto weiter;

abbruch: Clrscr;

end.

# **Der I<sup>2</sup>C-Bus in Theorie und Praxis (2)**

## *RUDOLF GION – DG8CAJ*

*Nach dem theoretischen Überblick zum I2C-Bus widmen wir uns nun der Praxis. Die folgende Schaltungsbeschreibung erhebt keinerlei Anspruch auf ein vollständig ausgearbeitetes Nachbauprojekt, sondern soll vielmehr aufzeigen, mit welch geringem Aufwand an Hard- und Software eigene Versuche und Experimente mit dem I2C-Bus möglich sind.*

Die Schaltung bzw. der Versuchsaufbau entstanden mit dem Gedanken, praktische Erfahrungen mit dem PLL-Baustein TSA 6060 zu sammeln und die Themen "Wie muß das Schleifenfilter optimal dimensioniert sein, oder welcher VCO eignet sich am besten" in der Praxis zu erkunden.

## ■ Mikrocontroller

Die Steuerung des I2C-Busses übernimmt ein Mikrocontroller von ATMEL, der 89C53. An die Leistungsfähigkeit werden weder bezüglich der Taktfrequenz noch der eingebauten Peripherie (Counter, Timer oder Speicher) besondere Ansprüche gestellt. Ausgewählt wurde er vielmehr wegen des internen Flash-Programmspeichers und der In-System-Programmierbarkeit auf diesen Controllertyp. Die In-System-Programmierung erfolgt mit einem sechspoligen Flachbandkabel, welches über eine Adapterbox mit dem PC verbunden ist. Zur Übertragung der Programmierdaten ist noch eine entsprechende Software notwendig, z.B. AVR-ISP von E-LAB Computers in Bad Rappenau.

Auf einer Lochrasterplatine im Europa-Format befindet sich der Mikrocontroller, die Spannungsversorgung und ein EEPROM mit I2C-Schnittstelle, um nach einem Spannungsausfall die zuletzt eingestellte Frequenz wieder herzustellen.

Die PLL mit VCO dagegen wurden aus HF-technischen Überlegungen auf einer kupferkaschierten Leiterplatte aufgebaut. Bild 13 zeigt das Blockschaltbild, Bild 14 die daraus entstandene Schaltung.

### ■ **Steuerungssoftware**

Nachdem der Aufbau in erster Linie zum Experimentieren gedacht war, wurde auf eine aufwendige Bedienung verzichtet. Beim Einschalten wird die zuletzt eingestellte Frequenz aus dem EEPROM gelesen und auf der Anzeige ausgegeben, natürlich wird auch der PLL-Baustein entsprechend eingestellt.

Mit Low-Pegel an den Eingängen UP bzw. DOWN kann die Frequenz mit einer Schrittweite von 5 kHz oder 25 kHz erhöht bzw. verringert werden. Die Schrittweite ist festgelegt durch den Pegel am Eingang STEP.

Wie bereits erwähnt, ist der Softwareaufwand zur Steuerung des I<sup>2</sup>C-Busses gering. Nachfolgend die wichtigsten Routinen, die das I2C-Busprotokoll bilden.

Bild 15 zeigt an Hand eines Flußdiagramms den prinzipiellen Ablauf zur Ausgabe eines oder mehrerer Bytes. Dabei wird zuerst überprüft, ob der Bus nicht von einem anderen Teilnehmer belegt ist (Idle = Ruhe-

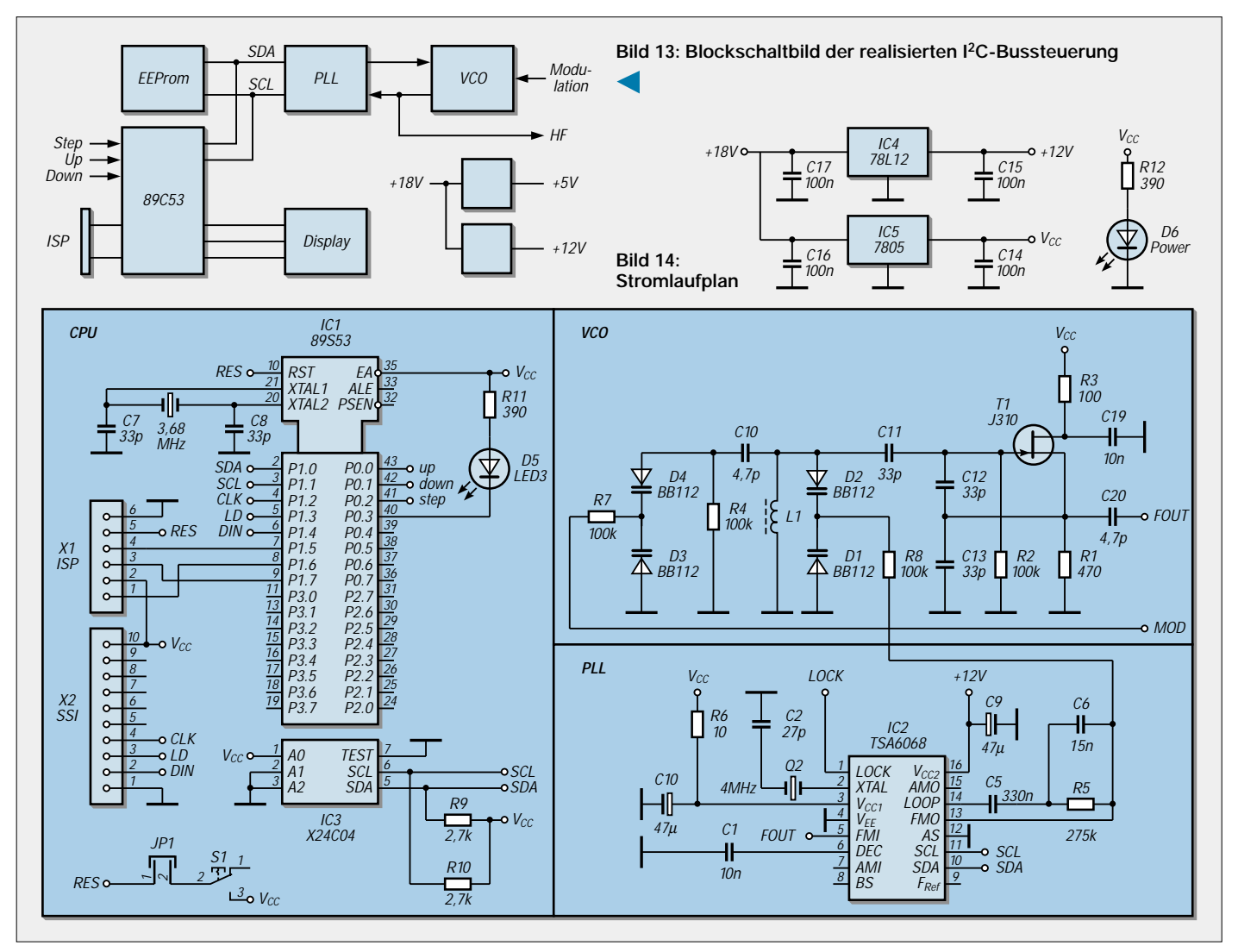

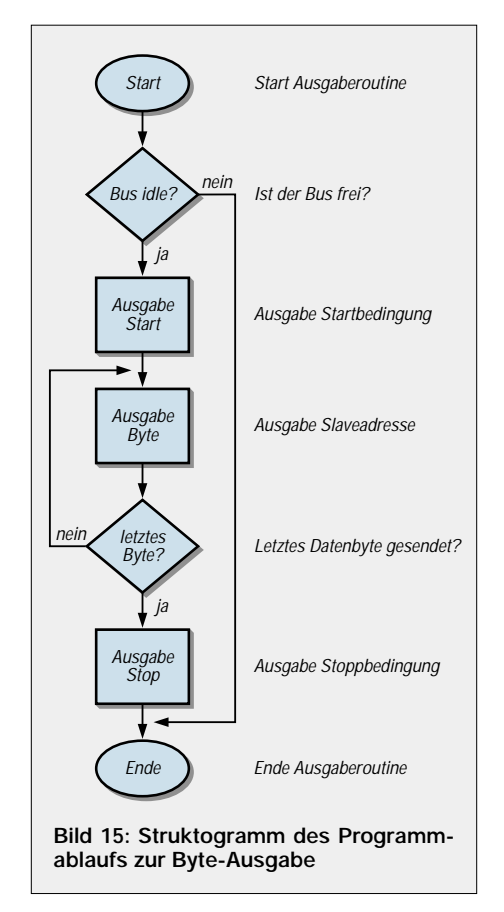

zustand). Anschließend wird bei unbelegtem Bus die Startbedingung ausgegeben. Danach können beliebig viele Bytes übertragen werden, wobei das erste Byte immer eine Slaveadresse darstellt. Abgeschlossen wird die Datenübertragung letztlich mit einer Stopbedingung.

## ■ **Start- und Stopbedingung**

Mit der Startroutine wird eine Startbedingung ausgegeben, vorher werden jedoch die Pegel der Leitungen SDA und SCL auf High-Pegel getestet. Damit wird überprüft, ob der I2C-Bus nicht von einem anderen Teilnehmer belegt ist bzw. gerade eine Datenübertragung läuft. Das entsprechende Listing zeigt der Kasten. Analog dazu arbeitet ebenso die Ausgabe der Stopbedingung.

## ■ **Acknowledge**

Mit der Acknowledge-Routine werden der 9. Clockimpuls ausgegeben und anschließend der Pegel der Leitung SDAüberprüft. Wird innerhalb einer besimmten Zeit kein Low-Pegel erkannt, erfolgt das Setzen eines Fehlerflags.

### ■ **Byte-Übertragung**

Die hierfür zuständige Routine gibt ein Byte auf den I2C-Bus aus. Dieses wird über die Variable *outbyte* an die Ausgaberoutine übergeben und innerhalb einer Achtfach-Schleife Bit für Bit ausgegeben. Die Routine *delay()* fügt zwischen den

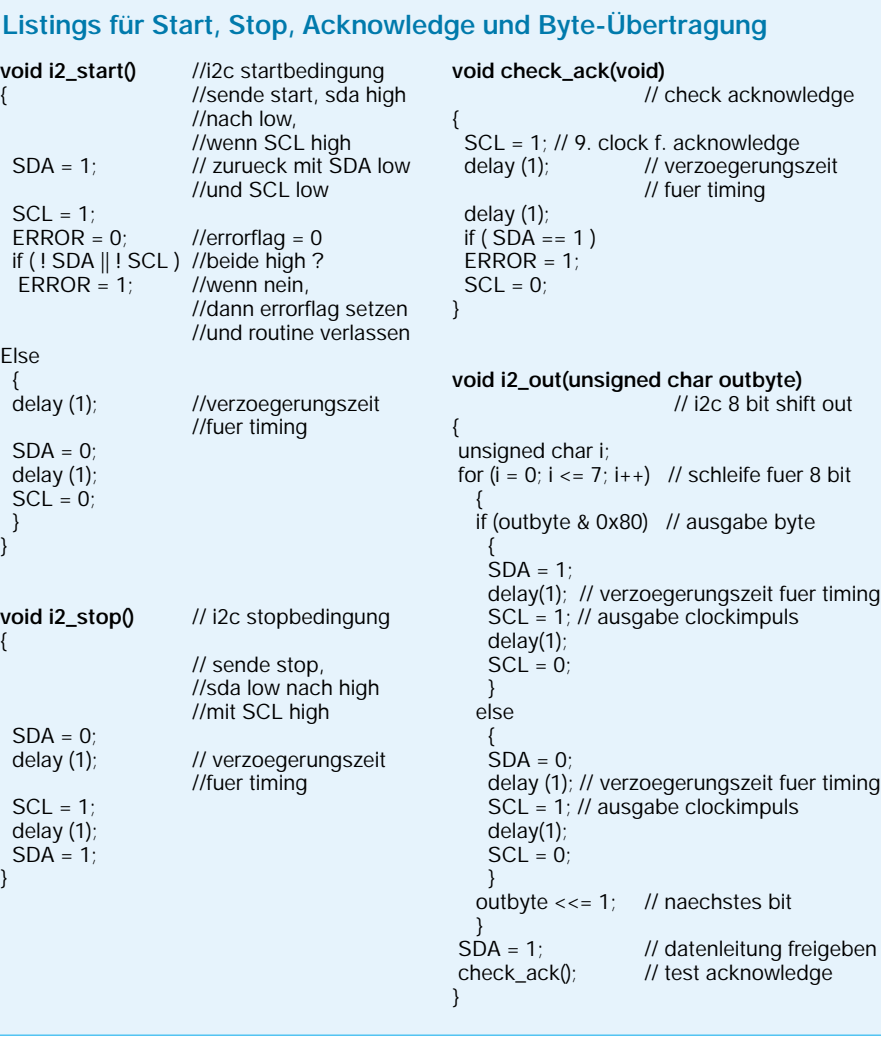

einzelnen Signalwechseln Wartezeiten ein, um das notwendige Timing sicherzustellen, und muß gegebenenfalls an unterschiedliche Taktfrequenzen der Systeme angepaßt werden.

## ■ **Fazit**

Ausgestattet mit der grundlegenden Kenntnis von Aufbau und Protokoll des I2C-Bussystems, wurde der Leser in die Lage versetzt, nun auch selbständig Applikationen in eigenen Bauprojekten zu verwirklichen.

Hier helfen sicher auch die angegebenen Softwareroutinen bei der Umsetzung in ggf. andere Programmiersprachen weiter.

Dieser Beitrag sollte nicht nur einen generellen Überblick zur Technik des I<sup>2</sup>C-Busses geben, sondern vor allem und gerade auch die eigene Kreativität und Experimentierfreude wecken. So bleibt dem Autor nur, zu hoffen, daß dies hinlänglich gelungen sein möge und die Lektüre neue Anregungen für interessante Hobbyprojekte vermitteln konnte.

**Bild 16: Weitere interessante Details zum Thema I 2C-Bussystem finden sich natürlich im Internet unter** *www.semiconductors. philips.com/i2c/facts/ index.html*

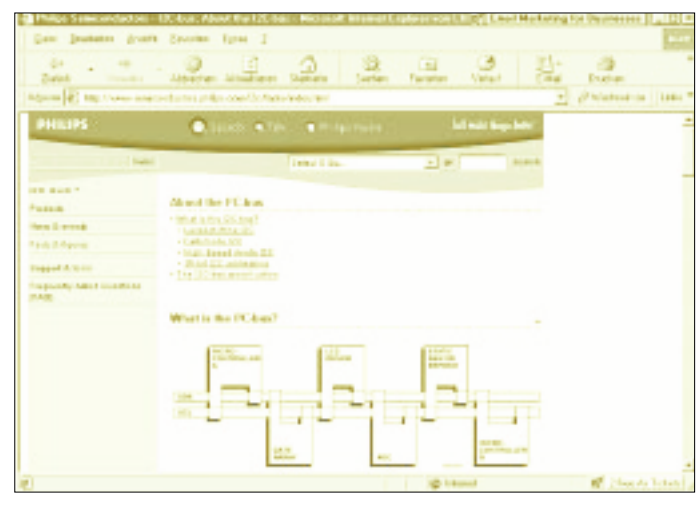

## **Fast ohne Strom: MSP430 (2)**

## *Dr.-Ing. KLAUS SANDER*

*Nach einer Einführung in die Hardware und die Nutzung des Starterkits der stromsparenden MSP430-Controller sollen an dieser Stelle Probleme der Softwareentwicklung besprochen werden.*

Der Controller stellt dem Programmierer 16 Register zur Verfügung. Es gibt Register mit Spezialfunktionen und allgemein nutzbare Register.

Zu den Registern, die Spezialfunktionen zu erfüllen haben, gehören

- *Program Counter*
- *Stack Pointer*
- *Status Register*
- *Constant Generator.*

Die Register R4 bis R15 des Controllers stehen dem Programmierer für allgemeine Zwecke zur Verfügung.

Wie wir bereits am Ende des vorangegangenen Beitrags und aus dem dortigen Bild 9 erfahren haben, sind Programmspeicher, RAM-Register und Peripherie in einem linearen Adreßraum angeordnet. Am oberen Ende finden wir die Interruptvektoren. Ein Minimalprogramm, welches diese beiden Bedingungen berücksichtigt, finden wir in Bild 11. Es beinhaltet nur das Grundgerüst eines Assemblerprogramms und tut eigentlich nichts.

### ■ **Minimalprogramm**

Das Programm beginnt mit der Include-Anweisung, die die Datei für die Standarddefinitionen einbindet. Sollten Sie größeres Interesse haben, schauen Sie sich diese Datei mal an. Sie finden sie im Verzeichnis *c:\iar\ew23\430\inc.* Dort ist jedem im Programm zulässigen Bezeichner, z.B. Register, Ports usw., der zugehörige Hexadezimalwert zugeordnet.

Berücksichtigen wir an dieser Stelle mal die mit ";" eingeleiteten Kommentare nicht,

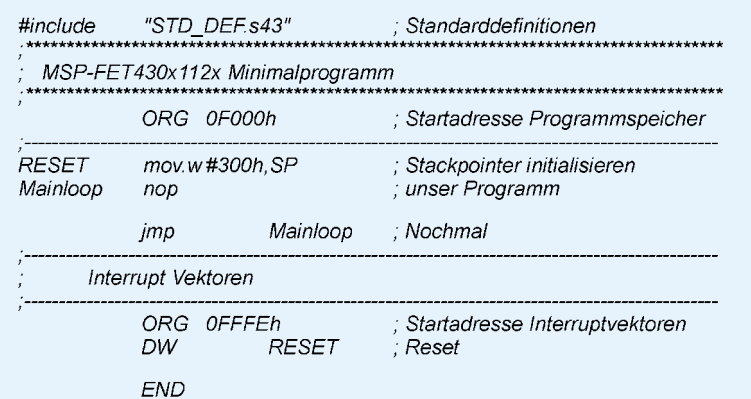

**Bild 10: Das Grundgerüst eines Assemblerprogramms – eine Minimalvariante, die nicht viel tut**

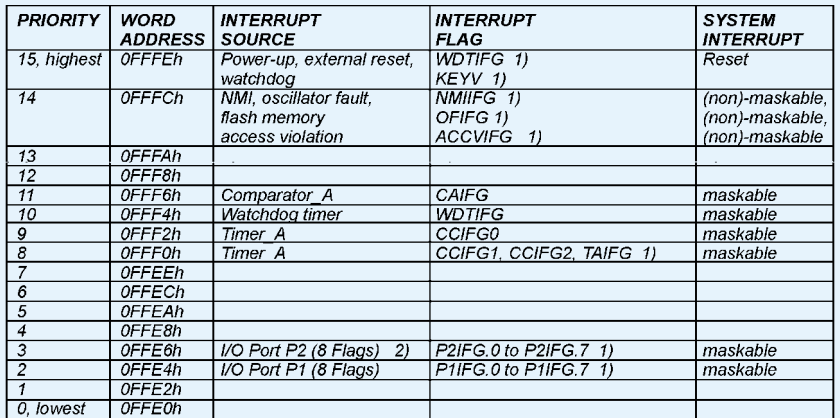

1. Multiple source flags

2. 8 Port P2 Interrupt-Flagsvorhanden, aber nur Port P2 I/O pins (P2.0-5) implementiert beim 11x1

**Bild 11: Am oberen Ende des Speicherbereiches liegen die Interruptvektoren**

so finden wir in der nächsten relevanten Zeile eine ORG-Anweisung.

Damit wird die erste Adresse festgelegt, an der das Programm nach der Assemblierung beginnt. Im Beispielprogramm steht dort F000h.

### ■ **Die Sache mit dem Hex...**

Für alle diejenigen, die sich bisher nur um Hochsprachen gekümmert haben und noch keine Assemblererfahrung haben, ist an dieser Stelle ein Hinweis notwendig. Die vorangestellte 0 ist bei Hexadezimalzahlen immer dann notwendig, wenn das erste Zeichen ein Buchstabe A...F ist. Hexadezimalzahlen, die mit Ziffern beginnen, erfordern diese Syntax nicht.

Warum diese Einschränkung noch immer existiert, ist eigentlich nicht so richtig verständlich. In Hochsprachen wie BASIC oder PASCAL ist diese Einschränkung ja auch nicht notwendig.

Wenn ein Mensch erkennen kann, daß es sich um eine Hexadezimalzahl handelt, dürfte das einem Programm eigentlich auch nicht schwerfallen. Und am Ende der Zahl finden wir (und der Assembler) auch noch das h für Hexadezimal. Allerdings ergibt sich bei fehlender 0 eine andere Einschränkung. Sprungmarken dürfen nicht der Form einer Hexadezimalzahl entsprechen. Aber wer nennt Sprungmarken schon  $z.B.$ ,  $F321h$ "?

### ■ **Adresse 61440/64512**

Kommen wir auf die Adresse 0F000h zurück. Wo kommt dieser Wert her? In Bild 9 finden wir ihn bei der 4-KByte-Version als Beginn für den Programmspeicher (Flash). Unser Beispielprogramm funktioniert also nur bei den MSP430x112x. Um die 1- KByte-Version MSP430x110x zu nutzen, müssen wir diesen Wert durch 0FC00h ersetzen.

### ■ Hier geht's los

Jetzt kommt unser eigentliches Programm. Es beginnt mit der Marke RESET. Hier könnten auch andere Namen stehen, wenn sie dementsprechend in der Interruptvektortabelle eingetragen sind.

Nach der RESET-Marke folgt der erste Befehl. Wir definieren die Startadresse des Stackpointers. Da (im Gegensatz zum 8051) der Stackpointer in Richtung niedrigerer Adressen genutzt wird, wählen wir als Startadresse 300h. Das ist die oberste RAM-Adresse + 1. Die erste genutzte Stack-Adresse wäre demnach 02FFh.

Nun folgen die Befehle unseres Programms. Es tut nichts: NOP (No Operation). Und wir springen wieder auf den NOP-Befehl zurück. Diese Schleife kann, solange die Betriebsspannung anliegt, nur durch einen Hardwarereset unterbrochen werden.

### ■ **Interrupt-Definition**

Es folgt die Definition der Interrupt-Vektoren in einer Tabelle. Die Tabelle beginnt auf der Adresse 0FFE0h. Wir müssen nur die notwendigen Interruptvektoren angeben, wenn sie aufeinander folgen. Die Reihenfolge ist hardwaremäßig festgelegt. In unserem Beispielprogramm gibt es außer dem RESET keine weiteren Interrupts. Also brauchen wir nur den Adreßwert dafür einzutragen.

Da wir die Marke RESET bereits am Beginn unseres Programms definiert haben, fügt der Assembler später automatisch den zugehörigen Adreßwert ein.

Adressen sind immer 16-Bit-Konstanten. Deshalb wird der Interruptvektor mit DW – für Word – definiert.

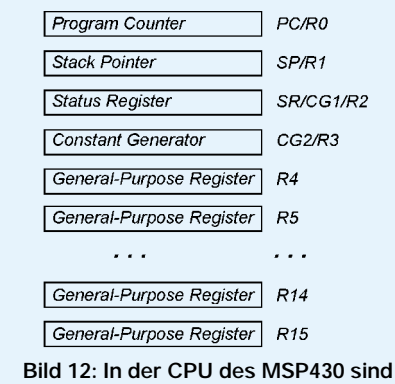

**16 Register implementiert.**

### ■ Konstanten

Der Assembler läßt auch die Möglichkeit für andere Konstanten-Definitionen zu (allerdings nicht für Adressen). Insgesamt sind möglich:

- *DB definiert eine Byte-Konstante (8 Bit)*
- *DW definiert eine Word-Konstante (16 Bit)*
- *DL definiert eine Doppelword-Konstante (32 Bit)*
- *DF definiert eine 32-Bit-Floating-Point-Konstante*
- *DS belegt n Bytes*

Der nächste Befehl bedarf keiner Erklärung. Er teilt dem Assembler mit, daß das Programm an dieser Stelle endet.

## ■ **Interruptvektoren**

Wir haben bereits an unserem Beispielprogramm erkannt, daß der MSP430 die Interruptvektoren am oberen Ende des Speichers verlangt. Die Übersicht über alle Interruptquellen und die Adressen der Interruptvektoren finden Sie in Bild 11. Wenn Sie ein Programm schreiben, welches mehrere Interruptvektoren benötigt, so können Sie diese in einer langen Liste als DW-Definitionen aufführen. Fangen Sie dann mit der niedrigsten Interruptadresse an. Das heißt, die Anweisung lautet nun ORG 0FFE0h.

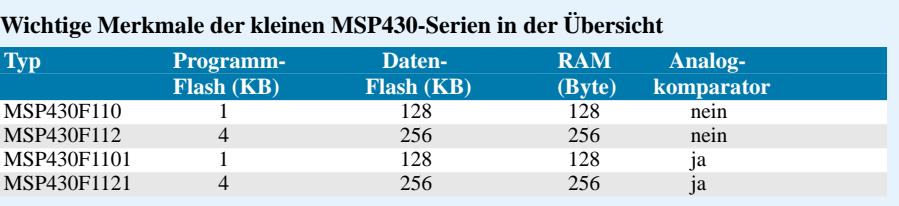

Wenn Sie alle Vektoren jetzt nacheinander – einschließlich der nicht benutzten bzw. nicht implementierten – aufführen, so ist keine weitere ORG-Anweisung erforderlich. Für die nicht benutzten Vektoren setzen Sie den gleichen Wert wie für RESET ein, also nicht etwa 0000h. Der Assembler wird dadurch nicht behaupten können, Sie hätten etwa die Speicherbereiche verwechselt.

Zudem ist ein Controller auch nur ein Mensch und kann sich mal irren. Rechnet man mal die innerhalb einiger Tage wieder und wieder abgearbeiteten Befehle zusammen, so kommt man auf einige Milliarden. Und da müssen sich schon die Speicherzellen im Laufe der Zeit abschleifen. Zumindest stand es so im April-Heft der ELEK-TRONIK.

Aber Spaß beiseite. Durch externe Störquellen kann es vorkommen, daß Befehle falsch abgearbeitet werden. Und wenn durch Zufall ein eigentlich verbotener (d.h. nicht existierender) Interrupt ausgelöst wird, so kommt man wenigstens in einen sicheren Zustand: Das Programm wird neu gestartet.

### ■ **Register**

Der MSP430 stellt dem Programmierer 16 Register zur Verfügung. Die Übersicht finden Sie in Bild 12. Es gibt, wie bereits eingangs erwähnt, Register mit speziellen Funktionen und allgemein nutzbare Register.

Eine Konstante ist etwas, das – wie der Name schon sagt – immer konstant ist. Was soll der Generator dann erzeugen? Woher soll er den Wert der im Programm notwendigen Konstanten kennen?

Ganz so exakt nach dem Namen sollte man offensichtlich nicht gehen. Der Trick besteht an einer anderen Stelle. Der MSP430 ist, wie zum Beispiel der PIC oder der AVR-Controller, ein RISC-Prozessor, und der Wunsch für eine schnelle Abarbeitung der Befehle ist es, möglichst einen Befehl in einem Byte bzw. Word (wir gehen ja immer von 16 Bit beim MSP430 aus) unterzubringen. In einem Befehl kriegen wir aber keine 16-Bit-Konstante mehr unter.

Dazu wäre ein zweites Word erforderlich. Unter Zuhilfenahme des Konstantengenerators wird das für allgemein verwendete Konstanten umgangen. Dieser Modus wird durch den Assembler automatisch unterstützt, wenn wir Konstanten im Programm verwenden.

Der Konstantengenerator funktioniert nur im Zusammenwirken mit bestimmten Adressierungsmodi. Wir kommen deshalb an späterer Stelle nochmals darauf zurück, dann nämlich, wenn wir die Adressierungsarten besprochen haben.

### ■ **Statusregister**

Das Statusregister (Bild 13) kennen wir bereits von anderen Prozessoren. Es ist,

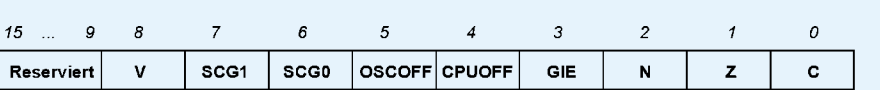

**Bild 13: Im Statusregister finden wir die üblichen Flags und Steuerbits für die Taktversorgung.** 

Programm Counter und Stackpointer bedürfen hinsichtlich ihrer Funktion sicher keiner Erklärung. Der Constant Generator ist eine Neuerung und bei anderen Controllern kaum zu finden.

Diese Register werden gleichzeitig mit R0 bis R3 bezeichnet. Sie können sie also auch im Assembler bei Bedarf über diese Bezeichnung ansprechen. Es ist allerdings sinnvoller, die "echten" Bezeichnungen zu verwenden.

### ■ Konstantengenerator

Der Constant Generator ist zur Erzeugung einer Konstanten verwendbar. Das ist etwas ungewöhnlich.

wie alle Register, 16 Bit lang. Die Bits 9 bis 15 werden derzeit nicht genutzt und sind für künftige Erweiterungen des Controllers vorgesehen.

V ist das Überlaufbit (Overflow). Es ist lesund beschreibbar. V wird durch arithmetische Operationen beeinflußt. Es wird gesetzt, wenn das Ergebnis der Operation den vorzeichenbehafteten Bereich überschreitet. Es ist sowohl für Byte- als auch für Word-Operationen gültig.

### ■ Mnemonics

An dieser Stelle ist eine Einfügung erforderlich. Wenn Sie sich bereits einige Beispiele auf der CD angesehen haben, so werden Sie sich über die ungewöhnliche Mnemonic einiger Assemblerbefehle gewundert haben. Sie finden zum Beispiel an einigen Stellen den Befehl ADD.B für die Addition.

ADD kann man noch intuitiv verstehen. Aber was soll das B ausdrücken? Wie wir an anderer Stelle schon gelesen haben, ist der MSP430 ein echter 16-Bit-Prozessor. Dementsprechend kennt er Byte- und Word-Befehle.

Es wäre nun nicht besonders speicherplatzsparend, wenn zum Beispiel bei der Addition zweier Bytes die restlichen 8 Bits mit 0 aufgefüllt werden. Also ist es sinnvoll, diesen Befehl zweimal zu implementieren, einmal als 8-Bit- und einmal als 16- Bit-Befehl.

Bei Bytebefehlen ist es das siebente Bit (wir zählen unsere Bits üblicherweise von 0 bis 7) und bei Wordbefehlen ist es das 15. Bit.

Für Einsteiger in die Controllerprogrammierung sei noch die Bemerkung erlaubt, daß sie die Zahlen auch als positive Zahlen interpretieren können, wenn die Anwendung nur positive Zahlen kennt. Es wäre auch reichlich ungewöhnlich, wenn 127 und 128 bei der Addition nicht den korrekten Wert 255 sondern –127 ergeben würde, nur weil in Binärdarstellung das Ergebnis 11111111 lautet.

Sie müssen also vorher wissen, was Sie ausrechnen und ob sie die führende 1 als höherwertige Stelle oder als Minuszeichen interpretieren wollen. Soll Ihr Programm

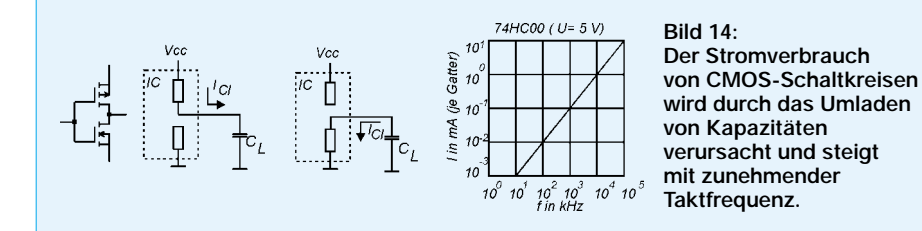

Der Assembler unterscheidet das durch das nachgestellte B mit Punkt vornweg. Ein Byte-Additionsbefehl lautet damit ADD.B und beim gleichen Befehl, aber für das 16- Bit-Wordformat, entfällt das B. Wir schreiben dann nur ADD – ohne Anhang.

Nochmals vom V-Flag zurück. Es wird gesetzt, wenn bei Additionsbefehlen ADD(.B) bzw. ADDC(.B) die Summe aus zwei positiven Zahlen negativ bzw. die Summe zweier negativer Zahlen positiv wird.

Erzählen Sie das nie einem Mathematiker und erst recht nicht ihrem Mathelehrer in der Schule. Unter normalen Bedingungen wäre eine Wiederholung des Schuljahres unabwendbar (für den Lehrer sowieso, diesmal aber auch für Sie). Aber hier gibt es eine Besonderheit.

Durch die Begrenzung auf 8 bzw. 16 Bit fehlt uns die nachfolgende Stelle, die bei binärer Addition 1 werden würde.

Sie ist nämlich einfach abgeschnitten. Und genau deshalb fehlt sie uns letztendlich in unserem Rechenergebnis: so etwas nennen wir Überlauf.

Das N-Flag kennen wir auch von anderen Prozessoren. Es wird gesetzt, wenn das Ergebnis einer Operation negativ ist. Echte negative Zahlen gibt es eigentlich nicht im Controller. Es ist nur eine Frage der Interpretation der Bitfolge.

Man behauptet einfach, daß das höherwertige Bit eines Bytes oder Words das Vorzeichen darstellen soll. Ist es gesetzt, so soll die Zahl negativ sein. Der Wert dieses Bits wird einfach nach der Operation in das N-Flag übernommen.

nur positive Werte kennen, können Sie das N-Flag ignorieren.

Das Zero-Flag wird auf 1 gesetzt, wenn das Ergebnis einer Operation 0 ist. Ist nach einer Operation mindestens ein Bit des Ergebnisses 1, so wird das Bit auf 0 gesetzt. Dieses Flag berücksichtigt ebenfalls den Unterschied zwischen Word- und Byteoperationen, d.h., entweder alle 16 Bit des Ergebnisses oder nur 8 Bit.

Nicht zu verwechseln mit dem Überlauf-Flag V ist das C-Flag, C wie Carry oder zu deutsch Übertrag. Es berücksichtigt natürlich auch die begrenzte Bitzahl des Ergebnisses. Es wird gesetzt, wenn im Ergebnis der Operation ein Übertrag entsteht, d.h., wenn z.B. im Ergebnis einer Wordoperation das 17. Bit als nächste Binärstelle fehlt. Es wird nicht nur durch arithmetische, sondern auch durch logische Operationen (z.B. Rotieren usw.) beeinflußt.

GIE (General Interrupt Enable) ist das Bit, welches zentral alle maskierbaren Interrupts erlaubt oder verbietet. Ist dieses Bit gesetzt, sind die Inerrupts erlaubt. Ist es gelöscht, sind die Interrupts verboten.

Es kann direkt durch Bitbefehle vom Programm aus beeinflußt werden. Dieses Bit wird aber auch beim Erkennen eines Interrupts automatisch gelöscht und durch den RETI-Befehl (RETURN from Interrupt) wieder gesetzt. Sie können durch diesen Mechanismus ungestört die Interrupt-Routine abarbeiten.

Die Bits SCG0, SCG1, OscOff und CPUOff sind keine Flags im eigentlichen Sinne, sondern dienen im Zusammenhang mit dem Powermanagement der Taktfrequenzsteuerung des Controllers entscheidend.

### ■ **Taktprobleme**

Um diese Bits zu verstehen, müssen wir kurz auf das Taktsystem des MSP430 eingehen. Ein herkömmlicher Controller benutzt nur einen einzigen Systemtakt, der für das gesamte System zuständig ist. Im Gegensatz dazu ist die Situation hier etwas komplizierter. Der MSP430 benutzt drei verschiedene Takte:

- *Hauptsystemtakt MCLK*
- *Subsystemtakt SMCLK*
- *(für periphere Komponenten)*
- *Zusatztakt ACLK.*

Sie werden sich fragen, warum dieser Aufwand notwendig ist. Der Grund ist ein-

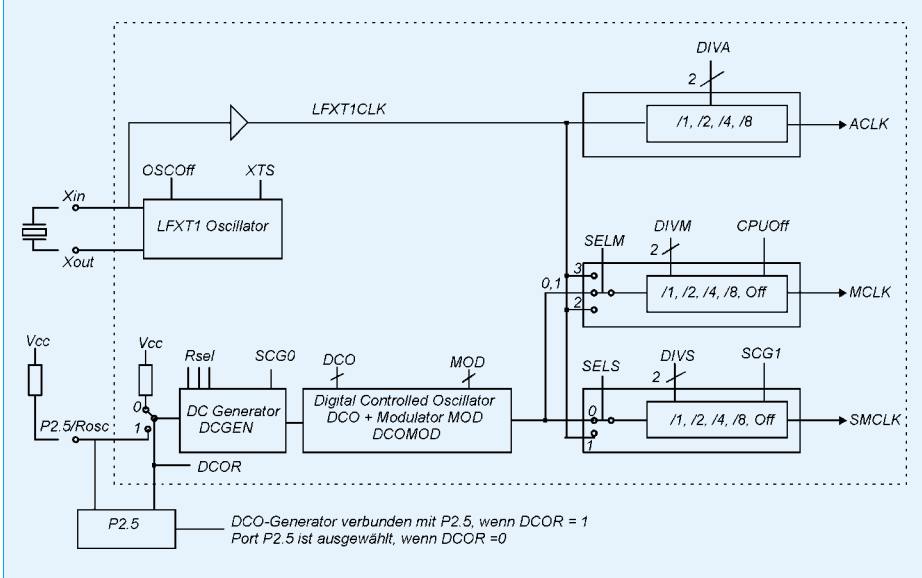

**Bild 15: Die Taktversorgung des MSP430 bietet viele Möglichkeiten zur Frequenzauswahl und damit zum Reduzieren des Stromverbrauchs.**

leuchtend, wenn Sie berücksichtigen, daß der MSP430 für minimalen Stromverbrauch optimiert wurde.

Aus der CMOS-Technik wissen wir noch, daß ein CMOS-Gatter umso mehr Strom verbraucht, je höher die Taktfrequenz ist. Dies hängt einfach damit zusammen, daß ein Strom erst dann (und im theoretischen Fall *nur* dann) fließt, wenn die Lastkapazität aufgeladen bzw. wieder entladen wird.

Und das passiert nur im Augenblick des Umschaltens des Gatterausgangs. Bild 14 verdeutlicht dies. Je häufiger das passiert um so öfter fließen diese Lade- und Entladeströme. Der Stromverbrauch steigt. Im umgekehrten Fall sinkt der Stromverbrauch. Und er ist theoretisch Null, wenn der Schaltkreis statisch betrieben wird.

dige Kondensator ist schon eingebaut) den Takt erzeugen.

Bei der Widerstandsvariante ist sowohl eine interne als auch eine externe Lösung möglich. Die Umschaltung ist sogar während des Betriebs möglich. Zudem läßt sich bei der Verwendung des DC-Generators die Frequenz über den digital gesteuerten Generator noch beeinflussen.

Die Umschaltung ist auch während des Betriebs möglich. Das ist doch genial. Bei rechenintensiven Aufgaben oder genauen Messungen schalten wir auf den hochfrequenten Quarz, und wenn der Controller auf Tasteneingaben wartet, verwenden wir den RC-Oszillator. Eine zusätzliche Auswahl der internen Taktfrequenzen ist über die nachgeschalteten Teiler möglich, die den Eingangstakt durch 1, 2, 4 oder 8 teilen können.

> **Bild 16: Wissenswertes zum Thema MSP430 gibt's, wie immer, auch im Internet, zu finden auf der Website von Texas Instruments (***www.ti.com***). Dort gelangt man dann über eine Sucheingabe auf die entsprechenden Info-Seiten.**

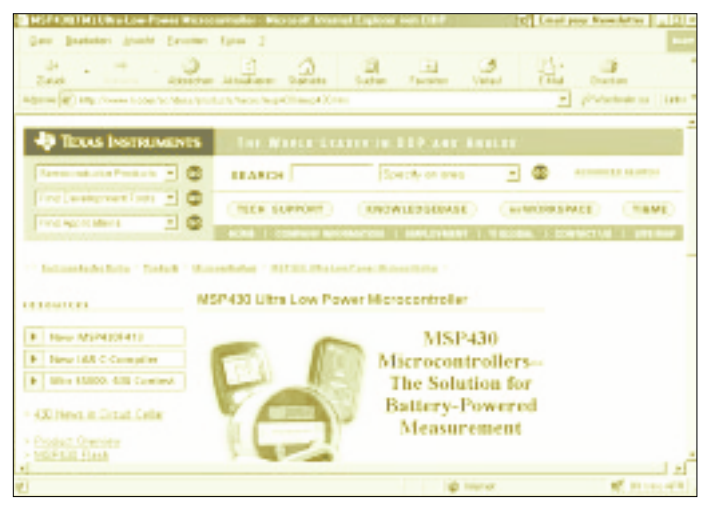

Genau das macht man sich im MSP430 zunutze. Ein Controller ist die meiste Zeit mit irgendwelchen CPU-internen Dingen beschäftigt. Wesentlich seltener werden Daten ein- und ausgegeben.

Warum also sollen die Ports oder Timer einschließlich der zugehörigen Auswahllogik ständig getaktet werden, wenn es sowieso keinen interessiert. Daten ausgeben oder einlesen ... Das reicht, und dann kann der Takt abgeschaltet werden.

Das ist so logisch, daß man sich fragt, warum bisher kein anderer Controllerentwickler auf diesen Einfall gekommen ist. Vielleicht gibt mal jemand den PC-Prozessorherstellern einen Tip.

Nach diesem kleinen Ausflug geht es wieder zurück zu unseren Taktgenerator. Wir haben also mehrere Taktsysteme im MSP430 und über die Flags SCG0 und SCG1 werden vier Aktivitätszustände des Systemtaktgenerators gesteuert. In Bild 15 finden wir einen vollständigen Überblick über die gesamte Taktversorgung zum besseren Verständnis.

Der MSP430 besitzt zwei Generatoren und kann sowohl mit einem Quarz als auch über einen einfachen Widerstand (der notwen-

**Bild 17: Neben aktuellen Pressemitteilungen, Blockschaltbildern und Infos zu Entwicklungstools sind auch Datenblätter auf dem Server verfügbar.**

### ■ Statusbits

An dieser Stelle interessieren uns nicht alle Einstellmöglichkeiten. Es ging eigentlich nur um das Statusregister und die Bits SCG1, SCG0, OSCOff und CPUOff.

### *SCG0*

SCG0 steuert den DC-Generator. Er ist inaktiv, wenn SCG0 gesetzt ist. Übrigens wird der DC-Generator auch automatisch abgeschaltet, wenn dieser Takt durch das System nicht benötigt wird.

### *CPUOff*

Das Bit CPUOff finden wir in der Taktversorgung für MCLK und beim Subsystemtakt finden wir SCG1, mit dem der Takt SMCLK abgeschaltet werden kann. Auch gilt wieder: Bit gesetzt, dann ist der Takt ausgeschaltet.

### *OSCOff*

OSCOff finden wir in der Takterzeugung des Quarzgenerators. Dieser Oszillator ist inaktiv, wenn das Bit gesetzt ist. Es gibt zwei Zustände, wo mit SCG0 der

Takt DCOCLK nicht abgeschaltet werden kann:

- 1. DCOCLK wird für MCLK (CPUOff = 0 and SELM. $1 = 0$ ) verwendet und
- 2. DCOCLK wird für SMCLK (SCG1 = 0 and  $SELS = 0$ ) verwendet.

Dies ist bei der Konzeption des Powermanagements zu berücksichtigen.

Alle Flags des Statusregisters werden übrigens beim Neustart des Prozessors, z.B. durch Reset, auf 0 gesetzt.

Die Register R4 bis R15 stehen dem Programmierer für allgemeine Zwecke zur Verfügung. Das sind die Register, in denen Sie Ihre Daten speichern können.

### ■ Der "kleine" Unterschied

Haben Sie es bemerkt? Wir haben hier "Register mit speziellen Funktionen" geschrieben.

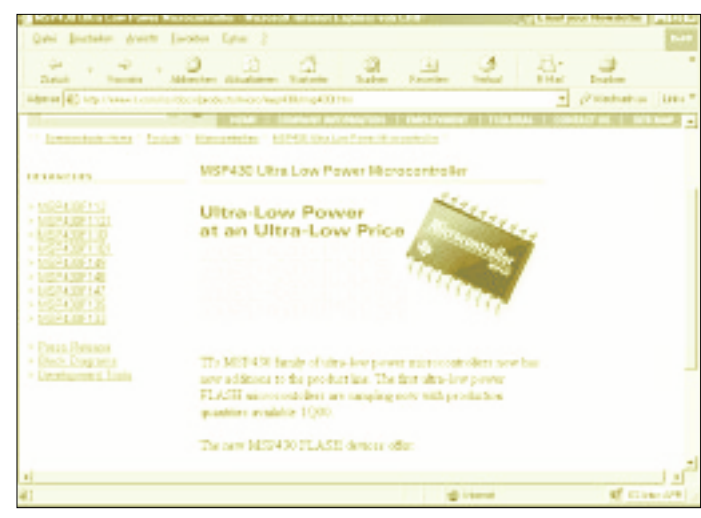

Es gibt nämlich einen gewaltigen Unterschied zu dem bereits durch den Hersteller vergebenen Begriff Spezialfunktionsregister SFR.

Die SFRs befinden sich im "normalen" Speicherbereich, die Register, über die wir aber eben gesprochen haben, sind in der CPU implementiert. Während die Register R0 bis R15 über spezielle Registerbefehle angesprochen werden, können die SFRs ebenso wie die Peripherie nur über Speichermanipulationsbefehle gelesen bzw. beschrieben werden. Dies ist allerdings kein Nachteil, höchstens für manche, die mit anderen Controllerfamilien aufgewachsen sind, etwas ungewohnt.

## **Aus der Servicepraxis: Reparaturen an SMD-Platinen**

## *Ing. GÜNTER E. WEGNER*

*SMD – das steht für "Surface Mounted Device" und bedeutet soviel wie Oberflächenmontage auf Leiterplatten und anderen Trägern, d.h., es werden hier Bauelemente verwendet, die unmittelbar auf der Oberfläche der Leiterbahnenseite gedruckter Schaltungen montiert werden und dort ihre mechanische und elektrische Verbindung erhalten. Die Baugruppen werden dadurch sehr klein und ermöglichen die Konstruktion handlicher Geräte, wie etwa Camcorder oder mobile Funkgeräte. Doch auch für die Service- und Reparaturpraxis ergeben sich Konsequenzen.*

Die SMD-Technologie gibt es seit mehr als 20 Jahren, und sie ist weiter auf dem Vormarsch. Längst gibt es nicht nur passive SMD-Bauteile wie Widerstände, Kondensatoren etc., sondern auch aktive wie Dioden, Transistoren oder integrierte Schaltungen. Zwei Bauformen dominieren bei den passiven SMD-Bauelementen, die quaderförmige Chip- und die zylinderförmige MELF-Bauform. Daneben gibt es zahlreiche Sonderformvarianten.

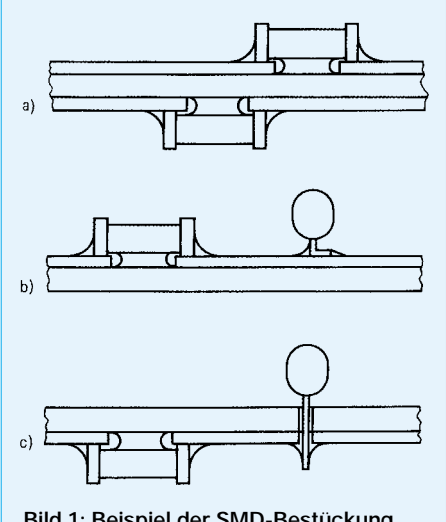

**Bild 1: Beispiel der SMD-Bestückung a) reine SMD-Bestückung, b) einseitige gemischte Bestückung, c) beidseitige gemischte Bestückung (bedrahtet und SMD)**

## ■ Vorteile der SMD-Technik

Die SMD-Technologie ist mit einer Reihe von Vorteilen für die Produktion verbunden. Bauelemente können eng plaziert werden und durch die Miniaturisierung ergibt sich eine hohe Packungsdichte.

Die Platinen lassen sich beidseitig und vollautomatisch bestücken. Je nach System können bis zu 200 Bauteile simultan aufgenommen und auf der Leiterplatte abgesetzt werden. Das ergibt Bestückungsraten von bis zu 300.000 SMDs in der Stunde, macht aber auch klar, daß sich derart aufwendige Automaten nur bei sehr hohen Losgrößen lohnen.

## ■ Nachteile der SMD-Technik

Der Leidtragende dieser rationellen Fertigungsmethode allerdings ist der Servicepraktiker, der vor dem Problem steht, an den eng bestückten Platinen Fehler zu suchen und SMD-Bausteine zu wechseln. Das gilt auch im Zeitalter der Modul- und Steckgruppen-Bauweise, und nicht immer ist man – gerade auch im Hobbybereich – bereit, wegen eines vielleicht nur geringfügigen Defektes eine ganze teure Baugruppe zu ersetzen.

Reparaturen an SMD-Platinen sind aber möglich und durchaus sinnvoll. Dabei handelt es sich in erster Linie um eine Frage der Löttechnik, und ein aufmerksames und sorgfältiges Arbeiten wird vorausgesetzt. Das beginnt bei der Fehlersuche und Lokalisierung. Es gibt keine Drähte, an denen man die Meßspitze einclipsen kann.

Kleine Prüfspitzen oder spezielle Meßadapter werden ebenso notwendig wie besondere Lötverfahren. Hersteller geben dazu unverbindliche Reparaturverfahren bekannt, die in diesem Beitrag besprochen werden sollen.

Unverbindlich werden diese Hinweise genannt, weil sie, wie eigentlich immer, auch abhängig sind von der Erfahrung und dem Arbeitsstil des Reparierenden, letzlich aber auch von der Häufigkeit, mit der solche Geräte auf den Werktisch kommen sowie der Bereitschaft, die erforderlichen Spezialwerkzweuge anzuschaffen.

### ■ **Oberflächenmontage**

Bei konventionell hergestellten Leiterplatten werden sogenannte bedrahtete Bauelemente verwendet, die in vorbereitete Bohrungen der Platine gesteckt und auf der anderen Seite kontaktiert werden. Man nennt das auch Einsteckmontage.

Anders die SMD-Bauteile. Sie haben entweder gar keine oder nur ganz kurze Anschlußdrähte und werden flach auf der Leiterplatte aufgesetzt. SMD-Bauteile sind kleiner als bedrahtete Bauelemente (beispielsweise  $2,0$  mm  $\times$  1,3 mm oder 5,9 mm  $\times$  2,2 mm), und sie lassen sich sowohl auf der Oberseite wie auf der Unterseite der Leiterplatte anbringen. Man findet diese Bauelemente in Verbindung mit bedrahteten Bauteilen oder auch Baupruppen, welche nur SMDs enthalten.

Neben den Vorteilen für die Fertigung verbindet sich mit der SMD-Technik eine hohe Betriebssicherheit und durch den Wegfall

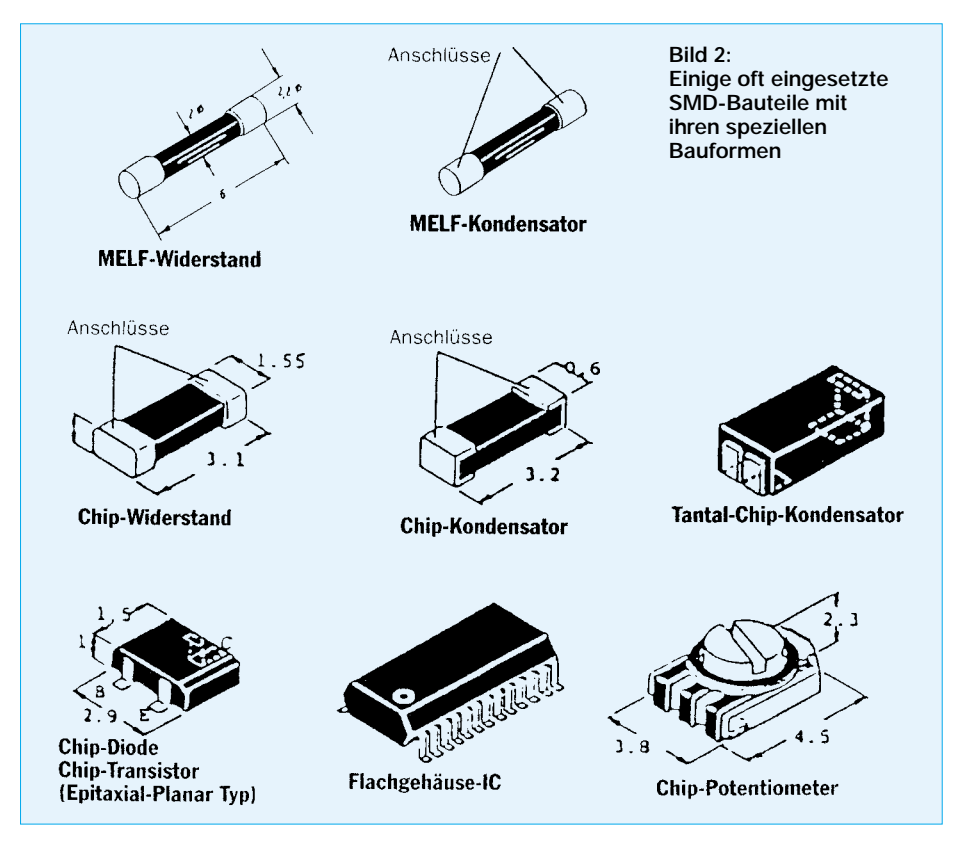

der Anschlußdrähte werden parasitäre Kapazitäten und Induktivitäten auf ein Minimum reduziert.

## ■ **Fehlersuche an SMD-Baugruppen**

Die Einführung der SMD-Technologie stellt den Servicepraktiker nicht nur vor das Problem, Fehler an den dichtgepackten Platinen zu suchen, sondern auch, das defekte Bauteil zu identifizieren und später auszuwechseln.

Die quaderförmigen SMDs tragen eine Aufschrift in Klartext oder sind mit einem Code gekennzeichnet. Zylindrische MELF-Bauteile haben den internationalen Farbcode aufgedruckt. Bild 2 zeigt einige der oft verwendeten SMD-Bauteilformen.

Um einen Fehler einzukreisen, wird man wie immer durch einen Test feststellen, ob die Baugruppe die ihr zugedachte Funktion erfüllt.

Dazu geht man in bekannter Weise vor. Im allgemeinen sind im Layout der Platine Testpunkte für das Anlegen der Prüfspitze vorgesehen. Die vorhandenen Lötstellen wird man mit Hilfe einer starke Lupe, besser noch mit einem Mikroskop, kontrollieren. Ob dann die als fehlerhaft ermittelte Baugruppe nun repariert oder gewechselt wird, ist letztlich auch eine Frage der Wirtschaftlichkeit und hat nur am Rande mit der SMD-Technik tun.

Entschließt man sich zur Reparatur, also zum Austausch des defekten Bauteils (der versierte Amateur wird das wohl fast immer

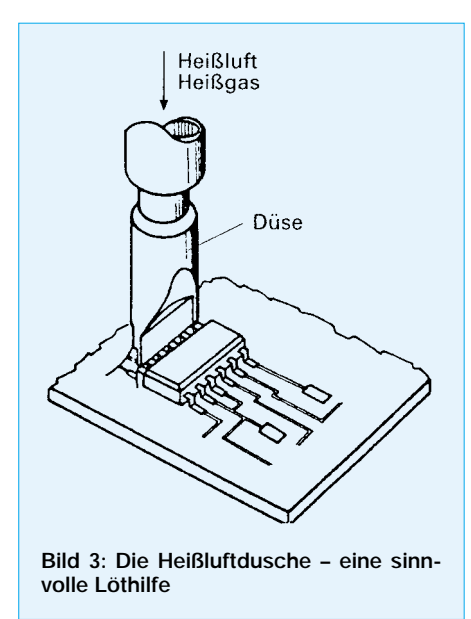

tun), benötigt man neben einem großen Lötkolben auch einen gut isolierten Feinstlötkolben mit zunderfreier Spitze (Durchmesser max. 0,8 ...1,0 mm) und dünnes SMD-Lötzinn mit säurefreier Flußmittelseele.

## ■ **Löten an SMD-Platinen**

Vorteilhaft, auch für die Lötqualität, sind professionelle Lötsysteme, z.B. mit Heißluft. Weiter werden Lupe, Vakuumpipette für die Bauteileentnahme und feine Lötsauglitze für das Auslöten sehr hilfreich sein. Empfohlen wird von den Herstellern auch eine gasbetriebene Miniatur-Heißluftdüse (Bild 3) in Verbindung mit einer speziellen Chip-Pinzette. Diese erlaubt durch ihre besondere Formgebung ein sicheres Greifen der Chip-Bauteile.

Um es schon einmal zu sagen: Beim Auslöten der SMD-Bauteile ist große Sorgfalt und Vorsicht walten zu lassen, um ein Ablösen der Leiterbahnen von der Platine zu verhindern.

Beim Wiedereinlöten sollte eine Löttemperatur von 210. . .230 °C bei einer Lötzeit von 3...5 Sekunden nicht überschritten werden. Zu lange Lötzeiten bringen die Gefahr einer Überhitzung des Bauteils mit sich. Rißbildungen oder Sprünge könnten die Folge sein.

Einseitiges Erhitzen von SMDs führt zu schädlichen Spannungen und auch jegliche einseitige mechanische Belastung des Bauelelements ist zu vermeiden, denn die Anschlußkontakte der Widerstände und Kondensatoren könnten sich lösen.

Einmal ausgebaute SMD-Bauteile sollten grundsätzlich nicht wiederverwendet werden. Und selbstverständlich gelten auch für SMDs die für MOS-Bauteile üblichen Vorschriften bezüglich statischer Aufladung etc.

Um Defekte durch statische Entladung zu vermeiden, sollte beim Löten solcher Bauteile unbedingt ein Potentialausgleich hergestellt werden. Der Lötkolben wird durch einen Sicherheitstrafo galvanisch vom Netz getrennt und der Arbeitsplatz mit einer leitenden Unterlage versehen.

Während des Lötens haben die Hände Kontakt mit dieser Unterlage, und wer ganz si-

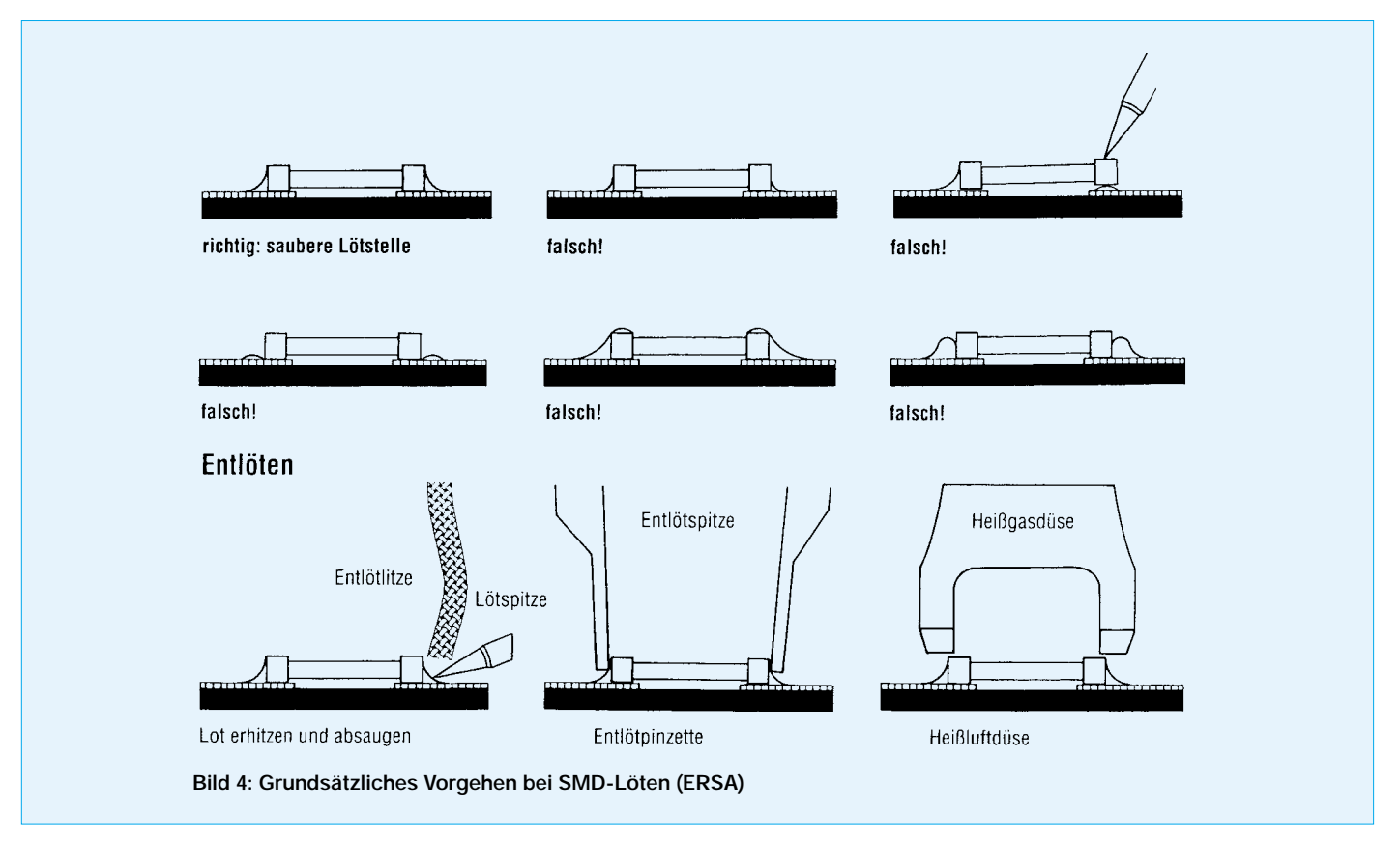

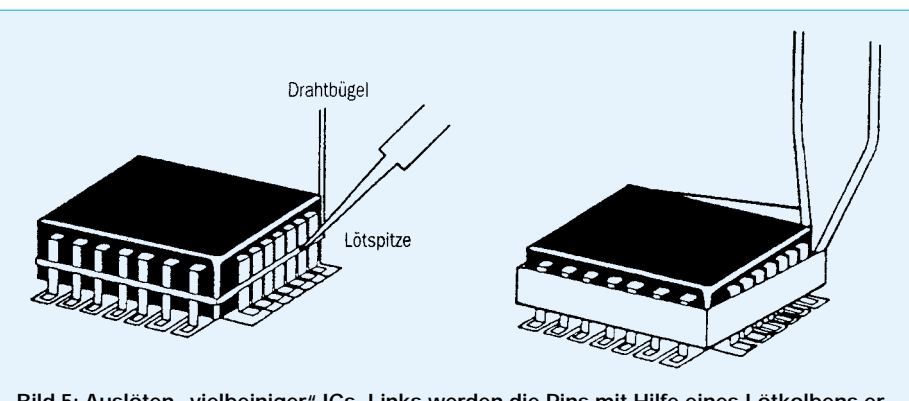

Bild 5: Auslöten "vielbeiniger" ICs. Links werden die Pins mit Hilfe eines Lötkolbens er**hitzt, rechts durch Stromzuführung über einen pinzettenartigen Halter.**

cher gehen will, erdet sich zusätzlich durch ein hochohmig leitendes Kunststoffband.

### ■ Ausbau diskreter SMD-Bauteile

Diskrete Bauteile, damit sind Kondensatoren, Widerstände, Transistoren usw. gemeint. Am einfachsten ist es, das Bauteil mit einem großen Lötkolben insgesamt zu erhitzen und es dann mit einer Pinzette abzuheben. Verschiedene Lötspitzen bzw. Lötaufsätze sollten hierfür zur Verfügung stehen.

Kaum möglich ist es, wie konventionell praktiziert, das Bauteil mit einem Seitenschneider einfach durchzukneifen. Mit einiger Sicherheit werden die darunter laufenden Leiterbahnen beschädigt.

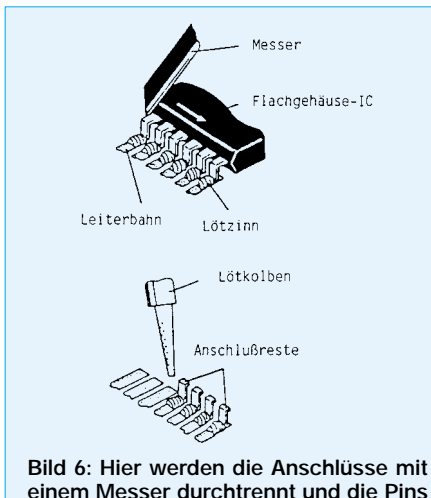

**einem Messer durchtrennt und die Pins dann einzeln herausgelötet.**

## ■ **Entlötlitze**

Besser ist es ohnehin, speziell bei hoher Packungsdichte, eine Entlötlitze zu verwenden. Sie besteht aus einem Kupfergewebeband, welches in Flußmittel getränkt ist. So wird das durch den Lötkolben erhitzte Lot wie ein Schwamm aufgesaugt und die Lötstelle geöffnet. Aber auch hier heißt es, vorsichtig zu Werke zu gehen, um die Leiterbahnen nicht zu beschädigen. Beim Auslöten von ICs liegt das Problem vor allem in der hohen Anzahl von Anschlußbeinchen, die am besten alle gleichzeitig erhitzt werden sollten.

### ■ Ausbau von ICs

Das ist machbar, indem man einen Draht von ca. 1 mm Durchmesser so um den IC legt, daß er alle Anschlüsse berührt (siehe Bild 5). Dann erhitzt man den Draht mit einem starken Lötkolben. Der Draht leitet die Wärme zu den IC-Anschlüssen, und nach mehrmaligem Herumfahren um alle Beinchen läßt sich der IC mit einer Pinzette abnehmen.

Vorher wird man durch vorsichtiges seitliches Bewegen des Chips kontrollieren, ob sich wirklich alle Pins von der Leiterplatte gelöst haben. Man kann den Drahtbügel aber auch direkt durch Stromfluß erhitzen. Dazu benötigt man ein spezielles Werkzeug, das auch gleichzeitig als Greifer zum Abnehmen des ICs dient. Es ist dieses ein pinzettenartiger Halter, über den der Strom zum Drahtbügel gelangt.

Über einen Fußschalter läßt sich der Strom und damit der Grad der Erhitzung steuern. Ist der Chip dann lose, wird er durch Zusammendrücken des Halters umklammert und kann herausgenommen werden. Aber auch jetzt wird man sich zuerst davon überzeugen, ob alle Anschlußpins von der Leiterplatte gelöst sind.

## ■ **Schnitt am Gehäuse**

Eine andere Empfehlung für den Ausbau von ICs geht dahin, mit einem Modellmesser oder dergleichen die Pins, also die Anschlußbeinchen, so nahe wie möglich am IC-Gehäuse zu durchtrennen. Der IC-Körper läßt sich dann entfernen und die Anschlußreste werden einer nach dem anderen entlötet. Der Praktiker kennt diese Methode von der konventionellen Leiterplatte her – sie ist aber nur bei nicht zu großer Packungsdichte möglich (Bild 6).

Benutzt man eine Heißluftdusche, sind Beschädigungen der Leiterbahnen leichter zu vemeiden. Wer öfter SMD-Platinen zu reparieren hat, kann sich einen speziellen Entlötstempel anschaffen.

Er wird auf die Heißluftdusche oder den Lötkolben aufgesetzt und oft als Zubehör von den Herstellern angeboten. Immer aber wird man den IC natürlich erst dann auslöten, wenn auch ganz sicher feststeht, daß er defekt ist.

## ■ Montage von Chip-Bauteilen

Wegen ihrer kleinen Abmessungern sind SMD-Bauteile nicht ganz einfach zu handhaben. Darum sind Chip-Pinzette und Unterdruck-Sauggriffel für die Montage nahezu unverzichtbar. Der Unterdruck-Sauggriffel besteht aus einem Griffel mit einer Vakuumröhre. Das Vakuum wird über einen Schalter geregelt. So lassen sich die SMD-Bauteile leicht aufnehmen und auf der Platine positionieren.

Vor dem Einlöten neuer SMD-Bauteile oder Chips werden die alten Lötzinnreste sorgfältig entfernt. Das geht mit Hilfe einer Lötsaugspitze oder einem Entlötgerät. Man wird die Anschlußpunkte leicht vorverzinnen und dann vorsichtig verlöten.

## ■ **Fixieren**

Auf ein Verkleben des Bauteils kann man im Service im allgemeinen verzichten, jedoch durchaus zur individuellen Arbeitserleichterung, je nach den vorhandenen Bedingungen auf der Platine, etwas Fixierkleber auf das Bauelement auftragen.

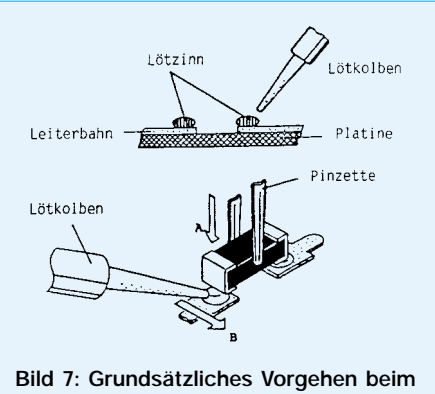

**Einlöten von SMD-Bauteilen**

Dann faßt man es mit der Pinzette oder dem Unterdruckgriffel (hierbei ist Hautkontakt mit den Anschlußflächen tunlichst zu vermeiden, weil Hautfett die Lötfähigkeit beeinträchtigt), setzt das Bauteil auf die Platine und verlötet es zunächst einseitig. Das so fixierte Bauteil wird danach komplett verlötet (Bild 7).

Wird das Bauteil etwas vorgewärmt, verhindert man einen "Temperaturschock" beim Löten und die Gefahr einer eventuellen Rißbildung.

Am Ende der Arbeiten ist es unverzichtbar, die Lötstellen nochmals mit einer Lupe genau zu kontrollieren und eventuell noch vorhandene Zinnspritzer und -fäden zu entfernen.

## **FUNKAMATEUR – Bauelementeinformation**

## **210-MHz-OPV (ultraklein) mit Dualspannungsspeisung und Rail-to-Rail-Ausgang (Teil I)**

## **Grenzwerte**  Parameter Kurzzeichen min. max. Einheit Betriebsspannung  $|+U_{\text{CC}}|+|-U_{\text{EE}}|$  12 V Eingangsspannung  $U_E$  –U<sub>B</sub>-0,3 +U<sub>B</sub>+0,3 V Ausgangs-Kurzschlußstrom I<sub>K</sub> 150 mA Verlustleistung 5-Pin-SC70  $P_{\text{tot}}$  200 mW 8-Pin-SOT23  $P_{\text{tot}}$  571 mW Betriebstemperaturbereich  $\partial_B$  –40 85 °C Speichertemperaturbereich  $\partial_S$  –65 150 °C

**Kennwerte** (U<sub>CC</sub> = +5 V, U<sub>EE</sub> = -5 V,  $\partial_A$  = 25 °C, R<sub>L</sub> =  $\infty$  ... 0, U<sub>out</sub> = 0 V)

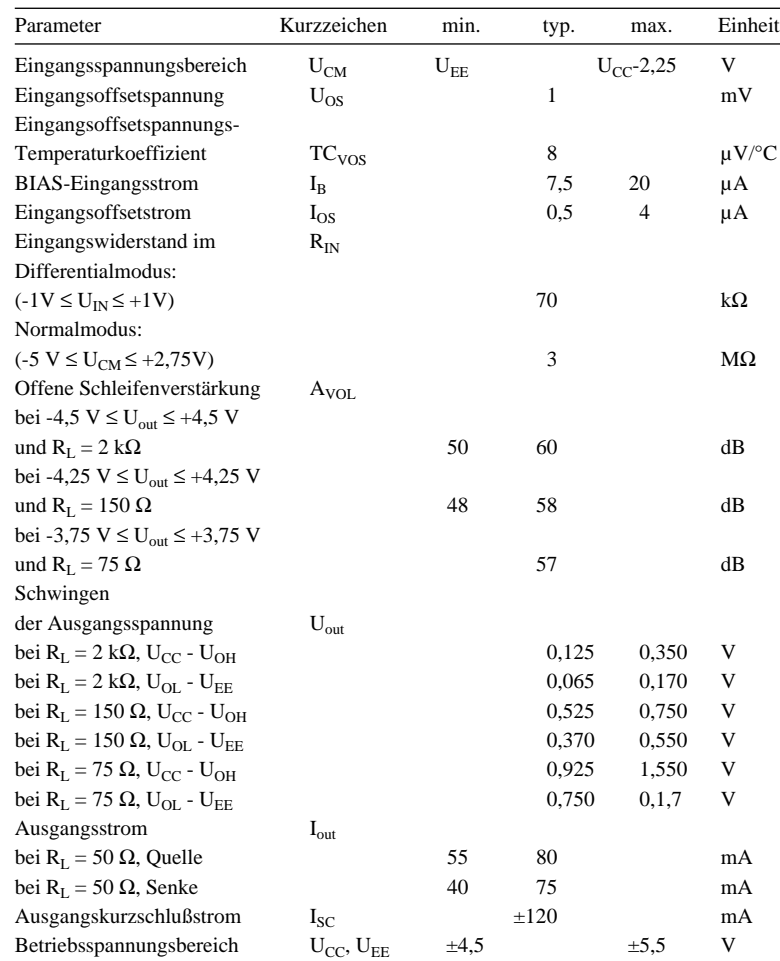

## **Anschlußbelegung**

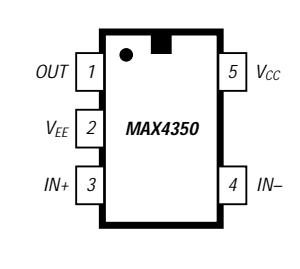

**Bild 1: Pinbelegung des SC70-5 / SOT23-5- Gehäuses des MAX4350**

**Bild 2: Pinbelegung des SOT23-8/SO-Gehäuses des MAX4351**

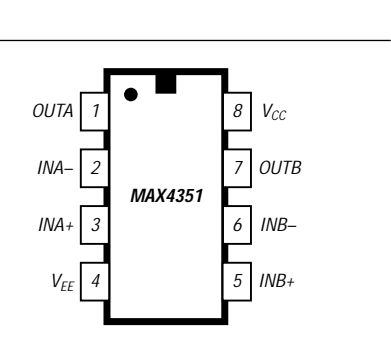

## **MAX4350/51**

### **Kurzcharakteristik**

- ultrakleiner Low-Cost-OPV
- hohe Arbeitsgeschwindigkeit
- Rail-to-Rail-Ausgänge
- erweiterter
- Eingangsspannungsbereich ● geringer Verstärkungs-/Phasenunter-
- schied 0,02% / 0,08°
- geringe Verzerrungen bei 5 MHz: –65 dBc SFDR
	- –63 dB Harmonischenverzerrung

## **Beschreibung**

Die Operationsverstärker MAX4350 als Einfach-OPV bzw. MAX4351 als Doppel-OPV sind verstärkungsstabile Bauelemente, die im Hochgeschwindigkeitsbereich arbeiten und über Railto-Rail-Ausgänge verfügen. Beide Typen werden mit Doppel-Betriebsspannung von ±5 V betrieben. Der Eingangsspannungsbereich ist erweitert bis zur Höhe des negativen Betriebsspannungswertes.

Beide Typen benötigen nur einen Ruhestrom von 6,9 mA pro OPV bei 210 MHz/-3 dB Bandbreite und einer Slew-Rate von 485 V/µs. Damit eignen sie sich ausgezeichnet als Lösung für Low-Power-Systeme, welche große Bandbreiten fordern, wie z.B. in den Bereichen Video, Kommunikation oder Instrumentierung. Der MAX4350 ist verfügbar in einem ultrakleinen 5- Pin-SC70-Gehäuse, der MAX4351 in einem platzsparenden 8-Pin-SOT23- Gehäuse.

## **Typische Betriebsschaltung**

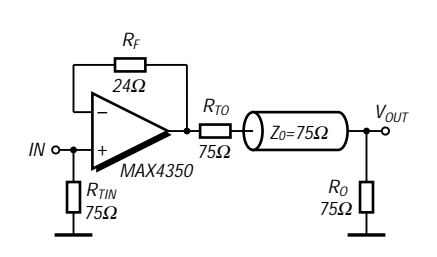

**Bild 3: Beschaltung des MAX4350 als Einheitsverstärker mit R<sub>L</sub> = R<sub>O</sub> + R<sub>TO</sub>** 

## **Applikationen**

- Set-Top-Boxen
- Video-Überwachungssysteme
- Videokanaltreiber
- Analog/Digitalumsetzer-Interfaces
- CCD-Bildsensor- und -verarbeitungssysteme
- Videosende- und -schaltsysteme
- Digitalkameras

## **Wichtige Diagramme**

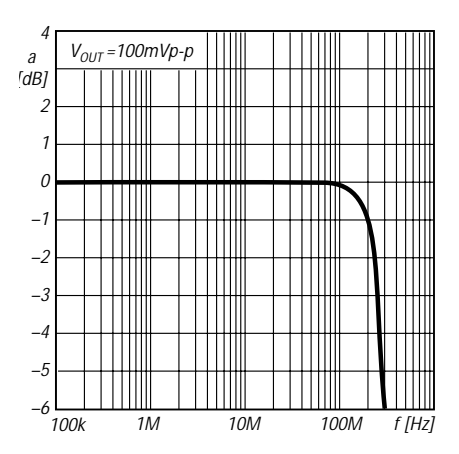

**Bild 4: Kleinsignalverstärkung als Funktion der Betriebsfrequenz**

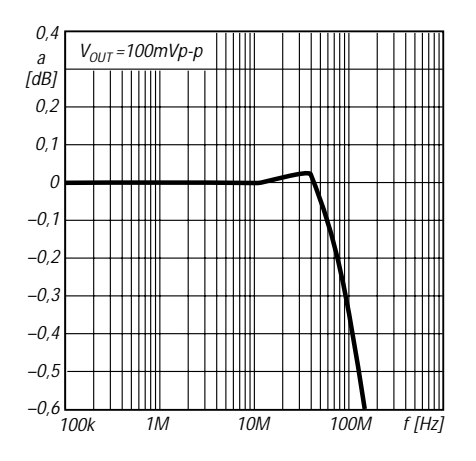

**Bild 6: Kleinsignal-Verstärkungslinearität als Funktion der Betriebsfrequenz**

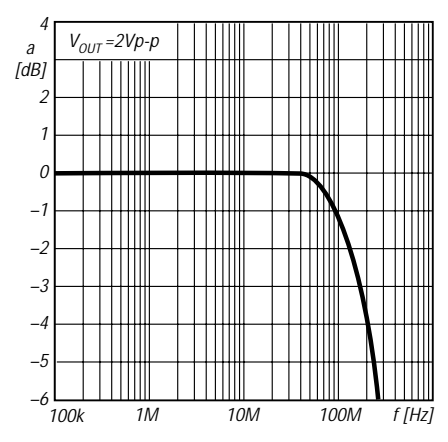

**Bild 5: Großsignalverstärkung als Funktion der Betriebsfrequenz**

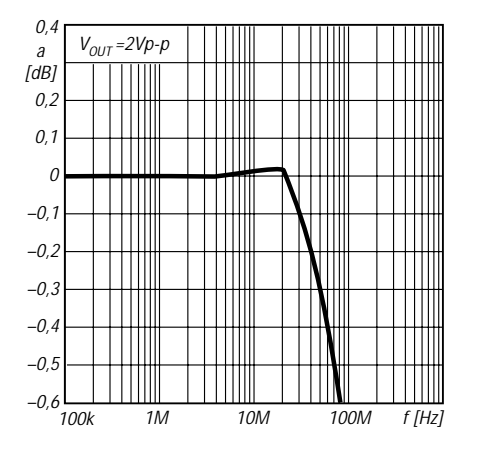

**Bild 7: Großsignal-Verstärkungslinearität als Funktion der Betriebsfrequenz**

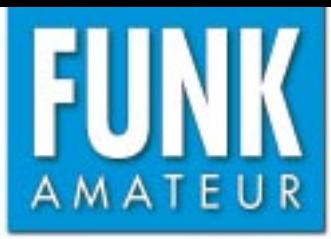

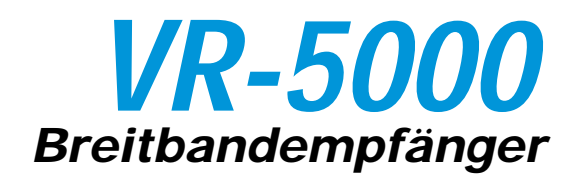

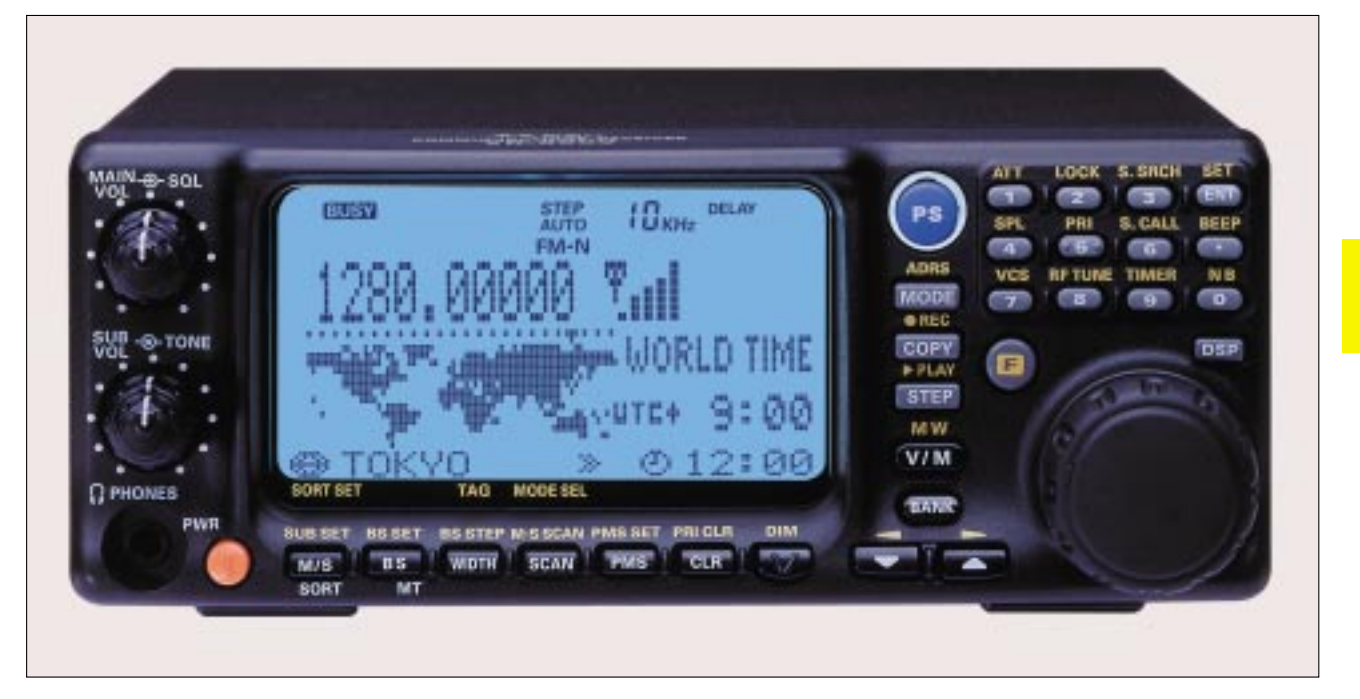

### **Empfänger**

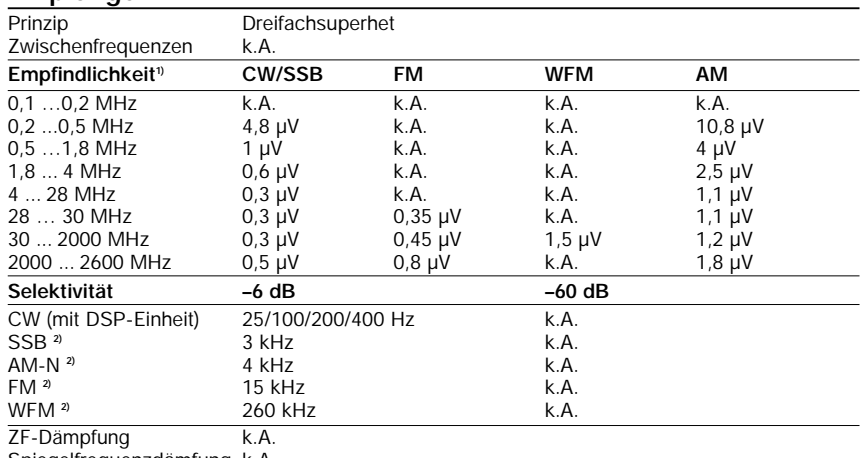

Spiegelfrequenzdämfung k.A.

NF-Ausgangsleistung  $\Rightarrow$  1,0 W an 8 Ω (k=10 %)

k.A. - nicht spezifiziert <sup>1)</sup> CW/SSB und AM 10 dB S/N, FM und WFM 12 dB SINAD **2)** Angaben nach H. Kuhl im FA 3/2001

## **Besonderheiten**

- großer Frequenzbereich
- Haupt- und Sub-VFO
- Dual-Empfang möglich • 2000 Speicher, die in 100 Bänke unterteilt werden können
- 5 Preset-Speicher
- alphanumerische Benennung der Speicher
- Möglichkeit zum "Verdecken" von
- Speichern • Möglichkeit zum Sortieren von Speichern
- Spektrumskope
- vielfältige Suchlaufvarianten nutzbar, so zum Beispiel VOICE-Scannen und Smart Search
- Multifunktionsdisplay, Kontrast und Helligkeit einstellbare
- Weltzeituhr
- Ein/Aus-, Schlaf- und Weckfunktion
- CAT-Feature
- Klone-Möglichkeit
- zwei Antennenanschlüsse
- Antenne umschaltbar • Nachrüstmöglichkeit einer DSP-Einheit mit Notch-Filter, CW-Peack-Filter, Baßbandfilter, Rauschunterdrückung und Einstellmöglichkeit für die CW-Tonhöhe
- Eingangsabschwächer
- Störaustaster
- HF-Abstimmung zur Verbesserung der
- Empfängereigenschaften
- Feldstärkeanzeige (S-Meter)
- NF-Oszilloskop-Funktion
- ZF-Ausgang für 10,7 MHz
- Möglichkeit zur Verriegelung der Bedienelemente mittels PIN-Nummer
- Buchse zur Versorgung externen Zubehörs, 8 V Gleichspannung, mit 100 mA belastbar
- Buchse für Recorder • MUTE-Buchse zur Verwendung des
- VR-5000 in Verbindung mit einem Sender

## **Allgemeines**

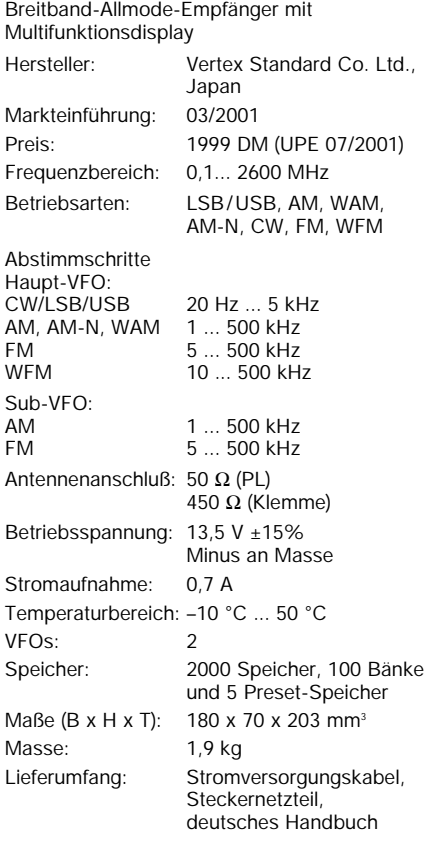

### **Zubehör, optional**

**DSP-1**, Digitaler Sprachprozessor **DVS-4**, Digitaler Sprachspeicher **FVS-1**, Sprachsynthesizer

## **Frontseite**

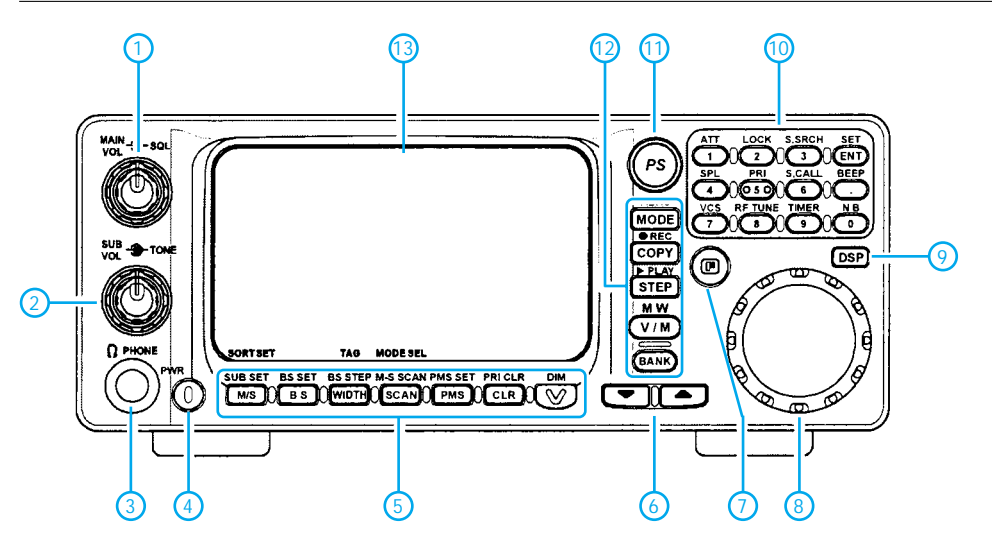

- 1 Steller für Lautstärke des Hauptempfängers und Steller für Squelch
- 2 Steller für Lautstärke des Sub-
- empfängers und Tonblende 3 Buchse für Kopfhörer
- 4 Ein/Aus-Taste<br>5 Funktionstaste
- Funktionstasten
- 6 Up/Down-Tasten 7 F-Taste
	-
- 8 Hauptabstimmknopf 9 Taste zur Aktivierung der optionalen DSP-Einheit
- 10 Tastenfeld zur direkten Frequenzeingabe
	-
- 11 PS-Taste<br>12 Befehlsta Befehlstasten
- 13 Multifunktionsdisplay

## **Rückseite**

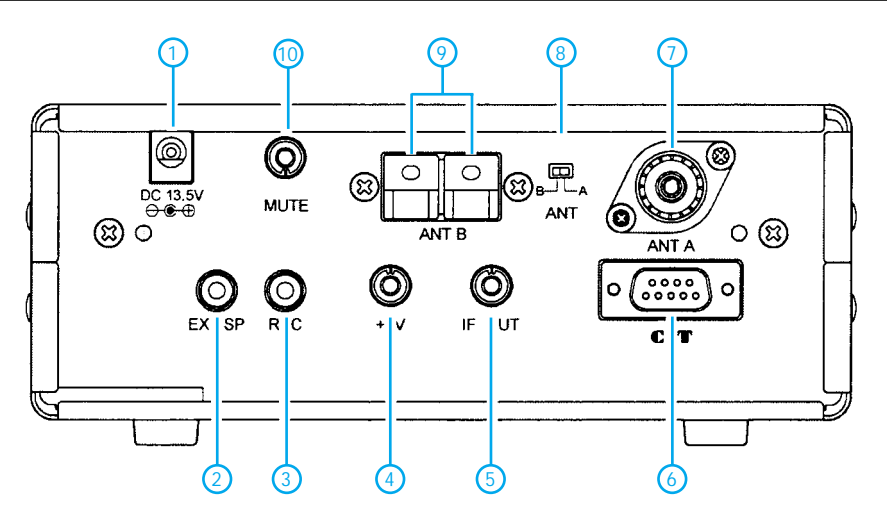

- 1 Buchse für externe Betriebs-
- spannung 2 Buchse für externen Lautsprecher
- 3 Anschluß für Recorder<br>4 8-V-Buchse für externe
- 8-V-Buchse für externes Zubehör
- 5 10,7-MHz-ZF-Ausgang
- 
- 6 CAT-Buchse 7 PL-Antennenbuchse
- 8 Antennenumschalter<br>9 Antennenanschlußkle Antennenanschlußklemmen
- für die 450-Ω-Antenne
- 10 MUTE-Eingang

## **Darstellungsmöglichkeiten des Multifunktionsdisplay**

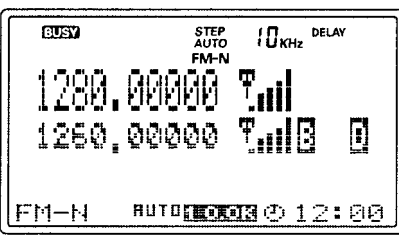

Haupt-VFO

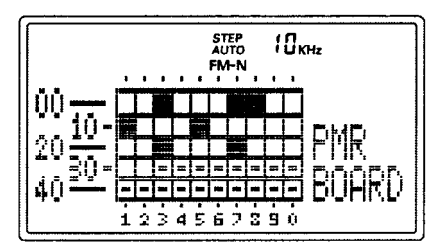

Programmierbarer Speicheraufruf

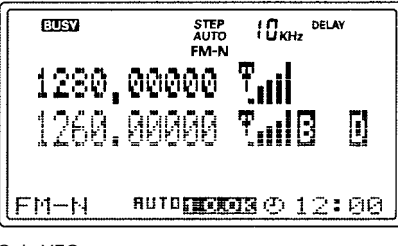

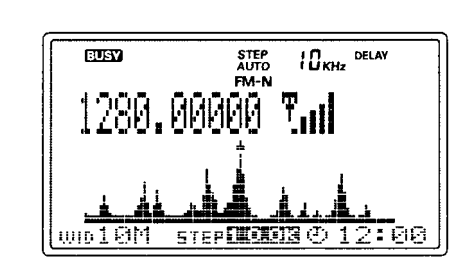

Sub-VFO

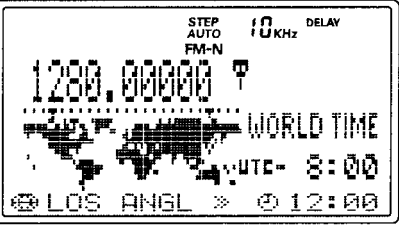

Weltzeituhr

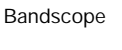

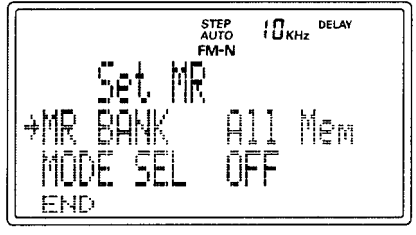

Speicheraufruf unter Umgehung der Speichergruppen

## **FUNKAMATEUR – Bauelementeinformation**

## **210-MHz-OPV (ultraklein) mit Dualspannungsspeisung und Rail-to-Rail-Ausgang (Teil II)**

# **MAX4350/51**

## **Wichtige Diagramme (Fortsetzung)**

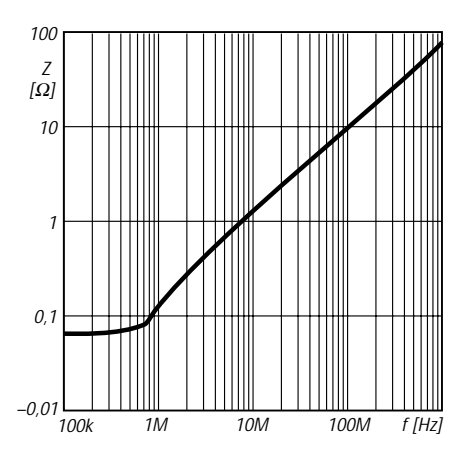

**Bild 8: Ausgangsimpedanz als Funktion der Betriebsfrequenz**

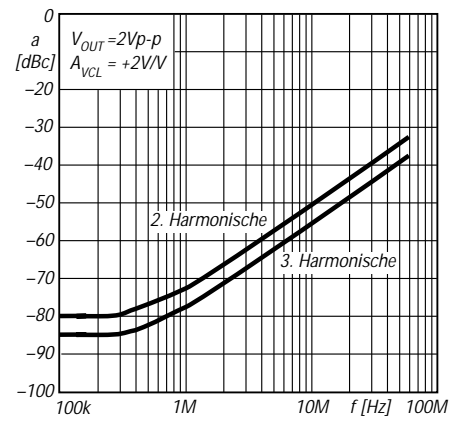

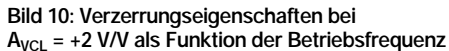

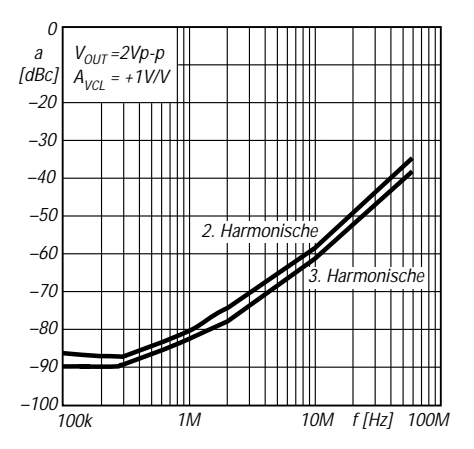

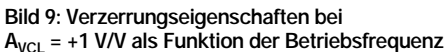

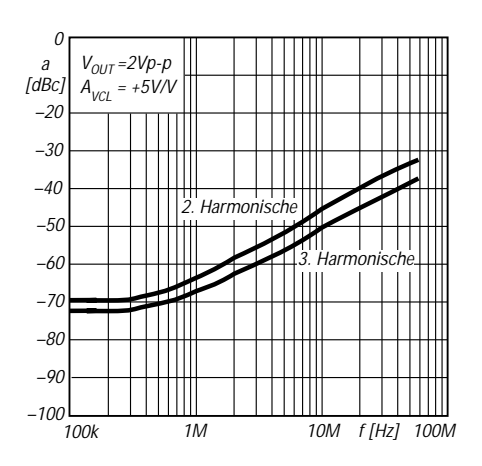

**Bild 11: Verzerrungseigenschaften bei AVCL = +5 V/V als Funktion der Betriebsfrequenz**

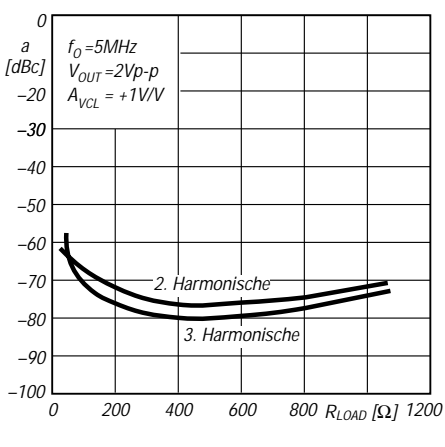

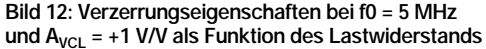

### **Schaltungskonfigurationen**

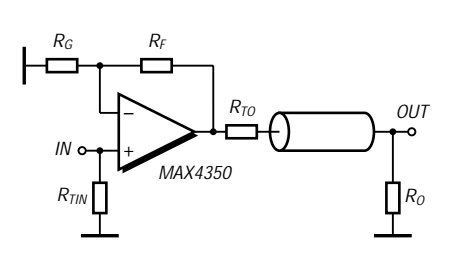

**Bild 13: Konfiguration als nichtinvertierender Verstärker**

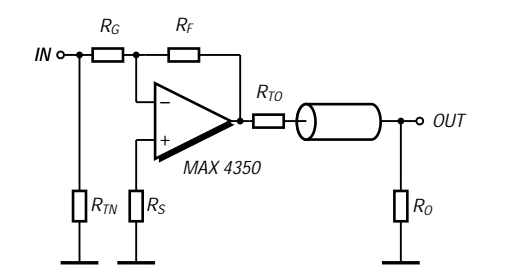

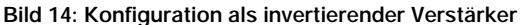

### **Applikationshinweise**

Die Typen MAX4350/MAX4351 sind intern kompensiert für Einheitsverstärkung. Falls hierfür konfiguriert, optimiert ein 24-Ω-Widerstand im Rückkopplungspfad (siehe Bilder 13/14) die AC-Leistung.

Dieser Widerstand erhöht die Wechselspannungsantwort durch Reduktion der Güte der parallelen LC-Schaltung, welche durch die parasitäre Rückkopplungskapazität und -induktivität gegeben ist.

Die verstärkungsbestimmenden Rückkopplungs( $R_F$ )- und Eingangs(RG)-Widerstände können an die individuelle Applikation angepaßt werden. Große Widerstandswerte erhöhen das Spannungsrauschen und interagieren mit dem VerstärkerInput und der Platinenkapazität. Dies kann ungewollte Pole und Nullstellen hervorrufen, die Bandbreite verringern oder Schwingungen hervorrufen. Beispielsweise erzeugt eine Zweifachverstärkungs-Konfiguration mit  $R_F = R_G = 1$  k $\Omega$ , kombiniert mit 1 pF Verstärkereingangskapazität und 1 pF Platinenkapazität eine Polstelle bei 159 MHz.

Da diese Polstelle sich innerhalb der Verstärkerbandbreite befindet, gefährdet sie die Stabilität. Eine Reduzierung der 1-kΩ-Widerstandswerte auf 100 Ω verschiebt die Polfrequenz auf 1,59 GHz, kann aber die Ausgangsschwingung durch Hinzufügen eines 200-Ω-Widerstands parallel zum Lastwiderstand begrenzen.

#### **Anschlußbeschreibung**

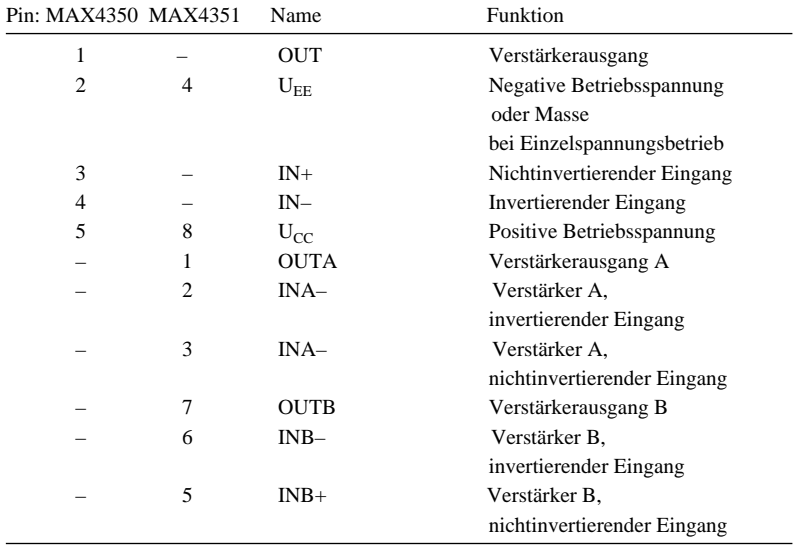

#### **Layouthinweise**

Die Verstärker MAX4350/MAX4351 arbeiten mit Dualspannungsversorgungen von ±5 V. Jede dieser beiden Spannungen sollte mit 0,1 µF gegen Masse abgeblockt werden.

MAXIM empfiehlt die Verwendung von Microstrip- und Stripline-Technik zur Erzielung der vollen Bandbreite. Um sicherzustellen, daß eventuelle Bandbreitenbegrenzungen nicht durch das Platinenlayout verursacht werden, sollte dessen Design für Frequenzen größer 1 GHz ausgelegt werden. Sorgfalt ist auch auf die Gestaltung der Ein- und Ausgänge zu legen, um größere parasitäre Kapazitäten zu vermeiden.

Folgende Design-Richtlinien sollten auf jeden Fall eingehalten werden:

- keine "Wire-Wrap"-Platinen verwenden (zu induktiv!) ● keine IC-Steckfassungen
- (erhöhen parasitäre Kapazitäten und Induktivitäten)
- Einsatz von SMD-Bauelementen für bessere HF-Leistung
- Platine mit wenigstens zwei Schichten verwenden
- Signalleitungen so kurz und gerade wie möglich halten

## **HP-48-Taschenrechner steuert DDS für Direktmischtransceiver (2)**

## *Dipl.-Ing. DETLEF ROHDE – DL7IY*

*Im abschließenden Teil dieses Beitrags geht es um die praktische Realisierung der DDS-Baugruppe, bestehend aus Interface und DDS-IC. Zum Abschluß folgen einige weiterführende Gedanken.*

Als ich mich nach einem geeigneten Interface-Baustein für meine Anwendung umsah, habe ich besonders nach solchen Mikrocontrollern gesucht, die ein integriertes Flash Memory besitzen. Dieses ist in der Lage, ein kleines Programm permanent zu halten. Zugleich läßt es sich im Fall von SW-Verbesserungen bzw. Ergänzungen neu beschreiben. Von vielen Herstellern werden in letzter Zeit solche Bausteine angeboten.

Einige Beiträge in Zeitschriften und das Surfen im *www* brachten mich in Kontakt mit Al Williams, WD5GNR. Nach Austausch einiger E-Mails riet er mir, für mein DDS-Projekt einen sehr schnellen (den derzeit weltweit schnellsten) MC aus der SX-Familie von Ubicom, ehemals Scenix, zu benutzen (SX18 bzw. 28).

### Das UBICOM SX18/28 8-Bit-**Mikrocontroller (MC) Interface**

Für dieses Bauelement gibt es ein komplettes, relativ preiswertes Entwicklungswerkzeug. Das "SX-Tech-Kit", bestückt mit einem SX28 [5], kommt zusammen mit einem seriellen PC-Interface *SX-Key* und Windows-basierter Debugging-SW.

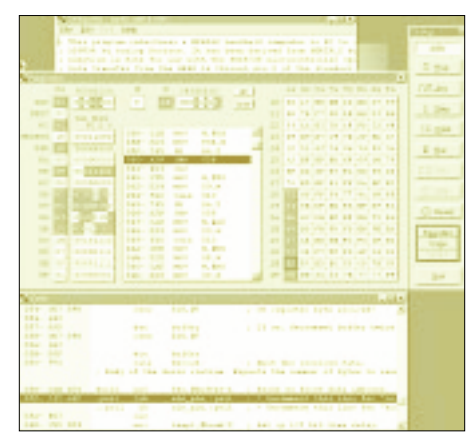

**Bild 7: Debugging-Fenster der Entwicklungssoftware für die SCENIX/UBICOM SX-Mikrocontroller-Familie**

Bild 7 zeigt einen Screen-Shot des Debugging-Fensters, Bild 8 das "SX-Key" mit den wenigen zum Debugging und zur Programmierung notwendigen Verbindungen zum Bauelement. Al Williams hat für die Anfänger in dieser Technik ein nettes Tutorial geschrieben, das unter *www.al-williams.com* frei verfügbar ist.

Die SX-Bausteine haben bei stets gleich arbeitendem Kern eine vom Typ abhängige Anzahl von frei definierbaren Port-Anschlüssen, die sowohl als Ein- oder Ausgänge definiert werden können. Diese Definition läßt sich sogar bei laufendem Programm ändern.

Ich benutzte seine Routinen SERIN und SEROUT für die Entwicklung meines ersten SX-Programms. Wegen der geänderten Plattform und der Notwendigkeit, eine Byte-Sequenz sofort nachdem sie auf dem SX empfangen wurde, wieder auszusenden, waren einige kleine Änderungen notwendig.

Da das "SX-Tech" einen SX28 benutzt, waren für diese Aufgabe nur wenige der zur Verfügung stehenden Port-Anschlüsse notwendig. Zusätzlich zu den empfangenen seriellen Daten *SDATA* müssen noch diese begleitende serielle Taktpulse *SCLK* sowie ein "Master-Reset"-Puls **MRESET** auf dem SX erzeugt und zum DDS übertragen werden. Hierfür habe ich folgende Port-Definitionen festgelegt: RA.0 = *SCLK*,

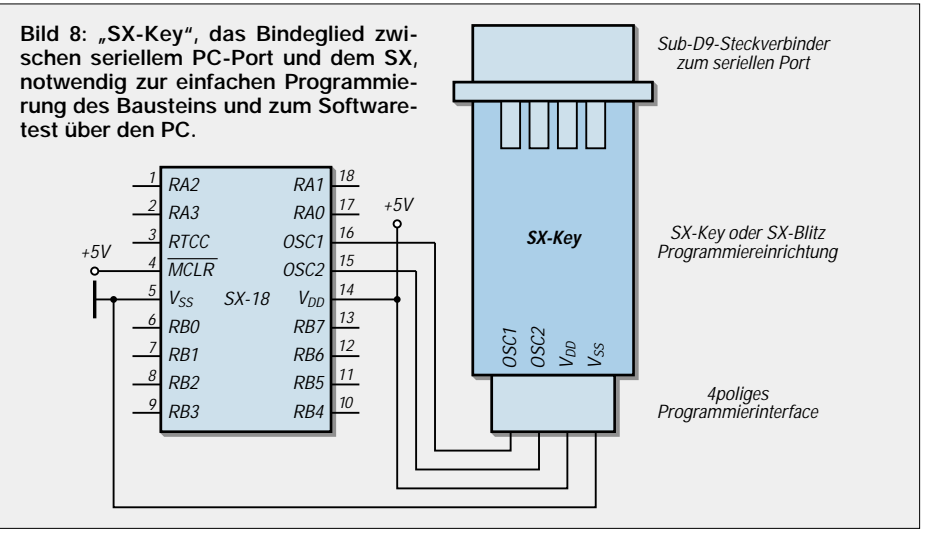

Der Anwender erhält somit einen außerordentlich vielseitigen Baustein, der für eine Vielzahl von Aufgaben eingesetzt werden kann. Der von mir letztlich verwendete SX18 ist der kleinste Vertreter seiner Rasse mit zwölf solcher Anschlüsse in einem 18 poligen Gehäuse. Als ich mich dafür entschied, diese Bausteine einzusetzen, kam ich schon wieder zu einem neuen zeitaufwendigen Hobby: Assembler-Programmierung mit dem für den SX spezifischen erweiterten Befehlssatz.

Die von Al Williams und dem Hersteller des SX, UBICOM, zur Verfügung gestellten Web-Links ließen mich eine schnell wachsende Gruppe von Anwendern entdecken, die sich in ähnlicher Weise austauschen, wie die HP-Taschenrechner-Gemeinde. Meist kommen sie aus dem Bereich der Entwickler sogenannter "Embedded Systems" für kommerzielle, aber auch für private Anwendungen.

Nachdem ich ein "SX-Tech"-Kit bei [10] erworben hatte, begann ich mit der Entwicklung meines Interface. Diese Arbeit wurde erleichtert durch die Anschaffung eines Buches von Scott Edwards über Parallax-Assembler-Programmierung [6].

RA.1 = *SEROUT* zum DDS, RA.2 = *SERIN* (vom HP), RA.3 = *MRESET*.

Nach ein paar Wochen hatte ich ein mit meinem HP48 harmonisch arbeitendes Interface-Programm, das in der Lage war, die ankommenden Daten zwischenzuspeichern. Das Debugging-Fenster half mir dabei, zu kontrollieren, ob die Daten der Baud-Rate (9k6) entsprechend richtig gelesen wurden. Die nächste Aufgabe war die Anpassung der ausgesendeten Pulse an die im Datenblatt des AD9854 (dort auf Seite 29) festgelegten Zeitkriterien.

Es muß hier ausdrücklich betont werden, daß die Lösung dieser Aufgabe ohne entsprechende Hilfsmittel, wie einem Digital-Speicher-Oszilloskop oder einem Logik-Analysator, nahezu unlösbar erscheint. Obgleich er nur zwei Kanäle zur Aufzeichnung besitzt, war mir mein Tektronix TEK TDS220 eine unverzichtbare Hilfe. Die Bilder 9 und 10 zeigen gemessene Pulsdiagramme, die ich in der Entwicklungsphase der SX-SW aufgenommen hatte.

Eine feste Verbindung zum DDS erfordert eine korrekte Power-up-Konditionierung der verbundenen Bauelemente, um zu verhindern, daß der AD9854 in einen nicht definierten Zustand gerät. Aus diesem Grunde entschied ich mich dafür, außer einem sowieso vor dem Beginn einer Programmierung notwendigen *MRESET*, noch eine erste Initialisierung durch ein CR-Datenwort vorzunehmen, das stets vor dem Eintritt in die Abfrage-Routine für den *SERIN*-Anschluß zur Aussendung gelangt.

Obwohl das gleiche Datenwort auch vom HP48 durch Drücken der Soft-Key *FSK1* gesendet werden kann, wird so direkt nach dem Einschalten der Betriebsspannung eine definierte Ausgangssituation geschaffen, noch bevor irgend eine Aktion vom Rechner Bedeutung erlangt.

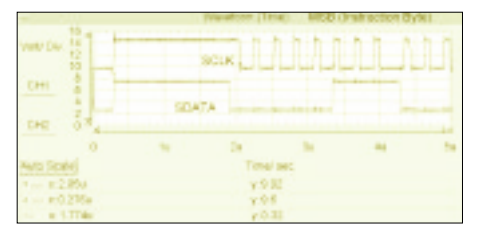

**Bild 9: Das Ausschnitt-Pulsdiagramm an den Ausgängen SCLK und SDATA des SX18 zeigt das einem Control-Register-Datenwort vorangestellte Instruction Byte (07h).**

Der SX besitzt einen integrierten Taktgenerator, der in der Lage ist, seinen Systemtakt mit einer Maximalfrequenz von mindestens 50 MHz zu erzeugen. Hierzu ist ein Quarz- oder Keramik-Resonator erforderlich. Auch die Zuführung eines extern erzeugten Taktes ist möglich. Die für den Baustein erforderliche Betriebsspannung ist variabel, und es ist möglich, ihn auch, wie den DDS, an 3,3 V zu betreiben. Nach ersten Experimenten auf dem mit 5 V gespeisten "SX-Tech" habe ich mich deshalb entschlossen, beide Bausteine aus der gleichen Spannungsquelle zu versorgen. Ein Schaltregler von National ("Simple Switcher" LM2825-3.3) schien mir geeignet, da er über einen sehr großen Eingangsspannungsbereich arbeiten kann und auf Laständerungen schnell reagiert. Er kommt mit extrem einfacher äußerer Beschaltung aus, sein Ausgangsstrom liegt bei maximal 1 A.

Auch den Takt des SX beschloß ich, für den DDS mit zu verwenden. Durch Einsatz des Takt-Multiplizierers im DDS (s.o.) sollte es möglich sein, auf einen zusätzlichen Generator zu verzichten. Ich verband deshalb den OSC2-Anschluß des SX direkt mit dem REFCLK-Eingang des DDS. Das auf dem SX implementierte Interface-Programm läuft ständig und benutzt derzeit keine Interrupts. Man mag das für Stromverschwendung halten, diese ist jedoch unbedeutend, wenn man den bei 3,3 V aufgenommenen Strom von ca. 45 mA ins Verhältnis zum Bedarf des DDS setzt, der bei einem SYSCLK von 200 MHz bei etwa 280 mA liegt.

Mit Hilfe von Günther Daubach, DK4TT, einem professionellen Anwender der SX-Bausteine, hatte ich auch versucht, den Schlafmodus des Bausteins zu benutzen, um den Strombedarf nach längerer Inaktivität auf der Schnittstelle auf wenige Mikroampere zu reduzieren. Leider erwies es sich als unmöglich, den Baustein durch eine beim Eintreffen von Daten gestartete Interrupt Service Routine (ISR) sofort zu wecken.

Wenn keine permanente Abfrage des Eingangs stattfindet, gehen einige Byes verloren. Wir haben deshalb diese Idee nicht weiterverfolgt.

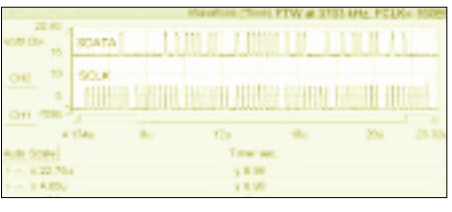

**Bild 10: Vollständiges Pulsdiagramm an den Ausgängen SCLK und SDATA für die Übermittlung eines FTW am Beispiel der Frequenz 3703 kHz. Gewählte Systemtakt-Frequenz für den DDS: 160 MHz.**

Gegenwärtig benötigt mein Programm nur einen geringen Teil des auf dem SX verfügbaren Speicherplatzes. Der Umfang des ausführlich kommentierten, dem Benutzer auf *www.funkamateur.de* zur Verfügung gestellten Quellkodes ist nur 8 K Byte. Aus diesem Grunde denken wir an die Implementierung von Günthers SX-basierter elektronischer Morsetaste, als später noch in das Programm einzufügende Option. Mit einer ISR und der Zuordnung von bisher nicht benutzten Anschlüssen des RB-Ports sollte dies leicht möglich sein.

Eine kurze Überlegung sei hier angefügt: Die elektronische Taste wird sicher nicht benutzt, während eine Datenübertragung vom HP stattfindet. Deshalb kann die sonst permanent laufende Abfrage-Routine für den Dateneingang (SERIN) für die Zeit der Benutzung des Elbugs suspendiert werden. In meinem Laboraufbau habe ich die Möglichkeit vorgesehen, den SX18 auf die gleiche Weise, wie auf dem "SX-Tech" realisiert, zu programmieren. Auf dem in der vorigen Ausgabe gezeigten Bild 6 kann man das erkennen.

Nach dem Test aller beschriebenen Komponenten war ich für den letzten entscheidenden Schritt, alles mit einem noch aufzubauenden AD9854 zu verbinden, gut vorbereitet. In diesem Moment fühlte ich mich so, als ob ich ein prima Radio gebaut hätte, dem nur noch der Lautsprecher fehlt.

### ■ **Experimental-Aufbau des AD9854 DDS**

Drei Musterexemplare dieses Bausteins lagerten eine lange Zeit von über einem Jahr in meiner Funkbude, ohne daß sie auch nur irgendeinen Strom überleben mußten. Von Zeit zu Zeit fiel mein Blick darauf und sie schienen mich anzugrinsen und mich dabei auch daran zu erinnern, daß ich meine Hausaufgaben noch nicht erledigt hätte. Aufrichtig gesagt, hatte ich auch ein klein wenig Angst davor, sie wegen ihres kleinen Formats zu berühren und dabei eventuell zu zerstören. Im Vergleich mit dem schon viele Jahre vertrauten DIL-Gehäuse der SX-Chips würde die Verarbeitung des DDS schon eine beachtliche Herausforderung meiner feinmotorischen Fähigkeiten bedeuten.

Glücklicherweise bin ich Eigentümer eines auf einem Flohmarkt erworbenen russischen Stereo-Arbeitsmikroskops. Da ich mir in diesem Moment noch nicht vollständig über das endgültige Design klar war, wollte ich versuchen, den DDS auf einer Experimentierplatte des selben Typs aufzubauen, wie ich sie schon oft, so auch beim Aufbau meines "Hochausteuerbaren Mischers" (s. Referenzen in [1]), benutzt hatte. Dies erschien mir trotz des Rastermaßes 2,54 mm machbar, da ich bei Anwendung des seriellen Programmier-Modus nur wenige Anschlüsse des DDS benötigen würde.

Im Interesse ausreichender Kühlung meines Bausteins wählte ich eine etwas ungewöhnliche Aufbaumethode: Ich schnitt in die Experimentier-Platine ein quadratisches Fenster mit den Abmessungen 14 mm × 14 mm. Von der mit einer Massefläche ver-

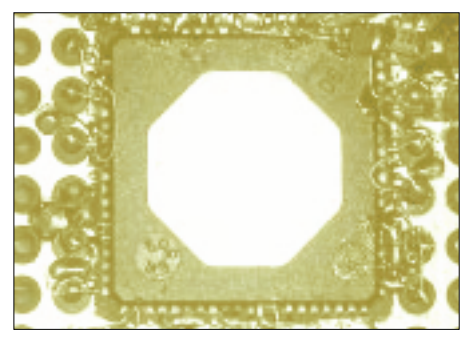

**Bild 11: Handverdrahteter DDS Chip (Oberseite der Lochrasterplatte) mit direkt an den Anschlüssen angelöteten Abblock-Kondensatoren 100 nF (0402). Der DDS-Baustein ist mit der Oberseite abwärts in den angeschrägten Fensterausschnitt der Platine eingepaßt.**

sehenen Oberseite der Platine wurden die Kanten des Fensters leicht angeschrägt, um beim umgekehrt (upside down) in das Fenster gesetzten DDS einen Kurzschluß der aus dem Fenster ragenden Anschlüsse zu vermeiden. Diese waren nun für freie Handverdrahtung zugänglich. Um den für die Kühlung notwendigen Wärmekontakt zu einer Kühlfläche herzustellen, preßte ich nach erfolgter Verdrahtung eine runde Scheibe aus Aluminium mit 10 mm Durchmesser und einer Dicke von 4 mm auf die Unterseite des Chips. Wärmeleitpaste sorgt für innigen Kontakt.

Bild 11 zeigt einen fertig verdrahteten DDS. Selbst auf diesem stark vergrößerten Bild sind die kleinen 100-nF-Kondensatoren (Bauform 0402), welche direkt an die Versorgungsspannungs-Anschlüsse *AVDD* und *DVDD* gelötet sind, nur schwer zu erkennen. Der untere rechte Anschluß im Bild ist der Anschluß 1. Auf der linken Seite erkennt man die mit Durchführungsstiften zur Unterseite der Platine verbundenen Anschlüsse IO/UD und SDIO, vgl. auch Bild 2 in der vorigen Ausgabe.

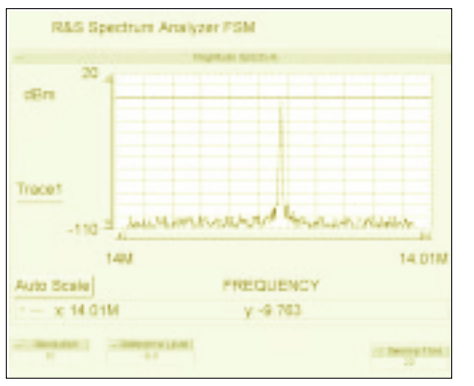

**Bild 12: Das Spektrumanalysebild zeigt bei 14 MHz auch in Trägernähe niedrige Rauschwerte.**

Als ich den ersten Versuch startete, das Chip auf diese Weise aufzubauen, hat mich diese Aufgabe einige Stunden beschäftigt, und ich bekam feuchte Hände dabei. Glücklicherweise bin ich von meiner täglichen Arbeit, wo ich zuweilen SMD-Teile handhaben und Glasfasern an Photo-Empfänger montieren muß, noch ein wenig trainiert. Nachdem alle diese Hürden überwunden waren, montierte ich die Platine zusammen mit dem Interface-Aufbau in ein passendes Aluminiumgehäuse (Bild 16).

Nach Herstellen aller Verbindungen zum DDS (s. Bild 17), konnte die Baugruppe erstmalig mit der Betriebsspannung verbunden werden. Glücklicherweise gab der DDS bei diesem ersten Einschaltversuch keine Rauchzeichen von sich! Andererseits zeigten erste Tests mit einem vom HP gesendeten FTW, daß sich kein Ausgangssignal aus dem Baustein locken ließ. Wieder und wieder überprüfte ich meinen Aufbau und fand keinen Verdrahtungsfehler. Auch die vom Interface gesendeten Signale wurden nochmals kontrolliert.

Bald glaubte ich, den Baustein durch meine Aufbaumethode zerstört zu haben. Das Datenblatt enthält z.B. den Hinweis, daß beim Löten die Anschlußtemperatur nur 300°C für die Dauer von 10 sec. betragen darf! Auch schien es mir möglich, daß das Chip durch Einwirkung von elektrostatischer Entladung (ESD) Schaden genommen hätte.

Nach Kontrolle der Stromaufnahme des DDS und der Feststellung, daß diese mit 106 mA bei einem Referenztakt von 40 MHz weit unter dem erwarteten Wert lag, entschloß ich mich, ein weiteres Modul aufzubauen, um das Verhalten mit dem ersten zu vergleichen. Man kann die Geschichte etwas abkürzen: Letztlich zeigte sich, daß nach Aufbau auch des dritten Chips alle noch in bester Verfassung waren und das Fehlverhalten nur auf eine Unzulänglichkeit der Steuersoftware sowie auf fehlende Signalleitungen zu den Anschlüssen *I/O RESET* und *I/O UD* zurückzuführen war.

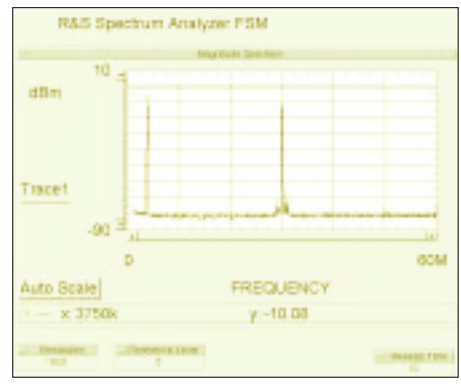

**Bild 13: Die Ausgangssignal-Analyse über den gesamten Kurzwellenbereich zeigt nur wenig stark gedämpfte Nebenlinien. Im Bild sind zwei Messungen überlagert.**

Weil die Grundeinstellung des DDS nach Anlegen der Betriebsspannung einen internen *Update Clock* generiert, ist es notwendig, den automatischen Transfer der im I/O-Buffer befindlichen Daten während eines Schreib-Zyklus zu unterbinden. Dies gilt insbesondere deshalb, weil der interne *UDCLK*-Multiplizierer in der Startphase auf den Wert *40h* gesetzt ist, was eine Update-Taktrate von 3,25 ms bei einem REF-CLK von 40 MHz (meinem ersten Versuch) ergibt. Dieser Zeitschlitz reicht nicht, um ein komplettes CR-Datenwort zwischen zwei *UDCLK*-Pulsen zu senden, und den Baustein dadurch umzuprogrammieren. Ich mußte dafür sorgen, daß der Baustein

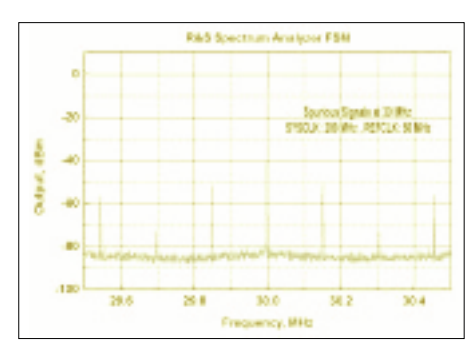

**Bild 14: Die in der Nähe von 30 MHz Ausgangsfrequenz beobachteten Nebenlinien (ca. –45 dB) stören im Direktmischempfänger nicht, da sie bereits außerhalb des Audio-Filterbereichs liegen.**

in den externen Update-Modus umgeschaltet wird (für serielle Kommunikation von ADI empfohlen). Nur ein kurzer *UDCLK*-Puls an Anschluß 20 ist notwendig, um eine komplette Übertragung der I/O-Registerinhalte in die durch die vom führenden Instruction-Byte festgelegten Register des DDS auszulösen.

Hoch zufrieden konnte ich nach allen Änderungen endlich an den Ausgängen des DDS ein Signal messen, das genau den Erwartungen entsprach, und der Nachweis, daß meine komplette Signalverarbeitungskette im Zusammenspiel von HW und SW korrekt arbeitet, war erbracht.

### ■ **Bemerkungen zu ersten Meßergebnissen**

Als ich zum ersten Mal Ausgangssignale am DDS messen konnte, war zu beobachten, daß bei Benutzung nur jeweils eines der differenziellen Ausgänge, ein Abschluß der unbenutzten Ausgänge *IOUT1B* und *IOUT2B* mit 25(24)-Ω-Widerständen notwendig wird, da andernfalls der Arbeitspunkt der DACs nicht korrekt festgelegt ist.

Nur ein Widerstand an Anschluß 56 ist für die Einstellung des Stroms durch beide DACs verantwortlich. Wie ich schon weiter oben bemerkte, habe ich die Ausgangsamplituden-Register des DDS auf volle Amplitude programmiert. Eine Amplituden-Einstellung ist in der gegenwärtig verfügbaren SW noch nicht vorgesehen.

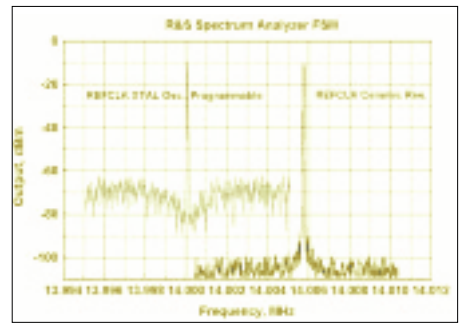

**Bild 15: Vergleich erhaltener DDS-Ausgangs**signale bei Benutzung eines "programmier**baren" REFCLK- Oszillators mit einem Keramikresonator**

Bei meinen Untersuchungen konnte ich trotz dieser Maximalwert-Einstellung leichte Unterschiede in der Ausgangsamplitude der beiden 90° phasenverschobenen Ausgänge beobachten. Dies trat insbesondere bei höheren Frequenzen auf und könnte zu einem Problem werden, wenn man höchstmögliche Seitenband-Unterdrückung bei solchen Frequenzen anstrebt.

An dieser Stelle sei an die in [1] durchgeführten Berechnungen und Aussagen zum Thema Seitenband-Unterdrückung erinnert. Zum Zeitpunkt der Formulierung des vorliegenden Textes habe ich noch keine Untersuchungen darüber durchgeführt, welche maximale Unterdrückung des unerwünschten Seitenbandes mit dem in einem Direktmischtransceiver integrierten HP48DDS erzielbar ist. Ich sah mir nur die nahezu perfekt geformten Kreise bei verschiedenen Ausgangsfrequenzen im gesamten Kurzwellenbereich und darüber auf meinem TEK TDS220 in X Y-Darstellung an, siehe Bild 1 in der vorigen Ausgabe.

Für beste Ergebnisse in einem SSB-System könnte es notwendig werden, Feinabgleich von Amplitude und Phase einzuführen. Die SW ließe sich entsprechend erweitern, und es erscheint denkbar, die zu bestimmten Frequenzen notwendigen Einstellungen in der Datenbank des TU-Programms mit zu speichern.

Um nun über die spektrale Reinheit der erzeugten Ausgangssignale zu sprechen, muß ich erwähnen, daß diese mit den einem Amateur normalerweise zur Verfügung stehenden Mitteln kaum kontrollierbar ist. Bessere Werte im Phasenrauschen, als sie z.B. der VFO des eventuell zur Überprüfung benutzten Stationsempfängers aufweist, können nicht gemessen werden. Ich habe deshalb auf meiner Arbeitsstelle einige Spektrumanalyse-Messungen mit einem Rohde & Schwarz-Spektrum-Analysator FSM durchgeführt.

Als erste Einschätzung kann ich meine hohe Zufriedenheit mit den erhaltenen Meßergebnissen feststellen. Ich erhielt sehr saubere, von Harmonischen freie und nur wenig Nebenaussendungen enthaltende Ausgangssignale über den gesamten Kurzwellenbereich und darüber (Bilder 12 und 13). Bild 13 wurde mit Hilfe der MaxHold-Funktion des Analysators aufgenommen, um zwei Einstellungen (3,7 und 30 MHz) gleichzeitig in einem Diagramm festzuhalten.

Die Ausgänge des DDS waren bei diesen Messungen mit kommerziell erhältlichen Tiefpaß-Filtern des Typs SLP-50 von Mini Circuits Ltd. (MCL) verbunden. Diese sollen beim endgültigen Aufbau durch in das Gehäuse integrierte Filter ersetzt werden. Bild 14 zeigt die eingestellte Ausgangsfrequenz 30 MHz mit einer höheren Auflösung, um die dort zu beobachtenden Nebenlinien besser beurteilen zu können. In unmittelbarer Nachbarschaft des Trägers ist jedoch alles nach wie vor recht sauber, und es kann erwartet werden, daß die ungefähr 45 dB gedämpften Linien zumindest beim Empfang in einem Direktmisch-System nicht stören.

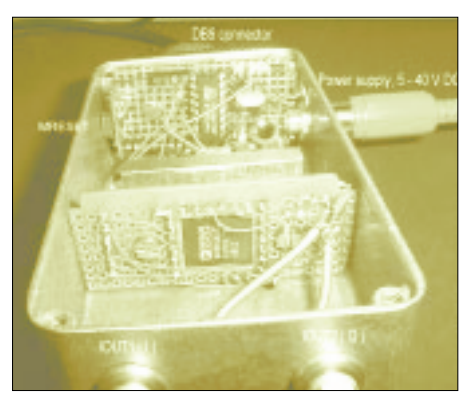

**Bild 16: Laboraufbau des HP48DDS mit Außenverbindungen und Rücksetz-Taster für den DDS**

Beim Erproben verschiedener *REFCLK*-Oszillatoren machte ich noch die für mich zunächst erstaunliche Erfahrung, daß ein simpler Keramik-Resonator am SX ein bedeutend saubereres Ausgangssignal am DDS produzierte, als wenn ein von einem programmierbaren XO (Seiko Epson SG8002JA) stammender, von außen den Bausteinen zugeführter Takt angelegt wurde (s. Bild 15). Weiter oben habe ich mich jedoch schon zu den dafür verantwortlichen Gründen geäußert. Die mangelnde Temperaturstabilität des Keramik-Resonators läßt ihn aber dennoch als Referenz für einen DDS als ungeeignet erscheinen.

Nach Rücksprache mit dem Distributor (Fa. Spezial Elektronik [7]) habe ich mich dafür entschieden, nun einen 50-MHz-SMD-Quarz des selben Herstellers (Typ MA406) einzusetzen, der sich inzwischen gut bewährt hat. Da der im SX integrierte Inverter als Oszillator verwendet wird, sollten im endgültigen Aufbau beide Chips näher zueinander angeordnet sein, damit die Taktleitung nicht unnötig lang ausfällt. Bild 16 zeigt eine andere Nahaufnahme meines Laboraufbaus des HP48DDS.

Vielleicht findet später alles auf einer einzigen Leiterplatte Platz. Derzeit kann man noch sehen, daß es im Gehäuse noch viel Platz zum Experimentieren und zum Hinzufügen von weiteren Optionen gibt. Will man z.B. passive High-Level-Mischer speisen, bedürfen die Ausgangssignale noch einer Verstärkung. Der Ausgangspegel beträgt gegenwärtig etwas über –10 dBm.

### ■ **Letzte Entwicklungen**

Inzwischen konnte ich weitere Tests mit dem neuen DDS-VFO durchführen. In meinem AD831-Empfangsmischer habe ich die analogen Phasen-Shifter (Fisher-Hybride) entfernt und die IQ-Ausgangssignale des DDS direkt eingespeist. Ohne weitere Nachverstärkung ist der zur Verfügung stehende Ausgangspegel des DDS ausreichend, um die beiden Mischer auszusteuern. Der begrenzende LO-Verstärker auf den Chips sorgt dafür, daß kleine Amplitudenunterschiede ausgeglichen werden. Empfangsversuche im 80-m-Band, wo in den Abend-

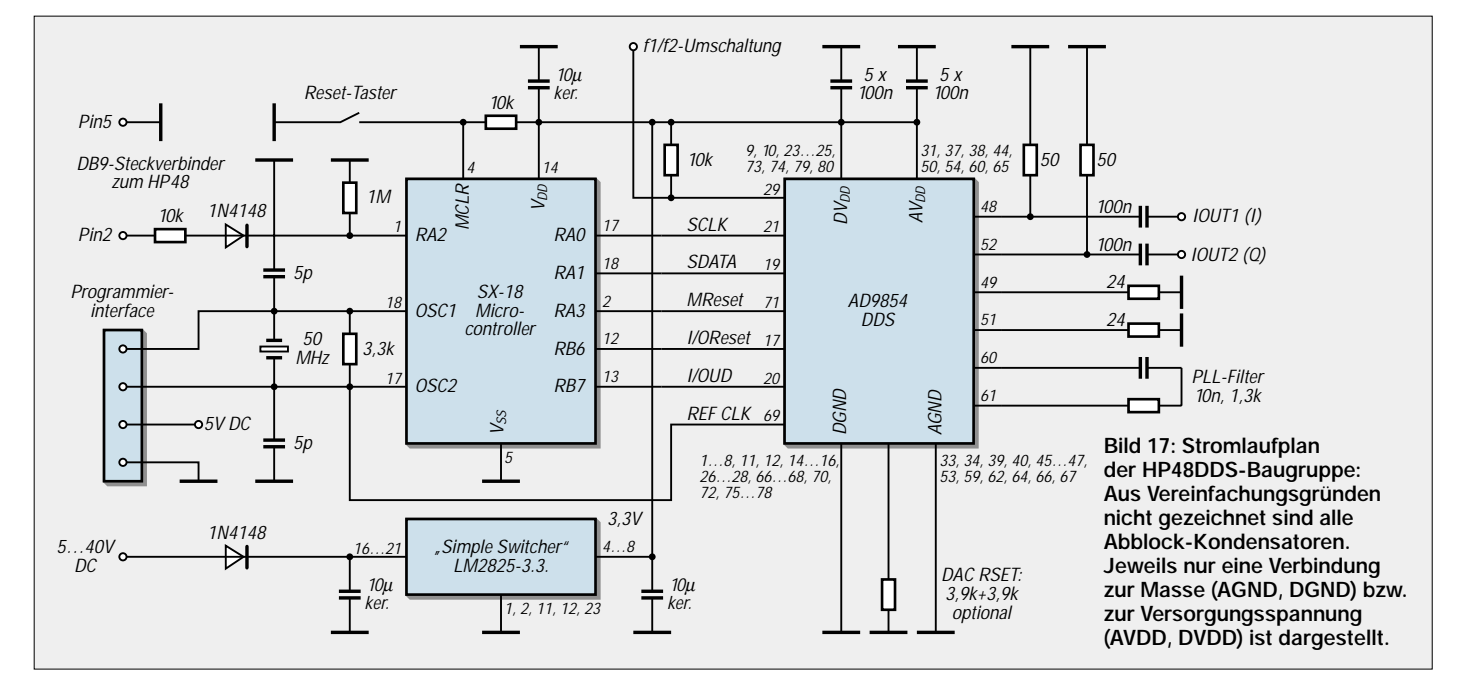

stunden sehr starke SSB-Signale zu beobachten sind, ergaben eine Seitenbandunterdrückung von weit über 40 dB.

Auch auf 14 MHz habe ich solche Tests durchgeführt. Beim Wechsel des Seitenbandes verschwanden gehörte Stationen im allgemeinen vollständig, ausgenommen, sie hatten schlechte Modulationsqualität. Derzeit besitze ich keine fertig aufgebaute Filterbank für den Empfängereingang, die den gesamten KW-Bereich abdeckt, so daß ich auf weitere Tests verzichten mußte. Wie schon erwähnt, schien es bei höheren Frequenzen leichte Phasenabweichungen zu geben, die ich inzwischen mittels eines HP8508A-Vektor-Voltmeters auf meiner Arbeitsstelle überprüft habe. Zu meiner Überraschung stellte sich heraus, daß diese Abweichungen nicht auf die Eigenschaften des DDS, sondern vielmehr auf die Gruppenlaufzeit-Unterschiede der benutzten Tiefpaß-Filter (Typ SLP-100 von MCL) zurückzuführen sind.

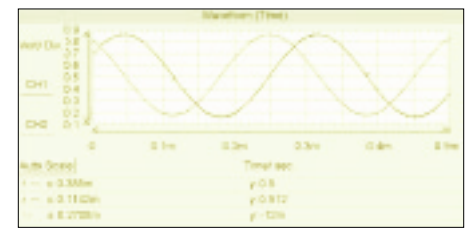

**Bild 18: Signale bei 3,703 MHz am I- bzw. Q-Ausgang des Oszillators**

Nach dem versuchsweisen Entfernen dieser für die Anti-Alias-Filterung notwendigen Baugruppen blieben die Phasenabweichungen auf der Sollfrequenz stets unter 0,5°, was etwa auch der Meßgenauigkeit des verwendeten Instruments entspricht. Es kann deshalb nur empfohlen werden, die Einzelkomponenten der verwendeten Ausgangsfilter sorgfältig paarweise auszusuchen (wobei die Absolutwerte einigermaßen unkritisch sein dürften), wenn man auch bei höheren Frequenzen gute Seitenbandunterdrückung wünscht.

Auch mit Systemtaktraten von 250 und 300 MHz habe ich den DDS in meinem Aufbau getestet, mich jedoch dafür entschieden, letztlich auf deren Anwendung zu verzichten, da mir die doch beträchtlich stärkere Wärmeentwicklung nicht gefiel. Bleibt man bei 50 MHz als Referenztakt, wird auch durch den höheren Multiplikator (5 bzw. 6) das Phasenrauschen etwas angehoben. Für eine schnelle Umprogrammierung des DDS habe ich noch ein winziges SYSRPL-Programm für den HP48 geschrieben, dessen Quelltext in nebenstehendem Kasten wiedergegeben ist. Der Titel CHTX steht hier als Akronym für "Change Type and XMIT". Der JAZZ-Assembler übersetzt es auf einen Code von nur 25 Bytes.

Es sendet eine auf dem Stack eingegebene Integer Hexzahl als 7 Byte ASCII-String mit den notwendigen Informationen über das SX-Interface zum DDS. Als Beispieleingabe sei hier die Neueinstellung auf 300 MHz Systemtakt (Multiplikator 6, REFCLK = 50 MHz) mittels eines CR-Datenwortes angeführt:

### # 07 00 46 02 10 00 00 h.

Die SX-SW "versteht" z.Z. nur für das CR- bzw. für die Frequenz-Register bestimmte Datenworte, es wird jedoch daran gearbeitet, die Intelligenz des Programms so zu gestalten, daß grundsätzlich alle ggf. vorkommenden Instruction Bytes verstanden werden, damit sich alle möglichen Datenwortlängen richtig ausgeben lassen.

Mein hoch aussteuerfähiger Empfangsmischer soll in Kürze auch für Sendezwecke nutzbar und deshalb umschaltbar gemacht werden. Hierfür werden an Einund Ausgang elektronische Umschalter eingebaut, die wechselseitig bei Senden bzw. Empfang jeweils die Mischerein- bzw. -ausgänge parallel schalten. Für diesen Zweck eignen sich HF-Signalumschalter des Typs MAX4547. Diese Anordnung spart zusätzliche Sendemischer.

Inzwischen hat DL6IAK eine komplette I Q-Empfänger-Signalverarbeitung für die PC-Soundkarte entwickelt [11]. Diese soll auch für Sendezwecke erweitert werden. Mein weiterentwickeltes Modul könnte die Auf- bzw. Abwärts-Umsetzung in bzw. aus dem HF-Bereich übernehmen. Zu gegebener Zeit werde ich darüber berichten.

### ■ **Zusammenfassung und Danksagung**

Zunächst muß ich meine hochgradige Zufriedenheit darüber äußern, daß es mir trotz Zugehörigkeit zur Oldtimer-Generation gelungen ist, dieses Projekt zu einem (vorläufigen) Abschluß zu bringen. Die derzeit explodierende Elektronik- und Multimedia-Gesellschaft hat Chancen für mich eröffnet, die ich niemals voraussehen konnte. Ich konnte weltweit Kontakte knüpfen und erhielt Informationen, die zuvor niemals in dieser Breite verfügbar waren. Zahllose E-Mails habe ich während der Durchführung dieses Projektes ausgetauscht.

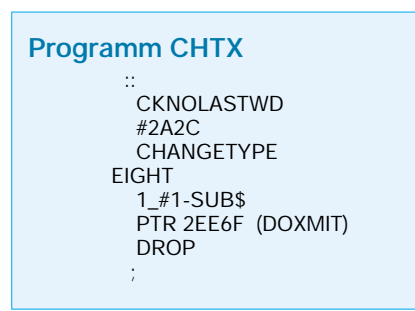

Noch immer ist dies ein fließender Prozeß, und man hat dadurch nicht mehr so wie in früheren Zeiten das Gefühl, beim Experimentieren völlig auf sich allein gestellt zu sein. Trotz etlicher Schwierigkeiten und Rückschläge habe ich letztlich mein Ziel erreicht, nicht zuletzt deshalb, weil ich mich als ein Ingenieur verstehe, der niemals an einer selbstgestellten Aufgabe verzweifelt.

Es ist recht schwierig, alle Personen aufzulisten, die mir bei der Bewältigung meiner Probleme geholfen haben, weil es so viele sind. An erster Stelle habe ich jedoch ein großes Dankeschön an Analog Devices und die freundlichen Mitarbeiter dort loszuwerden, weil sie ein so hervorragendes Produkt entwickelt haben. Besonders ist auch für die Firmenpolitik zu danken, interessierte Anwender mit brandneuen Mustern der Neuentwicklungen zu versorgen.

Von der HP48-Gemeinde hatte ich Unterstützung durch die dort (*hpcalc.org*) kostenfrei verfügbaren Entwicklungswerkzeuge *JAZZ*, *JAVA*, *EMU48* und andere "Hacking Tools".

Persönliche Unterstützung erhielt ich von Andrew Cass (VRPL), Diego Berge, Zeljko Vrba (HPC), Eduardo Kalinowski, Wolfgang Rautenberg, Raymond Hellstern und einigen anderen.

Auch die SX-Gemeinde trug zum Erfolg bei: Ich wurde ein mehr oder weniger stiller Beobachter der Szene durch meist nur lesende Mitgliedschaft in der SX-Newsgroup *sxtech@egroups.com*.

Weitere Unterstützung erhält man auf einer speziellen Internetseite *www.sxlist.com/ techref/ubicom/index.htm*. Hier haben mir insbesondere Al Williams, Claus Kühnel und Günther Daubach ihre Hilfe zuteil werden lassen. Wie immer hat mir auch die Toleranz meiner Frau Erika, DJ8AA, geholfen, die viel Verständnis für dieses "Großprojekt" aufbringen mußte. Danke Euch allen!

### **Literatur und Bezugsquellen**

- [5] Parallax, Inc., California, USA: Homepage *www.parallaxinc.com*
- [6] Edwards, S.: The PIC Source Book, A collection of ready-to-use assembly language routines based on the instruction set of the BASIC Stamp single-board computer. Ins Deutsche übersetzter Nachdruck, herausgegeben von Claus Kuehnel, Electronic Media, 1995, ISBN 3-9804331-0-2
- [7] Spezial-Electronic GmbH, 31665 Bückeburg, *www.spezial.de*
- [8] SX-Key/Blitz! Development System Manual, Version 1.1, Parallax, Inc., 3805 Atherton Road, #102, Rocklin, CA 95765, U.S.A.
- [9] Ubicom: SX18/28 Data Sheet. *www.ubicom.com*
- [10] Elektronikladen Mikrocomputer GmbH, Wilhelm-Mellies-Straße 88, 32758 Detmold, Tel. (0 52 32)- 8171, Fax -8 61 97; *www.elektronikladen.de,*  E-Mail: *detmold@elektronikladen.de*
- [11] Keller, M., DL6IAK: Homepage. *www.qsl.net/dl6iak/*

## **Bezugsquellenverzeichnis/Anzeigen**

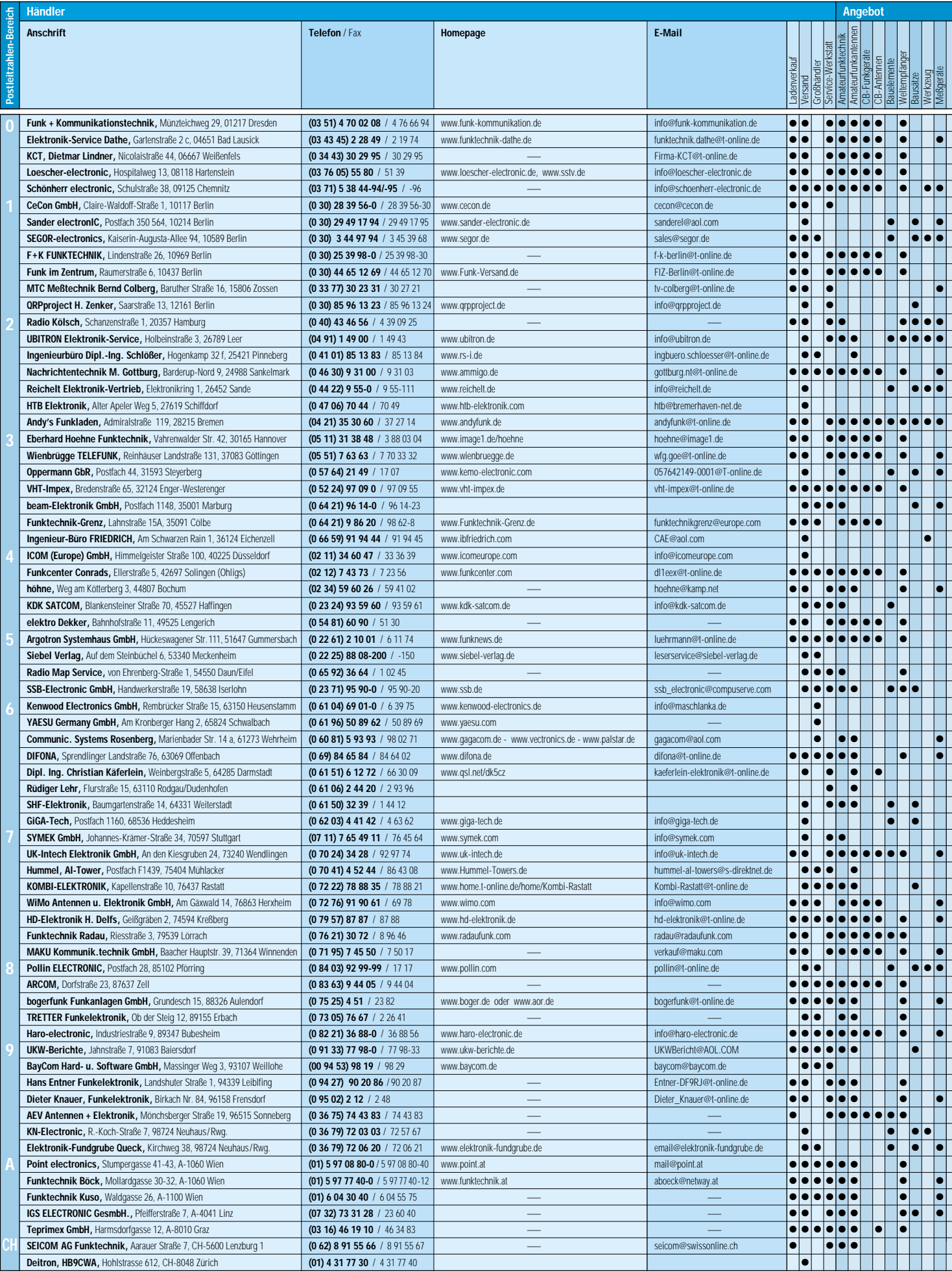

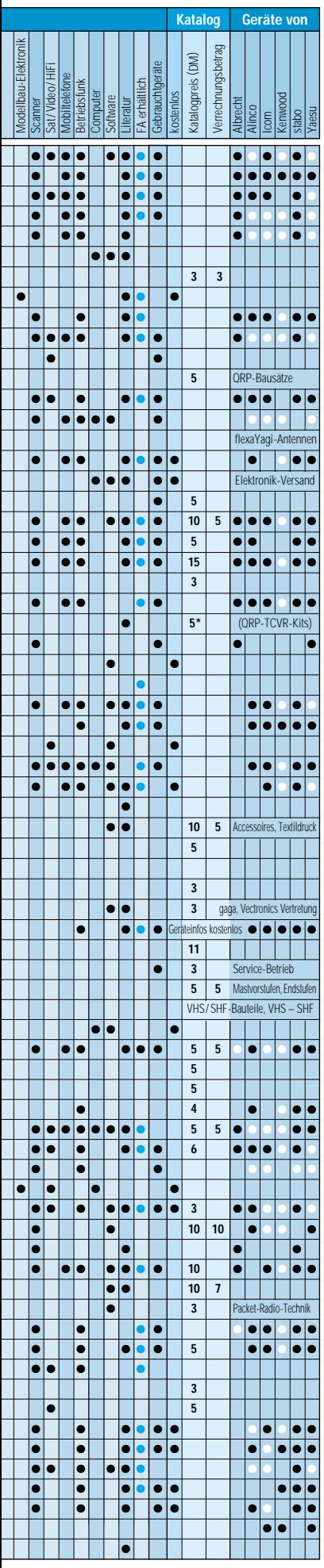

ANZEIGEN

Spalte »Geräte«: ● autorisierter Fachhändler ○ Marke im Angebot
### **DIGIFUN – PSK31-Selbstbauprojekt mit Bausatzunterstützung (3)**

### *PETER SOLF – DK1HE; PETER ZENKER – DL2FI*

*Zur Abrundung der Beitragsfolge erfolgt an dieser Stelle die Vorstellung des 9-MHz-ZF-Teils. Diese Baugruppe läßt sich auch in anderen Geräten, z.B. in CW-/SSB-Transceivern, wiederverwenden.*

Die ZF-Baugruppe stellt eine leicht modifizierte Variante der bereits in [1] und [2] eingesetzten dar und enthält die im Kasten aufgeführten Schaltungsteile. Wegen der Universalität der Baugruppe soll kurz auf einige wesentliche Charakteristika eingegangen werden.

### ■ **Umschaltung der Signalwege**

Die Sende-Empfangs-Umschaltung auf diesem Baustein erfolgt ausschließlich mit Reed-Relais im DIL-Gehäuse. Gegenüber der Umschaltung mit Schaltdioden ergeben sich folgende Vorteile:

- wesentlich höhere Übersprechdämpfung;
- eindeutige Schaltzustände;
- Vermeidung von Intermodulationseffekten, vor allem auf den unteren Bändern; – Stromaufnahme nur im Sendemodus;
- Wegfall von Koppel- und Abblockkondensatoren sowie Strombegrenzungswiderständen. Zudem entsteht dank der Kleinheit der Relais insgesamt nicht einmal ein größerer Platzbedarf auf der Leiterplatte.

### ■ **Funktionsbeschreibung Empfangsweg**

Das von der HF-Baugruppe gelieferte 9- MHz-ZF-Signal gelangt über RL1 an die in Gate-Schaltung arbeitende Anpaßstufe mit T1. Der niederohmige Eingangswiderstand von T1 stellt einen breitbandigen Abschluß für den Empfangsmischer dar. Ein zusätzliches Splitfilter (Diplexer) kann somit entfallen.

R2 stellt den Arbeitswiderstand von T1 dar. Gleichzeitig bildet er den eingangsseitigen Abschluß des nachfolgenden Quarzfilters QF1. Den ausgangsseitigen Abschluß bildet R8. Darauf folgt ein geregelter dreistufiger selektiver 9-MHz-Verstärker. Die Grundverstärkung dieses Verstärkerzugs ist über die Teiler C21/C22 bzw. C27/C28 auf 70 dB eingestellt.

Durch den Einsatz diskreter Bauelemente in Verbindung mit Zwischenselektion ist dieser Verstärker anderen Applikationen mit kaskadierten Breitbandverstärker-IC hinsichtlich des Eigenrauschens weit überlegen. Dort ist die Grundverstärkung oft viel zu hoch dimensioniert, und der SSB-Demodulator wird breitbandig zugerauscht.

Den Produktdetektor bildet eine additive FET-Mischstufe mit T8. Über R35 ist deren Arbeitspunkt in den gekrümmten Bereich der Kennlinie gelegt. Die Pufferstufe mit T7 liefert über L6 eine vom Seitenbandoszillator (IC1) generierte HF-Spannung von etwa 0,3 V<sub>eff</sub> an das Source von T8. Durch den Einsatz des Sperrschicht-FET ist auch das Eigenrauschen dieser Stufe im Vergleich zu NE612-Demodulatoren gravierend besser.

Intermodulationseffekte sind dank der bereits erfolgten Selektion nicht zu befürch-

### **Schaltungsteile der ZF-Baugruppe**

- 8poliges monolithisches 9-MHz-Quarzfilter, 2,4 kHz breit
- 3stufiger geregelter ZF-Verstärker
- rauscharmer FET-Produktdetektor
- aktiver NF-Tiefpaß
- Regelspannungserzeugung mit kurzer Ansprechzeit
- Anzeigeverstärker für S-Meter sowie Sendeleistungsanzeige
- **Balancemodulator**
- **Seitenbandoszillator**
- Auskoppelstufe zur direkten Ansteuerung des Sendemischers mit etwa –6 dBm Pegel (100 mV<sub>eff</sub> an 50 Ω)
- Sendeleistungseinstellung mittels Gleichspannung

ten. Am Drain von T8 wird das demodulierte NF-Signal abgenommen und dem nachfolgenden aktiven Tiefpaßfilter IC3 zugeführt. Die Grenzfrequenz liegt bei 3 kHz, und die resultierende Flankensteilheit beträgt 18 dB/Oktave. Über C68 erfolgt die Auskopplung des NF-Signals zum

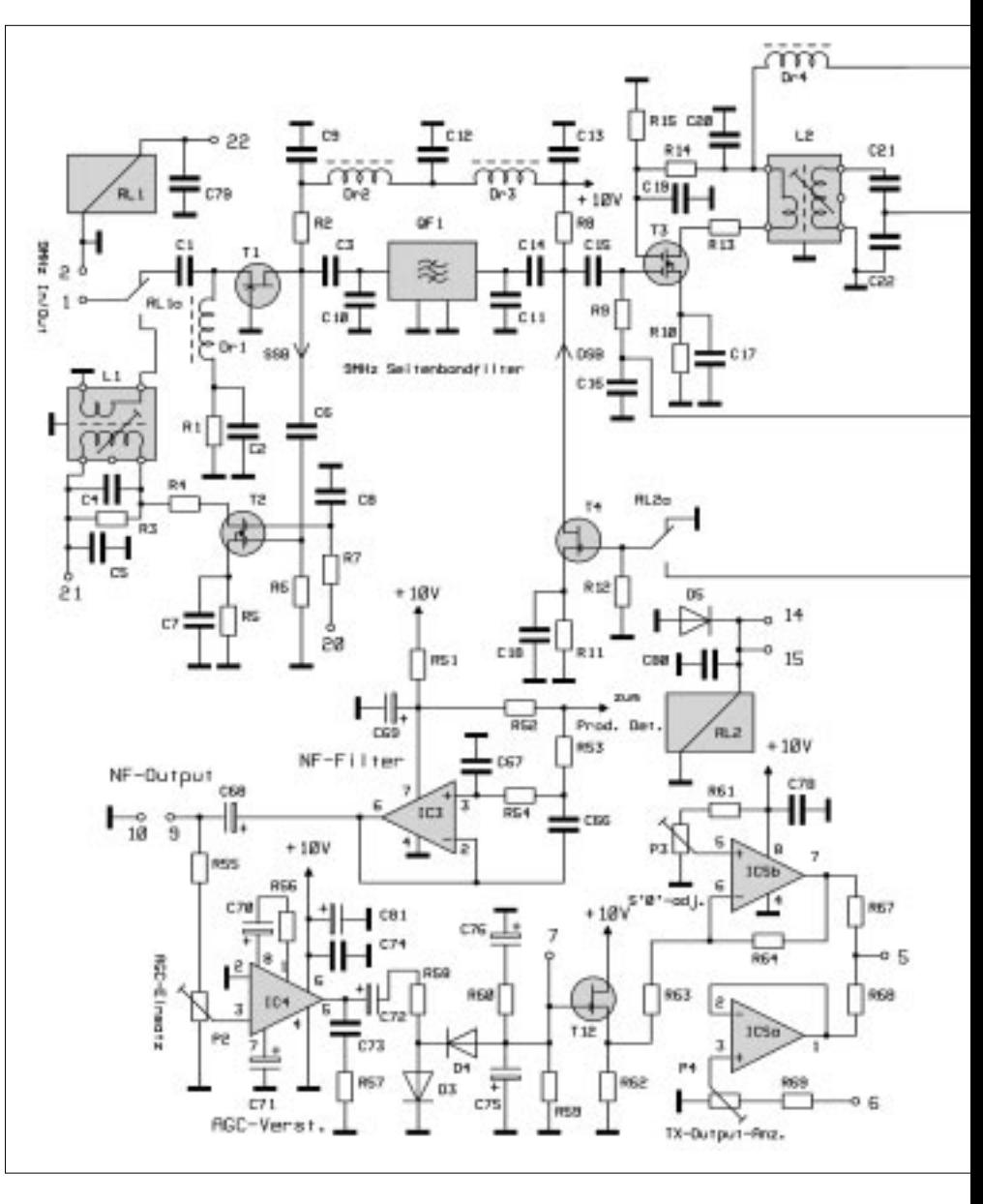

NF-Endverstärker sowie zum AGC-Verstärker.

Zur Erzeugung der negativen Regelspannung für den ZF-Verstärker wird die vom NF-Filter gelieferte NF-Spannung mittels IC4 verstärkt und über den Spitzenwertgleichrichter D3/D4 zu einer negativen Richtspannung gleichgerichtet. Um einen schnellen Regelspannungsanstieg zu erzielen, bedarf es eines hohen Ladestroms in C75.

Normale Operationsverstärker sind nicht in der Lage, den erforderlichen Strom, besonders während der negativen Halbwelle, zu liefern. Aus diesem Grund kommt für IC4 ein Audio-Verstärker LM386 zum Einsatz. R58 dämpft den Regelkreis und verhindert Überschwingen; R59 definiert die abfallende Zeitkonstante.

Zur Abregelung der ZF-Stufen wird im vorliegenden Fall die Gate-1-Spannung auf negative Werte gebracht – ein bei MOSFET-Tetroden nicht üblicher Weg. So treten jedoch bei voller Abregelung weniger Signalverzerrungen auf als bei der sonst gebräuchlichen Verfahrensweise einer Reduzierung der Gate-2-Spannung.

Wird nämlich die Gate-2-Spannung von üblicherweise +4 V ausgehend stark reduziert (womöglich unter 0 V), so sinkt die interne Versorgungsspannung des unteren FET in der Kaskade unzulässig ab mit der Folge einer Verlagerung des Arbeitspunkts in den nichtlinearen Bereich.

Bei dem von mir angewandten Regelverfahren bleiben die Teil-Betriebsspannungen an den kaskadierten FETs erhalten, und es wird lediglich der Arbeitspunkt des unteren FET in den Bereich geringerer Steilheit verschoben – eine Anleihe aus der guten alten Röhrenzeit.

T12 arbeitet als Spannungsfolger mit gleichzeitigem Pegelversatz; er dient zur Speisung des S-Meter-Verstärkers (IC5b) aus der hochohmigen Regelspannung heraus. Mit P3 kann der Nullpunkt der Anzeige eingestellt werden. R67 dient zur Festlegung des maximalen Ausschlags; dank

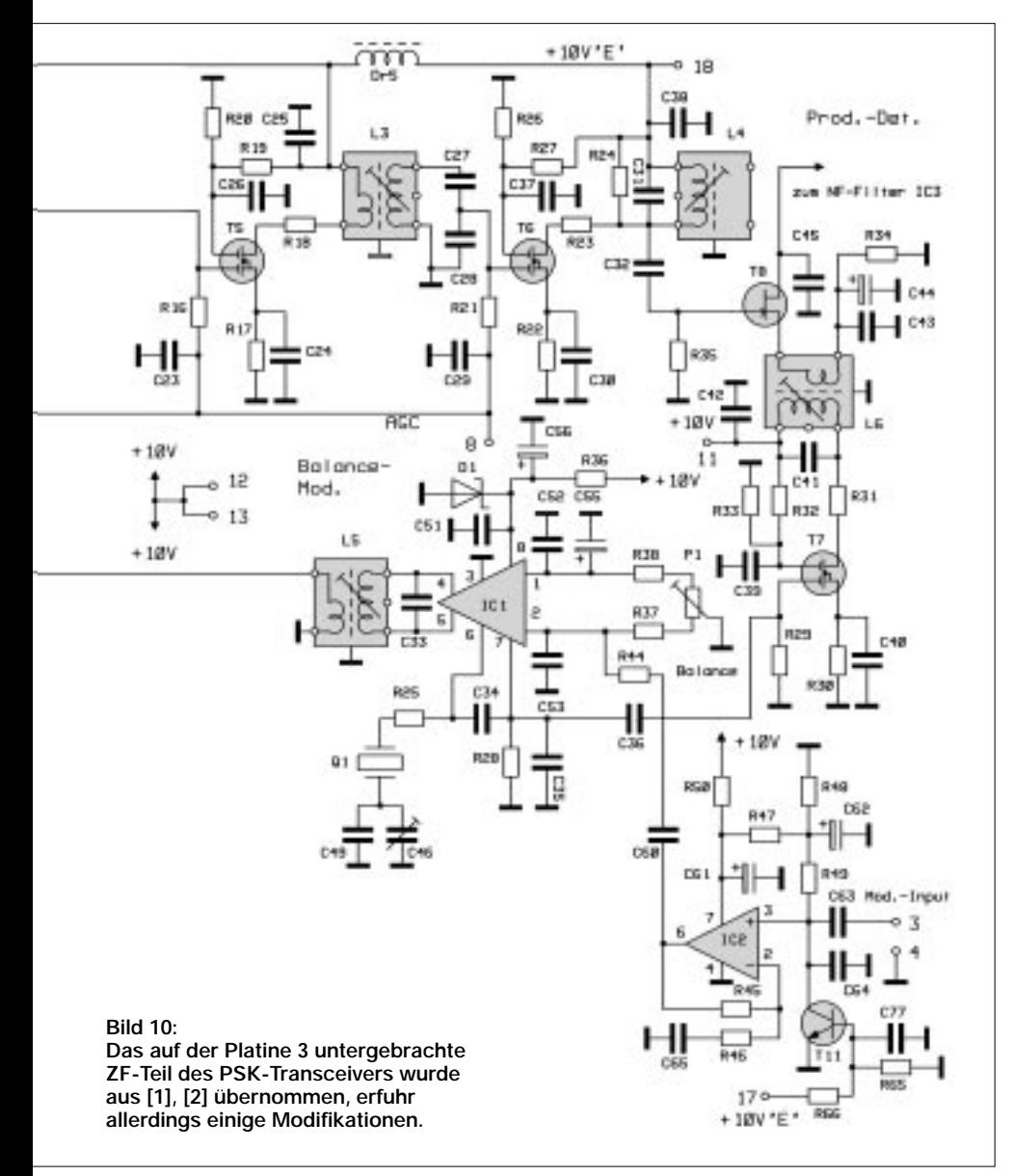

der Verwendung eines OPV können Meßinstrumente mit den unterschiedlichsten Innenwiderständen eingesetzt werden.

IC5a arbeitet als Spannungsfolger zur Anzeige der relativen Ausgangsleistung des Senders. R68 sollte den gleichen Wert wie R67 besitzen. Mit P4 läßt sich Vollausschlag bei maximalem Output einstellen.

### ■ **Funktionsbeschreibung Sendeweg**

Das von der Soundkarte gelieferte und über den Übertrager TR5 entkoppelte Tonsignal wird im Mikrofonverstärker IC2 verstärkt und über C60/R44 dem als Balance-Modulator arbeitenden IC1 zugeführt. T11 sperrt IC2 während des Empfangs. Der in IC1 enthaltene Seitenbandoszillator erzeugt mit Q1 die Trägerfrequenz. Mit dem Balance-Einstellregler P1 läßt sich die Trägerunterdrückung optimieren. Über L5 wird das nunmehr in IC1 gewonnene DSB-Signal ausgekoppelt. RL2 schaltet das 9-MHz-DSB-Signal zum Gate des als Anpaßstufe arbeitenden T4 durch; R8 stellt den Arbeitswiderstand der Stufe dar.

Das DSB-Signal durchläuft das Seitenbandfilter QF1 jetzt in umgekehrter Richtung und gelangt als SSB-Signal zum Gate 1 des als Auskoppelverstärker arbeitenden T2. Über RL1 wird das verstärkte 9-MHz-SSB-Signal mit einem Pegel von –6 dBm (rund 100 mVeff) zum Sendemischer im HF-Teil durchgeschaltet. Über eine veränderliche Gleichspannung am Gate 2 von T2 (Pin20) läßt sich die Sendeleistung einstellen.

### ■ **Änderungen gegenüber dem Hohentwiel [2]**

Die wesentlichste Änderung besteht darin, daß die ZF hier 9 MHz beträgt. Dadurch weichen die Werte einiger frequenzbestimmender Bauelemente ab. Der Übersichtlichkeit halber haben wir die Numerierung aller Bauelemente gegenüber der Originalveröffentlichung beibehalten. Dort, wo Bauelemente entfallen, weist die Stückliste einen entsprechenden Vermerk auf. Auf das zweite Quarzfilter vor dem Demodulator konnte verzichtet werden. Es bringt bei PSK31 im Gegensatz zum CW/SSB-Empfang, wo das menschliche Ohr für die "Dekodierung" verantwortlich zeichnet, kaum einen Effekt und hätte den Bausatz nur verteuert. Auch die Bauelemente für Seitenbandumschaltung und CW-Generierung sind hier überflüssig, was die auf der Platine (Bild 11) klaffenden Lücken erklärt.

### ■ **Aufbauhinweise**

Da die gleiche Leiterplatte schon in unserem 2-m-CW/SSB-Transceiver benutzt wurde, liegen hier bereits vielfältige Erfahrungen vor. Für das Spulenwickeln gilt das bereits in der vorigen Aussage Gesagte. L2 bis L4

stellen typische Beispiele für den dort erwähnten Fall dar, wo das kalte Ende nicht an Masse, sondern an die Plusleitung angeschlossen ist. Die HF-mäßige "Erdung" erfolgt durch die jeweiligen Abblockkondensatoren C20, C25 bzw. C38.

Eine Sonderstellung nimmt L5 ein. Hier ist die resonante Wicklung symmetrisch, der elektrische Mittelpunkt liegt also in der Mitte der Spule. Die Koppelwicklung muß, um die Symmetrie nicht zu stören, möglichst exakt in der Mitte der Resonanzwicklung aufgebracht werden. Jede Abweichung von der Mitte verschlechtert in diesem Fall die Trägerunterdrückung.

Weitere Probleme sind auf der ZF-Platine eigentlich nicht aufgetreten. Sinnvoll ist es, den Aufbau von hinten nach vorn durchzuführen, weil sich dann immer eine Stufe mit der bereits fertiggestellten erproben läßt. Man beginnt also mit der NF Stufe und gibt einfach ein Tonsignal auf deren Eingang.

Wenn die NF-Stufe funktioniert, kann der Produktdetektor aufgebaut und getestet werden. Es folgt der ZF-Verstärker mit dem Quarzfilter. Danach der Modulationsverstärker und der Balance-Modulator. Bleibt auf dieser Platine noch der AGC-Verstärker zu bestücken, und schon ist das Kernstück des Transceivers fertig.

### ■ **Schlußwort**

Freilich stammt die Grundidee zu diesem Projekt ursprünglich von Dave, NN1G, der mit seinem PSK20 wohl den ersten spezialisierten Transceiver dieser Art entwickelt hat. Uns ging es in erster Linie darum, eine europäische Variante mit entsprechend großsignalfestem Empfangsteil zu entwickeln. Darüber hinaus erschien uns der Einsatz eines Quarzfilters geringer Welligkeit für die Anwendung sehr sinnvoll. Mit einem verschiebbaren Frequenzfenster trugen wir einem künftig steigenden Bedarf an PSK-Frequenzen Rechnung.

#### Tabelle 4: Stückliste für das ZF-Teil (Platin **Halbleiter** D1 ZPD6,8<br>D2 entfällt entfällt D<sub>3</sub>, D<sub>4</sub> AA143<br>D<sub>5</sub> M<sub>1148</sub> D5 1N4148<br>IC1 NE612 IC1 NE612<br>IC2-3 TL071 IC2–3 TL071<br>IC4 LM386 IC4 LM386<br>IC5 LM358 IC5 LM358<br>T1 BF246A  $T1$  BF246A<br> $T4$  BF245R **BF245B**<br>BF981 T<sub>2</sub>, T<sub>3</sub>, T<sub>5</sub>, T<sub>6</sub>, T<sub>7</sub> **BF245A** T9, T10 entfällt **T11 BC546B**<br>T12 **BF244B BF244B Kondensatoren** C1–3, C5, C7–9, C13–14, C16–19, C20, C23–26, C29-30, C37–40, C42–43, C52–53 10 nF<br>C6, C15, C32 100 pF C<sub>6</sub>, C<sub>15</sub>, C<sub>32</sub><br>C<sub>10</sub> 10 pF C11  $12 \text{ pF}$ C12, C51, C79, C80 22 nF<br>C22, C28, C34, C35 220 pF COG C<sub>22</sub>, C<sub>28</sub>, C<sub>34</sub>, C<sub>35</sub><br>C<sub>36</sub>  $3,3$  pF C4, C41, C21, C<sub>27</sub>, C<sub>31</sub>, C<sub>33</sub> 47 pF C44, C55 10 µF 16 V rad. C45  $\frac{4,7 \text{ nF}}{30 \text{ pF}}$ 30 pF Folientrimmer 7 mm rot C47–48, C50, C54, C57–59, C76 entfällt C49 22 pF<br>
C56, C72 47 µF C56, C72  $47 \mu F 16 V \text{ rad.}$ <br>C60  $0.033 \mu F \text{ F}$  $0,033 \,\mu F$  Folie 63 V RM5<br>100  $\mu F$  16 V rad. C61-62, C69, C81<br>C63, C74, C78  $0,1 \mu$ F Folie 63V RM5 C64, C77 1 nF C65 0,47 µF Folie 63 V RM5<br>C66 820 pF Styroflex 63 V 820 pF Styroflex 63 V C67 220 pF Styroflex 63 V C68  $1 \mu \vec{F}$  35 V rad.<br>C70-71  $10 \mu \vec{F}$  25 V rad 10 µF 25 V rad. C73  $0,047 \mu$ F Folie 63 V RM5<br>C75  $33 \mu$ F 16V rad 33µF 16V rad. **Widerstände** R1 470  $\Omega$ <br>R8 R2 680  $\Omega$  $680 \Omega$  = Filterimpedanz R3 3,3 kΩ R4, R13, R18, R23, R31 27 Ω R5, R10, R17, R22, R30 68 Ω

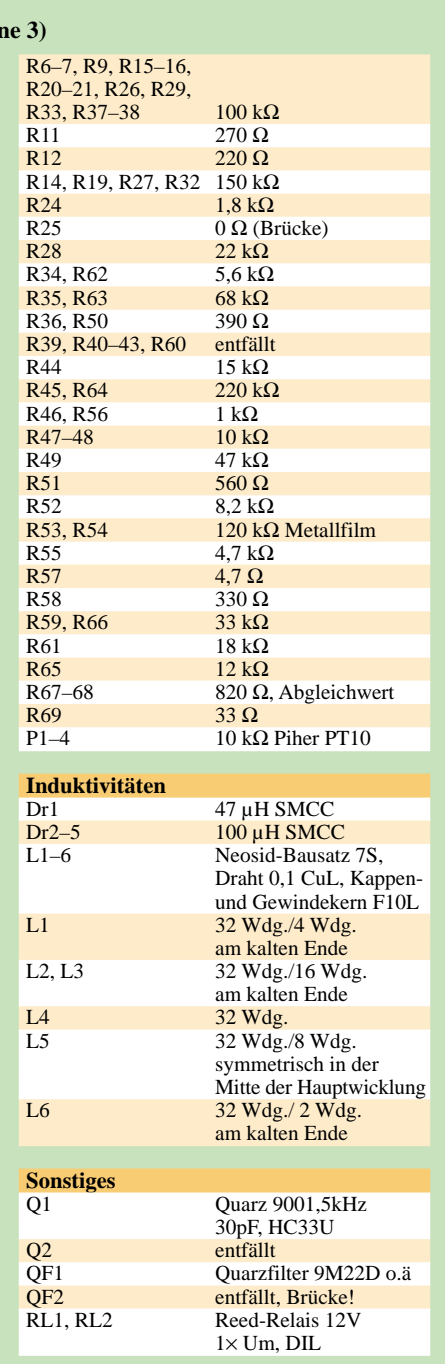

**Bild 11: Gesamtansicht der ZF-Platine; am unteren Platinenrand etwa in der Mitte befindet sich das Quarzfilter. Eine ganze Reihe von Bauelementen, die für SSB-Betrieb erforderlich sind, entfällt bei der PSK31-Anwendung.**

Der rege Zuspruch am Stand der QRP-AG auf der Ham Radio 2001 sowie eine große Anzahl an Zuschriften sprechen dafür, daß nach wie vor ein ungebrochenes Interesse am Selbstbau von Sende/Empfangs-Geräten besteht, solange der Umfang überschaubar bleibt und die Art und Weise der Aufbereitung, wie erprobte Platinen, nachvollziehbares Konzept etc., einen erfolgreichen Nachbau erwarten lassen. Anderen Schaltungsentwicklern sei dies als Anregung mit auf den Weg gegeben.

### **Literatur und Bezugsquellen**

[5] QRPproject H. Zenker, Saarstr. 13, 12161 Berlin, Tel.: (0 30) 85 96 13 23, Fax: (0 30) 85 96 13 24 E-Mail: *DL2FI@t-online.de,* PDFs von allen Unterlagen unter *www.qrpproject.de/digifun.htm*

### **APRS mit einem TNC2 – geht das überhaupt?**

*Dipl.-Ing. FRANK RUTTER – DL7UFR*

*Beiträge in den vorigen Ausgaben beschrieben das Aussenden von APRS-Daten mit solchen Funkgeräten, die über einen eingebauten TNC mit implementierter APRS-Software verfügen. Hier folgt eine andere Lösung, die auf die bei vielen OMs vorhandene Technik aufsetzt.*

Funkamateure, die sich schon viele Jahre mit Packet-Radio beschäftigen, haben oft ihre ersten Versuche mit einem TNC2 gestartet und fragen sich nun, ob sich dieses Gerät nicht auch zur Übertragung von APRS-Daten eignet. Wie in [1] bereits angedeutet, hat die TAPR die TNC-Firmware mit der Version 1.1.9 vom Dezember 1994 um einige Befehle ergänzt, die es ermöglichen, Rohdaten eines GPS-Empfängers zu versenden.

### ■ **NMEA-Bakenfunktion**

Die NMEA-Baken-Funktion umfaßt im wesentlichen die drei Befehle *NMEABCN*, *NMEAFLT1* und *NMEAFLT2*; sie wird durch einen Wert > 0 des Parameters *NMEABCN* aktiviert. Danach sendet der TNC nur noch die von einem GPS-Empfänger kommenden Datensätze über die Funkschnittstelle aus. Das Einlesen der Daten erfolgt über eine serielle Schnittstelle, die sonst der Kommunikation mit dem PC dient.

Zur Eingabe der Parameter der Kommandos *NMEAFLT1* und *NMEAFLT2* sind Kenntnisse des Aufbaus von NMEA-Datensätzen notwendig. Untenstehender Kasten beschreibt einige in Frage kommende NMEA-Datensätze anhand realistischer Daten. Weitere Informationen findet man unter [2] und [3].

Ich habe für meine Tests die Datensätze *GPGLL* und *GPRMC* ausgewählt. Wie in [6] beschrieben, kann man im *destination address field* gemäß AX.25-Protokoll zusätzliche Informationen übertragen. Diese Eigenschaft habe ich genutzt und aus Anlage 2 in [4] den Jogger als Stationssymbol ausgewählt. Dieses Symbol verbirgt sich hinter dem Wert *GPSC59*.

In der Firmware 1.1.9 ist für die Schnittstelle zum TNC standardmäßig 7 Bit/1 Paritätsbit eingestellt. Die meisten GPS-Empfänger arbeiten jedoch mit 8 Bit und ohne Paritätsbit. Daher hat Klaus Hirschelmann eine modifizierte Version 1.1.9X erstellt [7], die bereits auf 8 Bit ohne Paritätsbit voreingestellt ist; die beim FA-Leserservice (Online-Shop über *www.funkamateur.de*) erhältlichen EPROMs beinhalten diese Version.

Die Baudrate von 4800 Bd gemäß [5] wird am TNC2 über DIP-Schalter eingestellt.

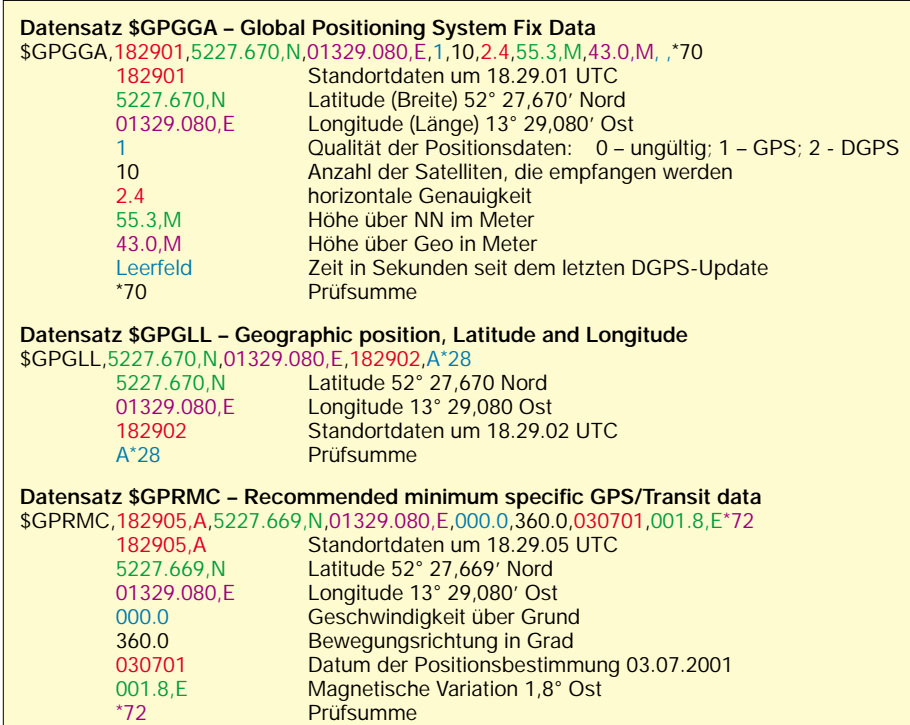

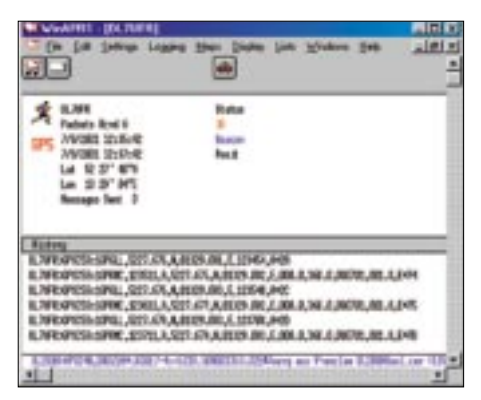

**Bild 1: Das mit einem TNC2 ausgesandte GPS-Datentelegramm – hier ausgewertet mit WinAPRS**

Nun sind alle Parameter zusammengetragen, und wir können den mit der 1.1.9- Firmware bestückten TNC parametrieren.

### ■ Aussendung von GPS-Daten

Zum besseren Verständnis folgt im nächsten Kasten der Parametrierdialog als Mitschnitt. Alle Eingaben sind rot dargestellt. Der Dialog umfaßt die Schritte Rücksetzen auf Werkseinstellungen, Festlegen der Parameter – eigenes Rufzeichen, AX.25 destination address field, NMEA-Datensatz 1, NMEA-Datensatz 2, NMEA-Bakenintervall in  $n \times 10s$ , 8 Datenbits/keine Parität (nicht bei 1.1.9X) und abschließend das Umschalten des TNC in den Conversmode.

### reset

bbRAM loaded with defaults

```
Tucson Amateur Packet Radio TNC-2
AX.25 Level 2 Version 2.0 + BLP Host Mo-
de 1.0
Release 1.1.9 12/26/94 - 32K RAM
Checksum $2B
cmd: mycall dl7ufr
MYCALL was NOCALL
cmd:unproto gpsc59
cmd:nmeaflt1 gpgll
NMEAFLT1 was 
cmd:nmeaflt2 gprmc
NMEAFLT2 was 
cmd:nmeabcn 6
NMEABCN was 0
cmd:awlen 8
AWLEN was 8
cmd:parity 0
PARITY was 0
cmd:conv
```
Nun ist der TNC2 für das Aussenden von APRS-Telegrammen vorbereitet. Der zur Konfiguration des TNC2 benutzte Computer wird vom TNC2 getrennt und dafür der GPS-Empfänger angeschlossen. Das dafür benötigte Kabel zeigt Bild 2.

Alternativ dazu kann man die Verbindung auch mittels Original-Garmin-Datenkabel, einem Nullmodemkabel und einem Genderchanger herstellen.

Nach Inbetriebsetzung von GPS-Empfänger, TNC2 und Funkgerät werden nun automatisch aller 60 Sekunden APRS-Tele-

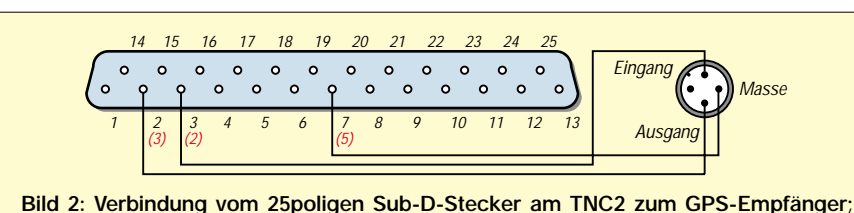

**Anschlüsse für TNC2-Derivate mit 9poligem Steckverbinder rot in Klammern**

### gramme, genauer gesagt GPS-Datensätze, versandt.

Zum Test der Darstellung standen ein TH-D7E und ein weiterer TNC2, dessen Datensätze mittels des Programms WinAPRS ausgewertet wurden, zur Verfügung.

Beide, TH-D7E und WinAPRS, können diese Datentelegramme auswerten. Der TH-D7E zeigt die ersten 20 Byte des letzten Datentelegramms und die aus den Telegrammen gefilterten Koordinaten einer Station an.

WinAPRS stellt die Position der Station mit dem Symbol eines Joggers dar, wie wir es zuvor durch Auswahl von GPSC59 für das *AX.25 destination address field* festgelegt hatten. Bild 1 zeigt alle Daten einer Station, die aus einem solchen Datentelegramm erzeugt wurden, an.

### ■ **Fazit**

Ein TNC2 kann mit einfachen Mitteln zum Senden von APRS-Telegrammen umgerüstet werden. Es kommen ausschließlich GPS-Rohdaten zur Aussendung, eine automatische Anpassung des Bakenzyklus an die Bewegungsgeschwindigkeit ist nicht möglich.

### **Ein automatisch umgeschaltetes Vorfilter für FT-817 & Co. (3)**

### *Dr.-Ing. WERNER HEGEWALD – DL2RD; Dipl.-Ing. FRITZ TRAXLER – DM2ARD*

*Mit der Berechnung der Bandpässe allein, wie in der vorigen Ausgabe gezeigt, ist es nicht getan. Die Realisierung steilflankiger LC-Filter erfordert einige Überlegungen zu den verwendeten Bauelementen, denen wir uns in dieser Folge zuwenden.*

Zum experimentellen Nachweis der Realisierbarkeit der berechneten Filter bedurfte es umfangreicher Untersuchungen, die den in der Redaktion zur Verfügung stehenden Zeitfonds bei weitem gesprengt hätten. Wir haben dafür mit Herrn Dipl.-Ing. Fritz Traxler einen HF-Techniker alter Schule gewinnen können, der sich seit Jahrzehnten, vgl. [12], mit LC-Filtern befaßt.

### ■ LC-Filter gestern und heute

1965 wurde in [13] eine 16seitige Beilage zum praxisnahen Entwurf von mehrkreisigen Bandfiltern veröffentlicht. Der Aufwand für steilflankige Eingangsfilter war zur damaligen Zeit immens, da die zur Verfügung stehenden Ferrite oder Masseeisenkerne nur Spulengüten  $Q_L$  von 80 bis 100 erwarten ließen.

Die aus dem jeweiligen Entwurfs- und Dämpfungsdiagramm abgeleiteten Filterstrukturen entarteten deshalb bis zum Grad 6 und höher. Daraus resultierte das komplizierte Verfahren des Maximum-Minimum-Abgleichs, das offenbar auf [14] zurückgeht und auch heute noch zuweilen in der Literatur anzutreffen ist.

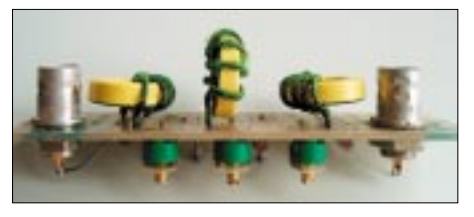

**Bild 15: Probeaufbau eines 20-m-Bandpaßfilters auf einer kleinen Streifenleiterplatte zu Meßzwecken; die Spulen sind mit Amidonkernen T68 aufgebaut.**

Dank der Entwicklung hochwertiger Kernmaterialien – wie beispielsweise Pulvereisen-Ringkerne von Amidon – und der Verfügbarkeit von am heimischen PC lauffähigen Filterentwurfsprogrammen lassen sich heutzutage schmalbandige, steile Filterstrukturen mit wesentlich weniger Bauelemente- und Abgleichaufwand realisieren. Die hier eingesetzten Filter sind maximal dritten Grades. Ihre Einfügedämpfung beträgt, um es vorwegzunehmen, aufgrund der hohen Kreisgüten höchstens 5,5 dB, und es werden erstaunlich schnell Sperrdämpfungen von 60 dB erreicht. Dabei hält sich der Bauelementeaufwand preislich in erträglichen Grenzen.

Eine preiswerte und komfortablere Alternative zu der hier aufgezeigten Lösung mit dem TNC2 stellt die Anwendung des *Tiny-TrakII* von Byon Garrabrant, N6BG, dar – mehr dazu lesen Sie in einer der nächsten Ausgaben.

### **Literatur und Bezugsquellen**

- [1] Ilg, K.-H., DK2WV: APRS Was ist das? FUNK-AMATEUR 50 (2001) H. 5, S. 494–495
- [2] National Marine Electronics Association: Homepage. *http://www4.coastalnet.com/nmea/default.html*
- [3] Bennett, P.: NMEA-0183 and GPS Information. *http://vancouver-webpages.com/peter*
- [4] The APRS Working Group: Automatic Position Reporting System – APRS Protocol Reference – Protocol Version 1.0. *www.tapr.org*
- [5] Garmin Corporation: GPS 48 Handbuch. Firmenschrift, deutsche Übersetzung, 1998
- [6] Rutter, F., DL7UFR: APRS aus der Hand die Starthilfe für den Einsatz des TH-D7E FUNK-AMATEUR 50 (2001) H. 7, S. 737–739
- [7] Hirschelmann, K., DJ7OO: Die GPS-Homepage. *www.kh-gps.de*
- [8] Horzepa, S., WA1LOU: APRS: Tracks, Maps and Mobiles. 2. Auflage, ARRL, Newington 2000

### ■ **Bemerkungen zur Meßtechnik**

Zur Durchführung der Untersuchungen war naturgemäß ein höherer Aufwand nötig, als ihn der Nachbauende zu treiben braucht. Dennoch sollten Möglichkeiten zur genauen Messung von Induktivitäten und Kapazitäten vorhanden sein, ein Wobbelmeßplatz wie [15] ist indes kein Muß.

### *Kapazitätsmeßgerät*

Die betreffenden Meßbereiche mancher Digitalvoltmeter im Low-Cost-Bereich weisen nicht die erforderliche Genauigkeit auf. Sinnvoll ist die Verwendung eines im HF-Bereich messenden Geräts. Das in [16] beschriebene ist als Bausatz erhältlich und schnell aufgebaut. Seine Nullpunkt-Kompensation erlaubt einen rationellen Meßablauf. Nach durchgeführten Meßreihen ist mit einem Meßfehler in der Größenordnung von ±1 % zu rechnen. Die Anzeige auch kleinster Kapazitätswerte ist als gut einzustufen.

### *Induktivitätsmessungen*

Bei der Bestimmung der Induktivitäten sowie der Güte von Spulen und Kondensatoren wurde das in [17] beschriebene Verfahren angewandt. Steuert man den Meßkreis mit einem auf kleinste Leistung gestellten Stationstransceiver an, kann der Frequenzzähler entfallen. Herzstück des Verfahrens ist der Zweifach-Drehkondensator mit keramischer Isolation der Statorpakete.

Wichtig ist dabei, die Eigeninduktivität der Zuleitungen zum Meßobjekt so kurz wie möglich zu halten und ggf. zu bestimmen. Auf 1 cm Leitungslänge ist einer Eigeninduktivität von 10 nH zu rechnen.

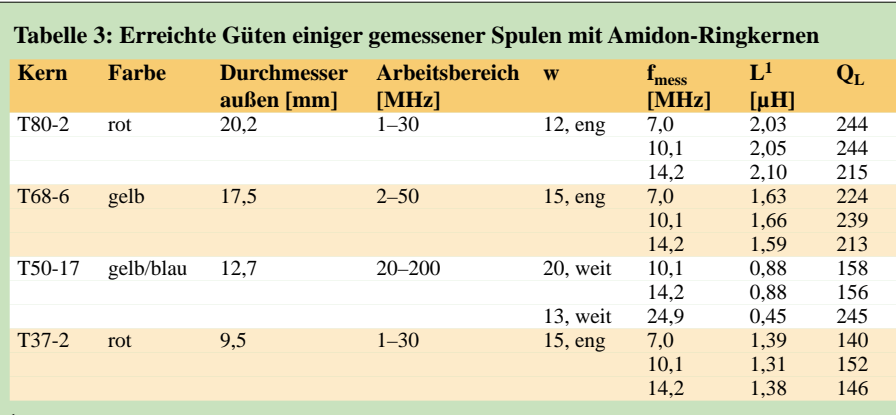

<sup>1</sup>) Die Auswahl der Spulen erfolgte rein exemplarisch; ihre Induktivitäten stehen in keinem direkten Bezug zu den in der vorigen Ausgabe gezeigten Filtern.

Damit sind 50 nH schnell erreicht, was bei einer 0,2-µH-Spule 25% Fehler ausmacht! Ein Kurzschluß der Meßanschlüsse und eine Resonanzprüfung bei 29,7 MHz erlauben eine Aussage.

Das oben genannte LC-Meßgerät ist zur Bestimmung von Induktivitäten ebenfalls geeignet, wenn man eine frische 9-V-Batterie einsetzt und eine Warmlaufphase gewährt. Die Zuleitungsinduktivität läßt sich durch Nullpunktabgleich bei kurzgeschlossenen Meßleitungen wegstimmen.

Ein Dipmeter empfiehlt sich nicht, da die Ringkerne besondere Maßnahmen zur Ankopplung erfordern, was unweigerlich eine Verstimmung der Kreise nach sich zieht.

### *HF-Anzeige*

Wer kein hochohmiges HF-Röhrenvoltmeter besitzt, das im kleinsten Bereich 1 V Vollausschlag hat, dem sei der Nachbau eines Tastkopfes empfohlen, mit dem man jedes einfache digital anzeigende Voltmeter vervollständigen kann [18].

Eine sinnvolle Alternative stellt ferner der in [19] gezeigte HF-Tastkopf mit digitaler Anzeige unter Verwendung des AD8307 dar. Auf diesem Schaltkreis basierende Meßgeräte gestatten zuverlässige Messungen über einen Pegelbereich von mehr als 80 dB. Das bekannte PWRM1 mit seinem

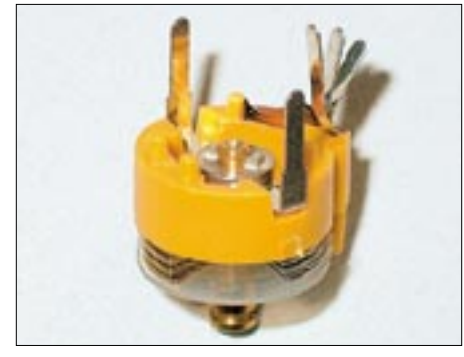

**Bild 16: Alle Statorplättchen der Folientrimmer münden jeweils in einer eigenen Lötfahne, was erst zu erkennen ist, wenn man das Beinchen vorsichtig aufspleißt.**

50-Ω-Eingang eignet sich zwar für Untersuchungen an fertig aufgebauten Filtern hervorragend, für eine Gütebestimmung gemäß [17] scheidet es jedoch aus.

### ■ **Spulen und Kondensatoren**

Grundvoraussetzung für die Realisierung der hier vorgestellten Filterstrukturen ist die Erreichung von Kreisgüten Q >200. Unter diesen Bedingungen sind auch die Kondensatoren sehr sorgfältig auszusuchen.

### *Spulen*

Selbst bei einem Bausatz, wie er sich beim FA-Leserservice in Vorbereitung befindet, kommt man um ein Ausmessen und Abgleichen der Spulen nicht ganz herum. Auf dem Kern muß also zum Auseinanderziehen bzw. Zusammendrücken der Windungen noch etwas Platz sein; gleiches gilt für das Anbringen einer Anzapfung. Andererseits sind Drahtdurchmesser von 0,7 bis 1,0 mm nötig, um den bewickelten Spulen die nötige Stabilität zu geben.

Vom Einsatz schwer einlötbarer HF-Litze haben wir abgesehen, da sich die geforderten Güten mit Kernen der Größen T68 bzw. T50 erreichen ließen, wie Tabelle 3 ausweist. Selbstredend ist der Arbeitsfrequenzbereich des Kernmaterials zu berücksichtigen, wie insbesondere aus der Meßreihe zum T50-17 zu ersehen ist.

Für die Bandpässe fiel die Wahl durchweg auf T68-Kerne; für die Hoch- und Tiefpässe sind T50-Kerne ausreichend. Zwar zieht dies gegenüber T37-Kernen einen erheblich höheren Platzbedarf nach sich, doch erreicht die Platinengröße auch wegen der Vielzahl verwendeter Relais und der Quarzfilter ohnehin etwa die Grundfläche eines kleinen Stationstransceivers. Nachbausicherheit erschien uns wichtiger als Miniaturisierung!

Bei jeweils gleicher Bewicklung verschiedener Kerne gleichen Typs ergaben sich nur geringe Abweichungen untereinander, die unter 5 % lagen; andererseits ließ sich durch Auseinanderziehen bzw. Zusammendrücken der Windungen eine Induktivitätsvariation von 10…15 % erreichen. Keinesfalls dürfen sich die erste und letzte Wicklung auf dem Kern berühren, da sonst trotz gleichstrommäßiger Isolation die Güte schlagartig abfällt.

### *Kondensatoren*

Nach einigen Rückschlägen mit Keramikkondensatoren aus dem Sortiment bekannter Elektronikdiscounter wurde schnell klar, daß bei den angestrebten Schwingkreisgüten entgegen landläufiger Anschauungen auch die Kondensatoren einen wesentlichen Beitrag zur Gesamtgüte liefern. So weisen monokristalline Keramikkondensatoren nach [20] zwar höchste Kapazität auf kleinstem Raum auf, bringen es aber beispielsweise bei X7R-Dielektrikum mit tan  $\partial_C < 25 \times 10^{-3}$ gerade mal auf Güten von  $Q_C > 40!$  Zu unseren Erfahrungen mit zeitgenössischen Kondensatoren nehmen wir in der nächsten Folge detaillierter Stellung.

Besondere Beachtung verdienen des weiteren die zum Abgleich unverzichtbaren Trimmer. Kunstfolie-Trimmerkondensatoren erwiesen sich für den KW-Bereich als geeignet. Es ist zu sichern, daß sie etwa 10 % der gesamten Schwingkreis-Kapazität ausmachen. Sie vertragen nur kurzzeitige Berührung mit dem Lötkolben. Bereits ein zweimaliges Ein- und Auslöten überstehen sie nicht. Ferner achte man darauf, daß sie bei eventuellem Platinenreinigen nicht mit Spiritus in Verbindung kommen, da sie sonst verkleben. Gemäß Bild 16 sollte das Lot alle Teil-Lötfahnen des Statorbeinchens erfassen.

(wird fortgesetzt)

### **Literatur**

- [12] Traxler, F., DM2ARD: Die Anwendung von Filterkatalogen zur Berechnung von Filtern. FUNK-AMATEUR 26 (1977) H. 6, S. XXI–XXIV und folgende Hefte
- [13] n.n.: Dimensionierung von mehrkreisigen Bandfiltern in ZF-Stufen nach Entwurfsdiagrammen. radio fernsehen elektronik 14 (1965) H. 24, S. 751–754 und folgende Hefte
- [14] Dishal, M.: Alignment and Adjustment of synchronously Tuned Circuit Filters. Proc. IRE 39 (1951) H. 11, S. 1448–1455
- [15] Traxler, F., DM2ARD, Obernik, H.: PC-gestütztes Wobbelverfahren mit ISA-Karte. FUNKAMA-TEUR 49 (2000) H. 8, S. 914–915
- [16] Raban, K., DG2XK: Bausatz: LC-Meßgerät mit PIC, Maxi-Meßbereiche zum Minipreis. FUNK-AMATEUR 46 (1997) H. 11, S. 1280–1281
- [17] Traxler, F., DM2ARD: Bestimmung der Spulengüte  $Q_L$  über die Doppelverstimmung. FUNK-AMATEUR 48 (1999) H. 7, S. 792–793
- [18] Schreiber, H.: Für Meß- und Regelanwendungen: HF-Gleichrichter mit hoher Eingangsimpedanz. FUNKAMATEUR 47 (1998) H. 10, S. 1150–1152
- [19] Tell, W., DL6HUH: HF-Tastkopf mit AD 8307 d i e Lösung für den Praktiker. FUNKAMATEUR 48 (1999) H. 10, S. 1143–1145
- [20] RS Components GmbH: Katalog 1, März–August 2001. Firmenschrift; Hessenring 13b, 64546 Mörfelden-Walldorf, Tel. (067105) 401-234, Fax -100, *www.rs-components.de*

### *Arbeitskreis Amateurfunk & Telekommunikation in der Schule e.V.*

**Bearbeiter: Wolfgang Lipps, DL4OAD Sedanstraße 24, 31177 Harsum E-Mail: wolfgang.lipps@t-online.de AX.25: DL4OAD@DB0ABZ Wolfgang Beer, DL4HBB Postfach 1127, 21707 Himmelpforten E-Mail: wbeer@t-online.de AX.25: DL4HBB@DB0HB** 

### ■ **Erfolgreiches Telematik-Seminar in Nürnberg**

Im Rahmen seines Projektes Telematik (Funkamateure nennen es lieber "WxNET") lud der AATiS vom 3. bis 5.5. zu seinem zweiten Seminar an die Fachhochschule Nürnberg ein. Prof. Dr. Thomas Lauterbach, DL1NAW, hatte als Lehrstuhlinhaber Räumlichkeiten seines Institutes zur Verfügung gestellt. Diese Veranstaltung wurde durch die Robert-Bosch-Stiftung gefördert.

Mehr als 30 Teilnehmer aus sechs Bundesländern, darunter eine Schülergruppe aus Kiel mit ihrem Lehrer, sowie sechs "Assistenten" waren nach Nürnberg gereist. Sie erwartete an diesem Wochenende ein volles Programm, in dem das "Universelle Datenerfassungssytem" AS53-03 des AATiS unter qualifizierter Anleitung aufgebaut wurde.

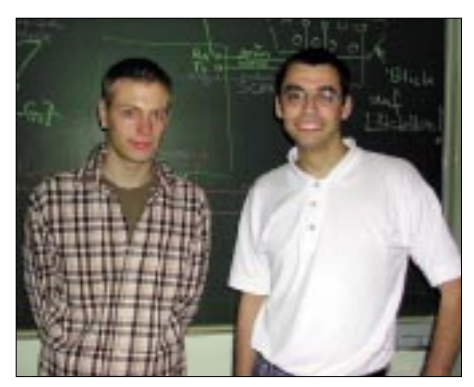

**Eigentlich nur zu Besuch und trotzdem gleich aktiv dabei: Jens Pichler, DH2SP (links im Bild), und Michael Schoor, DJ2TK. Fotos: DF6TZ, DC5ON, DL4OAD**

**920 • FA 8/01**

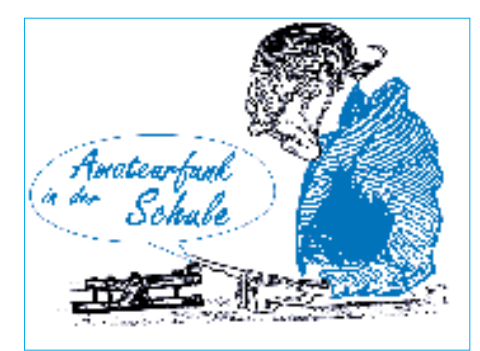

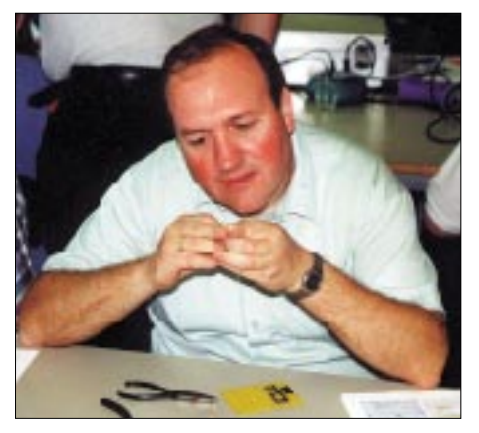

**Im Beiprogramm des Telematikseminars erläuterte Prof. Dr. Thomas Lauterbach, DL1NAW (auf dem Foto beim Aufbau der AATiS-Wetterstation), den Seminarteilnehmern an eindrucksvollen Beispielen wie sich die Einführung von digitaler Übertragung auf die Qualität von Rundfunksendungen auf Kurzund Mittelwelle auswirken könnte.**

Mit den entsprechenden Sensoren ausgestattet war der spätere Einsatz als Wetterstation das Ziel. Somit wurde dem Thema Sensorkalibrierung ein ganzer Nachmittag gewidmet. Eine detallierte Beschreibung dieser Wetterstation befindet sich in den Praxisheften 9 und 10; zur Sensorkalibrierung gibt es Anleitungen im Praxisheft 11.

Insbesondere Michael Zürch, DG1CMZ, und seinem Artikel im Praxisheft 11 ist es zu verdanken, daß sich die Sensorkalibrierung ohne teure Meßgeräte oder Klimaschrank durchführen läßt. Neben selbstgebauten Hilfsmitteln gibt es mittlerweile auch eine günstige Einkaufsmöglichkeit für Salzlösungen zur Kalibrierung von Feuchtesensoren (siehe AATiS-

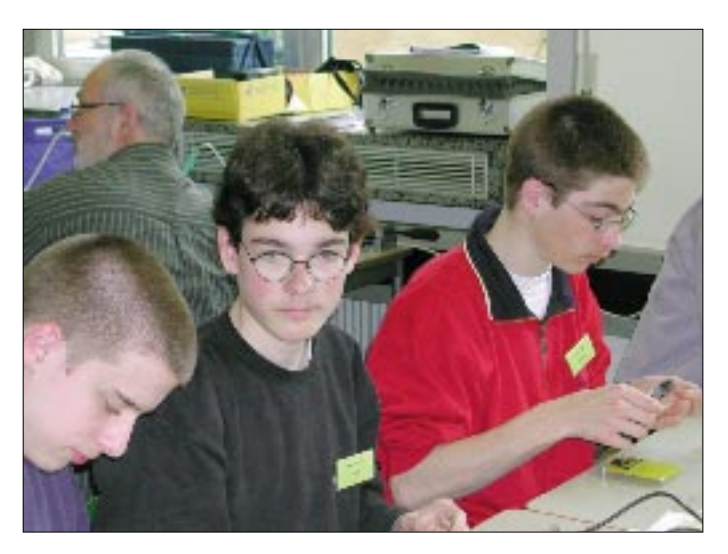

**Selbst aus Kiel waren Teilnehmer nach Nürnberg angereist: Die 15jährigen Schüler Jesko Mühlenberend, DO1LJM, Johannes Dörr, DO2LJD, und Torben Rakow, DO1LTR (v.l.n.r.), sowie Florian Biehl, DO1LFB (nicht im Bild), bauten mit ihrem Lehrer Otto Thies, DK8LT, je eine Wetterstation auf, die über Packet-Radio vernetzt werden soll. So entsteht ein Meßnetz, das sogar Mikroklimabetrachtungen zulassen dürfte.**

Medienliste im Sommer-Rundschreiben oder im Internet unter *http://www.aatis.de*). Mit dieser Methode lassen sich Feuchtesensoren auf etwa 1% genau vermessen; so mancher dürfte staunen, wenn er die Feuchtesensoren seiner Wetterstation auf diese Weise kontrolliert…

Doch der 15jährige Schüler ist noch vielseitiger: So entwickelte er in den vergangenen Monaten vor dem Seminar ein Softwarepaket, mit dem sich die Daten der Wetterstation automatisch in das Packet-Radio-Netz hochladen lassen. Diese Software steht auf der "weißen AA-TiS-CD" und auf der o.g. AATiS-Homepage zur Verfügung. An der Einbindung der AATiS-Wetterstation in das APRS-Netz wird gearbeitet.

Zu einer Wetterstation gehören vornehmlich meteorologische Elemente wie Temperatur, relative Feuchte, Luftdruck, Windrichtung und -geschwindigkeit sowie der Niederschlag. Beim Telematik-Projekt des AATiS sollen jedoch auch geophysikalische und umweltrelevante Daten einbezogen werden.

Besonders spannend ist die Messung des elektrischen Feldes im Hinblick auf die Vorhersage von Blitzeinschlägen (siehe AATiS-Homepage *http://www.aatis.de*) oder die Messung der UV/B-Strahlung. Gerade die Erfassung der UV/B-Strahlung mit ihrer schädigenden Wirkung auf die Haut und die Augen des Menschen sollte zu jeder AATiS-Wetterstation gehören. Mit dem Sensor SFH530 sind zumindest qualitative Daten leicht feststellbar.

Eine Schaltungsbeschreibung befindet sich im Praxisheft 9.

Das nächste Telematik-Seminar des AATiS findet vom 19. bis 21.10. in Remagen statt. Ein Anmeldebogen kann von der AATiS-Homepage heruntergeladen werden, befindet sich jedoch auch im Sommer-Rundschreiben. Die Seminarkosten inkl. Unterbringung und Verpflegung übernimmt der AATiS bzw. die Robert-Bosch-Stiftung. Es fallen lediglich etwa 130 DM für den Bausatz der Wetterstation und einige Sensoren an.

#### **Wolfgang Lipps, DL4OAD**

### **AATiS-Sommer-Rundschreiben**

Das Sommer-Rundschreiben inklusive Medienliste erhielten die AATiS-Mitglieder bereits Mitte Juni. Wer sein Exemplar nicht bei der Ham

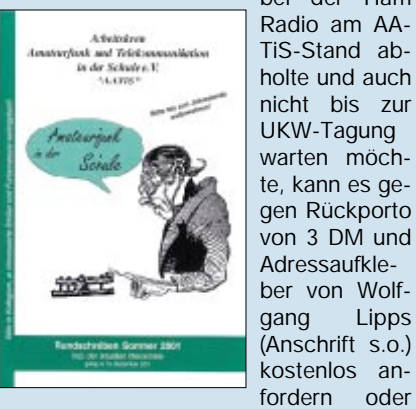

File herunterladen.

Adressaufkleber von Wolfgang Lipps (Anschrift s.o.) kostenlos anfordern oder auch von der AATiS-Homepage als PDF-

### *CW-QTC*

### ■ **Der Morsefreund**

Die CW-Vereinigung "FISTS" betreibt mit Erfolg das sogenannte "Code Buddy-Programm", das den Kontakt zwischen interessierten Anfängern sowie Wiedereinsteigern und erfahrenen CW-OPs herstellt. Es wurde 1987 in England als ein Bestandteil des FISTS-Clubs erdacht. Bis heute hat es sich zu einem sehr populären Programm mit mehreren hundert Teilnehmern entwickelt.

Solch eine Plattform möchte auch die AGCW anbieten, um Anfängern die ersten Gehversuche zu erleichtern und Wiedereinsteigern die

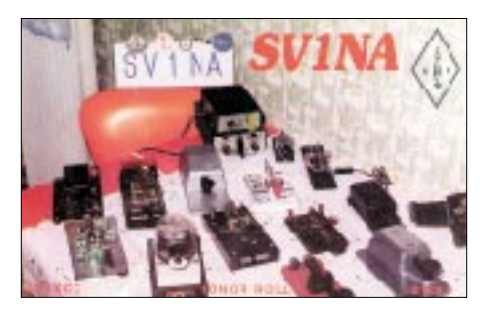

nötige Sicherheit zu vermitteln; ohne die Gefahr, auf dem Band nicht bestehen zu können. Viele Telegrafisten erinnern sich auch im hohen Alter noch gern an die ersten Gehversuche in dieser Betriebsart und an denjenigen, der sie damals "an die Hand nahm". Einige stehen heute selbst als CW-Lehrer zur Verfügung. Kurse vermitteln zwar die Grundkenntnisse, lassen die OPs nach bestandener Prüfung aber oft allein mit dem Gelernten. Selten und mehr nach dem Zufallsprinzip finden sich dann Lehrer und Schüler auf dem OV-Abend zusammen und vereinbaren Skeds, um auf dem Band die Betriebspraxis zu fördern (siehe auch SWL-QTC). Bei vielen siegt dann aber doch bald die Angst, überhaupt auf dem Band zu erscheinen und sie greifen (ausschließlich) zum Mikrofon. Ziel des Programms ist es, erfahrene CW-OPs mit Anfängern oder solchen OPs zusammenzubringen, die ihre Fähigkeiten durch Praxis auf dem Band – direkt von OP zu OP – erweitern wollen. Eine Mitgliedschaft in einem Verein ist dafür nicht erforderlich.

Mehr Informationen finden Sie auf der Homepage der AGCW unter "CW-Elmer" (Elmer = uneigennütziger Helfer). Anfragen zum Programm, zu einem Helfer/Elmer oder auch das eigene Angebot, ein Elmer zu werden, können an *elmer@agcw.de* (Postanschrift siehe unten) gerichtet werden. Informationen zum Programm des FISTS-Clubs gibt es unter *www.qsl. net/w9em/code\_buddy\_article\_4\_98.html.*

Durch die neue Prüfungsgeschwindigkeit von 25 BpM ist es zwar leichter geworden, die Prüfung zur Klasse 1 zu erreichen, Funkkontakte in Telegrafie lassen sich aber so gut wie gar nicht damit abwickeln. Nötig ist also eine Portion Praxis und Sicherheit. Temposteigerung kommt dann schnell von allein. Das "pse qrs" wird leider noch allzuoft überhört und dem Anfänger/Wiedereinsteiger wird von schnellen, uneinsichtigen OPs der Spaß genommen. Die Kontaktaufnahme erfolgt über den Koordi-

nator, der die Datenbank der zur Verfügung

stehenden "Helfer" sowie der Gesuche pflegt. Er sucht den passenden Partner und teilt dessen Daten dem Interessenten mit, die sich dann direkt miteinander in Verbindung setzen können. Der Verwaltungs- und Lenkungsaufwand soll dadurch für alle Seiten so gering wie möglich gehalten werden. Zu welcher Zeit was auf welchem Band praktiziert oder geübt werden soll, vereinbaren Schüler und Lehrer selbständig. Die Plattform dient dabei ausschließlich der Kontaktaufnahme.

### *Einsteiger*

… hat Grundkenntnisse in CW durch einen örtlichen Kurs oder Selbststudium und ist zumindest auf UKW in CW QRV. Die Genehmigungsklasse ist dabei egal.

### *Wiedereinsteiger*

… hat früher einmal CW gelernt, die Taste aber länger nicht mehr geschwungen und fühlt sich unsicher.

### *Helfer*

… ist praktizierender Telegrafist, der ausdrücklich seine Bereitschaft erklärt hat, anderen beim Neu- oder Wiedereinstieg im Sinne dieses Programms behilflich zu sein.

Ansprechpartner und "Morsefreund"-Koordinator ist Kai-Uwe Hoefs, Hohe Str. 23, 27374 Visselhövede, E-Mail *dl1ah@agcw.de* oder auch *elmer@agcw.de.*

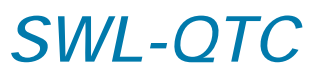

**Bearbeiter: Andreas Wellmann DL7UAW@DB0GR E-Mail: Andreas.Wellmann@t-online.de Angerburger Allee 55, 14055 Berlin**

### ■ 30-m-Bake HB9TC

Die in der vergangenen Ausgabe des SWL-QTC genannte Bake in Bellinzona (JN46ME) ist leider nicht mehr QRV. Wer die Internetseite *http://www.qsl.net/hb9tc* aufruft, findet dort nur noch die Informationen zum Status der anderen beiden Baken (18,102 und 28,198 MHz). Auch hier besteht die Möglichkeit, die Empfangsberichte direkt per Internet zu versenden. Nach Auskunft von HB9ATZ handelte es sich bei der Bake auf 10,140 MHz nur um einen befristeten Testbetrieb. Ob und wann sie wieder in Betrieb gehen wird, steht noch nicht fest.

### ■ Keine Angst vor Telegrafie

Nach den noch geltenden Genehmigungsbedingungen kommt man um den Erwerb von Telegrafiekenntnissen nicht herum, will man auch die Frequenzen unter 30 MHz benutzen. Über die Frage, ob die nachgewiesenen Kenntnisse in der Betriebsart Telegrafie auch künftig die Zugangsvoraussetzung für den Kurzwellenbereich bleiben soll, kann man sicher streiten. Unstrittig ist, daß es nach wie vor eine Unzahl von Stationen im Kurzwellenbereich gibt, die gerade in dieser oft als antiquiert bezeichneten Betriebsart anzutreffen sind. Die Gemeinschaft der Funkamateure hat es selbst in der Hand, unabhängig von den Entwicklungen im kommerziellen Funk, gerade diese Betriebsart auch weiterhin zu pflegen. Auch wenn der Klang eines Klaviers bereits synthetisch am Rechner erzeugt werden kann, wird es auch in Zukunft den klassischen Klavierspieler geben, der seine Töne auf herkömmliche Weise erzeugt. Warum also nicht auch die Ursprünge der heutigen Kommunikationstechniken im Sinne von Bewahren und Pflegen für künftige Generationen erhalten. Wer aus eigenem Antrieb, nicht weil der Gesetzgeber es vorschreibt, hinter die Geheimnisse von CW dringt, leistet dazu seinen ganz persönlichen Beitrag.

Und es gibt ein breites Betätigungsfeld. Lassen Sie sich nicht von Schnelltelegrafiesignalen abschrecken. Vielleicht gehören auch Sie in eini-

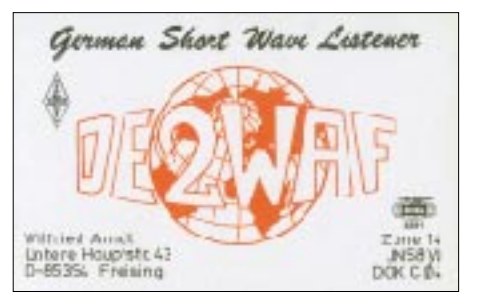

gen Jahren zu diesen Spezialisten, die mit ihren Ohren das dekodieren, wozu andere einen Rechner einsetzten müssen. Sie werden neben diesen Spezialisten auf den Amateurfunkbändern auch noch viele andere OMs finden, die sich ihren momentanen Fertigkeiten anpassen können. Die Q-Gruppe QRS wirkt dabei oft Wunder. Am Anfang ihrer "Laufbahn" wird bei jeder Verbindung in Telegrafie die Aufregung noch recht hoch sein. Mit jedem QSO werden Sie aber sicherer. Eine gute Möglichkeit ist das Training mit Gleichgesinnten aus dem eigenen OV. Da kennt man sich persönlich und wird so relativ entspannt die Fertigkeiten trainieren können. Es spricht nichts dagegen, wenn sie diese Trainingsstunden im UKW-Bereich absolvieren. Warum nicht einmal den OV-Kanal für diese Zwecke nutzen und ein kleines Telegrafienetz zu Übungszwecken etablieren? Es ist aber wie in allen Bereichen unseres Lebens: Wenn alle nur warten ist die Chance gering, das etwas passiert. Machen Sie doch einfach den Anfang.

Falls Sie zunächst lieber allein in Ihrem Kämmerlein die Grundlagen legen möchten, dann dieser Tip: Unter *http://home.pages/~dk5ci* findet sich das Telegrafieprogramm "Morse-Cat" von Gerald, DK5CI. Das Programm ist für die Nutzung im Amateurfunkbereich Freeware und stellt keine besonderen Anforderungen an Ihren PC. Es kann ab der Windows 3.1 eingesetzt werden. Eine Soundkarte ist dabei nicht Voraussetzung.

Wollen Sie unter praktischen Bedingungen Ihre Fertigkeiten überprüfen, dann könnte z.B. auch der wöchentliche Rundspruch der AGCW von Interesse sein. Jeden Montag wird 1800 UTC auf der Frequenz 3,573 MHz eine Rundspruchsendung abgestrahlt. Ob Sie alles richtig empfangen haben können Sie einige Zeit nach dem Rundspruch im Internet unter der Seite http://www.agcw.de kontrollieren. Zusätzlich besteht die Möglichkeit, das QTC per Mailingliste zu abonnieren.

### *UKW-QTC*

**Magic Band, Topliste, Conteste: Dipl.-Ing. Peter John, DL7YS Am Fort 6, 13591 Berlin DL7YS@DB0BLO**

**Aktuelles, Aurora, MS, EME: Wolfgang Bedrich, DL1UU Mühlenstr. 31, 13187 Berlin E-Mail: dl1uu@aol.com DL1UU@DB0BLO**

### ■ **2-m-Aktivitäten**

Irland (EI): Vom 8.8. bis 15.8. aktivieren G4XUM, GD0TEP, G4BVY, G4APA, G0HSS und G0AFH auf 2 m die Mittelfeder IO54 und IO55 während des Perseiden-Meteorschauers. Weitere Informationen via *g4xum@qsl.net.* Stefan, LA0BY/p meldet sich zu den Perseiden (11. bis 13.8.) aus JP40SF und macht von dort aus auf 144,155 MHz Meteorscatter-Betrieb (während des Maximums auch in SSB). Skeds und Informationen über seine E-Mail *la0by@*

*qsl.net.* Vom 6.8. (1900 UTC) bis 13.8. (1000 UTC) melden sich OPs von OH8K aus KP47VQ und KP57AQ. Ihre MS-Frequenz ist in CW (2000 lpm) 144,147 und in SSB 144,257 MHz. Gefunkt wird mit bis zu 1000 W an 2 x 16-Ele.- Yagis. Auf 14,345 MHz wollen sie ebenfalls QRV sein.

Andrea, TA1ZK (HB9SUL), plant vom 24. bis 29.7. wieder einen Aufenthalt in KM39AT. Im Vordergrund stehen IOTA-Aktivitäten, allerdings ist auch genügend Zeit für MS-CW-Betrieb vorgesehen.

Ebenfalls am 24.7. startet eine finnisch-deutsche Aktivität von den Aland-Inseln: Unter OH0V ist man bis 31.7. von JP90 QRV und vom 28. bis 29.7. unter OH0N von KP00. MS-Randombetrieb (max. 3000 lpm) aus JP90 wird auf 144,139 MHz stattfinden; SSB-Betrieb auf 144,245 MHz. Von KP00 aus ist man auf 144,149 MHz in CW und auf 144,265 MHz in SSB aktiv. Weitere Informationen erhält man auf 14,345 MHz bzw. per E-Mail über *dj2qv@qsl.net.*

KP46BI wird vom 6. bis 12.8. von zwei OPs unter OH9MTY aktiviert. Sie wollen mit 700 W an 6 x 9-Ele.-Antennen auf 2 m (144,136 MHz) CW-Betrieb via Meteorscatter machen. Skedanfragen (bis 31.7.) über *juhani.tuovinen@ nokia.com.* QSL via OH9MTY, Lapinkatu 33, FIN-96190 Rovaniemi.

Von der Insel Korfu (KM09BJ) funken vom 27.7. (1800 UTC) bis 3.8. (0300 UTC) SV/ DL9AN sowie SV/DH7FB. Bernd und Frank machen dann täglich von 1900 bis 0600 UTC mit 2 x 9-Ele.-Yagis und 700 W MS-Randombetrieb (2000 lpm) auf 144,133 MHz.

Ende Juli startet Boris, S51MQ, für einige Tage Funkbetrieb aus JN74EN. Vorgesehen sind Meteorscatter-Aktivitäten auf 2 m unter 9A/ S51MQ/p (NAS5AMQP).

HA6PS, HA6ZV und HA6NL sind noch bis 30.7. mit vorangestelltem 9A/ auch auf 2 m und 70 cm aus JN73 QRV.

Turnusgemäß finden sich wieder etliche OPs als HB0/ PI4TUE in Liechtenstein ein und machen vom 2. bis 15.8. wieder Betrieb auf verschiedenen Bändern (2 m bis 3 cm; kein 70 cm). Auf 144 MHz ist u.a. auch MS-Betrieb in CW und SSB mit 1000 W und 17-Ele.-Yagi vorgesehen. ImVHF-Net auf 14,345 MHz will man ebenfalls präsent sein.

### ■ **HB0** auf 6 m

Thomas, HB0/DL1FDH, funkte Anfang Juli aus Liechtenstein speziell auf 6 m. Die Lizenzauflage gestattete dabei nur 25 W ERP und einen Vertikaldipol als Antenne. Bei guten Es-Bedingungen ist das auch völlig ausreichend.

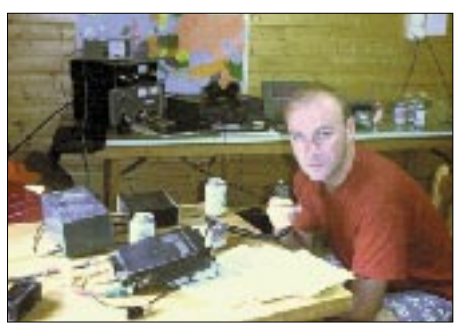

**HB0/DL1FDH an der Station**

So kamen am 3.7. bei stundenlangen  $E_s$ -Öffnungen 380 QSOs ins Log. Insgesamt wurden es noch 577 QSOs mit Stationen aus 38 DXCC-Gebieten und 186 Locatoren. Die interessantesten Verbindungen gelangen mit CN2DX, CN8LI, CU3AN (HM68) und LU8MB (FF57). Die QSLs kommen, wenn gefordert, übers Büro. **(tnx DJ6OI)** 

### ■ **FA-Topliste**

Zur Erinnerung: Die nächste Topliste erscheint im Heft 9/2001. Bitte senden Sie die Anzahl der von Ihnen gearbeiteten Locator-Mittelfelder unter Angabe der Anzahl der gearbeiteten DXCC-Gebiete sowie des jeweiligen ODX an die im Kopf des QTC angegebene Adresse von DL7YS. Berücksichtigt werden 6 m bis 24 GHz. Einsendeschluß ist der 30.7.01. Bitte nicht den eigenen Locator vergessen!

### ■ UKW-DX-Report

Wenn kein E<sub>s</sub> ist, dann eben Tropo. So geschehen am 19.6. In den Abendstunden (ab 2100 UTC) arbeiteten EA1CRK (IN73), EA1DDU, und EA3AGZ (JN01) in Richtung JO22, JO23, JO33. F4BWJ (IN94) funkte mit DJ5BV (JO30), und auf 70 cm waren DC6UW, DG7TG und andere mit EA1CRK und EA1DDU im Geschäft! Am 26.6. war es noch etwas ergiebiger, allerdigs nur für die OMs in England. G4ASR, G7RAU und andere arbeiteten auf 2 m über fast 3000 km mit EB8BTV (IL18QI) und EA8BPX (IL18SK).

Nachdem am 23.6. schon den ganzen Tag (Beginn 0430 UTC) Es auf 6 m war, öffnete sich 2 m gegen 1600 UTC von Deutschland aus nach LZ und UA. LZ2KZ (KN33), RW3PF (KO93) und RX3QFM (KO91) bevölkerten das Band. Interessant: SP9LCV (JO90) erreichte ebenfalls RX3QFM (KO91)! Weitere aktive Stationen waren RA3QTT (LO01), RN6LU (LN06UR), UA4API, UA6MA (KN97), RA6CT (KN95), UR5VU (KN78), UT4LA (KN89) sowie RW1PF (KO93). Der 2.7. war sicherlich ein Highlight für die deutschen Es-Fans. Von fast ganz DL aus waren zu arbeiten: EA7GTF, EA5EZJ (IM98), CN2DX, EA5/ DL2OM (JM08), EA1DDU (IN73), EA5GV (IM99), EB5EIB (IN98), EA7BVE (IM77), EA3DUY (JN12) und 7X2DS (IM63). Wie "dicke" es an diesem Tag war, belegt ein QSO zwischen F6DRO (IN96) und RA3DQ (KO85). Weitere extrem große Distanzen überbrückten UR3LL (KO80) und G4FUF (JO01). Letzterer erreichte auch noch UR7IW (KN98) über mehr als 2700 km! 9A4FW (JN95) arbeitete zur selben Zeit OH7MA (KP52).

Im VHF/UHF-Contest am 7. und 8.7. konnten dann die nord- und nordostdeutschen Teilnehmer ihren Kilometerschnitt durch diverse QSOs mit EA-, F- und CT-Stationen verbessern.

### ■ **Magic Band**

Von Bernhard, DL7FF (JO62), liegt ein ausführlicher Bericht aus der Es-trächtigen Zeit dieses Sommers vor. Nachdem mit 5A1A (noch im Mai) und SU9ZZ bzw. SU1SK neue DXCCs ins Log gekommen waren, brachte der Juni eher neue Mittelfelder. Exoten waren dabei u.a. RW0IW/3 (LN09), RU4CE (LO31) und EI7BMB, der mit IO44 und IO54 Mitte Juni gleich zwei seltene Felder aktivierte. Weiter ging es mit Z22JE (22.6.) sowie zwei Tage später mit CN2DX (IM63), HZ1MD (LL34) und TT8JE (JK72MD).

Denkwürdig sicherlich auch der 10.6. Ab 1700 UTC tauchten in G, PA und ON Stationen aus dem Nordwesten der USA auf. K7RAT (CN75) eröffnete den Reigen, dann meldeten u.a. G4FUF (JO01) QSOs mit KB7WW (CN85), VE7IL (CN79), und G0LCS erwischte VE7XF (CN89). Daß dann später neben K4QI (FM07) und K4HUM (EM74) auch noch TF3GW (HP94) sowie KN4SM (FM16) "durchguckten", ging in der allgemeinen Begeisterung fast unter.

Am 11.6. ging es bereits gegen Mittag via  $F_2$ nach Australien (VK6JQ und VK6AO/p, beide aus PH12). RA6AX aktivierte KN94 und dann war (endlich!) mit RA9MF (MO65) der asiatische Teil der GUS zu arbeiten! Da ging UA2EF schon eher etwas unter im Getümmel. Der 23.6. brachte um 1610 UTC eine interessante Meldung von G0JHC: WP4KJJ wurde auf 50,110 MHz mit deutlichem CQ geortet. Während der Öffnung am 2.7. brachten CN8KD und CN2DX das Band in Aufruhr. EK6AD war nach längerer Abstinenz auf 6 m gegen 1600 UTC zur Stelle, und JY9NX arbeitete via E<sub>s</sub> nach G (IO80-KM73).

Überhaupt war der 2.7. ein ergiebiger Tag: KP4EIT und FR5FR waren in PA, ON, I, S5 und 9A ab 2000 UTC mit 59+ zu arbeiten; später tauchten noch W3EP und VE1YX aus dem Rauschen auf. T72EB machte eine Landeserstverbindung mit KP4EIT, gleiches glückte 3A2MW mit LX.

**6-m-News:** Vom 5. bis 8.8. wird OJ0 auch auf 6 m durch eine Gruppe aus LA aktiviert. – Vom 20.7. bis 8.8. funkt DF2SS aus OY. QSL via Heimatrufzeichen. – Vom 2. bis 12.8. aktiviert K9APW Turks & Caisos (VP5). – Bis 20.8. ist noch CU7BC QRV. – Vom 9. bis 13.8 ist DL8YHR auch auf 6 m von ZD8 QRV. – J28NH machte QRT und ist zurück in Frankreich. – TA0A ist vom 23. bis 30.7. aus KM29 QRV.

### ■ **VHF-(MS)-Expedition nach Frankreich**

Nachdem durch die jährlich ausgewertete MWS-Liste (Most-Wanted-Squares) der VHF-DX-Gruppe DL-West die Mittelfelder JN08 und JN07 als aktivierenswert feststanden, begannen schon im Februar bei DH3YAK und DL8EBW die Vorbereitungen für diesen Frankreich-Trip. Funkbetrieb sollte auf 144 MHz in den Betriebsarten Meteorscatter und Tropo sowie auf 432 MHz in Tropo durchgeführt werden. Letzteres Band fiel später leider dem Packet-Radio-Link zum Opfer bzw. wurde wegen Einstrahlungsprobleme vernachlässigt.

Am 5.5. konnte nach gut acht Stunden Anreise in JN08RR die 17-Ele.-M2 (bzw. 15 Elemente, denn zwe ließen wir am Boden) für 2 m aufgestellt werden. Aufgrund des starken Windes (etwa 80 km/h) montierten wir die Antenne mit Mastvorverstärker nur etwa 3 m über dem Dach des Wohnmobils.

Sonntags wurde die Antenne dann bei nachlassendem Wind um weitere 2 m ausgefahren, was sofort spürbare Verbesserungen ergab. Anscheinend ist die Aluminiumhaut des Wohn-

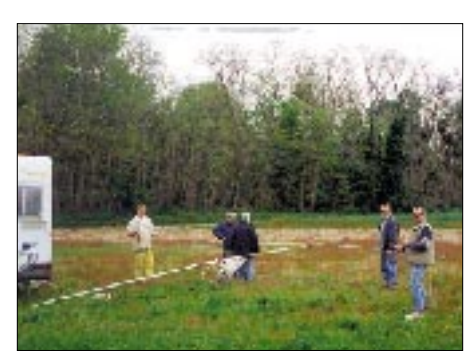

**Aufbau der Antenne in JN07QO unter Mithilfe der Funkfreunde von Vineul – die beiden Spargelbauern (am Mast) wundern sich nur …**

mobildaches doch kritischer als angenommen. So erreichten wir am ersten Standort unserer Unternehmung eine Antennengesamthöhe von 132 m ü. NN.

Der ruhig gelegene Platz, unmittelbar am Ortsrand des kleinen Dorfes Merangle, wurde von Vincent, F5OIH, in Nachbarschaft zu seinem Haus ausgesucht. Außer nach Westen hatten wir in alle Richtungen freie Abstrahlung über die bis zum Horizont gelbleuchtenden Rapsfelder. Eine solch gering besiedelte und allein landwirtschaftlich geprägte Landschaft hatten wir lediglich 100 km von Paris entfernt nicht erwartet.

Die bewährte Hardware im Wohnmobil funktionierte einwandfrei, und das neue 2,5-kW-Stromaggregat erwies sich als wesentlich zuverlässiger und umweltfreundlicher als das bisher benutzte Gerät. Packet-Radio-Betrieb war für kurze Abstimmungen und Rückfragen vorteilhaft, die Kurzwellenstation bauten wir gar nicht erst auf.

Im IARU-Contest gab es allerdings eine kleine Enttäuschung: Viel zu wenige Stationen drehten die Antennen nach JN08, und wir hatten selbst Schwierigkeiten, an die bekannten deutschen Conteststationen Punkte zu verteilen, da wir sie meist nur "von der Seite" hörten. Den einheimischen Funkamateuren war dieses Pro-

**Der Standort in JN08RR, ganz in der Nähe von F5OIHs Haus. Völlig freie Abstrahlung über etwa 330° – ideal für MS! Fotos: DH3YAK/DL8EBW**

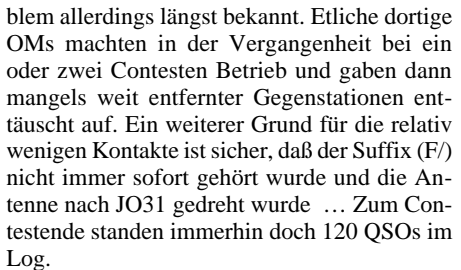

Dafür lief es mit unserer Schwerpunktaktivität in Meteorscatter um so besser! Am ersten Morgen konnten gleich fünf Stationen mittels Random-Betrieb auf 2 m gearbeitet werden, u.a. OH5LK in KP30, unsere weiteste Verbindung während der gesamten Tour (2090 km)! Während der folgenden Tage wurden rund 30 Meteorscatter -Verbindungen komplettiert, bevor wir uns vom sehr gastfreundlichen Vincent, F5OIH, und seiner Isabelle schon wieder verabschieden mußten.

So fuhren wir am 8.5. weitere 100 km in Richtung Süden und erreichten am Nachmittag die Stadt Blois-Vineuil (JN07QO), wo uns Didier, F5ROX, schon gespannt erwartete. Der ausgesprochen perfekt ausgestattete Radioklub in einem der modernsten Gebäude der Stadt wurde als erstes besichtigt. Dort trafen wir uns mit weiteren Funkamateuren, mit denen wir bei einigen Gläsern Wein schnell fachsimpelten.

Meteorscatter war dort unbekannt, so daß wir den Interessierten diese Spielart unseres Hobbys nahebringen konnten. Ursprünglich hatte man für den Funkbetrieb einen Standort inmitten der Stadt vorgesehen, was aber schnell wieder verworfen wurde, nachdem wir die besonderen Ausbreitungsbedingungen bei Meteorscatter erklärten. An der mitgeführten Röhrenendstufe und TVI-Sorgen kann es nicht gelegen haben…

Wir fanden jedenfalls ein freies Feld am Rande der Stadt und hatten dort wieder etwa 300° freie Abstrahlung. Der Antennenaufbau, mit Unterstützung durch die Klubmitglieder, hatte teilweise "Party-Charakter", und die anwesenden Spargelbauern fanden sichtlich Vergnügen an unserem Treiben und dem mitgebrachten Bier. Schnell gewannen wir neue Freunde für unser Hobby. Mittlerweile lief auch die Verständigung, basierend auf den Resten von Winfrieds Schulfranzösisch, immer besser.

Auch in diesem Square lief mit Tropo nicht sehr viel – allerdings machten wir auch Funk-

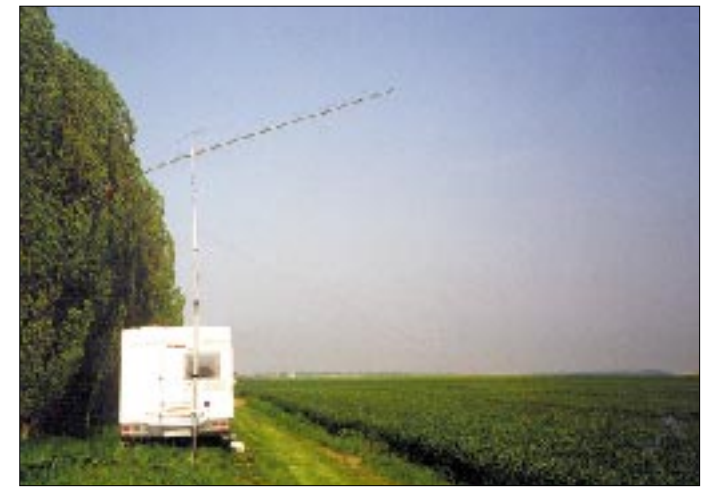

betrieb an normalen Arbeitstagen. Ein Tropo-QSO mit DF1CF über fast 700 km verlief ohne Probleme. Von diesem Standort hätten wir während des Contestes vielleicht etwas mehr erreicht.

Die beiden Tage in JN07 vergingen auch hier wie im Flug, und am Ende standen erneut 25 MS-QSOs im Log. Wie auch zuvor in JN08 hatten wir zu unserem "Publikum" überwiegend kurze Entfernungen (600 bis 800 km) via MS zu überbrücken. Zugegebenermaßen freuten wir uns über die guten Reflektionen, da wir anfangs wegen der Kurzdistanzen eher skeptisch waren. Wir verzichteten hier auf Packet-Radio-Betrieb, da uns nur ein 2-m-Einstieg zur Verfügung stand.

Genau wie bei F5OIH, wurde in Vineuil die Gastfreundschaft groß geschrieben. Ein Großteil der mitgeführten Lebensmittel blieb unberührt. Wir wurden morgens mit warmen Croissants erfreut und abends mit den herrlichsten Weinen schlafen geschickt, wobei sich die ganze Klubgemeinschaft beteiligte – es wird für uns eine unvergeßliche Zeit bleiben!

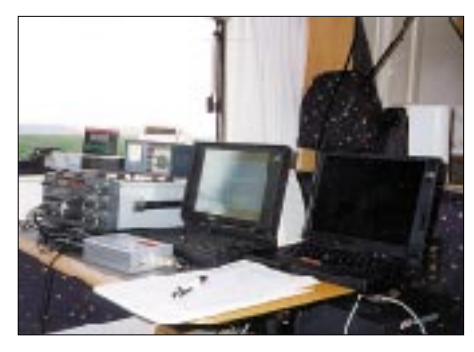

**Blick in das Shack – FT-225RD, DTR und Laptop für den Meteorscatter-Betrieb**

Leider blieb, wie so oft, viel zu wenig Zeit für touristische Unternehmungen. Besten Dank und viele Grüße an Vincent, F5OIH, und Isabelle, Gerard, F6FGZ, Pierre, F4BNZ (alle aus JN08), und nach Vineuil an Didier, F5ROX, sowie Pierrette, Michel, F5MFL, Jean Claude, F6CBX, Patrick, F5MLJ, Manuel, F8CDM, u.v.a.m., die diese Tour so wunderbar mitgestalteten. Wer die einladende Hügellandschaft mit seinen vielen Schlössern an der Loire und die netten Leute kennenlernen möchte, kann sich gern an uns wenden.

**Winfried, DH3YAK; Guido, DL8EBW**

### *Sat-QTC*

**Bearbeiter: Frank Sperber DL6DBN@DB0SGL E-Mail: dl6dbn@amsat.org Ypernstraße 174, 57072 Siegen**

### ■ **AMSAT-OSCAR 40 in sicherem Orbit**

Nach dem Transponderbetrieb im Mai standen die Monate Juni und Juli ganz im Zeichen eines Bahnmanövers mit dem verbliebenen Lichtbogentriebwerk ATOS (Arcjet Thruster on OSCAR Satellite). Zunächst mußte über die magnetische Lagereglung die Schubrichtung eingestellt werden. In mehreren Orbits zeigte die Telemetrie einen planmäßigen Betrieb des Triebwerks an.

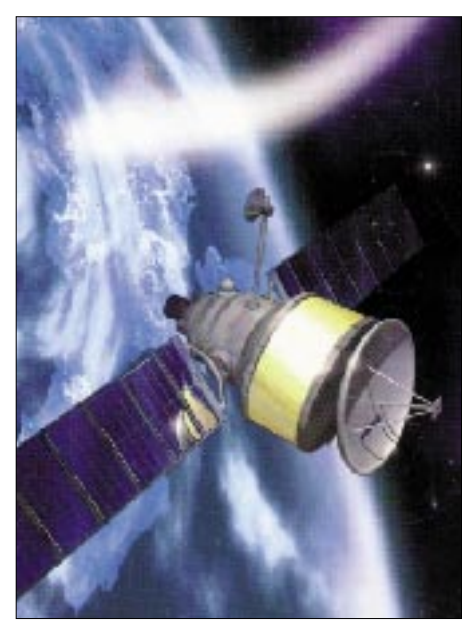

In dieser ersten Phase wurde zum Test nur Gas ausgeströmt, der elektrische Lichtbogen wurde nicht gezündet. Ziel des Manövers war eine Perigäumsanhebung um knapp 100 km, wobei etwa 8 von insgesamt 53 kg Treibstoff eingesetzt werden sollten. Im Orbit 302 zeigte die Telemetrie widererwarten keinen Treibstoffluß mehr an, und auch die Tanks waren laut der Meßwerte leer. Derzeit findet eine Analyse dieser Anomalie statt.

Als Ergebnis wurde das Perigäum auf 870 km angehoben. Die anderen Bahnparameter haben sich nicht verändert. Durch Laufzeitmessungen (Ranging) konnte die Bahn durch das AO-40 Kommandoteam vermessen werden. Anschließende Berechnungen zeigen, daß der Satellit nun für weit über 20 Jahre in einem sicheren Orbit ist. Das Perigäum wird zwischen 810 und 1260 km Höhe schwanken. Die Bahnneigung schwankt zwischen 5 und 10°, und die Umlaufzeit nimmt ganz langsam zu.

Auslöser dieser kleinen Schwankungen ist das Kräftegefüge Sonne–Erde–Mond. Sollten die Meßwerte über den Tankinhalt korrekt sein, so werden keine weiteren Bahnmanöver mehr möglich, AO-40 wäre also in seinem endgültigen Orbit angekommen. Gegenüber dem ursprünglich geplanten 16-h-Orbit mit hoher Inklination, der durch die Fehlfunktion des Flüssigkeitstriebwerks im letzten Dezember nicht mehr erreicht werden konnte, bietet der jetzige Orbit eine gleichmäßige Versorgung von Nordund Südhalbkugel, was zu günstigeren transäquatorialen Verbindungen führt.

Durch das etwas höhere Apogäum (59000 gegenüber 47000 km) sind allerdings die Streckenverluste in jeder Richtung um rund 1 dB höher.

Zum Redaktionsschluß wurde der Satellit bereits wieder durch Magnetorquing in eine Fluglage gebracht (ALON/ALAT =  $0/0$ ), die eine neue Phase für Transponderbetrieb ermöglicht. Sobald der Sonnenwinkel für eine ausreichende Energiebilanz sorgt und die Satellitenantennen wieder zur Erde zeigen, ist daher wieder Betrieb im Mode U/S und L/S inklusive LEILA vorgesehen.

Nach den positiven Erfahrungen vom Mai und dem großen Interesse an AO-40 während der Ham Radio wird mit einer deutlichen Zunahme aktiver Stationen gerechnet. Parallel soll die Betriebsaufnahme der Packet-Nutzlast RU-DAK fortgesetzt werden. Außerdem stehen noch einige, auch intensivere Tests verschiedener Subsysteme, darunter des 2-m-Senders, aus. Im Internet gibt es eine Tabellenkalkulation, die Uplink- und Downlinkbudgets auf den unterschiedlichen Frequenzen berechnet *(http:// home.hiwaay.net/~mmarcus/download/ao40v 2\_0.xls).*

### ■ **Wiederbelebungsversuche bei KO-25**

Anfang Juli wurde beobachtet, wie versucht wurde, KITSAT-OSCAR 25 wieder mit Software zu laden. Dies waren die ersten Lebenszeichen nach eine langen Sendepause. Ob die Wiederbelebung erfolgreich sein wird, muß die Zukunft erweisen.

### ■ **AMSAT-OSCAR 10 noch immer gut für DX**

Von Zeit zu Zeit können über AO-10 interessante DX-Kontakte zustande kommen. Voraussetzung ist allerdings eine ausreichende Beleuchtung der Sonnenzellen und eine günstige Lage der Antenne zur Erde.

Beide Bedingungen können durch den Ausfall des Bordrechners vor vielen Jahren nicht mehr kontrolliert werden. Außerdem ist der Spin, die Eigenrotation des Satelliten, so gut wie zum Stillstand gekommen. Daher taumelt AO-10, was periodische Fadings zur Folge hat.

Bei entsprechender Betriebstechnik können zwischen den Fadingeinbrüchen aber gute Kontakte in CW und SSB hergestellt werden.

### ■ **Fernsehsendung über Ariane 5 und AMSAT-P3D**

Am 11.7. strahlte das Fernsehprogramm Arte einen Beitrag eines Kamerateams des NDR, das im vergangenen Jahr in Kourou dabei war, über die Startvorbereitungen für AMSAT-P3D bzw. OSCAR 40, aus.

Wer diese interessante Sendung verpaßt hat, kann für 49 DM eine VHS-Mitschnittkassette bei Arte bestellen (Tel. (0 72 21) 300 500, Fax (0 72 21) 300 350) oder auf die Zweitausstrahlung der deutschen Fassung auf N3 am 2.10. um 22.15 Uhr innerhalb der Sendung "Prisma Dokumentation" warten.

### *Packet-QTC*

**Bearbeiter: Jürgen Engelhardt Azaleenstr. 31, 06122 Halle DL9HQH@DB0MLU E-Mail: DL9HQH@GMX.DE**

### ■ **Digipeater**

Bei **DB0BLN** (Berlin) wird in den nächsten Monaten ein neuer 23-cm-Zugang mit 76k8 in Betrieb genommen. Transceiver und Duplexer arbeiten auf dem Meßplatz bereits zufriedenstellend. Als Station für den User kommt z.B. ein stark modifizierter Link-TRX 1 in Frage. Dieser soll als Bausatz weiterentwickelt werden. Als Modem könnte eventuell ein EPP-Modem von BayCom zum Einsatz kommen. Der alte Einstieg wird an einer anderen Antenne weiterhin betrieben und nicht, wie ursprünglich geplant, abgeschaltet. Der neue High-Speed-Zugang sendet auf 1243,150 MHz und empfängt auf 1271,150 MHz. Wegen der Urlaubszeit und der noch ausstehenden Genehmigungsurkunde wird die Inbetriebnahme voraussichtlich erst im Herbst dieses Jahres erfolgen.

Wegen Rekonstruktionen auf dem Frankfurter Fernsehturm mußte der Digi **DB0FFT** (Frankfurt/Oder) um eine Etage nach unten versetzt werden. Der Umzug hatte auch eine Verlängerung der Antennenkabel zur Folge. Bei dieser Gelegenheit wurde der Frequenzhub für den 1k2-Zugang neu eingeregelt. Folgende weitere Arbeiten sind geplant: Verlegung der 70-cm-User-Antenne für eine bessere Versorgung des Stadtgebietes, weitere Suche nach 23-cm-Linkpartnern in Polen, Inbetriebnahme eines weiteren 9k6-Linktransceivers sowie die Stabilisierung der Linkanbindung zu DB0EHS (Eisenhüttenstadt).

Seit Anfang Juni ist bei **DB0HUN** (Hunau/ Hochsauerland) ein Zugang im 2-m-Band aktiv. Er arbeitet auf 144,8875 MHz (12,5 kHz Raster) mit 1k2 simplex.

Der Umzug von **DB0IUZ** (Bochum) sollte noch im Juli stattfinden. Die benötigten Koaxstecker sind vorhanden. Jetzt muß nur noch ein gemeinsamer Termin abgestimmt werden. Der Link zu DB0WTS (Bochum) funktioniert wieder, nachdem bei DB0IUZ eine neue Parabolantenne installiert wurde. Auch der Link zu DB0FBB (Dortmund) verrichtet seine Arbeit nach Änderungen an der Antenne bei DB0IUZ wieder. Der Funkrufsender ist leider nur noch zeitweise in Betrieb, da es Probleme mit der neuen Serversoftware gibt.

Mitte Juni bekam die 70-cm-Antenne bei **DB0ONA** (Hunsrück) für den Userzugang einen etwas besseren Standort am Digipeater. Im mittleren bzw. oberen Nahetal sollte sich das nun für die Benutzer positiv bemerkbar machen. Erfahrungs- bzw. Empfangsberichte bitte an Ulrich, DB7WN.

### ■ **Linkstrecken**

**DB0ASF** (Aschaffenburg): Auf dem Link zu DB0SWR (Wertheim) gibt es derzeit Probleme. Die Ursache muß noch gefunden und beseitigt werden. Seit dem 2.7. funktioniert der Link zu DB0AFS (Hagen) nicht mehr. Bei DB0AFS bekam der RMNC einen Reset, wobei die derzeitigen Konfigurierungsdaten mit den uralten Daten aus dem EPROM überschrieben wurden.

Am 17.6. wurde bei **DB0LUC** (Gehren) die Antennenanlage für den Link zu DB0BLN (Berlin) überholt. Dazu wurde eine neue Yagi etwa 15 m höher als bisher installiert und über ein Cellflexkabel an den Linktransceiver angeschlossen. Durch diese Maßnahmen konnte die Linkqualität wieder die alten gewohnten Werte erreichen. Für die Verbindung zu OK0NE (Klinovec) wurde der Linktransceiver nach einem Digi-Totalausfall wegen Blitzschlag wieder in Betrieb genommen. Aufgrund von Netzteilproblemen bei OK0NE konnte diese wichtige Linkstrecke allerdings ihre Arbeit noch nicht aufnehmen.

Der Ausbau von **DB0HHO** (Großhansdorf) geht weiter. Der Interlink zu DB0HHB (Hamburg) ist hardwaretechnisch fertig und DB0HHB läßt sich auch schon ohne Probleme empfangen. Leider scheint der Hub des eigenen Linktransceivers für das neue Modem noch nicht zu stimmen. An der Fehlerbeseitigung wird gearbeitet.

Am 25.6. wurden, wie angekündigt, am Digipeater **DB0LJ** (Kruft) einige Antennenumbauten vorgenommen. So erneuerte man die Linkantenne für die Verbindung zu DB0WST (Birk). Die neue Antenne befindet sich nun etwa 2 m höher als die bisherige und ist etwas stabiler angebracht. Sie bringt etwa zwei bis drei S-Stufen mehr als die alte Antenne. Weiterhin ersetzte man die RX/TX-Umschaltung durch eine Duplexweiche, wodurch die Entkopplung des Transceiver-Eingangs gegen andere Sendesignale verbessert wird. Während der Antennenumbau-Aktion wurden auch drei inzwischen nicht mehr genutzte 23-cm-Yagis abgebaut. Dadurch konnte der Antennenmast spürbar entlastet werden.

**DB0RHB** (Rheinbach): Mitte Juni wurde der 6-cm-Linktransceiver für den Link zu DB0GHH (Bonn) installiert. Das Empfangssignal ist sehr stark und sollte genügend Reserven aufweisen. Bei DB0GHH muß nun noch ein RMNC angeschlossen werden. Damit wäre der zweite Link auf 6 cm bei DB0RHB in Betrieb. Durchgeführt wird z.Z. die Umstellung des Links zu DB0DOZ (Nordhelle) auf Vollduplex. Der alte Link-TRX 1 ist bei DB0RHB ausgebaut und wird in Kürze durch einen Link-TRX 3b ersetzt.

### ■ **Mailboxen**

Wegen eines Rechnerdefekts ist am 21.6. die Mailbox **DB0SWR-8** (Wertheim) ausgefallen. Vermutlich wird nun ein neues Motherboard benötigt. Wer von den Usern helfen kann, möchte sich bitte mit dem Sysop (DD1UN) in Verbindung setzen.

#### ■ Ham Radio

Auf der vergangenen Ham Radio gab es auch für den Packet-Radio-User einige interessante Neuigkeiten zu bestaunen. Erinnert sei an die Neuentwicklungen von BayCom, Symek und die PR-Software Paxon. Mich (und die Leser) würde interessieren, welche Neuerwerbung Sie gemacht haben und wie Sie damit zufrieden sind? Berichten Sie doch einmal über Ihre Erfahrungen.

### *Diplome*

### ■ **Frankendiplom**

Der Deutsche Amateur-Radio-Club e.V., Distrikt Franken, gibt dieses Diplom heraus, das von lizenzierten Funkamateuren und entsprechend von SWLs für Verbindungen mit Stationen im Distrikt Franken nach dem 1.1.98 erworben werden kann.

Es zählen alle Verbindungen mit Stationen aus den DOKs B01 bis B43, Z15, Z42, Z51, Z52 und Z61 sowie mit dem Sonder-DOK "DC". Das Diplom kann entweder auf Kurzwelle oder auf UKW erarbeitet werden, jedoch nicht gemischt!

Es gibt keine Bandbeschränkung. Alle Betriebsarten außer Packet-Radio können benutzt werden. Jede Station wird auf jedem Band nur einmal gewertet.

Für einen Diplomantrag benötigen Stationen folgende Anzahl von Verbindungen (QSOs) und Ortsverbänden (DOKs):

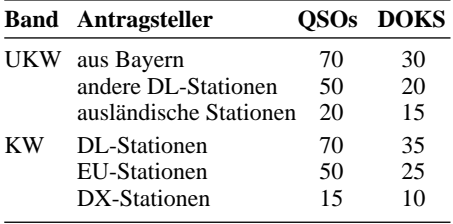

SWL-QSL-Karten zählen für lizenzierte Stationen wie Verbindungen. SWLs benötigen für einen Diplomantrag nur die Anzahl der in der Tabelle angegebenen DOKs. Es entfällt die Anzahl der Verbindungen.

Der Diplomantrag wird mit einer bestätigten Aufstellung vorhandener QSL-Karten (GCR-Liste), einem Adressen-Aufkleber mit der eigenen Adresse (SAL) sowie den Selbstkosten in Höhe von 10 DM oder US-\$ 7 bzw. 5 Euro

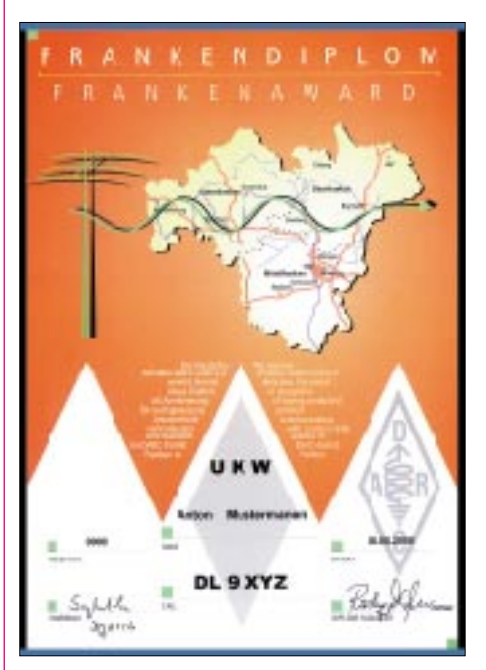

**Das Frankendiplom ist 210 mm x 297 mm groß und vierfarbig auf holzfreiem, weißem, etwa 170 g/m2 schwerem Karton gedruckt. Es zeigt eine Charakteristika des Franken-Wappens und einen Landkartenausschnitt Frankens.**

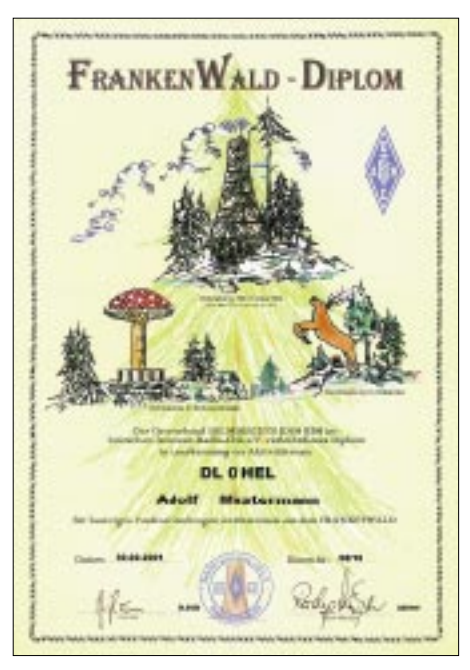

**Das Frankenwald-Diplom ist fünffarbig auf etwa 170 g/m2 schwerem, chamoisefarbenem, holzfrei-em DIN A 4-Karton gedruckt.**

an folgende Adresse geschickt: Rudolf Dressel, DB7NW, Friedrich-Ebert-Str. 12, D-95233 Helmbrechts.

#### **(tnx DB7NW, Stand Juni 01)**

### ■ **Frankenwald-Diplom**

Das Frankenwald-Diplom, ebenfalls vom Ortsverband Helmbrechts (B39) herausgegeben, kann von Funkamateuren und entsprechend von SWLs für Verbindungen ab 1.1.00 beantragt werden. Es können alle Bänder und Betriebsarten, außer Packet-Radio, benutzt werden.

Dabei müssen QSOs mit allen Ortsverbänden aus dem Frankenwald (B19, B21, B23, B39, X23 und X43) nachgewiesen werden.

DL-Stationen müssen mindestens 40 Punkte (EU/DX-Stationen 20 Punkte) erreichen. Jede Station aus den genannten Ortsverbänden zählt 2 Punkte. Kontakte mit den Klubstationen dieser OVs zählen je 5 Punkte, das sind: DL0CG (B19), DL0KC und DB0GS (je B21), DL0ON und DK0NA (je B23), DL0LBS (X23) sowie DL0REN (X43).

Eine der Klubstationen des OV Heimbrechts (B39) mit DF0HF, DK0HEL, DL0AR und DL0HEL, kann als Joker für fehlende DOKs eingesetzt werden und zählt einmalig 5 Punkte. Alle Klubstationen werden anerkannt, auch wenn sie einen Sonder-DOK vergeben. Jede Station wird nur einmal gewertet.

Anträge gehen mit einer bestätigten Liste vorhandener QSL-Karten (GCR-Liste) sowie einem SAL mit der Anschrift des Antragstellers und der Diplomgebühr von 10 DM oder 7 Euro (für DL 5 Euro) bzw. US-\$ 7 (für DL US-\$ 5) an den DARC-Ortsverband Helmbrechts, Diplom-Manager, DB7NW, Postfach 1124, D-95222 Heimbrechts.

Die Diplomgebühr kann auch auf das Konto Nr. 8340927 des OV Helmbrechts bei der Raiffeisenbank Hof (BLZ 780 608 96) überwiesen werden.

**(tnx DB7NW, Stand Juni 01)**

## *DX-QTC*

**Bearbeiter: Dipl.-Ing. Rolf Thieme Boschpoler Str. 25, 12683 Berlin**

### **E-Mail: rthieme@metronet.de PR: DL7VEE@DB0GR**

Alle Frequenzen in kHz, alle Zeiten in UTC Berichtszeitraum 6.6. bis 8.7.01

### ■ **Conds**

Insgesamt gab es anfangs bei einem Flux um 200 oft gute DX-Bedingungen auf 15 und 17 m. Ebenso brachten 30 und 40 m frühmorgens gute DX-Signale, während 80 und 160 m oft unter QRN litten. Das Ganze läßt für den Herbst hoffen!

### ■ **DXpeditionen**

Schon wieder "on the air": Nach J5X funkten Baldur, DJ6SI, und Thomas, DL1QW, aus dem in letzter Zeit raren Somalia unter **T5X** (CW von 80 bis 10 m) sowie **T5W** (SSB und RTTY von 40 bis 10 m) und waren sehr oft zu hören. **HK5MQZ/0M** (SSB) und **HK5QGX/0M** (CW) holten ihre im April ausgefallene Malpelo-DXpedition nach und erschienen ab 14.6. doch noch. Da zumindest ein OP dem Namen nach japanischer Abstimmung ist, verwunderte es nicht, daß vorrangig Japan gearbeitet wurde. Später gab es morgens schöne Öffnungen nach Europa von 40 bis 17 m. Wenn auch der Großteil der QSOs auf 20 und 15 m gelaufen ist, die OPs waren nicht schlecht, und besonders die CWisten werden sich über ein QSO mit Malpelo gefreut haben. – ON6TT erschien in SSB von der Klubstation **AP2ARS.** QSL dafür via ON5NT.

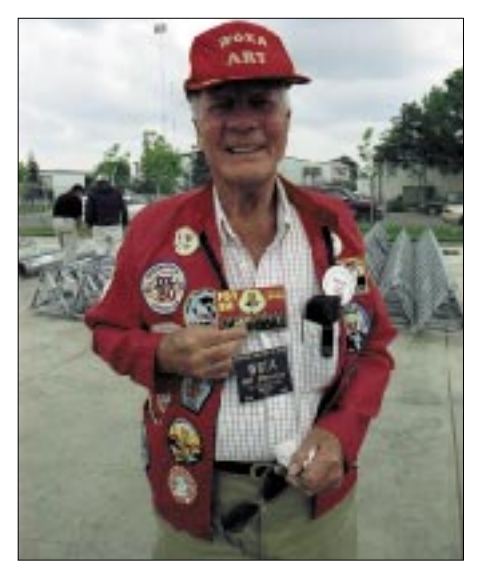

**So kann man sich über ein Stück bedruckten Karton freuen: Art, W6EA, präsentiert stolz seine P51BH-OSL-Karte.** 

W4WX erfreute besonders die RTTY-Liebhaber als **VP2MHX** und **V25WX.** – **7Q7KZ** (JA2LZF) erschien gelegentlich in SSB und RTTY. – **MJ/DL1ZBO** verhalf den RTTY-Enthusiasten im ANARTS-Contest zu einem gefragten DXCC-Gebiet. – **JW0PK** schloß mit 12700 QSOs ab. Auf 160 und 80 m gelangen keine Verbindungen, auf 12 und 10 m zusammen nur 8! – Peter, **7Q7PS,** funkt in SSB aus Malawi und ist für die nächsten drei Jahre dort. QSL an Box 2368 in Lilongwe.

HB9AMO aktivierte als **9Q5BQ** die höheren Bänder in CW. – **E4/OE1GZA** konnte mit kräftigem Signal auf 15 m in SSB gearbeitet werden. Gunter dürfte zur Zeit die einzige Station in Palästina sein.

Bemerkenswert waren noch mehrere leicht erreichbare DXpeditionen der Japaner von den nördlichen Marianen **(KH0).**

### ■ **Kurzinformationen**

Der Weg für ein neues DXCC-Gebiet ist durch die Aufnahme von Pitcairn in die IARU geeb-

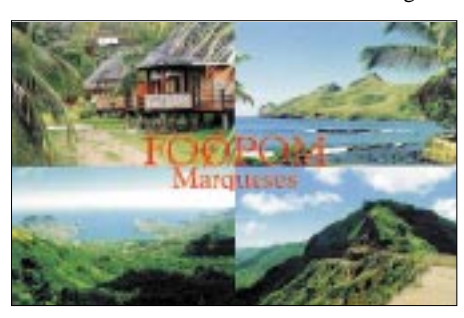

net. Ducie-Island, das damit die DXCC-Kriterien erfüllt, sollte spätestens im November QRV werden. – DK1II und DL5EBE hatten nochmals beim Ministerium für Telekommunikation in Jemen vergeblich versucht, nachträglich eine schriftliche Genehmigung für **7O1YGF** zu erhalten. Trotz offizieller Einladung gab es damals wegen Beschwerden mehrerer (neidischer) Funkamateure kein Papier, und der aufkeimende Amateurfunk im Jemen erhielt einen ziemlichen Dämpfer. – IK0FVC, QSL-Manager von HV4NAC teilte mit, daß seit dem 1.4. alle Operationen von **HV4NAC** auf den Bändern die von Piraten waren.

Ein übersichtliches DX-Portal im Internet hat KE9KD geschaffen: *www.dx-central.com.* – Die diesjährige Seanet Convention findet vom 9. bis 11.11. in Ost-Malaysia statt. – In Norwegen wurden am 1.7. die Briefgebühren erhöht. Laut LA4LN reicht 1 Green-Stamp nicht mehr. – Aktive Stationen aus Uruguay auf 80 und 160 m sind **CX1SI** und **CX4SS,** die oft zwischen 0000 und 0300 UTC QRV sind. – **CE0ZIS** (Juan Fernandez) ist jetzt auch in RTTY zu arbeiten. – Ein Programm zur Ausbreitungsvorhersage für Win95 und höher gibt's zum Downloaden unter *www.qsl.net/w6elprop/.* – **EX/K4ANA** ist für längere Zeit in Kirgisien. Die QSL geht übers Heimatrufzeichen, auch via Büro. – Bei der ARRL kann man ab 2.7. diesen Jahres auch ein 12-m-DXCC-Diplom beantragen.

### ■ **Vorschau**

Erwin, DL4NCF, und XYL Luzia, DL4NYL, funken von Ende Juli bis 21.8. von **HI9** in SSB, PSK und Pactor. – Von St. Pierre&Miquelon **(FP)** melden sich NN9K, KB9LIE und K9OT zwischen dem 26.7. und 1.8. Dabei sollen alle Bänder von 80 bis 6 m aktiviert werden. – F5CWU, F5MOO und F5AOV sind vom 11. bis 31.8. von Benin **(TY)** auf 160 bis 6 m mit Quads, Vertikals sowie einer Linearendstufe in CW, SSB und digitalen Modes QRV. – Die holländische Low Land Gruppe mit PA0ZH, PA3EWP, PA5ET und PA7FM geht diesmal vom 2. bis 15.8. nach **J3** und vom 16. bis 27.8. nach **J8.** Gearbeitet wird von 160 bis 10 m in (fast) allen Betriebsarten. Für die niederfrequenten Bänder sind entsprechende Antennen vorgesehen, und die QSLs vermittelt gewohnt zuverläsig PA5ET.

K9APW funkt zwischen dem 2. und 12.8. von **VP5** in CW und SSB von 160 bis 6 m. – Mehrere LA-Stationen kündigen vom 5. bis 8.8. eine Aktivität von Market Riff **(OJ0)** an. – Eine Gruppe Italiener aktiviert vom 3. bis 5.8. Sardinien (IS0) unter **IM0R.** – KX7YT wird vom 15.7. bis 5.8. wieder unter **S21YV** in SSB speziell auf 15 und 20 m erscheinen. – KM6HB

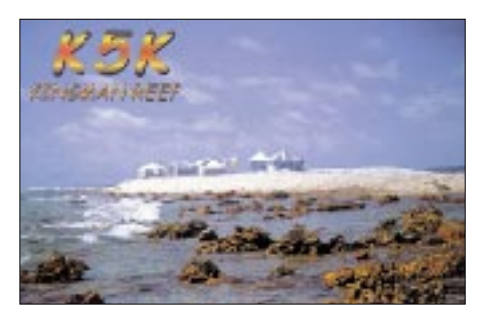

aktiviert vom 7. bis 17.8. verschiedene Inseln Südcooks unter **ZK1AHB.** – **3A/IZ1DSH** kündigt vom 4. bis 10.8. SSB-Betrieb aus Monaco auf 40 bis 10 m an. – **I4ALU/FR** wird in CW vom 15. bis 28.8. zu hören sein. – Die für Anfang September vom Oceania DX Club um VK4FW geplante größere DXpedition nach Chesterfield **(TX0)** muß leider wegen Mangel an OPs ausfallen.

#### ■ **Bandmeldungen im Berichtszeitraum**

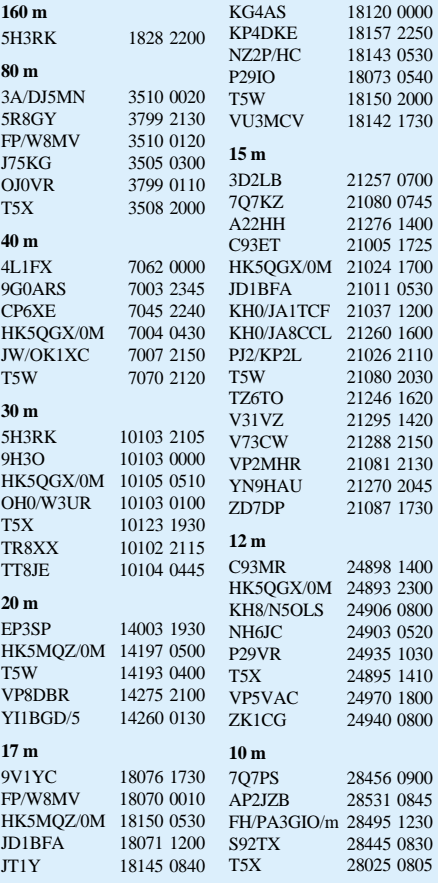

### *IOTA-QTC*

**Bearbeiter: Thomas M. Rösner, DL8AAM Wörthstraße 17, 37085 Göttingen PR: DL8AAM@ DB0EAM E-Mail: dl8aam@darc.de URL: http://come.to/dl8aam** 

### ■ **Insel-Aktivitäten**

**Europa:** DH3ZK und DG6FFS befinden sich vom 19.8. bis 9.9. auf einer Inseltour durch alle deutschen IOTA-Gruppen. Sie werden jeweils für 3 bis 4 Tage in folgender Reihenfolge aktiv werden: **EU-129, EU-057, EU-098, EU-128, EU-042, EU-127** und **EU-047.** Es ist ein Sonder-DOK beantragt, zusätzlich wird die Ausgabe eines speziellen Kurzzeitdiploms geplant. – GM3OFT besucht Ende August verschiedene Inseln innerhalb der Äußeren Hebriden, **EU-010,** u.a. am 28.8. Lewis (OH-001), Great Bernera (OH-012) und Little Bernera (OH-032). – Bis zum 6.8. sind 9A/DL6LZM, 9A/DL8YTM und 9A/DL8WAZ von **EU-016** QRV. – OZ/DL7UXG/p ist vom 5. bis 18.8. von Bornholm, **EU-030,** angekündigt. – Eine Gruppe von etwa zehn OPs um Kresimir, 9A7K, ist vom 27.7. bis 3.8. mit dem Sonderrufzeichen 9A10HRM vom Leuchturm (CLH 101, WLH 1651) der Insel Veli Brijun (CI-139), in der Brioni Gruppe, **EU-110,** aktiv. Im IOTA-Contest arbeiten sie unter 9A0LH. QSL via 9A7K.

DF9MV, DL1GEO, DL9CHR, und DE0MST sind vom 12. bis 17.8. vom Leuchturm (WLH 0240) der Insel Porer, **EU-110,** auf allen Bän-

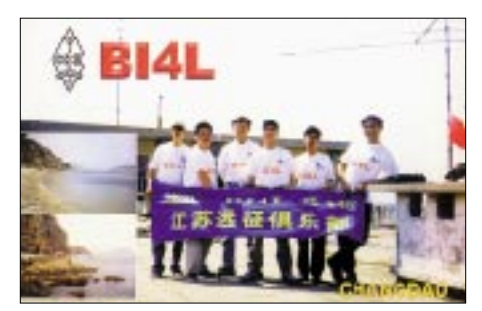

dern aktiv. QSL via DE0MST, Fredy Stippschild, P.O. Box 1406, D–83657 Lenggries. – DM5JBN und DN1CR mit OP DO1CSH sind bis zum 31.7. von Usedom, **EU-129,** von 80 bis 2 m in CW, SSB, PSK und RTTY aktiv. – OPs der Klubstation RZ1AWD machen vom 23.7. bis 5.8. als UE1CIG von Gogland, **EU-133,** Betrieb. QSL direkt via RN1AW oder via Büro an RZ1AWD. – IM0R ist das Rufzeichen einer Gruppe von IS0-OPs, die vom 3. bis 5.8. von der Isola dei Ratti, **EU-165,** auf allen Bändern, inkl. 6 und 2 m, aktiv sein will. QSL via IS0AGY. – Einige ungarische OPs (HA6PS, HA6ZV, HA6NL) sind bis zum 30.7. von Pasman, **EU-170,** mit vorangestelltem 9A/ auf allen Bändern QRV. – UA1QV und UA1RJ aktivieren bis Mitte August verschiedene Inseln in der Barentsee. Es kommen jeweils immer neue Rufzeichen mit RI1-Präfix zum Einsatz: RI1PBZ von Bolshoj Zelenets **(EU-086),** RI1PCH Chaichij (\*), RI1PCO Chaichii (\*), RI1PDO Dolgy (EU-086), RI1PGO Golets (EU-086), RI1PKO Kashin (\*), RI1PMZ Malyj Zelenets (EU-086), RI1POD Dolgy **(EU-** **102),** RI1POL Lovetskij (EU-102), RI1POP Pesyakov, RI1PRO Rvanye (\*), RI1PSO Sengeyskij **(EU-188)** und RI1PZO von der Insel Zeleny in EU-102. Bei den mit (\*) gekennzeichneten Inseln ist der IOTA-Status derzeit ungeklärt, falls diese anerkannt werden, zählen sie ebenfalls zu EU-102.

**Afrika:** IZ2EER und IK2XRJ funken vom 15. bis 23.8. von Pantelleria, **AF-018,** auf 80 bis 6 m. QSL via IZ2EER.

**Nordamerika:** KL7AK, K9PPY, KF6XC und WL7QC aktivieren unter KL7AK vom 9. bis 14.8. Sitkinak Island in den Trinity-Inseln, **NA-053,** in SSB. CW-Betrieb auf Anfrage, falls es die Pile-up-Situation zuläßt. QSL via N6AWD.

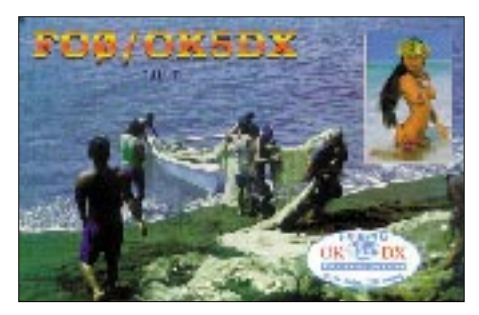

– Thomas, DH8IAT, wird vom 18. bis 24.8. von Cape Breton Island, **NA-010,** und anschließend vom 25. bis 30.8. von Long Island, **NA-127,** unter VE1/DH8IAT/p QRV werden. – KD6WW ist vom 17. bis 20.8. von den Shumagin Islands, **NA-087,** in Alaska aktiv.

Das Low Land DX Team (LLDXT) aus den Niederlanden wird während seiner diesjährigen Karibik-DXpedition auch einige seltene IOTA-Nebengruppen besuchen. Vorgesehen sind dabei vom 2.-15.8. innerhalb der Grenadienen (J3) die Insel Carriacou, **NA-147,** und anschließend vom 16. bis 27.8. Bequia Island (J8), **NA-025.** Als Rufzeichen kommen jeweils PA0ZH, PA3EWP, PA5ET und PA7FM mit vorangestelltem J3/ bzw. J8/ zum Einsatz (siehe auch DX-QTC). – W1DIG ist bis zum 29.7. von Thacher Island, **NA-148,** in SSB QRV. **Südamerika:** Noch bis 31.7. ist eine Gruppe

um Anderson, PY2TNT, unter PX2I von der Ilha Sao Sebastiao, **SA-028,** aktiv.

Das Rufzeichen L80AA/D wird bis Ende Juli von der Isla Martin Garcia, **SA-055,** durch LU1BCE, LU3DW, LU7AWP und LU7DW in SSB und CW auf allen Bändern von 160 bis 10 m aktiviert. Nach dem IOTA-Contest wollen die OPs unter ihren jeweiligen Privatrufzeichen arbeiten. – Die für Juli geplante DXpedition durch OA4DJW, OA4DKC und OA4AHW zur peruanischen Insel San Lorenzo, **SA-052,** mußte aus genehmigungsrechtlichen Gründen verschoben werden. Als nächste mögliche Termine wurden Ende August bzw. Anfang September genannt. – PY3CEJ und PY3ZM sind noch bis 31.7. auf allen Bändern in SSB und CW als ZV3B von der Ilha Pedras Brancas (DIB-033) aktiv.

**Asien:** JM6CIP/6 und JN3FPV/6 befinden sich bis 29.7. auf Koshiki, **AS-037,** und machen in SSB und CW Betrieb. – JQ1SUO und JH4WXV aktivieren vom 11. bis 14.8. unter /4 Oki, **AS-041,** in SSB und CW auf 160 bis 10 m. – JI3DST ist vom 28.7. bis 5.8. von Tokara, **AS-049,** als JI3DST/6 in SSB erreichbar. – Masa, JA6GXK, hält sich vom 14. bis 24.8. erneut beruflich als Leuchtturmwärter auf Meshima im Danjo Archipel, **AS-056,** auf. Er ist ausschließlich in SSB aktiv. QSL via Büro erwünscht. – JR8KJR wird vom 14. bis 18.8. als JR8KJR/8 Teuri, **AS-147,** auf den höherfrequenten Bändern aktivieren. – Eine weitere Aktivität von **AS-147** findet unter JL2LRO/8 vom 9. bis 20.8. von der Insel Okushiri hauptsächlich auf 15 m in SSB statt.

### ■ Neue IOTA-Referenznummer

**AF-091/pr (3V)** *Jendouba/Bizerte/Tunis/Nabeul Region Group,* durch YT1AD unter 3V8GI von Galite im August 01.

**AS-159/pr (TA0)** *Turkish Black Sea Coast West Group,* durch YM0KI von Kefken im Juli 01. **OC-247/pr (YB8)** *Sabalana and Tengah Islands,* durch YB8HZ/p von Sabalana im Juni 01.

### ■ **Internationales Leuchtturm-Aktivitätswochenende**

Das diesjährige Internationale Leuchtturm-Aktivitätswochenende findet am 18. und 19.8. statt. Innerhalb dieses Events sind weltweit vermutlich Stationen aus über 100 Leuchttürmen aktiv. Da bekanntlich viele davon auf Inseln stehen, bietet sich während dieses Wochenendes die einmalige Chance, auch zum Teil kleinste Inseln arbeiten zu können.

### ■ **Informationen**

Wie im Vorjahr richtet der Russian Robinson Club auch dieses Jahr einen Insel-Marathon' den World Robinson Cup (WRC 2001), aus. Dafür zählen alle Inseln der folgenden nationalen Inseldiplomprogramme (1.4. bis 30.9.) je einmal: RRA (Russian Robinson Award), CI-SA (Kanada), DIA (Dänemark), DIB (Brasilien), DIE (Spanien/Meeresinseln), DIEI (Spanien/Inlandsinseln), DIFM (Frankreich), DIFO (Frankreich/Überseebesitzungen), DIP (Portugal), GIA (Deuschland), IIA (Italien/Meeresinseln), ILIA (Italian/Inlandsee-Inseln), IOCA (Kroatien), IOSA (Schottland), IWDR (Islands of West Dvina River), SPIA (Polen), UIA (Ukraine) und USI (USA). Es gibt je eine Kategorie für Inselsammler (A), DXpeditionäre  $(B)$  und SWLs  $(C)$ .

Die jeweiligen Gewinner erhalten eine Trophy, Teilnehmer mit mindestens 10 verschiedenen Inseln erhalten Zertifikate. Logs bis 30.10.01 an "WRC", P.O. Box 3, 398000, Lipetsk, Rußland, oder per E-Mail an *panoramatour@ lipetsk.ru* bzw. *wrc\_rrc@mail.ru.* Aktuelle Listen der betreffenden Inseldiplom-Programme finden Sie auf meiner o.a. Web-Seite.

Das IOTA-Committee gab bekannt, daß die kürzliche Aktivität von Okino-Torishima durch JQ1SYQ/JD1 nicht mehr für die IOTA-Gruppe AS-052 zählt. Diese Gruppe wird mit Wirkung zum 1.2.05 aus dem IOTA-Programm gestrichen, da derzeit keine Landmasse mehr dauerhaft über den Wasserspiegel ragt. Zusätzlich fand die Aktiviät von einer künstlichen Plattform über den Unterwasserfelsen statt.

Für das IOTA zählen lediglich QSOs mit Okino-Torishima bis zum Stichtag 1.2.01. Wer Zugriff zum Japanese-CQ Ham Radio-Magazin *(http://ham.cqpub.co.jp)* hat, findet in der Ausgabe Mai 1997 (S. 226) einen interessanten Beitrag zu diesem Thema.

### *Ausbreitung August 2001*

**Bearbeiter: Dipl.-Ing. Frantisek Janda, OK1HH ˇ CZ-251 65 Ondrejov 266, Tschechische Rep. ˇ**

Der monatliche Durchschnitt des Solarfluxes stieg im Juni auf 173,7 s.f.u., was einer Sonnenfleckenzahl R von über 130 entspricht und auch im Rahmen des derzeitigen Maximums zu den besseren Werten gehört (die höchste im Rahmen des 23. Zyklus war im vorjährigen März mit 208,2 s.f.u.). Das Maximum des 23. Zyklus mit der höchsten geglätteten Sonnenfleckenzahl  $R_{12} = 120,8$  verlief im vorigen Jahr im April; aber bei den monatlichen Durchschnitten führt der Juli mit  $R = 169.1$ .

Die maximalen Tageswerte bleiben R = 401 von 20.7.00 und beim Solarflux von 274 s.f.u. vom 28.3.01. Die Monatsdurchschnitte der Sonnenfleckenzahl R für das diesjährige erste Halbjahr lagen bei 95,1, 80,1, 114,2, 108,2, 97,3 sowie 134,0.

Nachdem die Sonnenaktivität Ende März zum sekundären Maximum des elfjährigen Zyklus (der reich an Sonneneruptionen, Geomagnetstörungen und Polarlichtern war) anzusteigen begann, gab es ab Anfang Mai einen Dämpfer; im Juni setzte sich der Anstieg aber fort, und jetzt erwarten wir einen weiteren Gipfel der Aktivität (somit auch bessere Ausbreitungsbedingungen auf Kurzwelle) nicht nur zum Ende des Sommers, sondern auch im Herbst.

Die Vorhersagediagramme für August gehen deshalb von der optimistischeren Abschätzung von  $R_{12} = 130$  aus, was etwa einem durchschnittlichen Solarflux von 172 s.f.u. entspricht. Den jüngsten Abschätzungen nach könnten wir eine hohe Sonnenaktivität nicht nur im August und September erwarten, sondern auch noch zwei bis drei Monate später. Im nächsten Jahr sollte aber ein Abfall zum Minimum (2007) schon unwiderruflich beginnen. Den Höhepunkt des Sommers in der Ionosphäre haben wir längst hinter uns, eilig nähert sich der Herbst und schon Ende August wechseln sich die Tage mit Herbst- bzw. Sommercharakter ab. Gleichzeitig nimmt die Häufigkeit des Vorkommens der sporadischen E-Schicht ab. Der absinkende Sonnenstand auf der Nordhemisphäre der Erde sorgt für eine geringere Dämpfung in den niedrigen Bereichen der Ionosphäre. Die Maxima der MUF-Kurven stei-

gen gegenüber Juli in den meisten Richtungen um etwa 2 bis 3 MHz und ermöglichen an besseren Tagen, neben 14 bis 21 MHz, auch DX-Verbindungen auf 24 MHz (während gute Öffnungen des 10-m-Bandes erst einige Wochen später folgen).

#### \*

Der Mai (in seinem Verlauf wesentlich langweiliger als der April, der die größten Sonneneruptionen dieses Zyklus bot, so am 2.4., an dem die Röntgenstrahlung so stark war, daß es zum Ausfall etlicher Sensoren des Satelliten GEOS kam) begann mit einer günstigen Entwicklung während einer Phase der Beruhigung

der Magnetosphäre (seit 30.4.). Der 1.5. war sogar der beste Tag des Mai. Auf die weitere Entwicklung wirkte sich dann ein Nachlassen der Sonnenstrahlung negativ aus; eine Verschlechterung von überdurchschnittlichen zu durchschnittlichen Ausbreitungsbedingungen begann während des Wochenendes am 5. und 6.5. Die ungünstige Entwicklung mit einem weiteren MUF-Abfall setzte sich nach dem 15.5. fort.

Die Bedingungen erholten sich erst am 20.5., und einige Tage bewegten sie sich ziemlich um den Durchschnitt mit vereinzelten Verbesserungen beim Anstieg der Sonnen- und beim Abfallen der geomagnetischen Aktivität. Dieser Zustand hielt, abgesehen von einigen Schwankungen, bis Ende Mai an.

Die sporadische E-Schicht trug am 31.5. zwischen 1340 und 1430 UTC zur Öffnung des 6-m-Bandes zwischen Mitteleuropa und den USA bei. Eine angenehme Überraschung war die positive Phase der Störung am 1.6., die Verbindungen auf 24 und 28 MHz in Pazifikregionen ermöglichte.

Die Tageswerte des in Penticton, B.C., täglich um 2000 UTC auf 10,7 cm gemessenen Sonnenstroms lagen im Mai bei 210, 176, 172, 176, 161, 155, 138, 129, 129, 130, 137, 138, 139, 138, 142, 138, 147, 138, 141, 142, 150, 152, 159, 170, 162, 147, 147, 143, 139, 132 und 133 (Durchschnitt 148,7 s.f.u.).

Die Tagesindizes  $A_k$  des geomagnetischen Feldes aus Wingst betrugen 4, 6, 7, 8, 3, 6, 13, 20, 37, 21, 10, 33, 32, 12, 17, 8, 8, 10, 12, 8, 5, 12, 14, 7, 9, 6, 12, 23, 12, 5 und 4 (Durchschnitt 12,4).

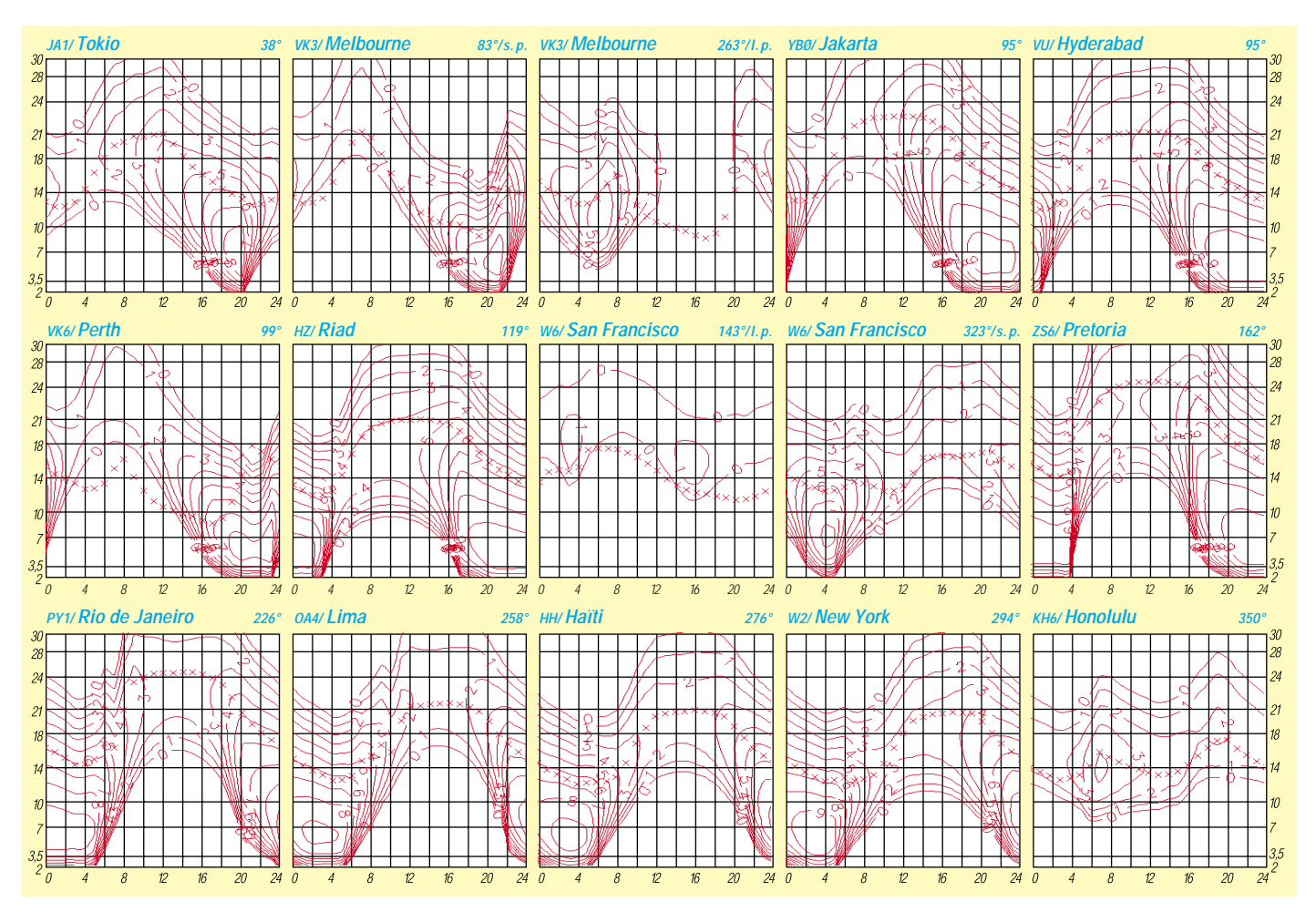

### *QRP-QTC*

**Bearbeiter: Peter Zenker DL2FI@DB0GR E-Mail: DL2FI@dl-qrp-ag.de Saarstraße 13, 12161 Berlin**

### ■ **Ham Radio 2001**

Wie in jedem Jahr war die QRP-AG auf der Ham Radio mit einem eigenen Stand vertreten. Zum ersten Mal waren die Arbeitsgemeinschaften und Vereine in diesem Jahr nicht am äußersten Ende der Hallen versteckt, sondern gemeinsam mit den kommerziellen Anbietern in der großen Halle 6. Mir persönlich kam diese neue Struktur natürlich sehr entgegen, da ich sonst das Problem gehabt hätte, mich zwischen den Ständen der DL-QRP-AG und QRPproject zu teilen, immer noch eine der Künste, die ich nur schlecht beherrsche.

Unser Stand erfreute sich einer hohen Publikumsresonanz, zeitweise war kaum ein Durchkommen. Es hat sich wieder einmal bestätigt, das QRP und Selbstbau zu den "Wachstumsbereichen" im Amateurfunk gehören. Zum Glück standen zu jeder Zeit ausreichend Helfer zur Verfügung, so daß wir mit dem Andrang einigermaßen fertig wurden. Insgesamt war die Ham Radio wieder toll, wenn auch die Toiletten noch verschmutzter waren als in den vergangenen Jahren.

### ■ **Nachwuchs**

Oft habe ich an dieser Stelle schon appelliert, sich um den Nachwuchs zu kümmern. Leider hat der Gesetzgeber die Einsteigerlizenz auf reinen UKW-Betrieb beschränkt. Nicht gerade attraktiv wenn man bedenkt, wie einsam es für den Newcomer dort außerhalb der Relaisfrequenzen meist ist. Ein kleiner Bereich auf 80 m, freigegeben für den Funkbetrieb mit kleiner Leistung, würde schon helfen und niemandem schaden. Viele haben mir zu diesem Thema geschrieben. Einem betroffenen OM möchte ich öffentlich antworten:

"Hallo Georg, Dein Papa hat mir geschrieben, daß Du 11 Jahre alt bist, schon lange eine DO-Genehmigung besitzt und jetzt jede Lust am Amateurfunk verloren hast, weil Du so oft auf dem 2-m-Band wegen deines DO-Rufzeichens beschimpft worden bist. Einige besonders schlaue OMs wollten Dich sogar Anzeigen, weil du Rufzeichenmißbrauch betreiben würdest. Dein Vater hat völlig recht, wenn er meint, "ein Erwachsener kann damit vielleicht noch umgehen, mein Sohn hat aber keinerlei Lust mehr, das Hobby weiter zu betreiben. Ich möchte ihn jedoch unbedingt wieder für den Amateurfunk begeistern. Schule und später der Beruf werden meiner Meinung nach gut unterstützt."

Amateurfunk kann wirklich Spaß machen und es läßt sich tatsächlich unheimlich viel dabei lernen, was man für die Schule und später für den Beruf gebrauchen kann. Leider wohnst Du weit im Süden und ich weit im Osten, so daß ich selbst für Dich nicht viel tun kann. Die meisten Funkamateure denken aber ganz anders als die wenigen, die Dich so geärgert haben, und deshalb habe ich bei den Mitgliedern der QRP-AG nachgefragt, ob jemand helfen kann. Glau-

be mir, alle waren ganz empört und es gibt einige spannende Angebote. Der DARC-Ortsverband C18 möchte Dich zu seinen Bastelwochenenden im Herbst einladen; mein alter Freund Lebrecht will Dich mit dem Fahrrad besuchen und Dir zeigen, wie toll man auf Kurzwelle mit ganz kleinen, selbstgebauten Geräten funken kann, und ganz bei Dir in der Nähe wohnt ein OM mit Kurzwellenlizenz, der Dir helfen wird, selbst etwas zu bauen. Und vielleicht kannst Du ja sogar mit einer Ausbildungslizenz von ihm aus bald auf Kurzwelle funken. Schreib mir, wenn es soweit ist, ich würde gerne ein QSO mit Dir fahren."

### **QRP-Frequenzen (in kHz)**

**CW:** 1843, 3560, 7030, 10 106, 14 060, 18 096, 21 060, 24 906, 28 060, 144 060 **SSB:** 3690, 7090, 14 285, 21 285, 144 285 **FM:** 144 585

### **SSB-QRP-Netz**

Donnerstags 1830 ME(S)Z auf 3,620 MHz

Aber nicht nur Kinder machen die Einsteigerlizenz, auch Erwachsene kommen darüber leichter zu unserem Hobby. Vor einigen Wochen lernte ich eine kleine Gruppe OMs kennen, deren Geschichte ich äußerst faszinierend finde. Sie war seit längerem im CB-Funk aktiv, als einer von ihnen den Amateurfunk zum QSO-Thema machte. Nach häufigen und längeren Diskussionen beschlossen sie, eine Afu-Genehmigung zu erlangen. Irgendwie war bekannt, daß es einen Klub der Funkamateure geben mußte und mit Internet und Telfonbuchhilfe war auch schnell herausgefunden, wie man an diesen DARC herankommt.

Noch schneller fanden die CB-Funker aber heraus, daß sie ihn besser gar nicht erst gefunden hätten. Einzelheiten wollten sie mir nicht erzählen, aber es muß ziemlich schlimm gewesen sein. Einmal OV-Abend und nie wieder, mußte ich mir anhören. CB-Funk-Latein? CB-Funker erzählen immer nur schlechtes über Amateurfunker, oder? Nichts dergleichen. Die Gruppe hatte es ernst gemeint. Nach ihrem Reinfall beim OV haben sie sich hingesetzt und gemeinsam, aber ohne fremde Hilfe für die Prüfung gepaukt. Und sie haben sie alle bestanden. Fünfmal DO-Lizenz und einmal C-Lizenz war das stolze Ergebnis.

Kennengelernt habe ich sie auf dem 2-m-Band, und aufgefallen sind sie mir durch ihren ungewöhnlich disziplinierten QSO-Stil. Jetzt sind sie dabei, Telegrafie zu lernen. Ich habe aus meinen Beständen einige NVA- und Junker-Tasten ausgegraben und mitgebracht, eine anständige Antenne ans Gartenhaus im Spreewald montiert und habe mordsmäßig Spaß an dieser Truppe, die beweist, daß es immer noch großes Interesse am Amateurfunk gibt. Später werde ich sie auch davon überzeugen, daß ihre DARC-Erfahrung ein Unfall, ein Mißverständnis oder das Ergebnis eines spezifischen Frustes war. Wir freuen uns schließlich über jeden engagierten Newcomer, oder? OVs, die an einem plötzlichen Zuwachs von fünf bis sechs lizenzierten OMs interessiert sind, dürfen sich gerne bei mir melden.

### ■ **QRP** und CW im UKW-Contest

Wenn es diesmal schon so viel um UKW geht, hier noch ein kleiner Erlebnisbericht als Anregung. Zufällig hatte ich mitbekommen, daß auf 2 m ein Contest lief. Die Ausrüstung im Gartenhaus war zwar nicht gerade contestgerecht: FT-817 und Vertikalantenne, aber nach dem Altberliner Motto – Versuch macht kluch – habe ich mich ins Contestgewimmel gestürzt. Erstaunlich, was man auch an einer Vertikal so hören kann. OK und SP, ganz klar, das ist ja nicht weit von mir entfernt, aber auch holländische und norddeutsche Stationen. Die fuhren vielleicht viele 100 W, wie oft schon an der Modulation zu hören war. Einige Endstufen schienen auch schon etwas warm geworden zu sein, es fiel auf, daß sie immer wieder mitten im Satz abfielen. Trotzdem habe ich einige Stationen angerufen – in CW natürlich, ein Mikrofon hatte ich gar nicht dabei. Das Ergebnis war recht erstaunlich, aber auch erklärlich. Zurückgekommen sind alle bis auf einen, der beharrlich verbissen immer nur antwortete "No CW, SSB only". Die anderen waren beim ersten Anruf hörbar erstaunt bis geschockt, einige gerieten etwas ins stottern. Alle haben sich in den Regel aber schnell gefaßt, und als höflicher Telegrafist ist man ja durchaus in der Lage, einen QTH-Locator schön langsam zum Mitschreiben zu geben.

Bei den Angerufenen waren Stationen dabei, die ich so gerade über der Grasnabe hören konnte. Wenn ich voraussetze, daß eine Klubstation im Contest wohl immer 80 W und mehr fahren wird, dann kann ich davon ausgehen, daß ein Anruf mit meinen 4 W in SSB wohl kaum Chancen gehabt hätte. In CW ging es aber immer. Die tatsächliche Signalfeldstärke wird in Wirklichkeit sicherlich weit unter dem gegebenen Contest-599-RST gelegen haben, aber ich war auf jeden Fall lesbar, sonst hätten die OPs ja mein Rufzeichen nicht wiederholen können. Was wieder einmal beweist, CW happens. Versucht es doch beim nächsten UKW-Contest auch einmal und verteilt Punkte im Mixbetrieb. Das CW-Band während des Contests? Tote Hose, eine einzige andere Station habe ich aufgenommen, und die hatte ich vorher in SSB gehört und mit meinem CW-Anruf wohl auf eine Idee gebracht. Dabei geht es in CW so gut – was zu beweisen war.

### ■ **Offenes QRP- und Selbstbautreffen**

Die Anmeldungen zu diesem Treffen in Hofbürgel bei Jena im Oktober (siehe QTC im FA 7/01) kommen am laufenden Band herein, das Interesse ist groß. Meine Anregung, wegen der weiten Anfahrtswege und der Größe der QRP-AG weitere Treffen zu planen, ist inzwischen aufgegriffen worden. Eine Gruppe OMs im Ruhrgebiet ist dabei, ein weiteres Treffen in Gelsenkirchen vorzubereiten. Voraussichtlicher Termin ist Ende April/Anfang Mai 2002. Im Saarland trifft man ebenfalls Vorbereitungen, wahrscheinlich wird dort etwas im März stattfinden. Für die Südländer werden wir dann im Herbst 2002 in der Regensburger Gegend etwas ähnliches anbieten. Das alles bedeutet natürlich nicht, daß jemand aus dem Kohlenpott in Jena nicht erwünscht ist, im Gegenteil. Ich werde schließlich auch bei allen Treffen dabei sein.

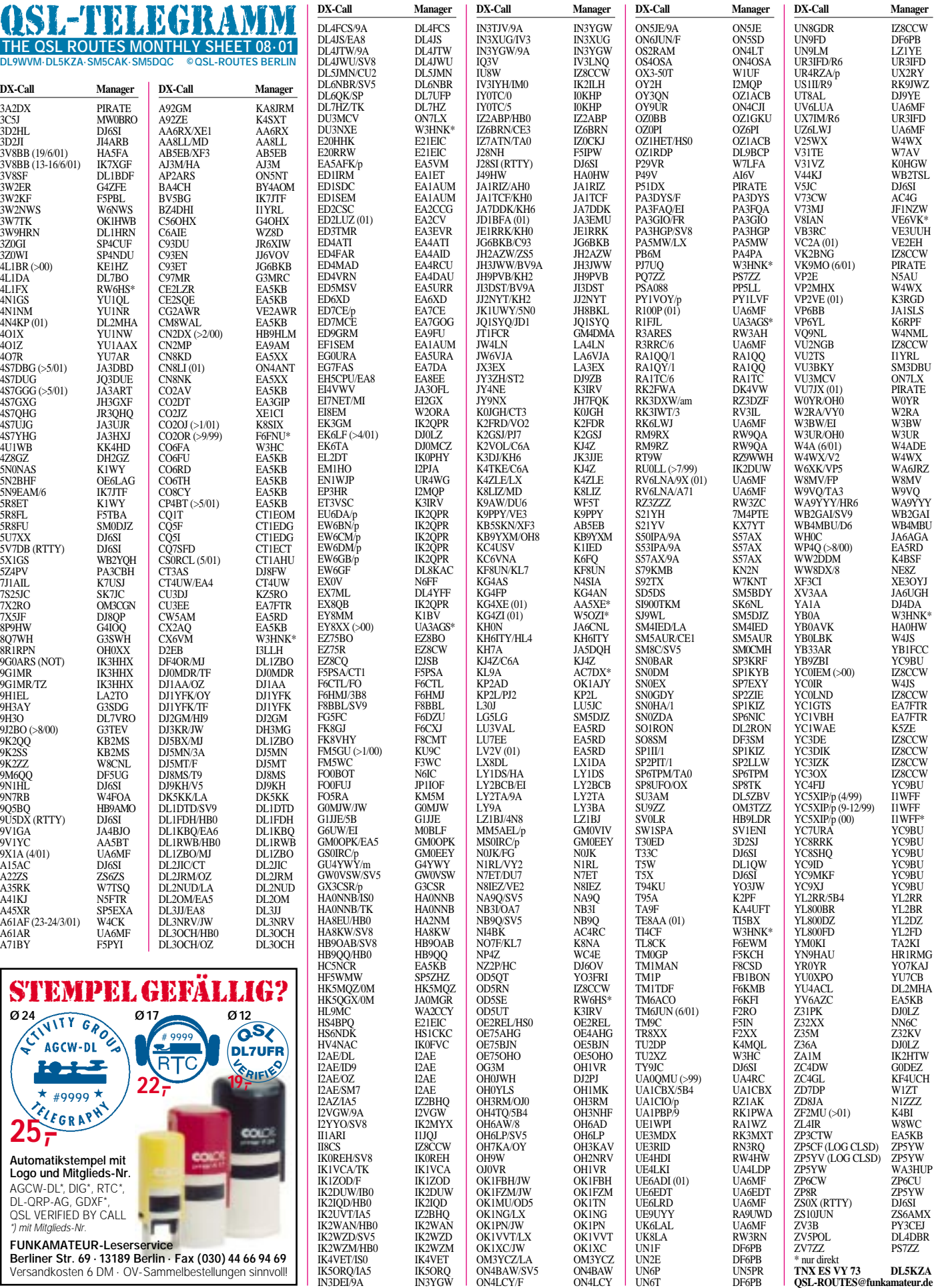

**Berliner Str. 69 · 13189 Berlin · Fax (030) 44 66 94 69** Versandkosten 6 DM · OV-Sammelbestellungen sinnvoll!

### *QSL-Splitter*

Im Berichtszeitraum gab es u.a. folgende **direkte** QSL-Eingänge: 3D2CI, FO/DL1AWI, FO/DL5XU, FO0WEG, FR/F6KDF/T, HC1JQ (6 Monate), W1VX/KH4, VP8SDX; sowie via **Büro** (meist über Manager): 3V8BB, 3W6KM, 4W6SP, 5C8M, 5H9IR, 7O1YGF, 8Q7ET, 8Q7LA, 9Y4/DL2RVS, BI4Q, CE0Z/OH3JF, CX3AL, EZ8AI, FO0CLA, FO0PT, FH/ G3SXW, FP/W8MV, HI9/DL3ALI, HS0/ OK1CZ, JY4NE, MD0BPI, OJ0/LA0CX, OX/ DK6XR, PJ2I, PJ4B, PJ8/W8EB, S79SXW, SU9ZZ, T48RCT, TK/DJ5MX, V47KP, V5/ W8UVZ, VK9XY, XZ0A, XZ1L, YM0S, ZF2AH und ZK1NNP.

Claude, F5PBL, erhielt die **3W2KF-**QSL-Karten aus der Druckerei und begann nun mit der Beantwortung der vorliegenden Direktanfragen. Seine korrekte Anschrift lautet: Claude Terrier, 18 allee du Mail, F-92360 Meudon-la-Foret, Frankreich.

QSL-Karten für Verbindungen mit **3V8BB** im Zeitraum vom 13. bis 16.6. gehen über Alfredo Colapietra, IK7XGF, P.O. Box 13, 71036 Lucera - FG, Italien.

Alan, VK4AAR, berichtete, das er für Rex, **C21RH,** der periodische Trips nach Nauru unternimmt, die QSLs bearbeiten wird. Seine Adresse lautet: Alan Roocroft, P.O. Box 421, Gatton 4343, Australien.

Champ, **E21EIC,** managt die QSLs von E20HHK/p (AS-053) und HS4BPQ.

**EA9CD** erbittet bei PSK31-Kontakten mit ihm Direkt-QSLs: Jose Antonio Mendez, P.O. Box 2078, 51080 Ceuta, Spanien. Logs können unter http://www.ea9cd.com eingesehen werden.

John, K4ANA, hat nun auch alle Büroanfragen für **KH2/K4ANA** (etwa 800) bearbeitet.

Raul, LU6EF (GACW-Koordinator), weist darauf hin, daß elektronische Bestätigungen für vergangene GACW-DXpeditionen **(LU7X,** L8D/X und LU3ZI) über die "eqsl.cc"-Webpage möglich sind.

QSL-Karten für **SV8/IK0REH/p** (Zakynthos Island) können via IK0REH übers Büro geschickt werden. Direktanfragen gehen an seine neue Adresse: Daniele Casini, P.O. Box 31, 06010 Citerna - PG, Italien.

**Call Adresse**

TI5BX erhält erst in etwa drei Monaten die QSLs von **TE8AA** aus der Druckerei.

Ivan, **UA6MF,** ist der QSL Manager für folgende Stationen: 9X1A, A61AR (OP Alex), R3RRC/6 (RR17-02), R100P (RR17-04), UE6ADI (RR17-01), UE6ADI/p (RR17-01), UE6LRD, RV6LNA, 9X/RV6LNA, A71/ RV6LNA, UK6LAL, UZ6LWJ, RK6LWJ und UV6LUA. QSL via Büro oder direkt an Ivan A. Gudima, P.O. Box 4102, 344103, Rostovon-Don-103, Russland. Ivan's E-Mail-Adresse lautet: *ua6mf@dx.aaanet.ru.*

Russ, **VE6VK** (QSL-Manager von 9M8HIM, V8IAN, 3D2AA und 3D2CC), erhält nach wie vor viel Direkt-QSLs ohne SASE, kann aber keine Karten übers Büro zurücksenden.

Ab 1.7. gehen QSLs für folgende Stationen nicht mehr via AA9DX: 9A/W0YR, C6A/ W0YR, HA/W0YR, HR6/W0YR, I/W0YR, KH7/W0YR, KL7/W0YR, KS4/W0YR, OE/ W0YR, OH/W0YR, OH0/W0YR, OK/W0YR, R3/W0YR, VE/W0YR, VP2VCA, VP5/ W0YR, W0YR, W0YR/4, W0YR/6, W0YR/9, WA0AAD, WA0JPX und ZF1AD. Anfragen für diese Stationen bitte nur direkt an Michael D. Lonneke, **W0YR,** 20732 Furr Road, Round Hill, VA 20141-1808, USA). Ausnahme: 3A/ W0YR geht über OM2SA.

Frank, **DL7UFR,** QSL-Manager der Gruppe um DL7DF, veröffentlichte folgende Zahlen über abgeforderte QSLs bei DXpeditionen (Stand 1.7.01):

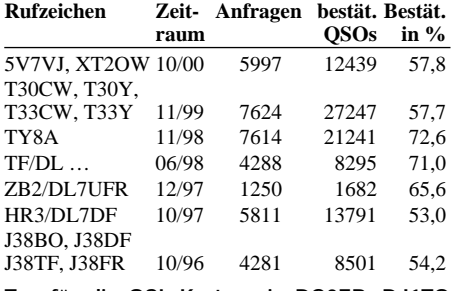

**Tnx für die QSL-Karten via DG0ZB, DJ1TO und DL7VEE.**

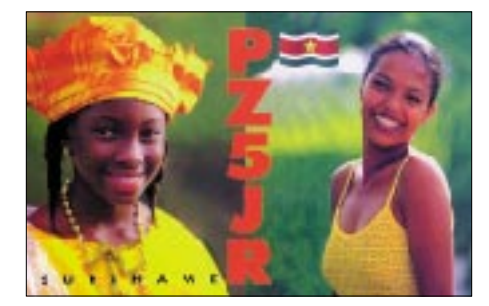

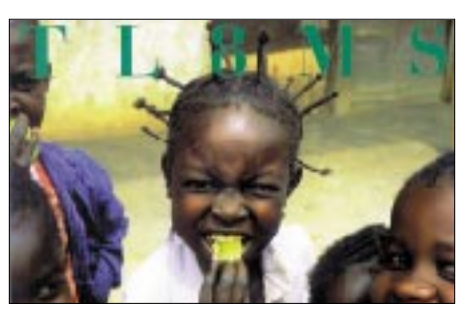

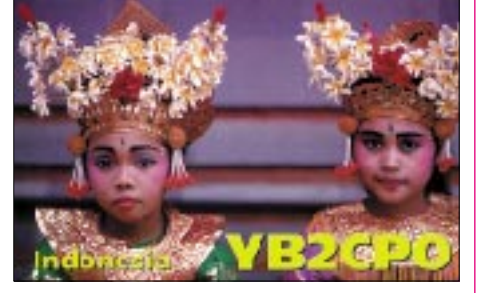

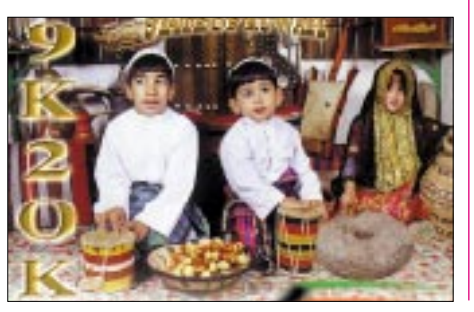

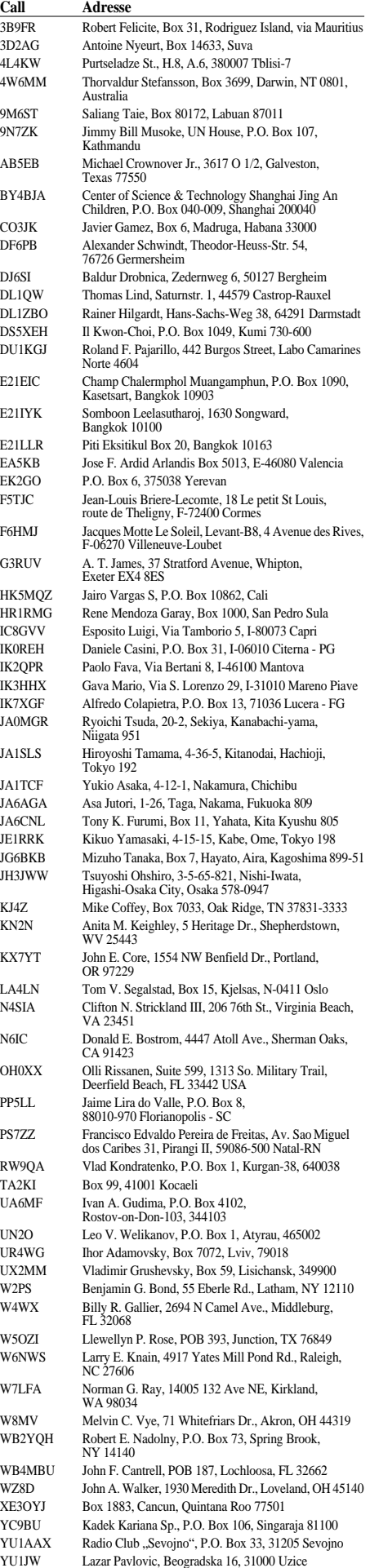

### *Termine – August 2001*

### **4.8.**

**Sommerfest** des OV Esslingen (P02) ab 14 Uhr bei DL3SFK in Stuttgart, Rochenweg 1.

**Treffen der UKW-Contester** Frankenheim (X32). 0700/1200 UTC **Bayrischer Bergtag** SHF (All) 0700/1200 UTC **DARC UKW Sommerfieldday** (All) 1000/2159 UTC **EU HF Championship** (CW/SSB)

### **4.–5.8.**

0000/2400 UTC **Ten-Ten Summer QSO Party** (Fone) 1800/0600 UTC **North American QSO Party** (CW)

### **5.8.**

0700/1700 UTC **Alpe-Adria-VHF Cont.** (CW/SSB) **Fieldday** des OV604 Hartberg (Bernerhaus). Infos über OE6ARD.

0700/1200 UTC **Bayrischer Bergtag** VHF/UHF (All) 0700/1200 UTC **DARC UKW Sommerfieldday** (All) 0800/2000 UTC **YO DX Contest** (CW/SSB)

2000/2400 UTC **QRP ARCI Summer Sprint** (All)

### **7.8.**

1700/2100 UTC **NAC/LYAC 144 MHz** (CW/SSB/FM)

### **10.–12.8.**

**Fieldday/Hamfest** der Eisenbahnfunkamateure Thüringens (BSW) und des OV X08 mit umfangreichem Programm (DK0TX, DN2KW) im Ferienpark Feuerkuppe e.V. Straußberg (bei Nordhausen). Übernachtungsmöglichkeiten vorhanden. Anmeldungen bzw. weitere Infos über Steffen Brüning, DL4AKW, Tel. (0 36 31) 89 68 98, E-Mail *dl4akw@darc.de.*

### **11.8.**

**9. Internationales Amateurfunktreffen** (Weinebene).

### **11.–12.8.**

0000/2359 UTC **European DX Contest WAEDC** (CW) 1600/0400 UTC **Maryland-DC QSO Party** (1) (CW)

### **12.8.**

1200/1500 UTC **Norddeutscher Höhentag** (V/UHF) 1600/2300 UTC **Maryland-DC QSO Party** (2) (CW)

### **13.–19.8.**

**Fieldday** der Amateurfunkgruppe-Witzmannsberg". Einweisung erfolgt via DB0UC durch DO0JOK. Infos unter *www.amateurfunkgruppe-witzmannsberg.de* oder bei Steffen, DO2NDS, Tel. (0171) 8 41 57 63.

### **14.8.**

1700/2100 UTC **NAC/LYAC 432 MHz** (CW/SSB/FM)

### **17.–19.8.**

**Fieldday** des Ortsverbandes Donauwörth (T21). **Fieldday** des OV Bergisch Gladbach.

### **17.–20.8.**

**6. Jugendfieldday DA0YFD** (Distrikt B) bei Erlangen (JN59MN). Afu von 136 kHz bis 10 GHz. Weitere Infos s. FA 7/01, S. 825.

### **18.8.**

**Luisenturm-Treffen** (X24).

### **18.–19.8.**

Workshop der Interessengruppe "Digitaler Ama**teurfunk** Werra/Leine DigWL" im Naturfreundehaus im Göttinger Ortsteil "Grone". Themen u.a.: Digitaler Amateurfunk, Packet-Radio mit 76k8, 6-cm-Datentransceiver, Highspeed-Datenverbindungen, Hilfe bei Rechnerproblemen, Einrichtung von PCs, um an HamWeb teilnehmen zu können, und vieles andere mehr.. Weitere Infos über Siegfried, DG8FBC, E-Mail *dg8fbc @hamweb.de.*

**Fieldday** des ADL620 in Eibiswald (OE6THD). **Fieldday** des OV Bückeburg ( H04 ) in Algesdorf. Einweisung auf 144,625 MHz.

0000/2400 UTC **Int. Lighthouse/Ship Weekend** (All) 0000/1600 UTC **SARTG Contest** 3 Teile (RTTY) 0800/2000 UTC **DARC VHF/UHF Fax-Contest** (FAX) 0800/2000 UTC **DARC HF Fax Contest** (FAX) 1200/1200 UTC **Keymen`s Club of Japan Cont.** (CW) 1200/1200 UTC **Seanet Contest** (CW/Fone/Dig)

1800/0600 UTC **North American QSO Party** (SSB)

### **19.8.**

0800/1100 UTC **OK VHF/UHF/SHF Contest**(CW/SSB) 1800/2359 UTC **CQC Summer QSO Party** (CW)

### **21.8.**

1700/2100 UTC **NAC/LYAC 1,3 GHz&up** (CW/SSB/FM)

### **24.–26.8.**

**33. DNAT** (Deutsch-niederländische Amateurfunktage) in Bad Bentheim.

### **25.8.**

0500/1500 UTC **Aktivitätswettb. Distrikte H, S und W** *Infos: http://www.darc.de/distrikte/h/nds-contest.htm.*

### **25.–26.8.**

**"Höbecktreffen des OV Lüchow (H28)** bei Vietze, Landkreis Lüchow-Dannenberg (Parkplatz vor Restaurant "Schwedenschanze") mit Flohmarkt.

**Fieldday** des ADL623 in Bairisch-Kölldorf (OE6CUD). **Fieldday** des OV Donau-Bussen (P43) bei der Grillhütte am Ortsrand von 88529 Zwiefalten-Upflamoer (Landkreis Reutlingen). Einweisung über DB0RZ (438,725 MHz) bzw. 145,425 MHz (DF0DO).

Fieldday des OV G50 in Blankenheim, "Jugendhof Finkenberg".

0000/2400 UTC **RTC Outdoor Weekend** (CW)

1200/1159 UTC **SCC RTTY Championship** (RTTY) 1600/2359 UTC **W/VE Islands Contest** (CW/SSB)

1600/2200 UTC **Hawaii QSO Party** (All)

1600/2200 UTC **South Dakota QSO Party** (CW/SSB)

### **25.8.–2.9.**

**Internationale Funkausstellung (IFA)** in Berlin.

### **28.8.**

1700/2100 UTC **NAC/LYAC 50 MHz** (CW/SSB)

### **31.8.–2.9.**

**Sachsen-Anhalt-Tag** in Haldensleben mit Amateurfunkbetrieb DL0FIH.

### *DL-QTC*

#### ■ **Protokoll der DARC-Hauptversammlung erschienen**

Das Protokoll der Hauptversammlung des DARC e.V. vom 12. und 13.5.01 in Bad Honnef ist im Internet unter service.darc.de/ar/index.html veröffentlicht. Per Post oder E-Mail wird es bis Mitte Juli an die Ortsverbandsvorsitzenden verschickt.

### **DL-Rundspruch des DARC 25/01**

#### ■ **Hinweise zu Amateurfunkprüfungen für die Klassen 1 und 2**

Bei Prüfungen für die Amateurfunkklassen 1 und 2 werden die Fragen ausgelassen, bei deren Antworten das veraltete Fernmeldeanlagengesetz erwartet wurde. Das gilt auch für Fragen, bei denen die Zuständigkeiten, z.B. Oberpostdirektionen, nicht mehr gültig sind. Es ist also fast nur der Bereich "Kenntnisse von Vorschriften" betroffen.

Das teilte Helmut Möller, DF1WN, von der RegTP mit. Zur Erinnerung sei gesagt: Bis zum 30.6.02 werden Amateurfunkprüfungen für die Genehmigungsklassen 1 und 2 nach dem Fragen- und Antwortenkatalog des damaligen Bundesamtes für Post und Telekommunikation aus dem Jahre 1988 vorgenommen. Mit dieser Stichtagsregelung garantiert die Behörde Prüfungswilligen Handlungssicherheit.

**DL-Rundspruch des DARC 23/01**

### ■ 46. UKW-Tagung

Die "46. UKW Tagung Weinheim" findet in der Dietrich-Bonhoeffer-Schule am 8. und 9.9.01 statt. Nach einigen Jahren des Umherirrrens finden die Vorträge der UKW-Tagung jetzt wieder in angemessenen Räumen statt. Wegen der großen Anzahl der Referate hat die Schulleitung auch noch einen dritten Raum zur Verfügung gestellt. Den aktuellen Stand der Vortragsprogrammes findet man unter *www. ukw-tagung.de.*

Die kommerzielle Ausstellung findet in den Wandelgängen vor den Hörsälen statt. Die bisherigen Rückmeldungen der Aussteller sind durchaus positiv, auch wenn nicht jeder so viel Platz bekommen kann, wie er gerne hätte.

Eine Menge Neues gibt es beim Flohmarkt. Durch bauliche Veränderungen am Außenbereich der Schule können wir den gesamten Platz im unteren Teil des Geländes benutzen. Zu früheren Zeiten war das der hintere Teil.

In der Nachbarschaft der Schule ist ein ganz neues Wohnviertel entstanden, so daß es sinnvoll ist, vom großen Parkplatz am "Sepp-Herberger-Stadion" über den "Multring" zum Südeingang der Schule zu laufen. Hier beginnt der Flohmarkt, und der Haupteingang ins Schulgebäude befindet sich nun an der Treppe, die vom Flohmarkt zum oberen Teil des Geländes führt. Wie in Weinheim üblich, kann man das Flohmarktgelände nicht mit dem Kfz befahren. Material muß also mit geeigneten Hilfsmitteln (Schubkarren, Handwagen, Trägern) aufs Gelände gebracht werden. Die Organisatoren versuchen am Südeingang ("Multring") eine Haltemöglichkeit zum Be- und Entladen einzurichten.

Am Samstag wird das Flohmarktgelände ab 6 Uhr geöffnet. Alle Flohmarkthändler müssen eine Eintrittskarte für die gesamte Veranstaltung lösen. Leider muß erstmalig in der Weinheimer Geschichte auch ein Obolus eingefordert werden. Pro Meter Flohmarktstand fallen 10 DM an Kostenbeteiligung an. Die Gesamtstandlänge soll 3 m nicht überschreiten.

Eine Weinheimer Tradition sollte unbedingt beachtet werden: Auf dem Flohmarkt darf nur Material für unser Hobby verkauft werden. Also räumen Sie Ihren Bastelkeller aus. Tranceiver, Antennen, Baugruppen usw. – je höher in der Frequenz, umso besser. Die Besucher (Käufer) erwarten kein kommerzielles Material auf dem Flohmarkt. Nur falls jemand aus Spaß oder Ham-Spirit besonders schöne Morsetasten, geeignete Gehäuse, schnelle TNCs usw. baut, ist es auch sinnvoll, dieses auf dem Flohmarkt anzubieten.

Für einen Teil der Händler bzw. Flohmärktler gibt es keinen Platz auf dem Schulgelände. Wenn Sie aus irgendeinem Grunde nur aus dem Lastwagen, Anhänger oder VW-Bus verkaufen können, dürfen Sie leider nicht aufs Schulgelände. Die Stadt Weinheim hat aber signalisiert, daß sie "fliegende Händler" auf dem Parkplatz vor dem "Sepp-Herberger-Stadion" tolerieren wird. Der Weg von dort zum Schulgelände ist nicht weit; probieren Sie es einfach aus! Es wird keine Aufsicht und kein Ordnungspersonal geben. Bitte bedenken Sie, daß bei Beschwerden aus der Nachbarschaft das Ordnungsamt ohne Umwege eingreift.

Zwei Tips für alle Besucher: Zelten und Campen ist auf der Wiese neben dem Klubhaus von DL0WH wieder erwünscht. Freitag- und Samstagabend wird hier für Verpflegung und Unterhaltung gesorgt. Falls Sie mit dem Kfz anreisen, steht ein weiterer Parkplatz mit Bus-Shuttle direkt zum Tagungsgelände zur Verfügung.

**Gerhard Ries, DJ3UY, Tagungsleiter**

#### ■ **Bundesverdienstkreuz für DJ8OT**

Für seine Verdienste um das Allgemeinwohl und sein weltweites Engagement als Funkamateur hat Bundespräsident Johannes Rau OM Eberhard Warnecke, DJ8OT, das Verdienstkreuz der Bundesrepublik Deutschland verliehen. Eberhard erhielt die Ehrung am 12.7. in seiner Heimatstadt Velbert von Landrat Hendele.

DARC-Vorstandsmitglied Hans Jörg Unglaub, DL4EBK, würdigte den Beitrag OM Eberhards zur Aussöhnung von Deutschen und Israelis und sein Engagement in der internationalen Diplom-Interessen-Gruppe der Funkamateure.

### ■ **FD 2001 des OV Wiesmoor (I58)**

Zu Pfingsten waren wir mit unseren Freunden vom OV Ammerland (I01) auf dem Rasenplatz hinter dem Wiesmoorer Stadion zusammengekommen, um unseren Fieldday 2001 zu veranstalten.

Zum Glück fand der Aufbau des 22-m-Mastes und des Zeltes noch im Trockenen statt, aber ab Freitagabend begannen die Regenschauer, und die Unterbrechnungen kamen fast immer passend zu den Mahlzeiten, wenn gegrillt werden sollte. Niemand ließ sich jedoch entmutigen, und so wurde fleißig Funkbetrieb von Kurzwelle bis SHF gemacht. Neben einer durchge-

**Werner, DH6BAA, während des Wiesmoorer Fielddays beim QRP-Funkbetrieb mit 5 W.**

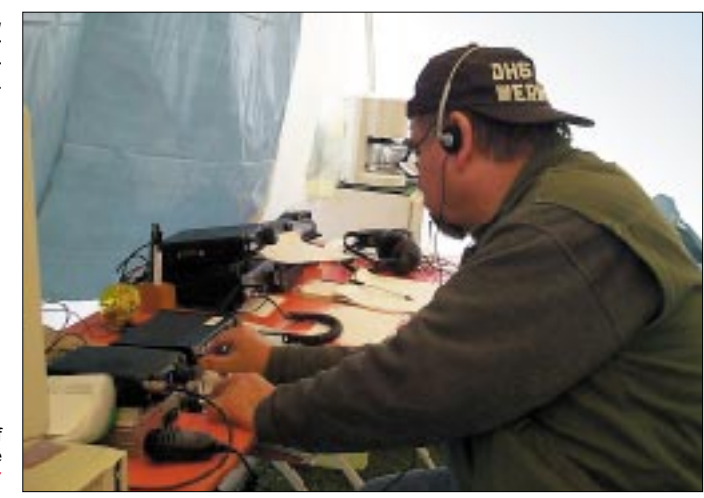

**Die "Antennenfarm" auf dem Fielddaygelände** ▼

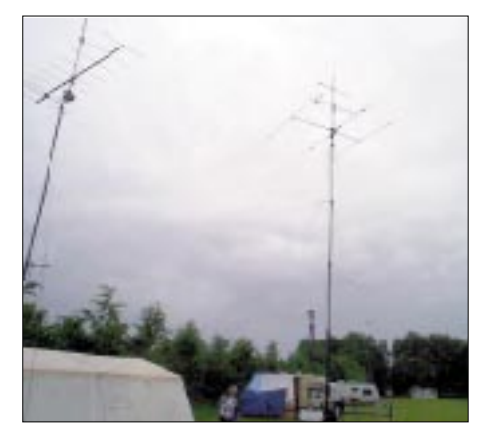

hend besetzten KW-Station haben wir auch PR, APRS usw. betrieben.

Werner, DH6BAA, zeigte anschaulich, wie man auch mit 5 W und einem langen Klingeldraht rund um die Welt funken kann.

Ein besonderes Highlight war der Besuch einer Abordnung des OV Leer inkl. Uli DK7AU, dem neuen OVV. Sie kamen natürlich nicht mit leeren Händen, die Grillwürste und das Faß Bier wurden mit großem Hallo begrüßt und unverzüglich "verbraucht".

Unsere Familien hatten wieder einen großen Anteil, alle sind auf ihre Kosten gekommen und nun stehen die Gegenbesuche während der Fieldday-Saison an.

Wir wünschen allen dabei aktiven OVs gutes Gelingen und vor allem besseres Wetter.

**Hermann, DG5BCA**

### ■ Gegenseitigkeit bei **Klasse-3-Amateuren**

Schweizerische Funkamateure mit einer Klasse-3-Lizenz erhalten in Deutschland mit einem Antrag eine entsprechende Gastlizenz. Ein Gesuch ist erforderlich, weil die Klasse-3-Lizenzen nicht durch die CEPT-Empfehlung TR 61- 01 geregelt sind.

Die schweizerische Behörde Bakom *(http:// www.bakom.ch)* ist ebenfalls bereit, auf Antrag ausländischen Klasse-3-Funkamateuren eine drei Monate befristete Gastlizenz zu erteilen (Gebühr 50 CHF).

### ■ **Diplom-Sammler Waterkant**

Eine Runde der Diplom-Sammler Waterkant (DSW) findet jeden 1. Sonntag im Monat um 1600 UTC auf 3,677 MHz  $\pm$ QRM statt. Das Einloggen durch die Bordstation DL0DSW geschieht etwa ab 1530 UTC. In der DSW-Runde sind alle Funkamateure und SWLs herzlich willkommen.

Dem Rundspruch folgt ein Bestätigungsverkehr. Unter *www.kieler-jung.de* findet man sämtliche Diplomausschreibungen, Listen und QTCs der DSW.

#### ■ **Amateurfunk-Intensivlehrgang in Damp an der Ostsee**

Der Funkamateur findet seine Gesprächspartner auf der ganzen Welt. Moderne Betriebsarten eröffnen interessante Möglichkeiten zur Kommunikation. Eine fundierte Vorbereitung auf die Lizenzprüfung, die eine Sendegenehmigung für den Amateurfunkdienst einschließt, bietet der überregionale Ausbildungslehrgang Nord. Träger dieses Intensivkurses ist der DARC in Zusammenarbeit mit der Volkshochschule Kiel.

Im Ferienzentrum Damp an der Ostsee werden die Teilnehmer in einem dreiwöchigen Kompaktkurs mit dem gesamten Prüfungsstoff vertraut gemacht. Einen besonderen Stellenwert nimmt in diesem Lehrgang das Prüfungsfach Technik ein. Der Lehrgangsstoff wird mit experimenteller Vortragsweise erarbeitet und wird dadurch sehr verständlich.

Eine Schulphysiksammlung, Anschauungsmodelle, eine Videokamera und viele andere Hilfsmittel unterstützen die anschauliche Darstellung der Themen. Betriebstechnik und Gesetzeskunde werden an der Schulstation DA0MP auch praktisch vermittelt. Für Telegrafie stehen geeignete Ausbildungsplätze zur Verfügung.

Der Unterricht wird von vier erfahrenen Funkamateuren durchgeführt, weitere Helfer sorgen mit Rat und Tat für die notwendige Unterstützung. Die Teilnehmer wohnen in Appartements des Ferienzentrums. Der Lehrgang findet in den Herbstferien statt, er beginnt am 20.10. und endet nach der Lizenzprüfung am 10.11.01.

Unter der Internetadresse *www.qsl.net/da0mp* findet man die Homepage des Kurses und seiner ehemaligen Teilnehmer. Weitere Informationen und Anmeldung beim Lehrgangsleiter Ralf-Ulrich Wanderer, DF3LW, Ekbarg 12, 24363 Holtsee, Tel. (0 43 57) 99 95 97, Fax (0 43 57) 99 95 96, E-Mail *df3lw@darc.de.*

**Ralf-Ulrich Wanderer, DF3LW**

### *OE-QTC*

**Bearbeiter: Ing. Claus Stehlik, OE6CLD Murfeldsiedlung 39, A–8111 Judendorf E-Mail: oe6cld@oevsv.at**

### ■ **Amateurfunk-Lizenzkurs in Linz**

Im Herbst 2001 beginnt im Rahmen der Volkshochschule Linz ein Vorbereitungskurs für die Bewilligungsklasse 2, wenn sich genügend Teilnehmer anmelden. Der Kursdauer beträgt zwei Semester. Details sind im neu erscheinenden Kursbuch der VHS Linz zu finden.

### ■ **Fieldday des OV604 Hartberg**

Das QRP-Treffen und der 2-m-Funkpeil-Bewerb (Start 11 Uhr) finden am Sonntag, den 5.8., in Bad Waltersdorf am Aussichtsplateau "Bernerhaus" statt.

Nach Schließung der Masenberg-Schutzhütte war die Suche nach einem neuen Standort notwendig. Das Bernerhaus, im Nahbereich der Thermen Bad Blumau und Bad Waltersdorf mit Rad- und Wanderwegen gelegen, ist von allen Seiten weit sichtbar und sehr leicht zu erreichen (Abfahrt Autobahn Bad Waltersdorf, Einweisung auf R0 und S20).

Voranmeldungen zum Peilbewerb an Karl Zodl, OE6FZG, (03174) 4931 oder (0676) 4996318, E-Mail *karl.zodl@utanet.at.* Weitere Informationen unter *www.qsl.net/oe6fzg.*

QRP-Referent Hans,OE6JAD, ersucht wieder, Eigenbaugeräte mitzubringen, Antennen für den Funkbetrieb sind vorbereitet.

#### ■ 9. Internationales Amateurfunk**treffen auf der Weinebene**

Die Ortsstelle ADL612 (Deutschlandsberg) veranstaltet gemeinsam mit ADL803 (Wolfsberg) am Samstag, den 11.8. auf der Weinebene das 9. Internationale Amateurfunktreffen mit 80-m-Fuchsjagd (Beginn 11 Uhr). Um 11.30 Uhr eröffnet Ingrid, OE8YRK, das traditionelle YL-Treffen.

Voranmeldungen (bis spätestens zum 10.8.) an Alois Reinprecht, OE6AID, Grazer Str. 42, A–8530 Deutschlandsberg bzw. via E-Mail unter *alois.reinprecht@deutschlandsberg.at* oder per Fax an (+43 3462) 2001-1282.

**Anzeige**

### ■ Neue Klubabende in Dornbirn

Für die Klubabende der Ortsstelle Dornbirn, ADL 902, gibt es einen neuen Termin, da sich die Ortsstellen Dornbirn und Hofsteig (ADL905) dazu entschlossen haben, ihre Klubabende gemeinsam im Gasthof Werbenhof in Dornbirn abzuhalten. Ab sofort finden diese jeweils am letzten Freitag jedes Monats statt. Beide Ortsstellen hoffen auch zukünftig auf eine rege Teilnahme.

### ■ **Aktivitäten zum Jubiläumsjahr 2001 in der Steiermark**

Am 12.12.1901 (vor 100 Jahren!) sendete die Marconi-Funkstation an der Südwestspitze Englands den Morsebuchstaben "S" 3600 km weit über den Atlantik zu einer Empfangsstation nach Neufundland. Danach, so vermerken sinngemäß die Funkchronisten, war die Welt nicht mehr dieselbe …

So feiert der ORF "20 Jahre Landesstudio Steiermark". In Eibiswald vom 11.8. bis 28.10. eine Ausstellung statt, wobei neben Radio- und Rundfunkentwicklungen auch Betriebsarten der Funkamateure gezeigt werden. OMs, XY-Ls und YLs sowie deren Angehörige sind herzlich zu dieser Veranstaltung sowie zum Fieldday des ADL 620 (Kainachtal), der aus gegebenem Anlaß ebenfalls in Eibiswald stattfindet, am 18. und 19.8. einladen.

Zum Rahmenprogramm gehören am 9.9. ein Radioflohmarkt (für alle) sowie am 5.10. ein "Tag der Offenen Tür" in der Landesberufsschule für Elektrotechnik, Audio- und Videoelektronik Eibiswald.

Weitere Informationen gibt es unter *www. radiogeschichte.at;* Anfragen bitte an Hans-Peter, OE6THD, E-Mail *htp@lbs-eibiswald.ac.at.*

### ■ **OE75XA** und **OE75XNC**

Jeden Donnerstag (ab 17 Uhr in der Eisvogelgasse 4, 1060 Wien) ist Gelegenheit, den Jubiläumspräfix an den Klubstationen zu verwenden. So können auch CEPT-2-Funkamateure im Rahmen des Ausbildungsbetriebs Erfahrungen bei Kurzwellen-Pile-ups sammeln. Für Diplomsammler: Donnerstagabend-Skeds (17 bis 23 Uhr) werden gerne eingehalten; bitte einfach im Sekretariat anrufen (Tel. (01) 597 33 42.

### **Inserentenverzeichnis**

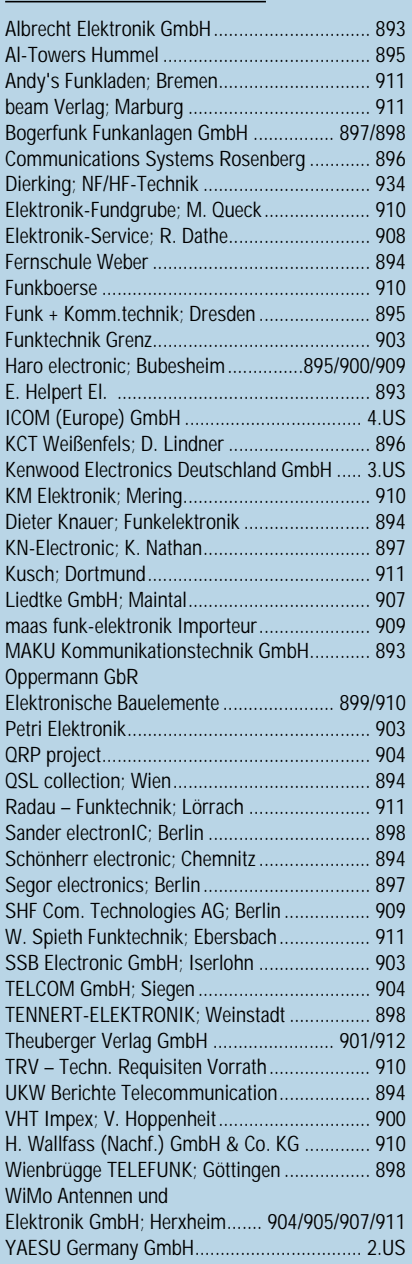

# ANZEIGE